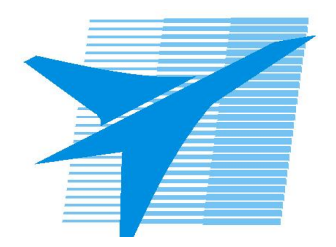

Министерство образования Иркутской области Государственное бюджетное профессиональное образовательное учреждение Иркутской области «Иркутский авиационный техникум»

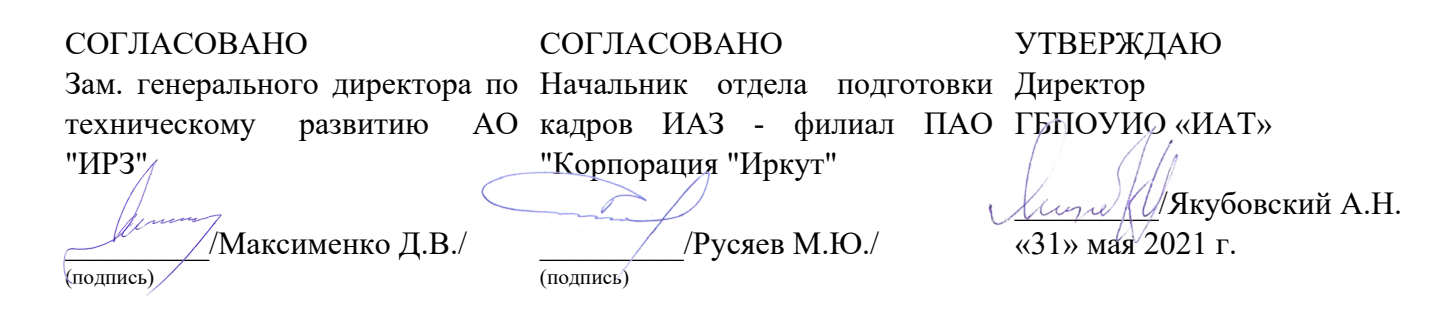

## **ФОНД ОЦЕНОЧНЫХ СРЕДСТВ ПО ПРОФЕССИОНАЛЬНОМУ МОДУЛЮ**

ПМ.05 Проектирование и разработка информационных систем

специальности

09.02.07 Информационные системы и программирование

Рассмотрена цикловой комиссией КС, ИСП протокол №9 от  $25.05.2021$  r.

Председатель ЦК

\_\_\_\_\_\_\_\_\_\_ / /

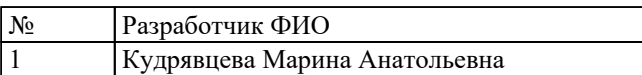

## **1. ОБЩИЕ ПОЛОЖЕНИЯ**

## **1.1. Область применения фонда оценочных средств (ФОС)**

ФОС профессионального модуля – является частью образовательной программы в соответствии с ФГОС СПО по специальности

09.02.07 Информационные системы и программирование

в части освоения основного вида деятельности:

Проектирование и разработка информационных систем

и соответствующих профессиональных компетенций (ПК):

ПК.5.1 Собирать исходные данные для разработки проектной документации на информационную систему

ПК.5.2 Разрабатывать проектную документацию на разработку информационной системы в соответствии с требованиями заказчика

ПК.5.3 Разрабатывать подсистемы безопасности информационной системы в соответствии с техническим заданием

ПК.5.4 Производить разработку модулей информационной системы в соответствии с техническим заданием

ПК.5.5 Осуществлять тестирование информационной системы на этапе опытной эксплуатации с фиксацией выявленных ошибок кодирования в разрабатываемых модулях информационной системы

ПК.5.6 Разрабатывать техническую документацию на эксплуатацию информационной системы

ПК.5.7 Производить оценку информационной системы для выявления возможности ее модернизации

## **1.2 Цели и задачи модуля – требования к результатам освоения модуля**

С целью овладения указанным основным видом деятельности и соответствующими профессиональными компетенциями обучающийся в ходе освоения профессионального модуля должен:

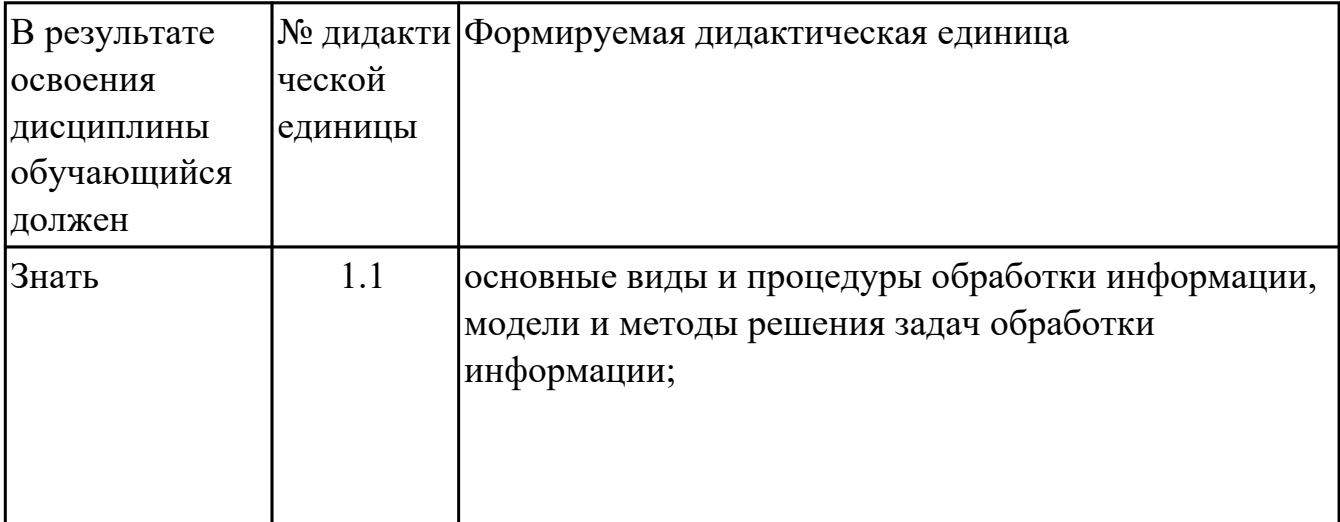

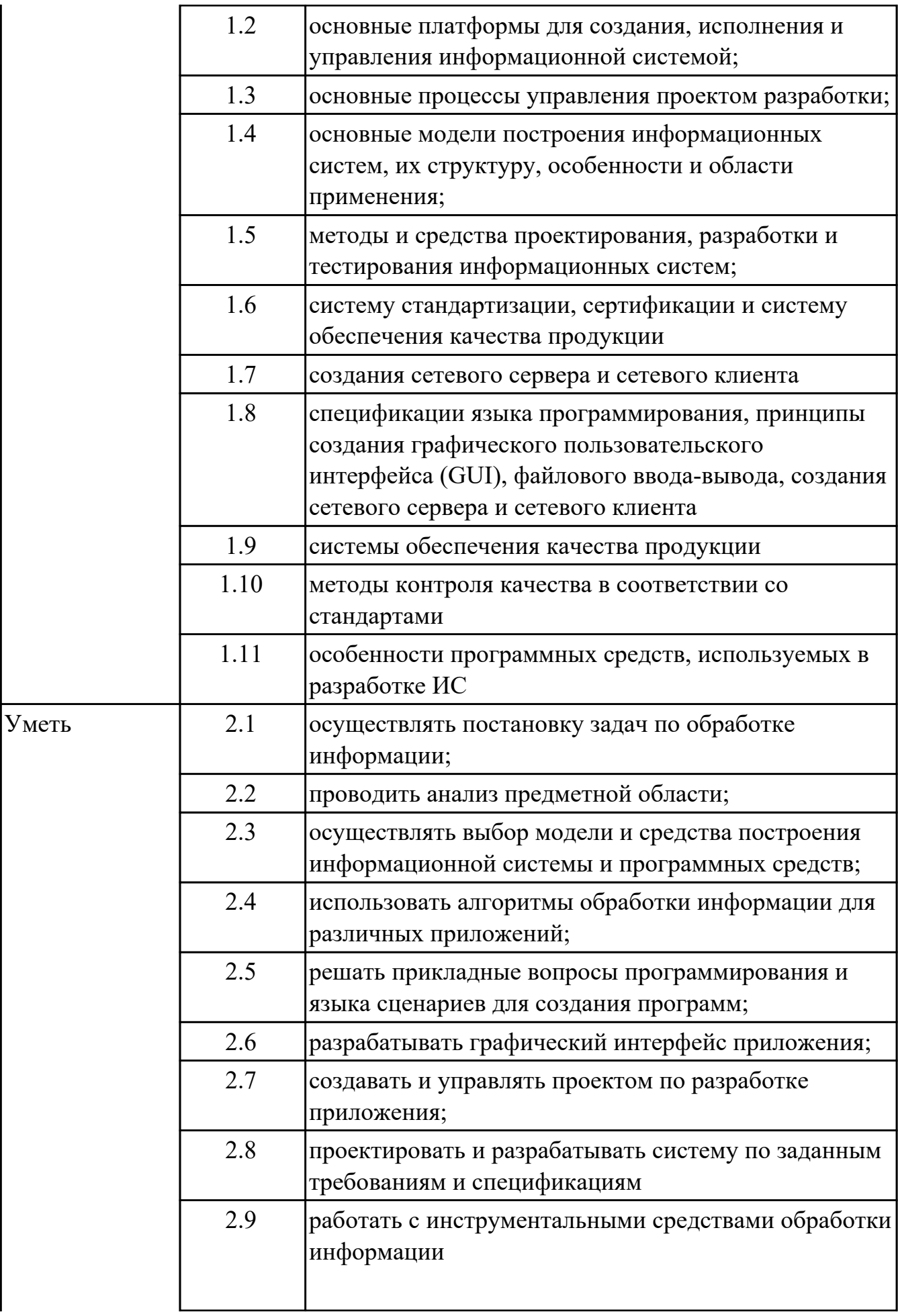

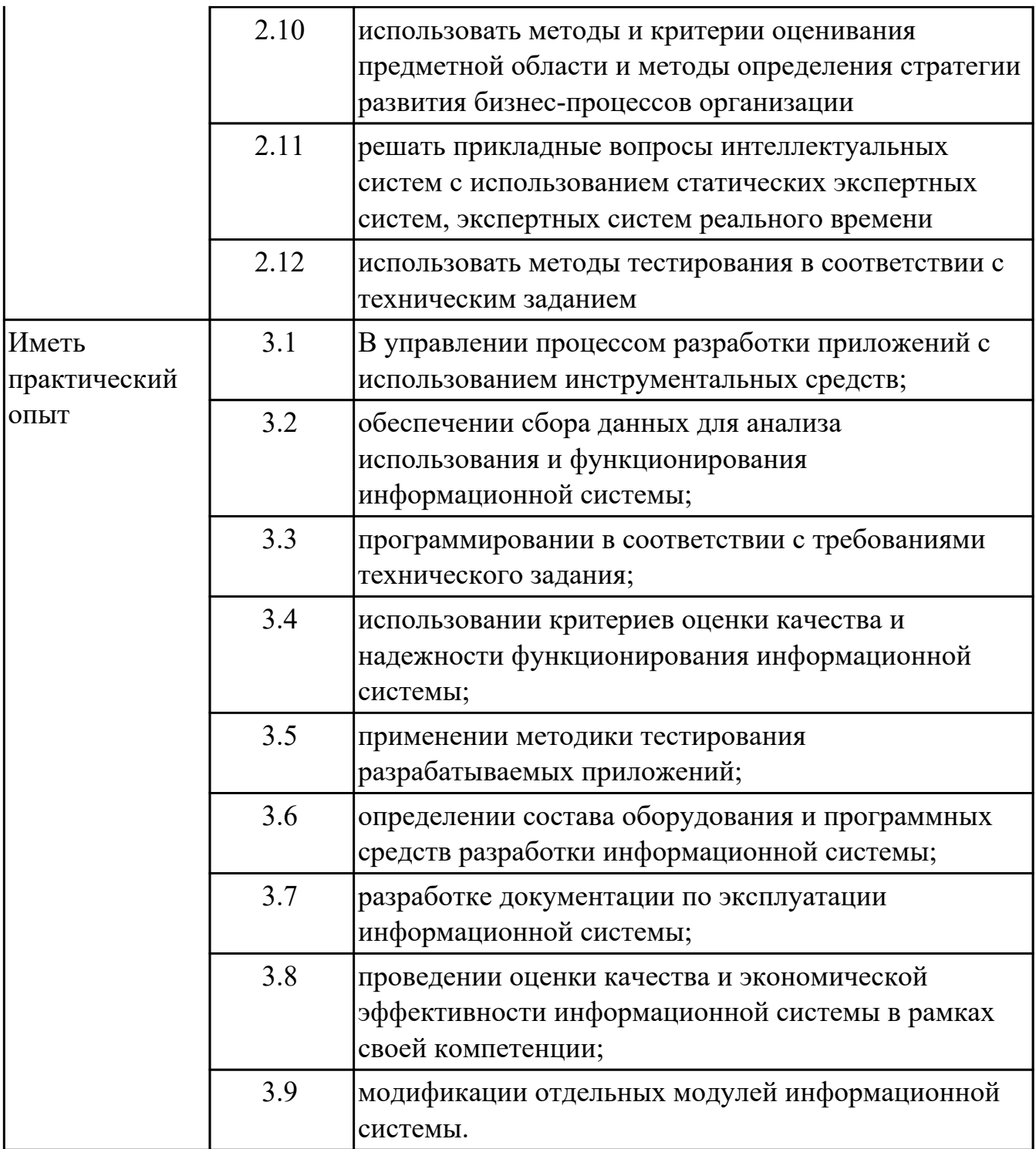

## **2. ФОНД ОЦЕНОЧНЫХ СРЕДСТВ МЕЖДИСЦИПЛИНАРНЫХ КУРСОВ ПРОФЕССИОНАЛЬНОГО МОДУЛЯ ИСПОЛЬЗУЕМЫЙ НА ТЕКУЩЕМ КОНТРОЛЕ**

## **2.1 Результаты освоения МДК.05.01 Проектирование и дизайн информационных систем подлежащие проверке на текущем контроле**

## **2.1.1 Текущий контроль (ТК) № 1**

**Тема занятия:** 1.1.12. Принципы построения модели IDEF0: контекстная диаграмма, субъект моделирования, цель и точка зрения.

**Метод и форма контроля:** Письменный опрос (Опрос)

**Вид контроля:** Письменная работа

**Дидактическая единица:** 1.1 основные виды и процедуры обработки информации, модели и методы решения задач обработки информации;

#### **Профессиональная(-ые) компетенция(-ии):**

ПК.5.1 Собирать исходные данные для разработки проектной документации на информационную систему

#### **Занятие(-я):**

1.1.1. Основные понятия и определения ИС. Жизненный цикл информационных систем

1.1.11. Принципы построения модели IDEF0: контекстная диаграмма, субъект моделирования, цель и точка зрения.

#### **Задание №1**

Ответьте на вопросы:

- 1. Что такое ЖЦ ПО?
- 2. Перечислите этапы моделей ЖЦ (по трем вариантам: Каскадная 1 вариант, Итерационная - 2 вариант, Спиральная - 3 вариант). Изобразите схематично.
- 3. Перечислите плюсы и минусы использования моделей ЖЦ (по трем вариантам: Каскадная - 1 вариант, Итерационная - 2 вариант, Спиральная - 3 вариант)
- 4. Приведите примеры практических задач, к которым применима конкретная модель ЖЦ (по трем вариантам: Каскадная - 1 вариант, Итерационная - 2 вариант, Спиральная - 3 вариант)

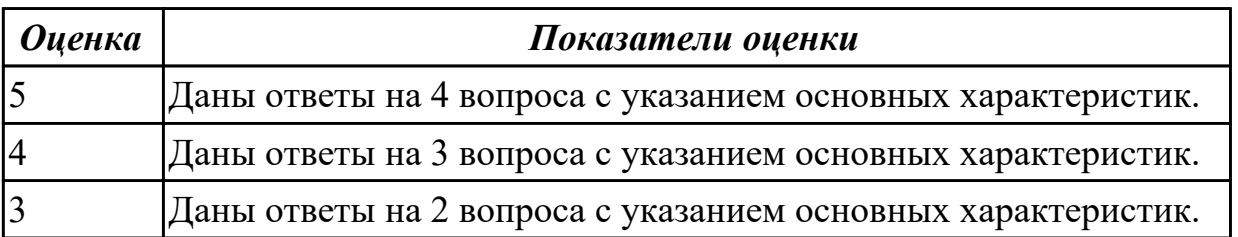

Дидактическая единица: 1.2 основные платформы для создания, исполнения и управления информационной системой;

## Профессиональная(-ые) компетенция(-ии):

ПК.5.1 Собирать исходные данные для разработки проектной документации на информационную систему

ПК.5.4 Производить разработку модулей информационной системы в соответствии с техническим заланием

## Занятие(-я):

1.1.5. Постановка задачи обработки информации.

1.1.6. Основные виды, алгоритмы и процедуры обработки информации, модели и методы решения задач обработки информации.

#### Залание №1

Ответьте на вопросы:

- 1. Дайте наиболее развернутое определение термина "Система".
- 2. Почему на Ваш взгляд, целеполагание является важнейшей функцией при построении системы? Что является целью информационной системы?
- 3. Каковы отличительные черты процесса проектирования информационной системы?
- 4. Перечислите среды разработки информационной системы.

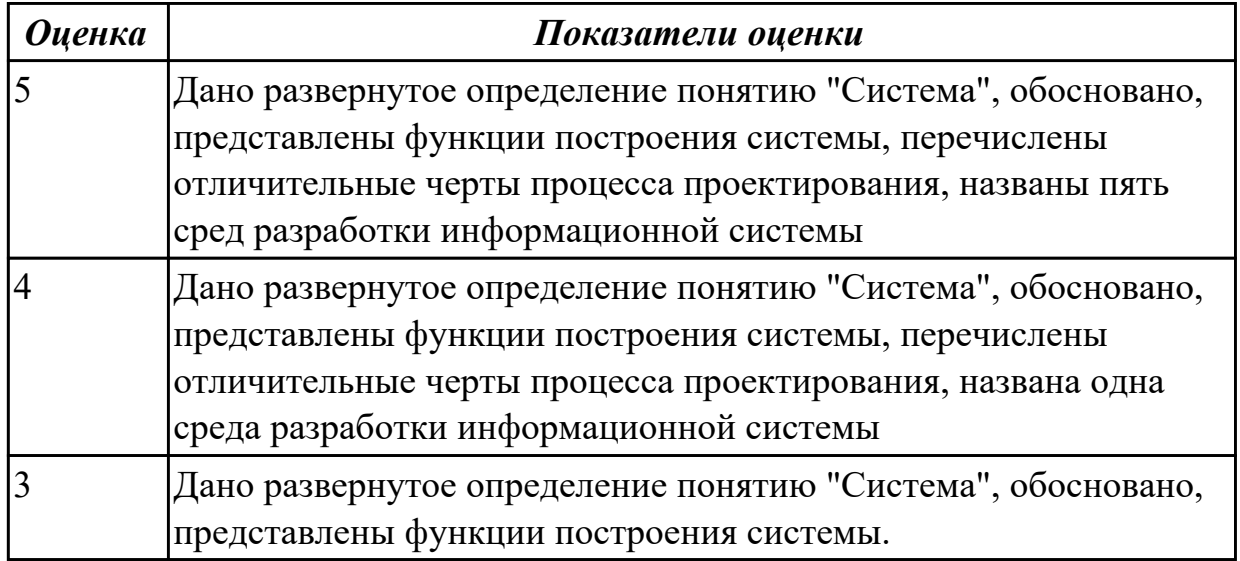

## Дидактическая единица: 1.3 основные процессы управления проектом разработки:

#### Профессиональная(-ые) компетенция(-ии):

ПК.5.1 Собирать исходные данные для разработки проектной документации на информационную систему

ПК.5.4 Производить разработку модулей информационной системы в соответствии

с техническим заданием

## Занятие(-я):

1.1.5. Постановка задачи обработки информации.

1.1.6. Основные виды, алгоритмы и процедуры обработки информации, модели и методы решения задач обработки информации.

#### Залание №1

Составьте алгоритм, отражающий процесс разработки информационной системы.

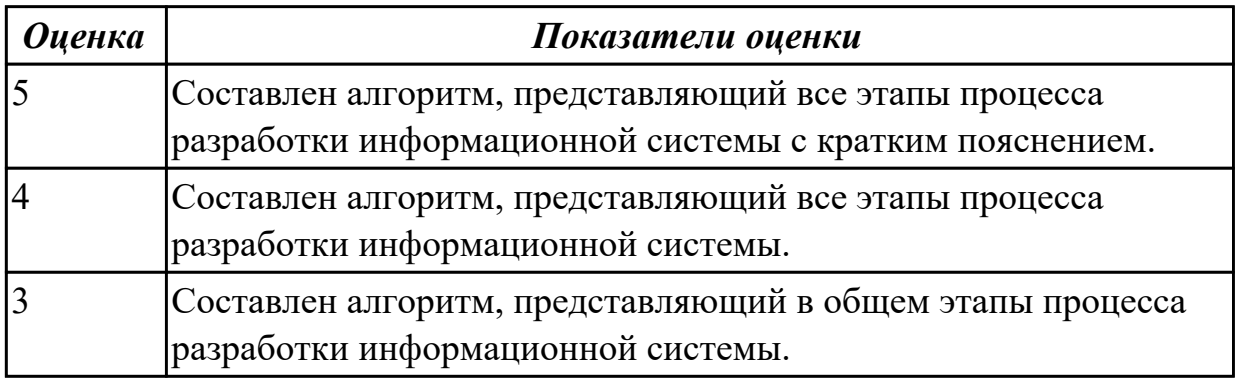

Дидактическая единица: 1.4 основные модели построения информационных систем, их структуру, особенности и области применения;

#### Профессиональная(-ые) компетенция(-ии):

ПК.5.1 Собирать исходные данные для разработки проектной документации на информационную систему

ПК.5.2 Разрабатывать проектную документацию на разработку информационной системы в соответствии с требованиями заказчика

## Занятие(-я):

1.1.2. Организация и методы сбора информации. Анализ предметной области.

Основные понятия системного и структурного анализа.

1.1.7. Основные модели построения информационных систем, их структура,

особенности и области применения.

1.1.8. Сервисно - ориентированные архитектуры. Анализ интересов клиента. Выбор вариантов решений.

## Залание №1

Сформулируйте ответы на вопросы:

При проектировании информационных систем используется 2 вида моделей. Какие? Назовите

Дайте характеристику каждой модели.

Зачем строить данные модели?

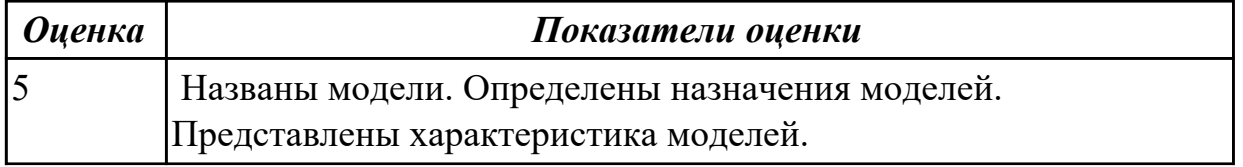

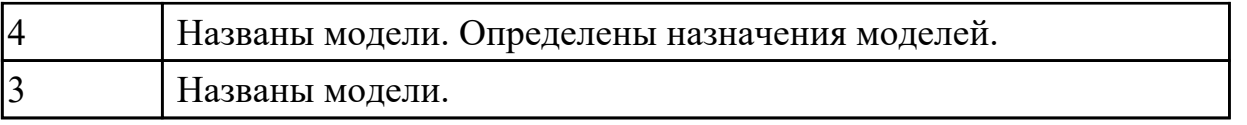

Дидактическая единица: 1.5 методы и средства проектирования, разработки и тестирования информационных систем;

#### Профессиональная(-ые) компетенция(-ии):

ПК.5.1 Собирать исходные данные для разработки проектной документации на информационную систему

ПК.5.2 Разрабатывать проектную документацию на разработку информационной системы в соответствии с требованиями заказчика

## Занятие(-я):

1.1.7. Основные модели построения информационных систем, их структура, особенности и области применения.

1.1.9. Методы и средства проектирования информационных систем. Саѕе-средства для моделирования деловых процессов (бизнес-процессов).

1.1.10. Саѕе-средства для моделирования деловых процессов (бизнес-процессов). Инструментальная среда - структура, интерфейс, элементы управления.

1.1.11. Принципы построения модели IDEF0: контекстная диаграмма, субъект моделирования, цель и точка зрения.

#### Задание №1

Ответить на вопросы:

Перечислите подходы к проектированию.

Что понимается под CASE-средствами?

Приведите примеры CASE-средств.

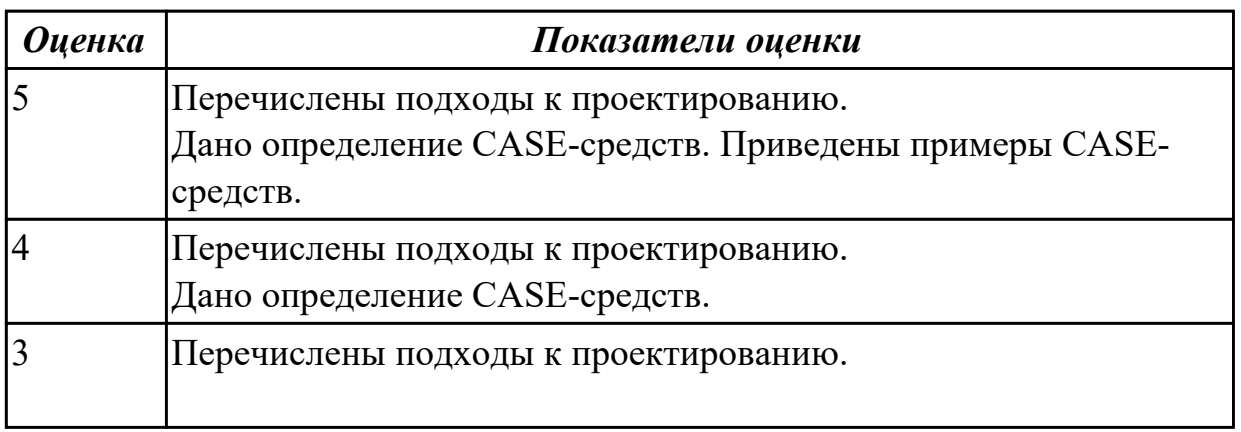

## 2.1.2 Текущий контроль (ТК) № 2

Тема занятия: 1.1.17. Особенности информационного, программного и технического обеспечения различных видов информационных систем. Экспертные системы. Системы реального времени.

**Метод и форма контроля:** Практическая работа (Информационно-аналитический) **Вид контроля:** Практическая работа с применением ИКТ

**Дидактическая единица:** 2.1 осуществлять постановку задач по обработке информации;

## **Профессиональная(-ые) компетенция(-ии):**

ПК.5.1 Собирать исходные данные для разработки проектной документации на информационную систему

ПК.5.2 Разрабатывать проектную документацию на разработку информационной системы в соответствии с требованиями заказчика

## **Занятие(-я):**

1.1.3. Исследование и анализ предметной области.

1.1.4. Исследование и анализ предметной области.

1.1.13. Создание модели в стандарте IDEF0.

## **Задание №1**

Проведите анализ предметной области. Выделите объекты предметной области, их атрибуты и связи. Изобразите схематично контекстную диаграмму в нотации IDEF0.

Один из вариантов предметной области: СКЛАД

Склад осуществляет продажу товаров оптом. Любая фирма, занимающаяся продажей товаров в розницу, закупает необходимые ей товары на складе, который служит посредником между производителями и продавцами. На склад товар поступает от некоторой фирмы-поставщика, в свою очередь склад продает товар фирме-покупателю, заключая с ним сделку о продаже товара. Деятельность оптового склада характеризуется следующей информацией, которую можно объединить в группы следующим образом:

– поставщики (код поставщика, название фирмы-поставщика, адрес, телефон);

– покупатели (код покупателя, название фирмы-покупателя, адрес, телефон);

– товар на складе (код товара, поставщик, название товара, единицы измерения, количество, цена покупки за единицу товара, цена продажи за единицу товара); – сделки о продаже (код товара, поставщик, покупатель, количество проданного товара, сумма).

На основании описанных данных необходимо вести учет поставщиков, покупателей, продаж, движения товара на складе. Кроме того, можно делать выводы о работе склада, спросе на определенные товары, выгодности работы с некоторыми поставщиками и покупателями.

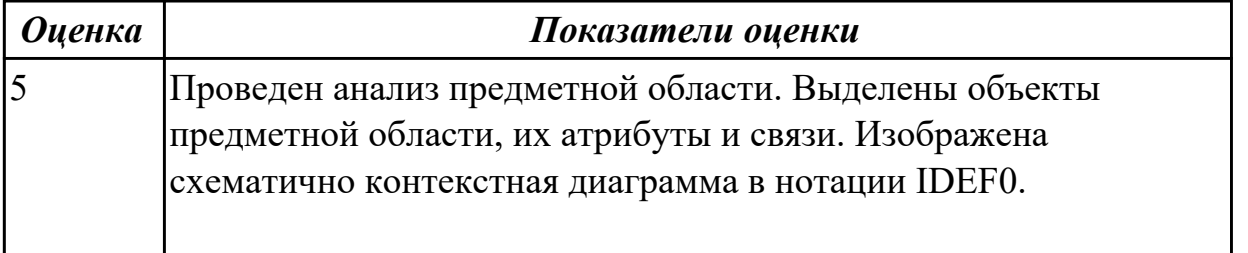

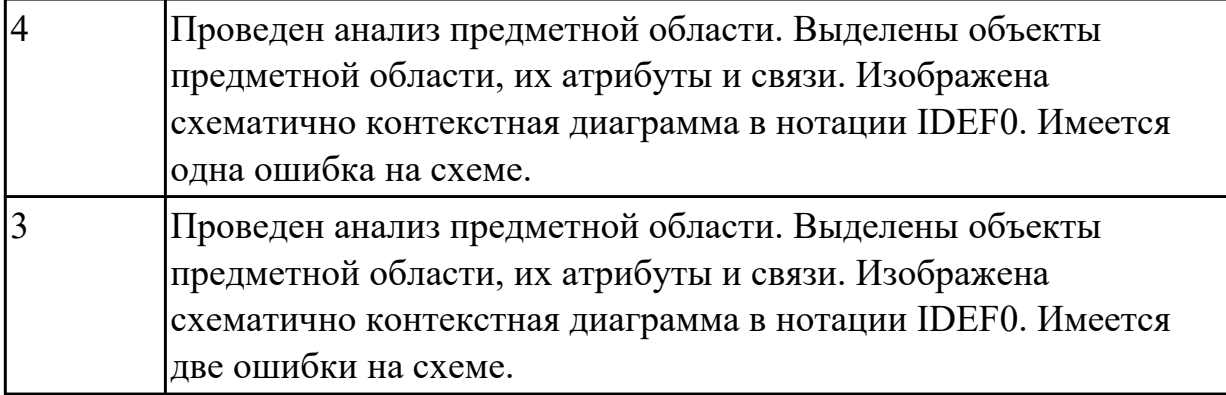

## **Дидактическая единица:** 2.2 проводить анализ предметной области; **Профессиональная(-ые) компетенция(-ии):**

ПК.5.1 Собирать исходные данные для разработки проектной документации на информационную систему

ПК.5.2 Разрабатывать проектную документацию на разработку информационной системы в соответствии с требованиями заказчика

## **Занятие(-я):**

1.1.3. Исследование и анализ предметной области.

- 1.1.4. Исследование и анализ предметной области.
- 1.1.13. Создание модели в стандарте IDEF0.
- 1.1.15. Создание диаграммы DFD.

## **Задание №1**

Создать диаграмму DFD для варианта из первого задания.

На схеме бизнес-процесса отобразить

- 1. функции процесса;
- 2. входящая и исходящая информация при описании документов;
- 3. внешние бизнес-процессы, описанные на других диаграммах;
- 4. точки разрыва при переходе процесса на другие страницы.

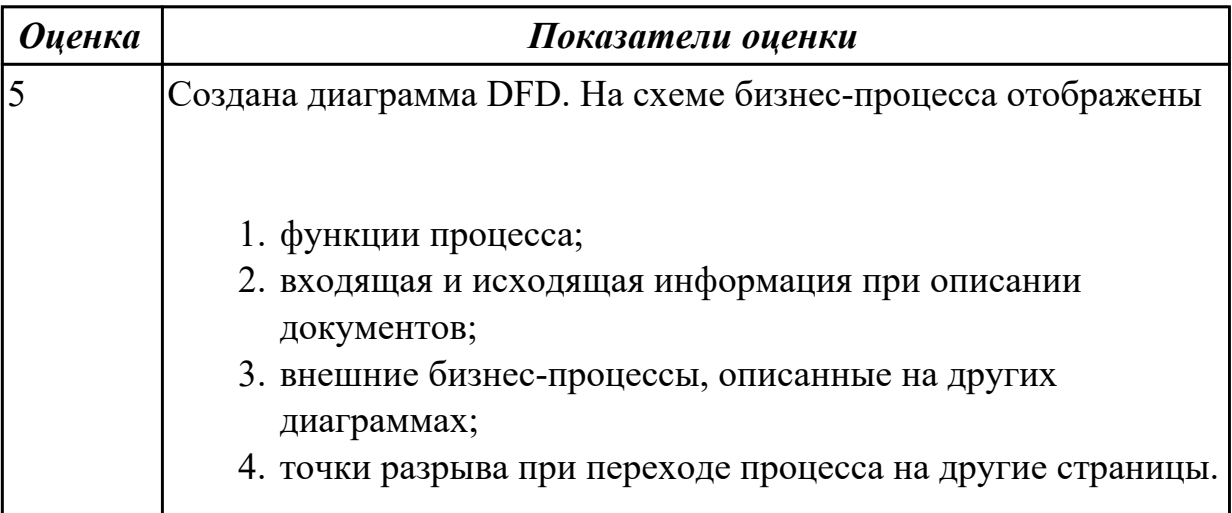

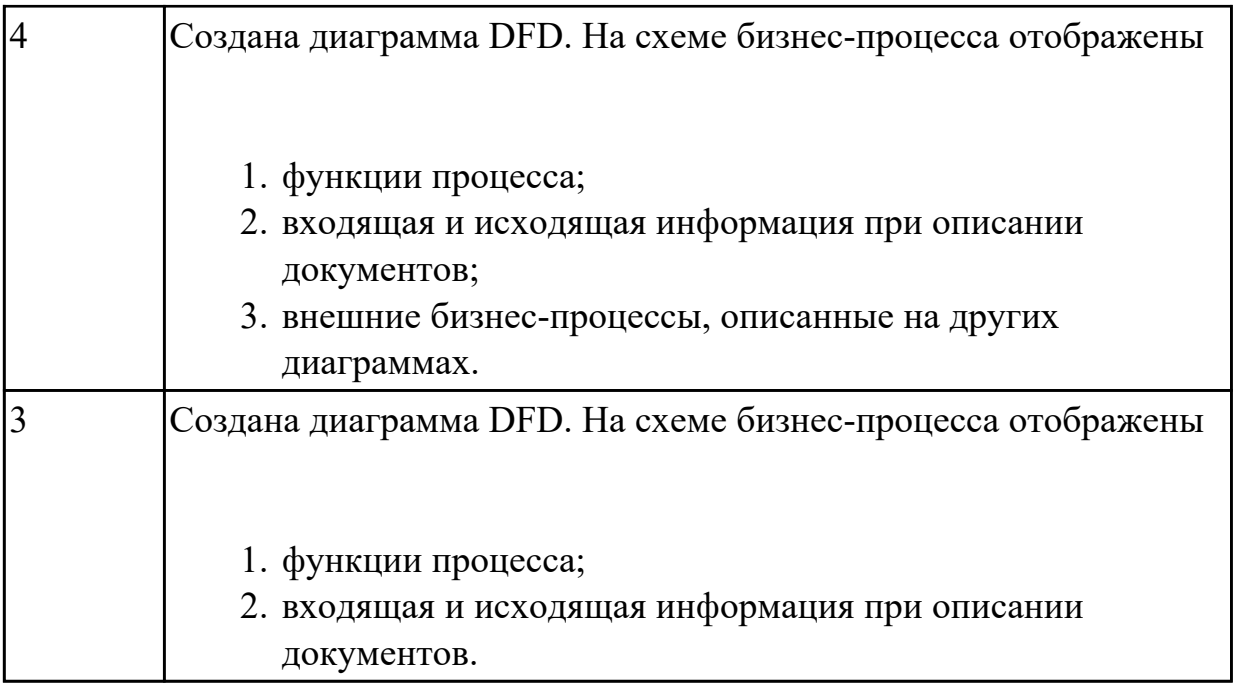

**Дидактическая единица:** 2.3 осуществлять выбор модели и средства построения информационной системы и программных средств;

## **Профессиональная(-ые) компетенция(-ии):**

ПК.5.2 Разрабатывать проектную документацию на разработку информационной системы в соответствии с требованиями заказчика

## **Занятие(-я):**

1.1.15. Создание диаграммы DFD.

## **Задание №1**

Построить схему бизнес-процесса «Сдача кусового проекта в архив», в котрой отображены хранилище данных, процессы, потоки данных, внешние сущности.

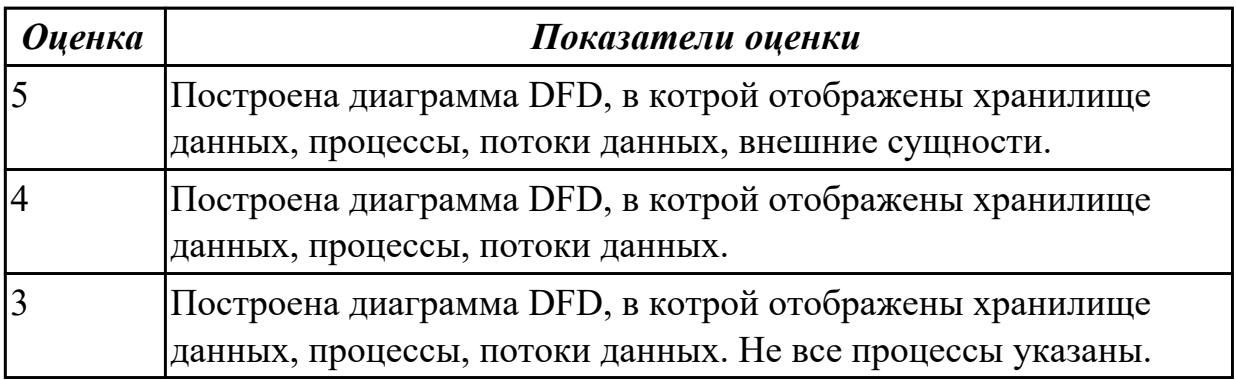

## **2.1.3 Текущий контроль (ТК) № 3**

**Тема занятия:** 1.1.24. Создание проекта.

**Метод и форма контроля:** Практическая работа (Информационно-аналитический) **Вид контроля:** Практическая работа с применением ИКТ

**Дидактическая единица:** 2.7 создавать и управлять проектом по разработке

приложения;

## **Профессиональная(-ые) компетенция(-ии):**

ПК.5.1 Собирать исходные данные для разработки проектной документации на информационную систему

ПК.5.2 Разрабатывать проектную документацию на разработку информационной системы в соответствии с требованиями заказчика

ПК.5.3 Разрабатывать подсистемы безопасности информационной системы в соответствии с техническим заданием

## **Занятие(-я):**

1.1.18. Основные процессы управления проектом. Средства управления проектами.

1.1.19. Работа с средствами управления проектами. Создание сетевого графика проекта.

1.1.20. Работа с средствами управления проектами . Создание списка ресурсов и назначение ресурсов на работы.

1.1.21. Работа с средствами управления проектами. Планирование проекта.

1.1.22. Работа с средствами управления проектами. Реализация проекта.

1.1.23. Создание проекта.

## **Задание №1**

Составьте проект любой, близкой Вам, прикладной деятельности (рекламная компания, маркетинговые исследования, создание нового банковского, финансового или страхового продукта, аудит предприятия, создание программной системы, строительство, ремонт и др.).

1. Проект должен включать не менее 10 работ (задач). Создать проект и список работ в системе MS Project.

2. Задать сетевой график проекта. Сетевой график должен включать не менее 2 декомпозируемых работ и детализирующих их работ. Сетевой график должен включать последовательные и параллельные работы.

3. Наряду со связями работ, задаваемыми по умолчанию («Финиш-Старт»), задать дополнительно 2-3 связи типа «Старт-Старт», «Финиш-Финиш» или «Старт-Финиш». Задать связи между работами в системе MS Project.

4. Задать времена выполнения работ сетевого графика, обеспечивающие наличие критического пути.

5. Каждая работа (задача) сетевого графика должно требовать для своего выполнения 1-2 вида ресурса. Для более информативной работы с системой MS Project в режиме планирования проекта, задайте использование одних и тех же видов ресурсов на параллельных работах.

6. Создайте общий список ресурсов в системе MS Project. Предусмотреть наличие как трудовых, так и материальных ресурсов. Трудовые ресурсы должны использовать не меньше двух стандартных календарей. Задайте единицы доступности и требуемые параметры для определения стоимости ресурсов.

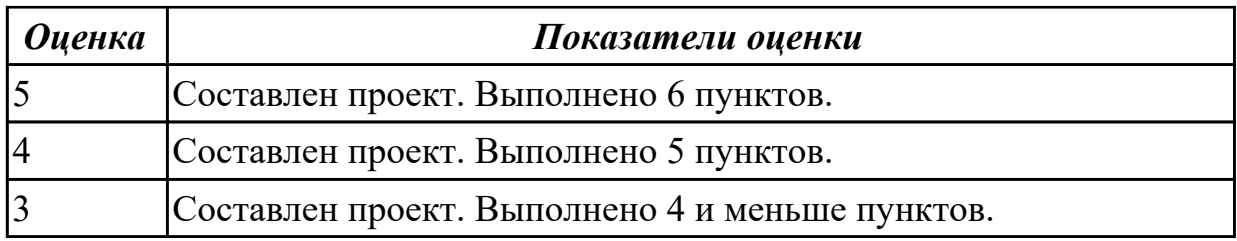

## **2.1.4 Текущий контроль (ТК) № 4**

**Тема занятия:** 1.2.11. Построение модели управления качеством процесса

изучения модуля. Проектирование и разработка информационных систем

**Метод и форма контроля:** Практическая работа (Информационно-аналитический) **Вид контроля:** Практическая работа с использованием ИКТ

**Дидактическая единица:** 1.6 систему стандартизации, сертификации и систему обеспечения качества продукции

## **Профессиональная(-ые) компетенция(-ии):**

ПК.5.6 Разрабатывать техническую документацию на эксплуатацию информационной системы

## **Занятие(-я):**

1.1.26. Изучение устройств автоматизированного сбора информации.

1.1.27. Оценка экономической эффективности информационной системы.

1.2.2. Стандарты группы ISO.

1.2.3. Международная система стандартизации и сертификации качества продукции.

1.2.4. Методы контроля качества в информационных системах.

1.2.5. Особенности контроля в различных видах систем.

1.2.6. Автоматизация систем управления качеством разработки.

1.2.7. Обеспечение безопасности функционирования информационных систем.

1.2.8. Стратегия развития бизнес-процессов. Критерии оценивания предметной

области и методы определения стратегии развития бизнес-процессов.

Модернизация в информационных системах.

## **Задание №1**

Ответить на вопросы:

Согласно стандарту ГОСТ Р ИСО/МЭК 15288–2005, перечислите этапы жизненного цикла.

В системе сертификации выделите ключевые элементы.

Перечислите три международных и национальных стандарта, регламентирующих этапы и процессы жизненного цикла программного средства.

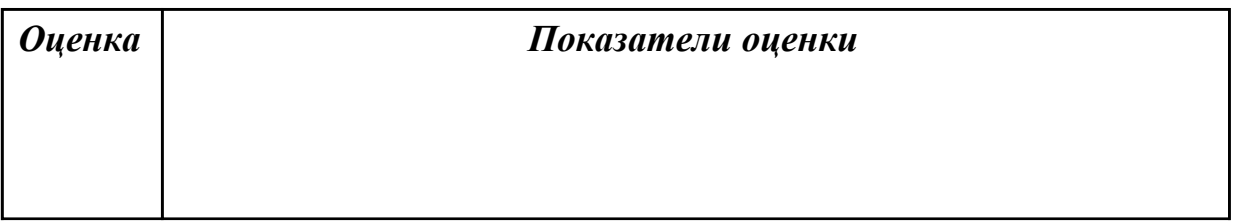

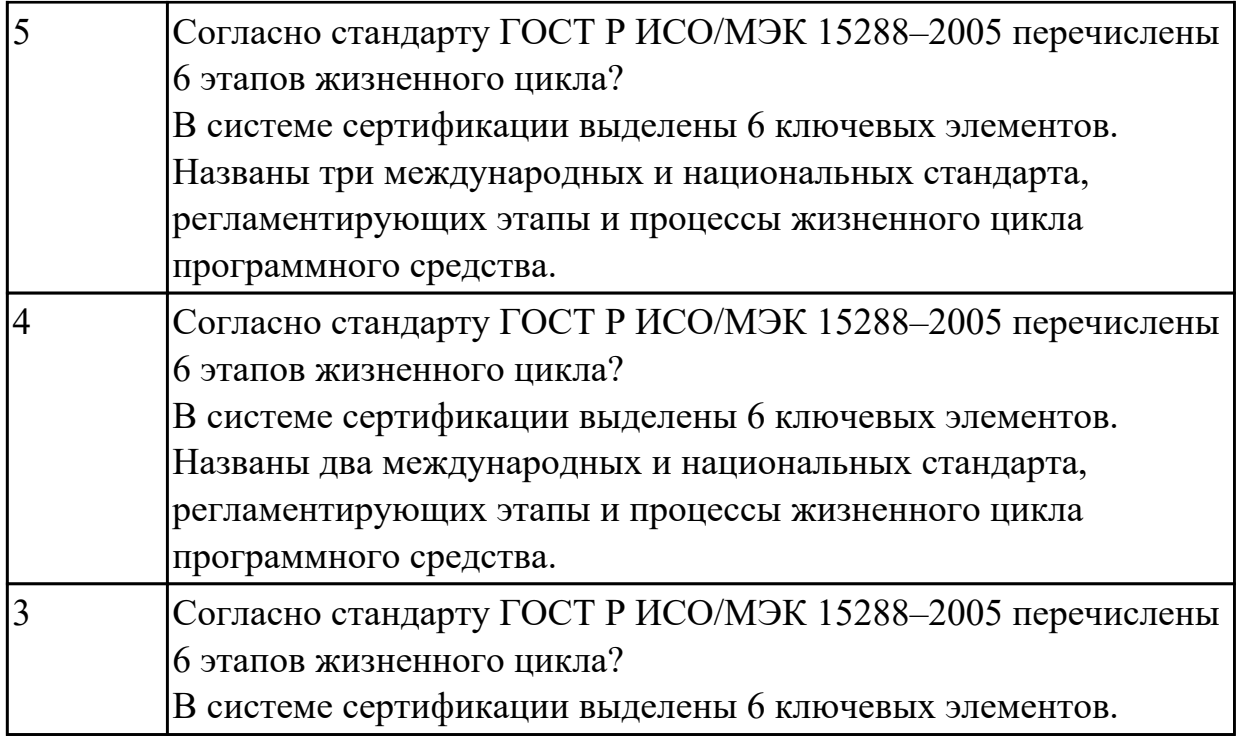

## **Дидактическая единица:** 1.9 системы обеспечения качества продукции **Профессиональная(-ые) компетенция(-ии):**

ПК.5.3 Разрабатывать подсистемы безопасности информационной системы в соответствии с техническим заданием

## **Занятие(-я):**

1.2.3. Международная система стандартизации и сертификации качества продукции.

## **Задание №1**

Ответить на вопросы:

- 1. Что понимается под качеством ПО?
- 2. Что устанавливает международный стандарт ISO/IEC 25010:2011?
- 3. Перечислите основные характеристики качества программного обеспечения.
- 4. Что понимается рефакторингом?

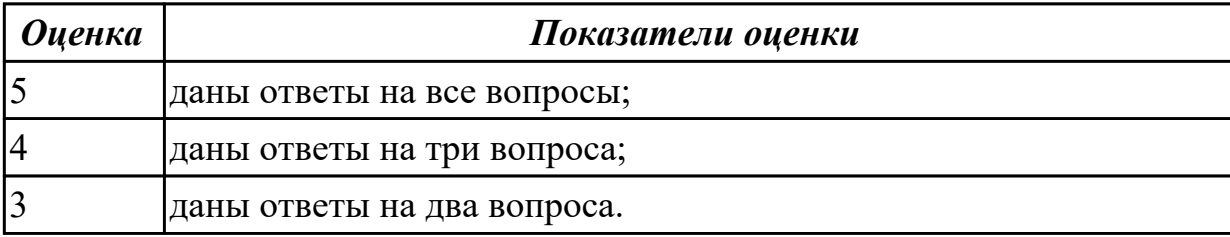

**Дидактическая единица:** 1.10 методы контроля качества в соответствии со стандартами

## **Профессиональная(-ые) компетенция(-ии):**

ПК.5.3 Разрабатывать подсистемы безопасности информационной системы в соответствии с техническим заданием

#### **Занятие(-я):**

1.2.3. Международная система стандартизации и сертификации качества продукции.

#### **Задание №1**

Ответить на вопросы:

- 1. Перечислите для оценки каждого атрибута стандарта ISO 9126:2001
- 2. Чем отличается верификация от валидации?
- 3. Назовите методы и техники определения показателей качества, на основе симуляции работы ПО с помощью моделей разного рода. Дайте краткую характеристику.
- 4. Методы и техники, нацеленные на выявление нарушений формализованных правил построения исходного кода ПО, проектных моделей и документации. Дайте краткую характеристику.

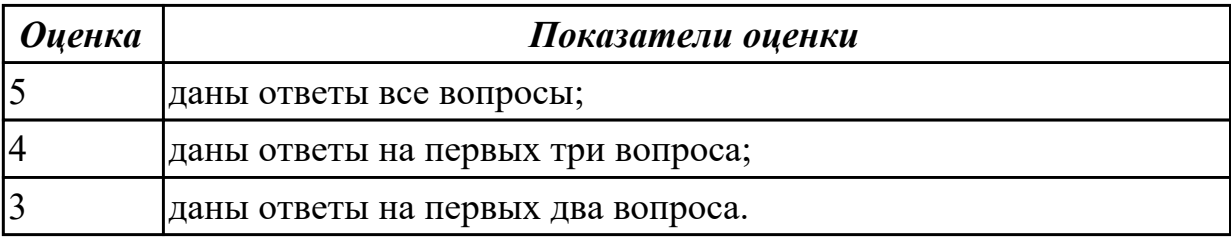

**Дидактическая единица:** 2.8 проектировать и разрабатывать систему по заданным требованиям и спецификациям

#### **Профессиональная(-ые) компетенция(-ии):**

ПК.5.1 Собирать исходные данные для разработки проектной документации на информационную систему

#### **Занятие(-я):**

1.1.19. Работа с средствами управления проектами. Создание сетевого графика проекта.

#### **Задание №1**

Спроектировать пользовательский интерфейс, определить цели и исходных требований к программе, провести анализ пользователей и создание сценариев поведения пользователей.

1. Определить предметную область и сферу применения программного продукта.

- 2. Определить целевую аудиторию.
- 3. Построить описательную модель пользователя (профиль). Выделить группы пользователей.
- 4. Сформировать множество сценариев поведения пользователей на основании составленной модели.
- 5. Выделить функциональные блоки приложения и схему навигации между ними (структуру диалога).

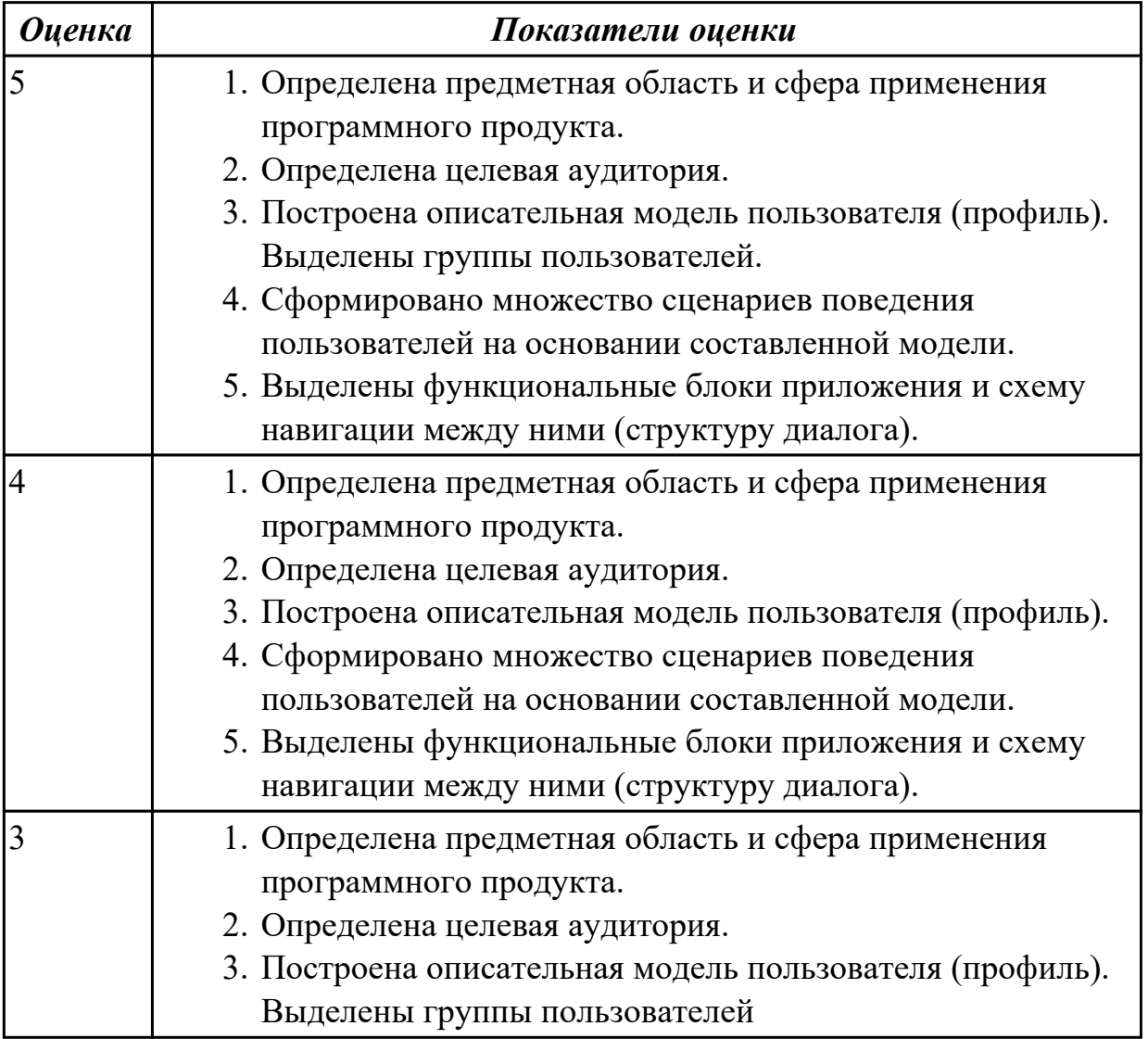

## **2.1.5 Текущий контроль (ТК) № 5**

**Тема занятия:** 1.3.10. Проектирование спецификации информационной системы индивидуальному заданию.

**Метод и форма контроля:** Письменный опрос (Опрос)

**Вид контроля:** Письменная работа

**Дидактическая единица:** 1.6 систему стандартизации, сертификации и систему обеспечения качества продукции

## **Профессиональная(-ые) компетенция(-ии):**

ПК.5.1 Собирать исходные данные для разработки проектной документации на информационную систему

ПК.5.2 Разрабатывать проектную документацию на разработку информационной системы в соответствии с требованиями заказчика

## Занятие(-я):

1.3.1. Перечень и комплектность документов на информационные системы согласно ЕСПД и ЕСКД. Задачи документирования.

## Залание №1

Ответье на вопросы:

## 1. Перечислите задачи стандартизации.

- 2. Назовите причины разработки стандартов.
- 3. Какие бывают разновидности нормативных документов?
- 4. Схематично изобразите модель характеристик качества.

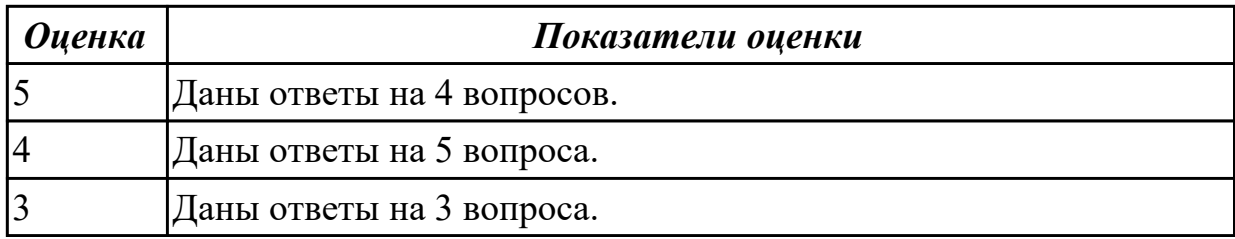

## Залание №2

Ответить на вопросы

1. Выберите правильный ответ: ПРЕДМЕТНАЯ ОБЛАСТЬ обязательно идет перед  $3Ta$  $TOM$ ......

- а) тестированием;
- b) проектированием;
- с) отладкой;
- d) реализацией.

2. Напишите, чем отличаются друг от друга информационные системы от автоматизированных систем?

3. Выберите несколько правильных ответов: Что обязательно содержит инфологическая модель?

- а) типы данных;
- **b**) сущности;
- с) таблицы;
- d) атрибуты;
- е) связи.
- 4. Выберите правильный ответ: Какая модель не зависит от СУБД?

а) ER-модель;

**b)** Инфологическая модель;

с) Математическая модель;

d) Сетевая модель.

5. Выберите правильный ответ: CASE-CPEДСТВА обязательно используются на  $3T$ апе $\dots$ 

а) тестирование:

**b**) проектирование;

с) отладка;

d) реализация.

6. Выберите обязательное видовое отличие процесса ОТЛАДКИ

а) Исправления пользователем синтаксических, логических и математических ошибок.

b) Проверка программы на основе набора тестов.

с) Проверка данных на соответствие определенным требованиям.

d) Преобразование с помощью определенного алгоритма.

е) Приведения чего-либо в единую форму (единообразную форму).

f) Трансляции с языка Ассемблера в машинный код.

7. Выберите правильный ответ: какой метод правильно представляет понятие МОДЕЛИРОВАНИЕ

а) метод познания, состоящий в создании и исследовании моделей;

b) метод, направленный на восприятие и фиксацию параметров изучаемого объекта;

с) метод, направленный на получение новых результатов, проводится в специальных условиях;

d) метод, при котором на основе ложных суждений выдаются как истинные заведомо неверные суждения;

е) метод записи двоичного числа с фиксированной запятой, при котором старший разряд определяет знак числа.

8. Выберите ряд ассоциативных понятия слову МОДЕЛЬ

а) Система, глобус, карта

b) Небосвод, черная дыра, звезда

с) Прибор, элемент

9. Что обязательно содержит НАБОР ТЕСТОВ

а) Содержит входные данные.

b) Содержит выходные данные, являющиеся закономерным (идеальным) результатом выполнения алгоритма.

с) Содержит совокупность данных.

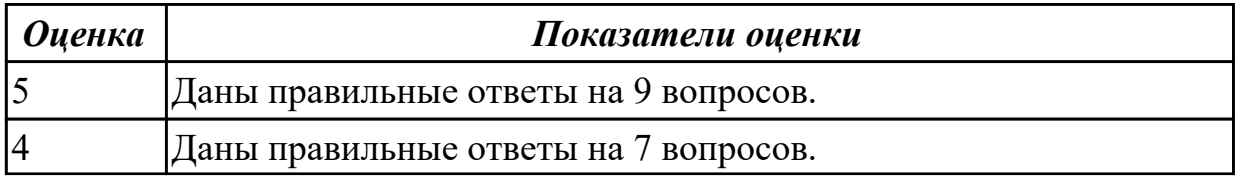

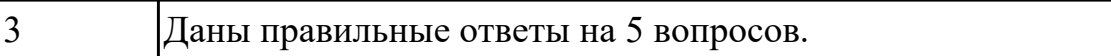

## **2.2 Результаты освоения МДК.05.02 Разработка кода информационных систем подлежащие проверке на текущем контроле**

## **2.2.1 Текущий контроль (ТК) № 1**

**Тема занятия:** 1.1.14. Построение диаграмм потоков данных и генерация кода **Метод и форма контроля:** Практическая работа (Информационно-аналитический) **Вид контроля:** Практическая работа

**Дидактическая единица:** 1.11 особенности программных средств, используемых в разработке ИС

#### **Профессиональная(-ые) компетенция(-ии):**

ПК.5.4 Производить разработку модулей информационной системы в соответствии с техническим заданием

#### **Занятие(-я):**

1.1.6. Интегрированные среды разработки для создания независимых программ.

1.1.9. Построение диаграммы Вариантов использования и диаграммы.

Последовательности и генерация кода.

#### **Задание №1**

Ответить на вопросы:

1. Перечислить и охарактеризовать пять базовых уровней в средствах разработки приложений.

2. Дайте характеристику уровню Репозитория.

3. Что понимается под разработкой интерфейсов.

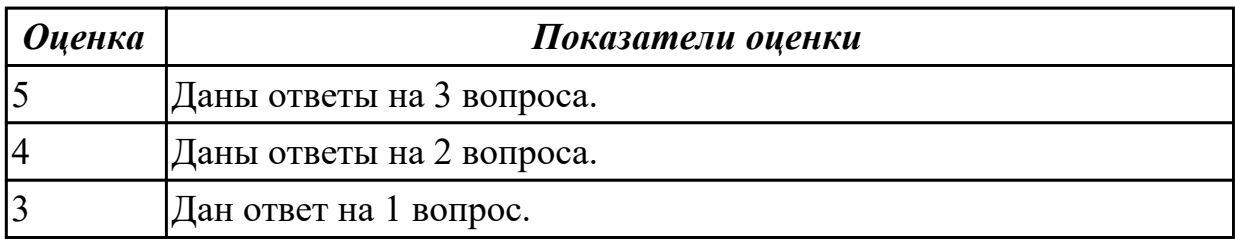

**Дидактическая единица:** 1.4 основные модели построения информационных систем, их структуру, особенности и области применения;

## **Профессиональная(-ые) компетенция(-ии):**

ПК.5.4 Производить разработку модулей информационной системы в соответствии с техническим заданием

#### **Занятие(-я):**

1.1.2. Основные инструменты среды для создания, исполнения и управления информационной системой. Выбор средств обработки информации.

#### **Задание №1**

Перечислите модели построения ИС.

Приведите примеры.

Приведите особенности каждой модели.

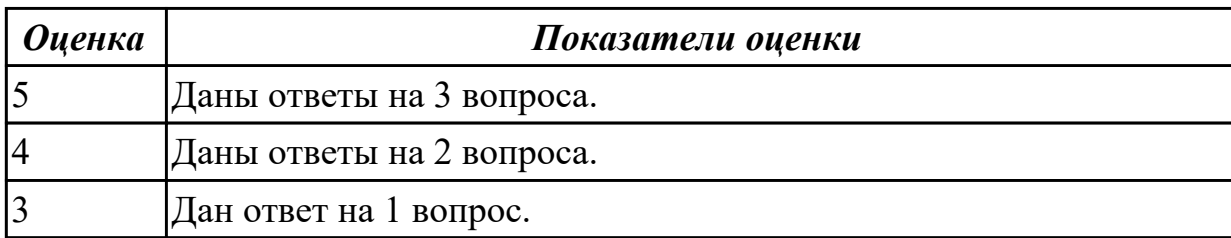

**Дидактическая единица:** 2.8 проектировать и разрабатывать систему по заданным требованиям и спецификациям

#### **Профессиональная(-ые) компетенция(-ии):**

ПК.5.4 Производить разработку модулей информационной системы в соответствии с техническим заданием

#### **Занятие(-я):**

1.1.10. Построение диаграммы Кооперации и диаграммы Развертывания и генерация кода.

1.1.11. Построение диаграммы Деятельности, диаграммы Состояний и диаграммы Классов и генерация кода.

#### **Задание №1**

Построить диаграмму Деятельности, диаграмму Состояний и диаграмму Классов для предметной области

Моделирование бизнес-процессов рекламного агентства.

Основными процессами в рекламном агентстве являются: рассмотрение заявок,

обработка заказов, подготовка к выпуску и выпуск рекламной продукции.

Рекламное агентство в своей работе использует систему антиплагиата и

руководствуется текущим законодательством. Агентство занимается изготовлением щитов, баннеров, рекламных буклетов и продвижением в социальных сетях.

Сроки и стоимость заказа согласовываются на этапе заключения договора, но могут меняться в процессе выполнения заказа. В случае изменения условий составляется дополнительное соглашение к договору.

Продукция проходит контроль качества.

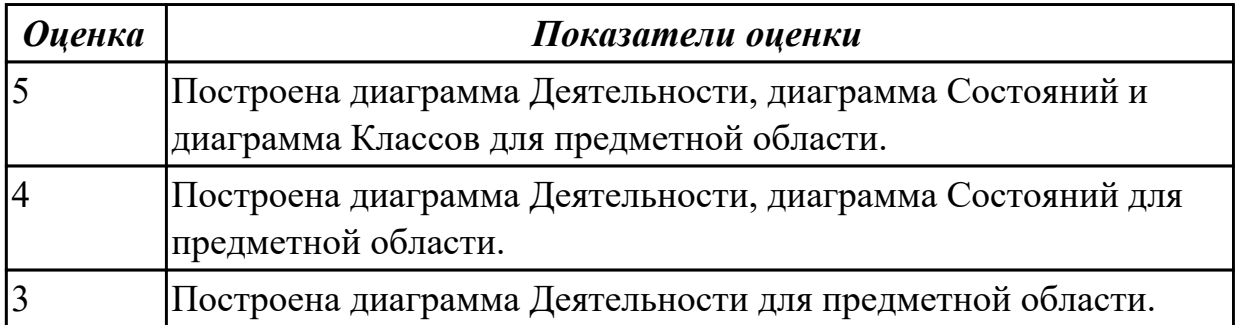

## **2.2.2 Текущий контроль (ТК) № 2**

**Тема занятия:** 1.2.8. Обоснование выбора технических средств.

**Метод и форма контроля:** Практическая работа (Информационно-аналитический) **Вид контроля:** Практическая работа с применением ИКТ

**Дидактическая единица:** 2.9 работать с инструментальными средствами обработки информации

## **Профессиональная(-ые) компетенция(-ии):**

ПК.5.4 Производить разработку модулей информационной системы в соответствии с техническим заданием

## **Занятие(-я):**

1.1.13. Построение диаграмм потоков данных и генерация кода.

1.1.14. Построение диаграмм потоков данных и генерация кода

## **Задание №1**

Смоделировать работу системы технического обслуживания компьютера. Построить диаграммы потоков данных (DFD).

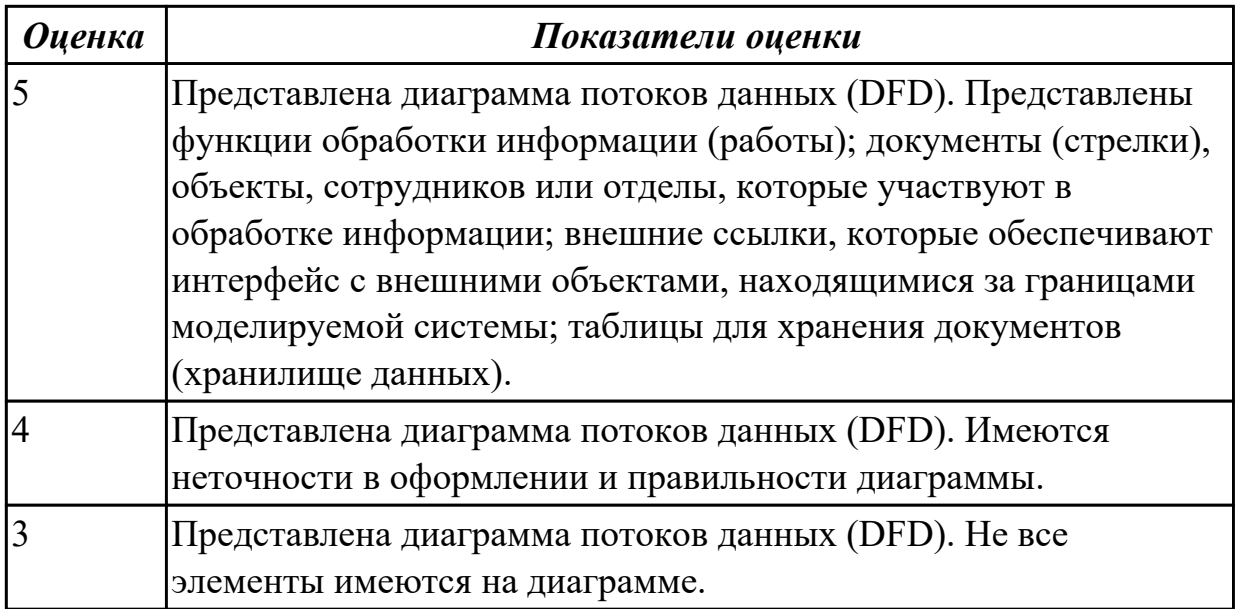

## **2.2.3 Текущий контроль (ТК) № 3**

**Тема занятия:** 1.2.15. Создание сетевого сервера и сетевого клиента.

**Метод и форма контроля:** Практическая работа (Информационно-аналитический) **Вид контроля:** Практическая работа с использованием ИКТ

**Дидактическая единица:** 2.4 использовать алгоритмы обработки информации для различных приложений;

## **Профессиональная(-ые) компетенция(-ии):**

ПК.5.4 Производить разработку модулей информационной системы в соответствии с техническим заданием

## **Занятие(-я):**

1.2.7. Обоснование выбора технических средств.

1.2.8. Обоснование выбора технических средств.

## **Задание №1**

Составить алгоритмы обработки информации для приложения «Стоматологическая клиника» для каждого модуля.

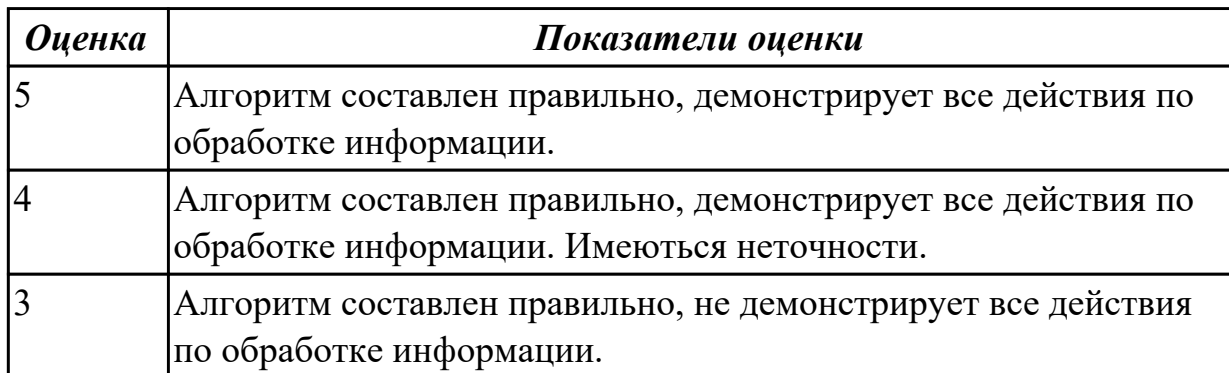

**Дидактическая единица:** 2.7 создавать и управлять проектом по разработке приложения;

#### **Профессиональная(-ые) компетенция(-ии):**

ПК.5.4 Производить разработку модулей информационной системы в соответствии с техническим заданием

#### **Занятие(-я):**

1.2.9. Мониторинг разработки проекта. Сохранение версий проекта.

## **Задание №1**

Расписать этапы разработки приложения для предметной области «Стоматологическая клиника». Выделить этапы и модули приложения, которые необходимые для реализации приложения для клиники.

 Клиника оказывает медицинские услуги: лечение и протезирование зубов. Клиент подает заявку на посещение стоматолога в регистратуру. Поступившая заявка записывается в журнал. Журнал ведется в бумажном виде. Во время оформления заявки с клиентом оговариваются условия дальнейшего обследования, время приема и стоимость услуг. После того как условия согласованы, данные клиента заносятся в базу данных и заключается договор. Во время посещения клиенту оформляется медицинская карта, в которую записываются личные данные. В этой карте фиксируются все дальнейшие приемы. После того как клиенту оказаны услуги, лечащий врач заносит информацию об оказанных услугах в медицинскую карту и выдает ее клиенту. На основании записи в медицинской карте бухгалтер в соответствии с прайслистом выписывает квитанцию, по которой клиент должен будет оплатить услуги в кассе.

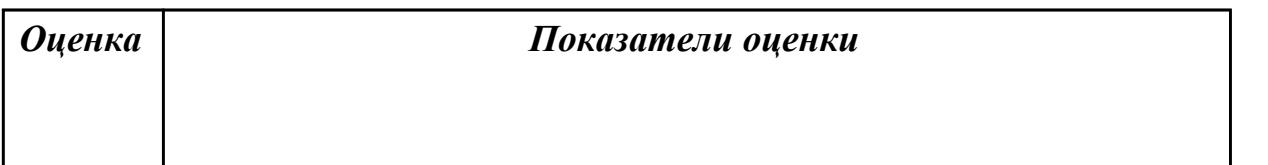

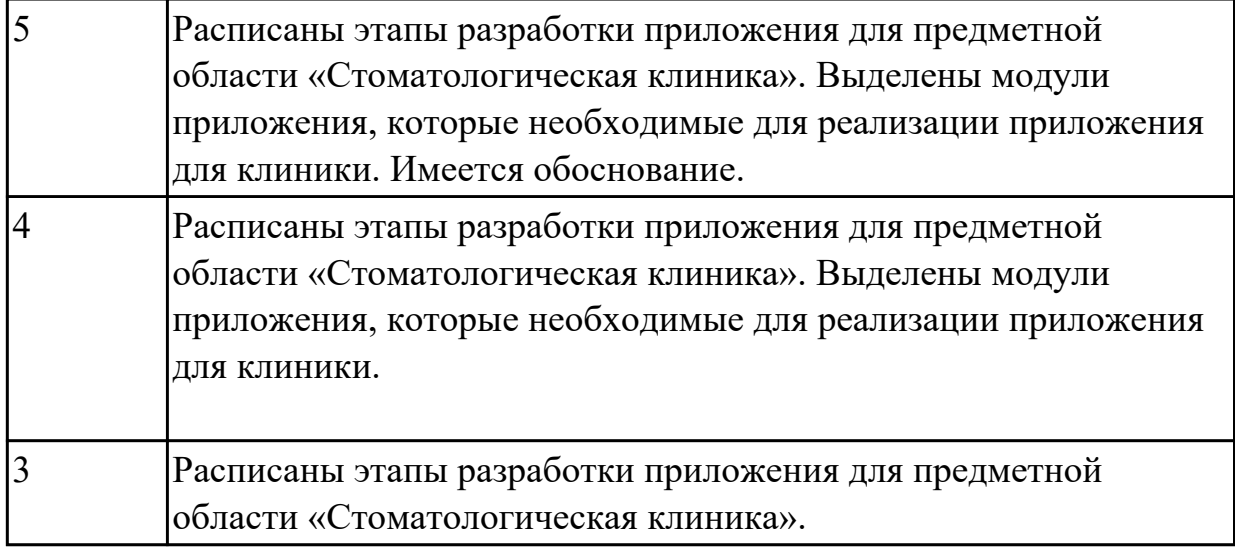

**Дидактическая единица:** 2.11 решать прикладные вопросы интеллектуальных систем с использованием статических экспертных систем, экспертных систем реального времени

## **Профессиональная(-ые) компетенция(-ии):**

ПК.5.4 Производить разработку модулей информационной системы в соответствии с техническим заданием

#### **Занятие(-я):**

1.1.12. Построение диаграммы компонентов и генерация кода.

#### **Задание №1**

Составить фрагмент кода демонстрирующего подключение приложения

«Стоматологическая клиника» к базе данных. Прокомментировать каждую строчку кода.

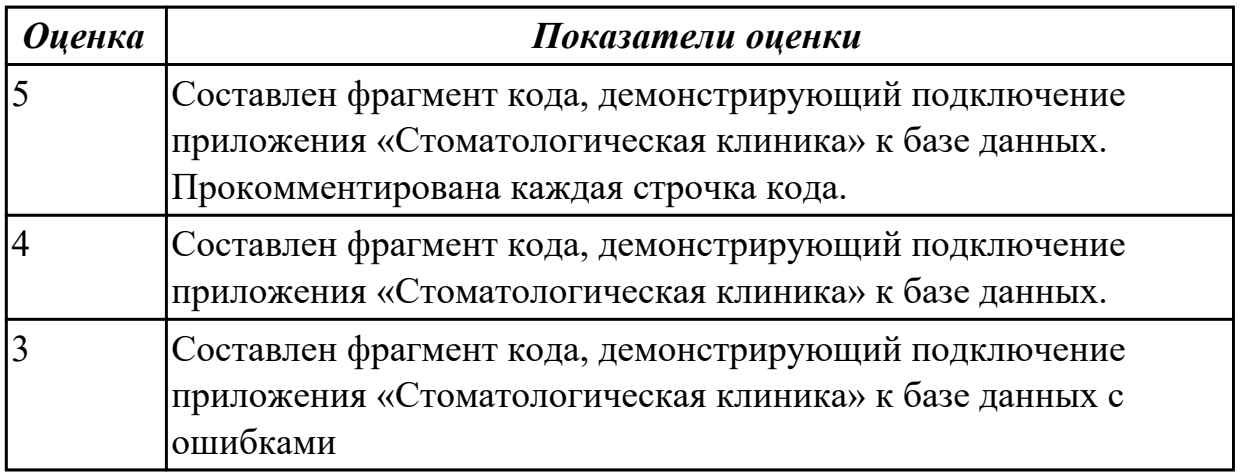

**Дидактическая единица:** 2.6 разрабатывать графический интерфейс приложения; **Профессиональная(-ые) компетенция(-ии):**

ПК.5.4 Производить разработку модулей информационной системы в соответствии с техническим заданием

## **Занятие(-я):**

1.2.11. Создания прототипа графического пользовательского интерфейса (GUI). **Задание №1**

Спроектировать графический интерфейс пользователя с соблюдением общих принципов, разработки элементов интерфейса.

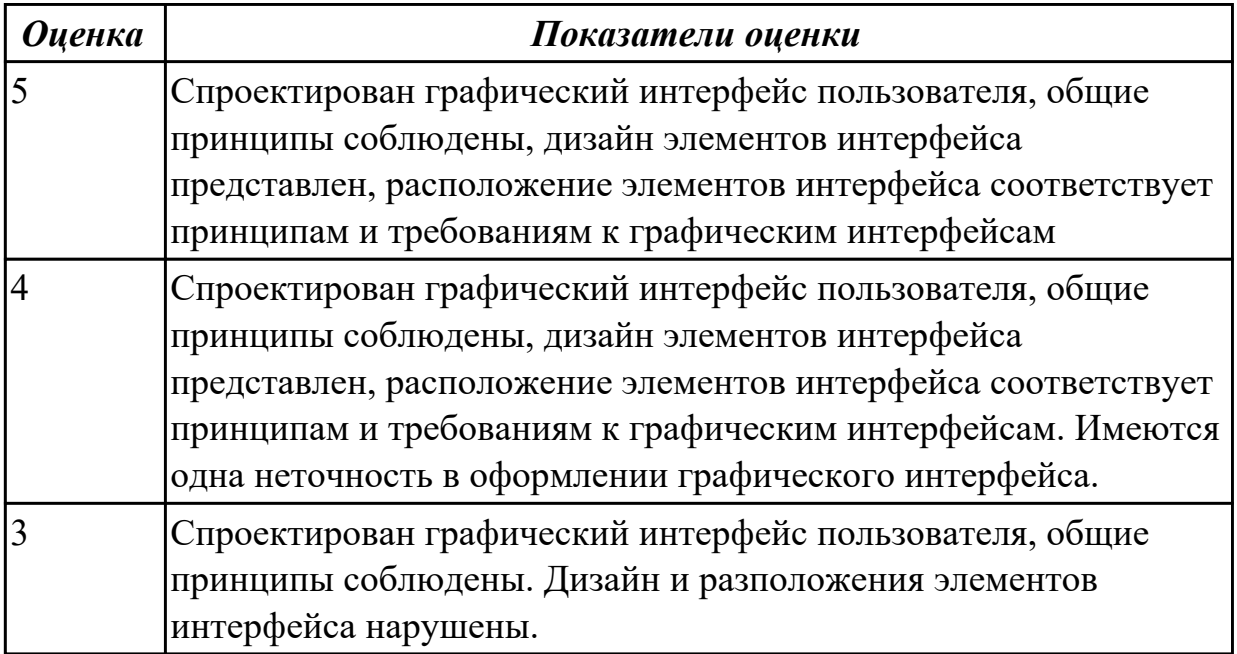

## **2.2.4 Текущий контроль (ТК) № 4**

**Тема занятия:** 1.2.20. Транспортные протоколы. Стандарты форматирования сообщений.

**Метод и форма контроля:** Письменный опрос (Опрос)

**Вид контроля:** Письменная работа

**Дидактическая единица:** 1.2 основные платформы для создания, исполнения и управления информационной системой;

## **Профессиональная(-ые) компетенция(-ии):**

ПК.5.1 Собирать исходные данные для разработки проектной документации на информационную систему

## **Занятие(-я):**

1.1.1. Структура CASE-средства. Структура среды разработки. Основные возможности.

1.1.3. Организация работы в команде разработчиков. Система контроля версий: совместимость, установка, настройка.

1.1.4. Обеспечение кроссплатформенности информационной системы.

1.1.5. Сервисно - ориентированные архитектуры.

1.1.6. Интегрированные среды разработки для создания независимых программ.

1.1.7. Особенности объектно-ориентированных и структурных языков программирования.

## **Задание №1**

На каждый этап жизненного цикла информационной системы представить инструментальные средства для создания, исполнения и управления информационной системой.

Обосновать свой выбор инструментального средства.

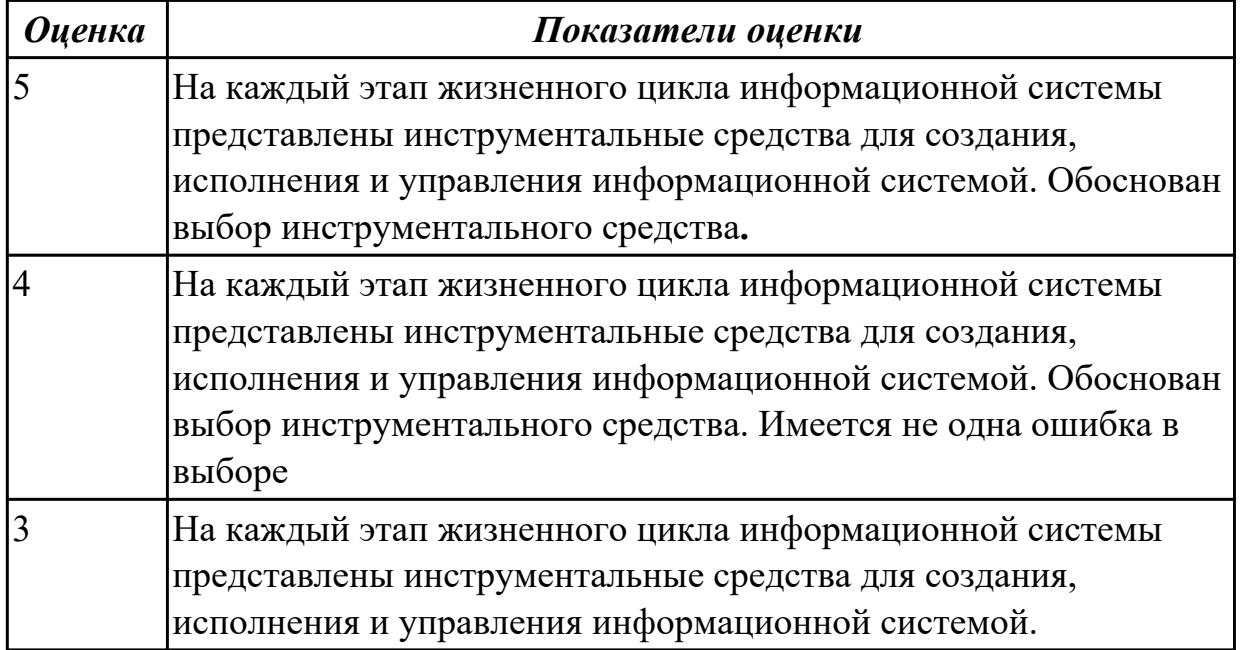

## **2.2.5 Текущий контроль (ТК) № 5**

**Тема занятия:** 1.2.23. Процесс отладки. Отладочные классы.

**Метод и форма контроля:** Практическая работа (Информационно-аналитический) **Вид контроля:** Практическая работа

**Дидактическая единица:** 1.7 создания сетевого сервера и сетевого клиента **Профессиональная(-ые) компетенция(-ии):**

ПК.5.4 Производить разработку модулей информационной системы в соответствии с техническим заданием

## **Занятие(-я):**

1.1.5. Сервисно - ориентированные архитектуры.

1.2.14. Создание сетевого сервера и сетевого клиента.

1.2.15. Создание сетевого сервера и сетевого клиента.

#### **Задание №1**

1.Прокомментировать фрагмент создания простого сервера на веб-сокетах.

```
const WebSocket = require('ws')
const UUID = require('uuid')
const wss = new WebSocket.Server({ port: 3001 })
wss.on('connection', ws \Rightarrow {
 ws.id = UUID()ws.on('message', message => {
   ws.send('[${ws.id}]: ${message}')
 \mathcal{V}\mathcal{Y}
```
2. Ответить на вопрос: В чем разница между веб-сокетами и Socket.IO?

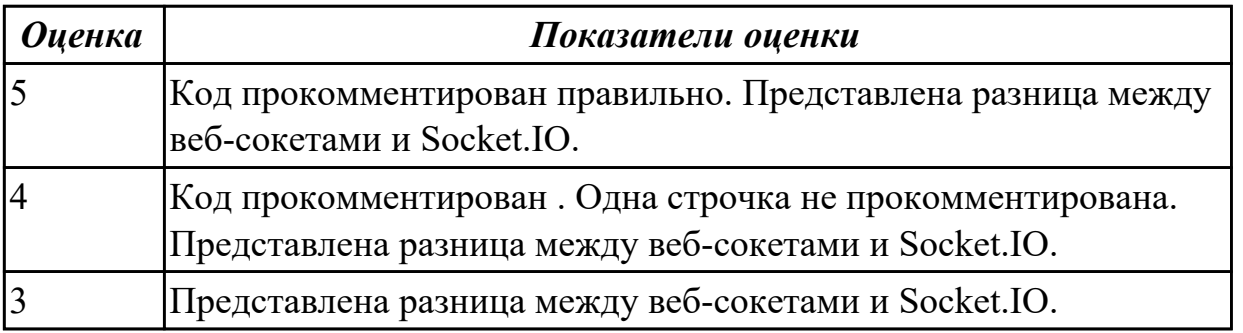

**Дидактическая единица:** 1.8 спецификации языка программирования, принципы создания графического пользовательского интерфейса (GUI), файлового вводавывода, создания сетевого сервера и сетевого клиента

## **Профессиональная(-ые) компетенция(-ии):**

ПК.5.4 Производить разработку модулей информационной системы в соответствии с техническим заданием

## **Занятие(-я):**

1.1.1. Структура CASE-средства. Структура среды разработки. Основные возможности.

1.1.8. Разработка сценариев с помощью специализированных языков.

1.2.10. Требования к интерфейсу пользователя. Принципы создания графического пользовательского интерфейса (GUI).

## **Задание №1**

Ответить на вопрос:

- 1. Что такое Socket.IO?
- 2. Назовите главные преимущества Socket.IO?
- 3. При создании чего используют Веб-сокеты?

#### *Оценка Показатели оценки*

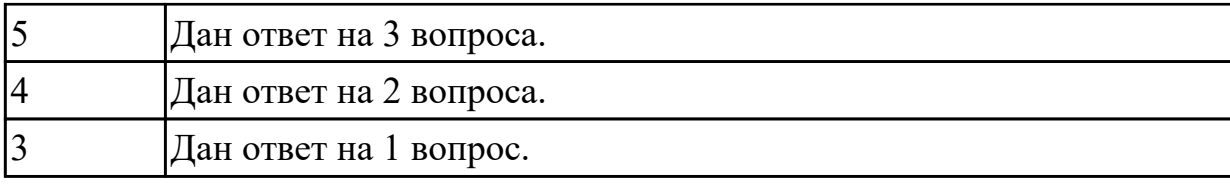

## **2.2.6 Текущий контроль (ТК) № 6**

**Тема занятия:** 1.2.28. Проектирование и разработка интерфейса пользователя. **Метод и форма контроля:** Практическая работа (Информационно-аналитический) **Вид контроля:** Практическая работа с ИКТ

**Дидактическая единица:** 2.11 решать прикладные вопросы интеллектуальных систем с использованием статических экспертных систем, экспертных систем реального времени

## **Профессиональная(-ые) компетенция(-ии):**

ПК.5.4 Производить разработку модулей информационной системы в соответствии с техническим заданием

## **Занятие(-я):**

1.2.22. Процесс отладки. Отладочные классы.

## **Задание №1**

С помощью Microsoft Project спланировать работу компании по разработки программного продукта. Определить задачи, ресурсы, временные и трудовые затраты. Построить диаграмму Ганта.

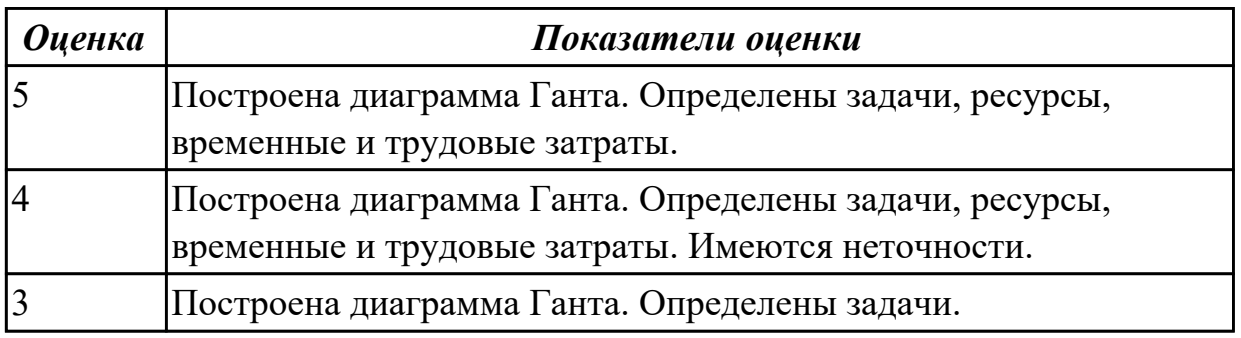

**Дидактическая единица:** 2.5 решать прикладные вопросы программирования и языка сценариев для создания программ;

## **Профессиональная(-ые) компетенция(-ии):**

ПК.5.4 Производить разработку модулей информационной системы в соответствии с техническим заданием

## **Занятие(-я):**

1.2.18. Выбор источников и приемников данных, сопоставление объектов данных.

1.2.23. Процесс отладки. Отладочные классы.

1.2.26. Установка и настройка системы контроля версий с разграничением ролей.

## **Задание №1**

Написать фрагмент программы «Подача заявки на участие в конкурсе». В

программе обязательно должны быть поля ввода данных: ФИО, дата рождения, телефон, пол.

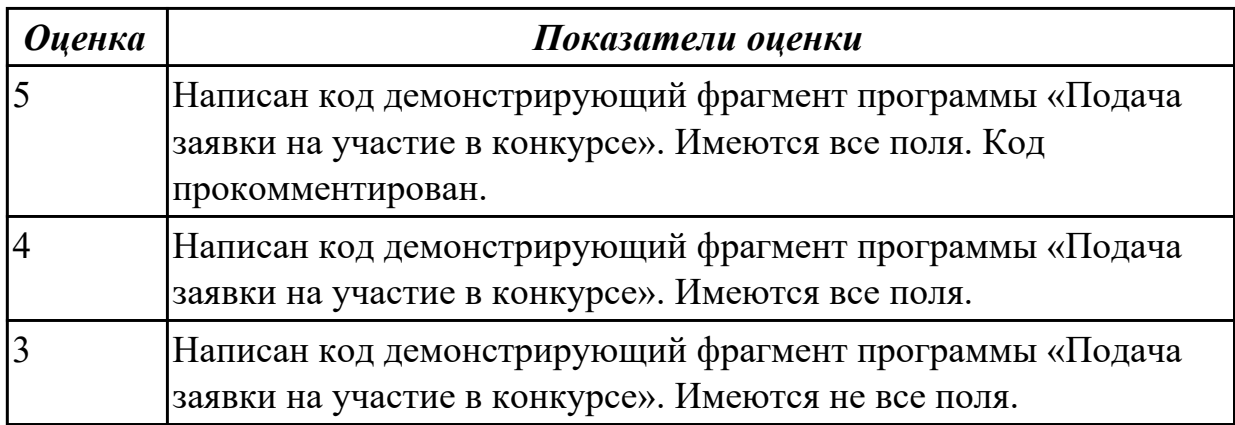

## **2.2.7 Текущий контроль (ТК) № 7**

**Тема занятия:** 1.3.18. Разработка приложений для моделирования процессов и явлений. Отладка приложения.

**Метод и форма контроля:** Практическая работа (Информационно-аналитический) **Вид контроля:** Практическая работа с ИКТ

**Дидактическая единица:** 2.5 решать прикладные вопросы программирования и языка сценариев для создания программ;

## **Профессиональная(-ые) компетенция(-ии):**

ПК.5.3 Разрабатывать подсистемы безопасности информационной системы в соответствии с техническим заданием

ПК.5.4 Производить разработку модулей информационной системы в соответствии с техническим заданием

## **Занятие(-я):**

- 1.3.11. Реализация алгоритмов поиска.
- 1.3.12. Реализация алгоритмов поиска. Отладка приложения.
- 1.3.15. Разработка и отладка генератора случайных символов.
- 1.3.16. Разработка приложений для моделирования процессов и явлений.
- 1.3.17. Разработка приложений для моделирования процессов и явлений.

## **Задание №1**

Написать программу «Создание текстового файла и запись данных в него данных». Создать текстовый файл, записать в него построчно данные, которые вводит пользователь.

Окончанием ввода служит пустая строка.

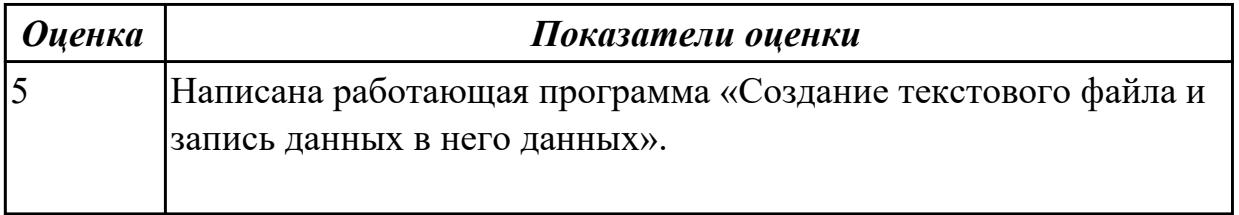

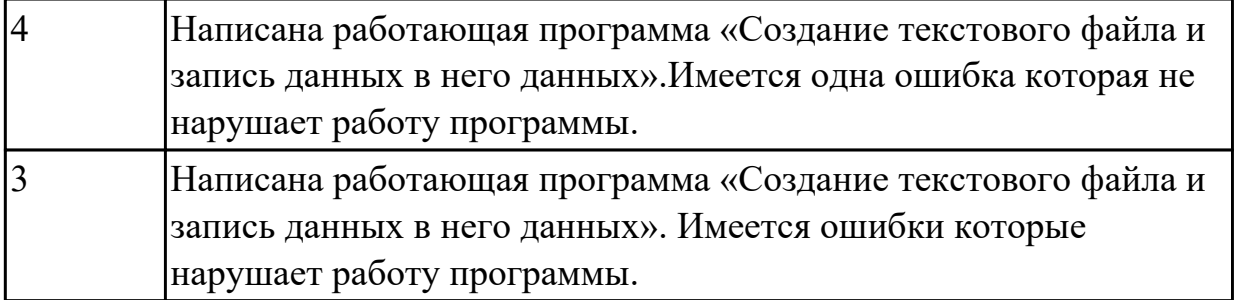

## **2.2.8 Текущий контроль (ТК) № 8**

**Тема занятия:** 1.3.35. Принципы создание сетевого сервера и сетевого клиента. **Метод и форма контроля:** Практическая работа (Информационно-аналитический) **Вид контроля:** Практическая работа с использованием ИКТ

**Дидактическая единица:** 2.5 решать прикладные вопросы программирования и языка сценариев для создания программ;

**Профессиональная(-ые) компетенция(-ии):**

ПК.5.3 Разрабатывать подсистемы безопасности информационной системы в соответствии с техническим заданием

ПК.5.4 Производить разработку модулей информационной системы в соответствии с техническим заданием

#### **Занятие(-я):**

1.3.18. Разработка приложений для моделирования процессов и явлений. Отладка приложения.

## **Задание №1**

Написать программу «Вычислить факториал числа» на языке C#.

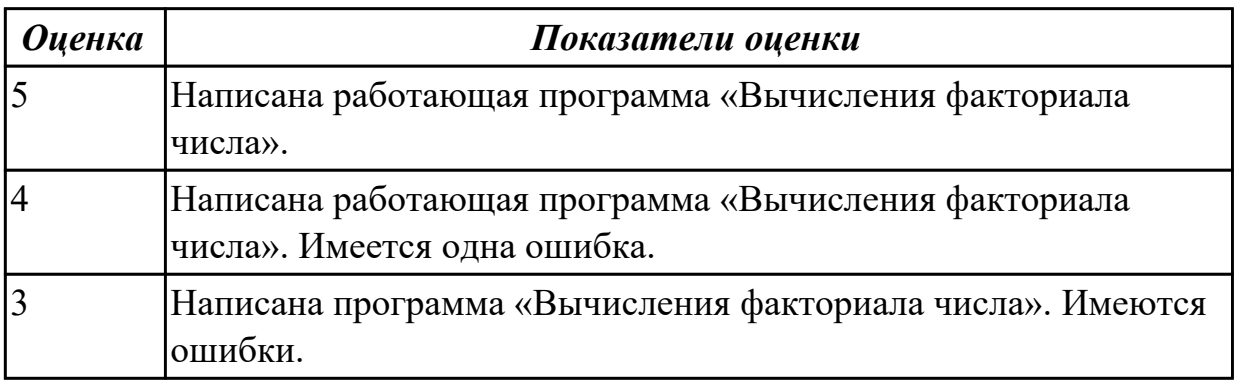

## **2.2.9 Текущий контроль (ТК) № 9**

**Тема занятия:** 2.1.5. Выбор языка и среды разработки

**Метод и форма контроля:** Практическая работа (Информационно-аналитический) **Вид контроля:** Практическая работа с использованием ИКТ

**Дидактическая единица:** 2.1 осуществлять постановку задач по обработке информации;

**Профессиональная(-ые) компетенция(-ии):**

ПК.5.4 Производить разработку модулей информационной системы в соответствии с техническим заданием

## **Занятие(-я):**

2.1.1. Предпроектное исследование предметной области.

## **Задание №1**

Исследовать предметную области «Моделирование бизнес-процессов библиотеки», определить объекты, атрибуты и связи.

Формулировать цель автоматизации данной области. Определить процессы автоматизации.

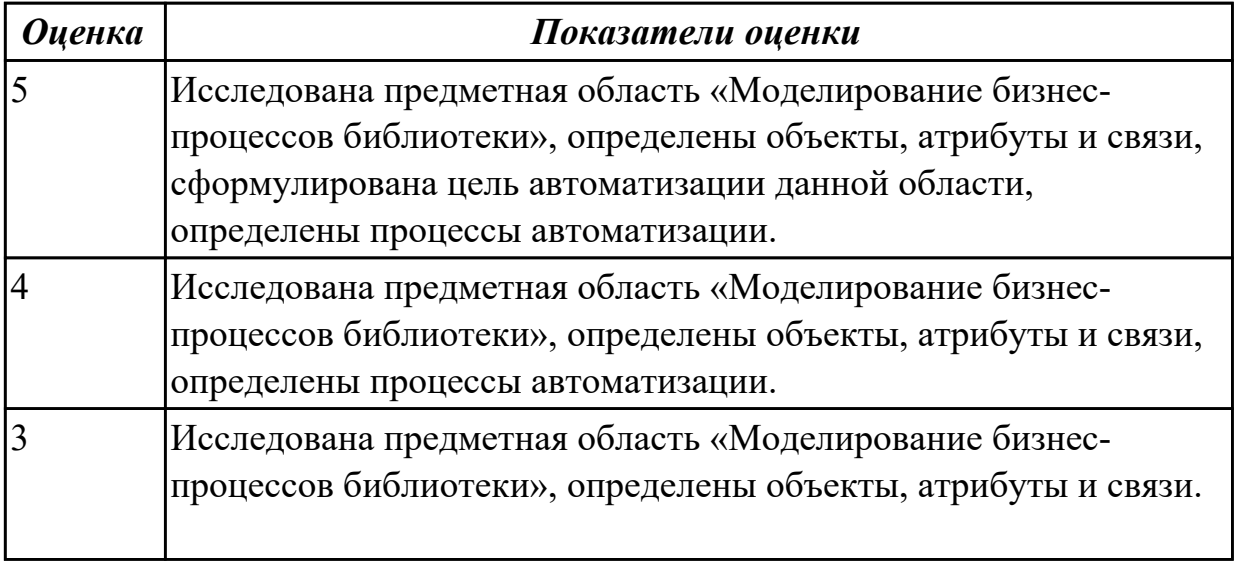

**Дидактическая единица:** 2.3 осуществлять выбор модели и средства построения информационной системы и программных средств;

## **Профессиональная(-ые) компетенция(-ии):**

ПК.5.4 Производить разработку модулей информационной системы в соответствии с техническим заданием

## **Занятие(-я):**

2.1.3. Выбор архитектуры программного обеспечения.

## **Задание №1**

Для представленной предметной области построена модель потоков данных.

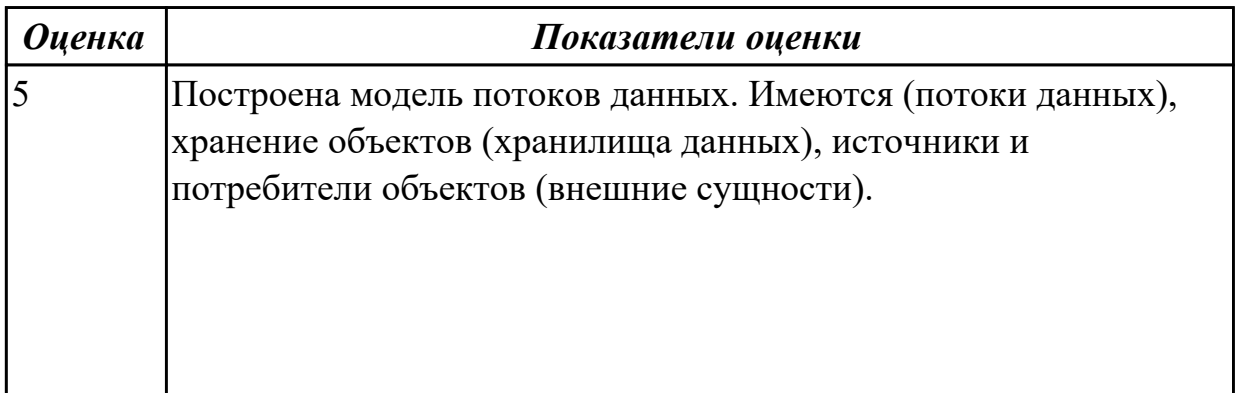

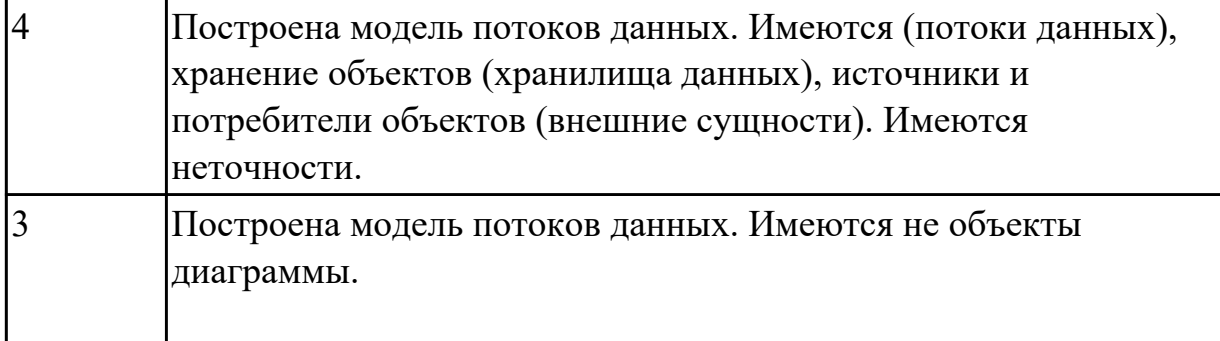

## Залание №2

Ответить на вопросы:

1. Продолжите термин РЕПОЗИТОРИЙ - это хранилище данных,

2. Выберите правильный ответ: Какой документ обязателен и содержит перечень требований заказчика к исполнителю для создания объекта?

а) требование к разработке;

b) техническое задание;

с) бланк-заказ;

d) договор;

е) проект.

3. Приведите пример 5 сред разработки программных продуктов.

4. Выберите видовые отличия, которые характеризуют понятие ИНТЕРФЕЙС

а) Программного или аппаратного обеспечения.

b) Содержит выходные данные, являющиеся закономерным (идеальным)

результатом выполнения алгоритма.

с) Обеспечивает взаимодействие между аппаратными или программными модулями.

d) Обеспечивает взаимодействие между человеком и программным или аппаратным модулем.

5. Выберите правильное высказывания понятие язык программирования:

а) конечное множество символов, с помощью которых записывается текст;

b) количество уникальных символов, входящих в состав алфавита;

с) символьный язык с определенным синтаксисом, предназначенный для записи программ;

d) совокупность входных данных и выходных данных, являющихся закономерным (идеальным) результатом выполнения алгоритма;

е) последовательность действий, которая ориентирована на пользователя,

выполняется за конечное число шагов, всегда результативна.

6. Перечислите 5 популярных транспортных протоколов.

7. Ответить на вопрос: может ли процесс отладки проходить без отладчика?

 $a) \mathop{\text{I}} a.$ 

 $b)$  Her.

8. Выбрать правильные ответ: Что является СЕРВЕРОМ?

а. аппаратный или программный компонент вычислительной системы, осуществляющий взаимодействие с сервером;

b. это компьютер, обслуживающий интересы множества удаленных пользователей путем предоставления доступа к регламентированным информационным ресурсам при помощи специализированного программного обеспечения.

9. Напишите, чем отличается СЕРВЕР ОТ ВЕБ-СЕРВЕРА?

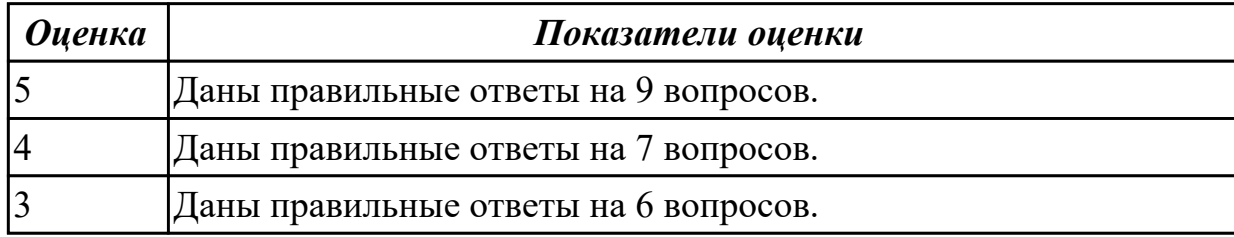

## 2.2.10 Текущий контроль (ТК) № 10

Тема занятия: 2.3.4. Проектирование базы данных.

Метод и форма контроля: Практическая работа (Информационно-аналитический) Вид контроля: Практическая работа с ИКТ

Дидактическая единица: 1.7 создания сетевого сервера и сетевого клиента

## Профессиональная(-ые) компетенция(-ии):

ПК.5.4 Производить разработку модулей информационной системы в соответствии с техническим заданием

## Занятие(-я):

1.3.33. Принципы создание сетевого сервера и сетевого клиента.

1.3.34. Принципы создание сетевого сервера и сетевого клиента.

1.3.35. Принципы создание сетевого сервера и сетевого клиента.

1.3.36. Создание сетевого сервера и сетевого клиента.

1.3.37. Создание сетевого сервера и сетевого клиента.

## Задание №1

Составить алгоритм работы серверного сокета ТСР.

Составить алгоритм создание клиента на сокетах.

Перечислите преимущества и недостатки архитектуры клиент-сервер.

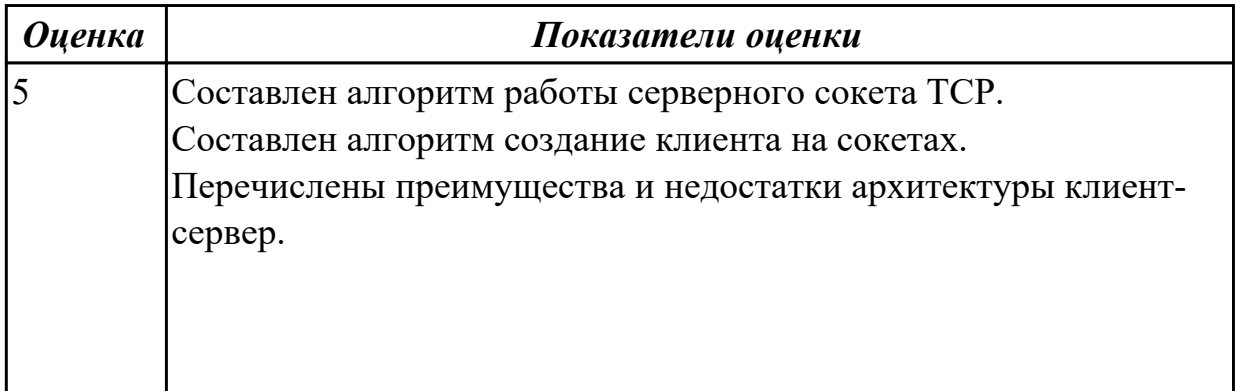

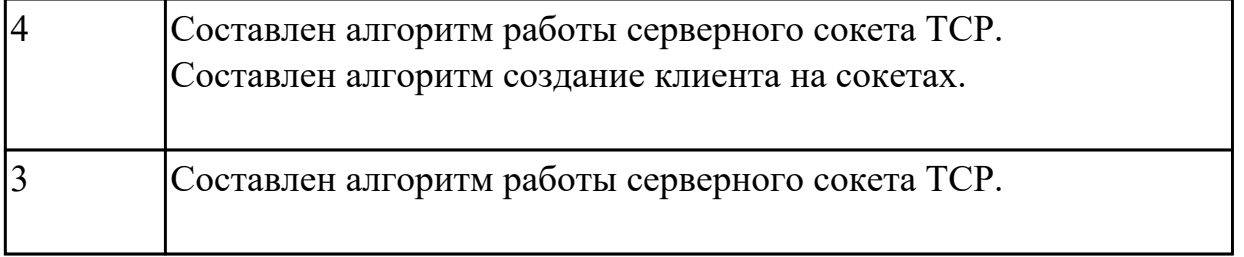

**Дидактическая единица:** 2.8 проектировать и разрабатывать систему по заданным требованиям и спецификациям

## **Профессиональная(-ые) компетенция(-ии):**

ПК.5.4 Производить разработку модулей информационной системы в соответствии с техническим заданием

#### **Занятие(-я):**

1.2.4. Определение конфигурации информационной системы. Выбор технических средств.

1.2.5. Формирование репозитория проекта, определение уровня доступа в системе контроля версий. Распределение ролей.

1.2.6. Настройки среды разработки.

1.2.12. Понятие спецификации языка программирования. Синтаксис языка программирования. Стиль программирования.

- 1.2.25. Стоимостная оценка проекта.
- 1.3.19. Интеграция модуля в информационную систему.
- 1.3.20. Интеграция модуля в информационную систему.
- 1.3.21. Интеграция модуля в информационную систему.
- 1.3.23. Программирование обмена сообщениями между модулями.
- 2.1.1. Предпроектное исследование предметной области.
- 2.1.2. Разработка технического задания.
- 2.1.3. Выбор архитектуры программного обеспечения.
- 2.1.4. Выбор типа пользовательского интерфейса.
- 2.1.5. Выбор языка и среды разработки
- 2.2.1. Анализ предметной области.
- 2.2.2. Уточнение спецификаций.
- 2.3.1. Разработка структурной и функциональной схем программного обеспечения.
- 2.3.2. Проектирование базы данных.
- 2.3.3. Проектирование базы данных.

## **Задание №1**

Составить ER модель для предметной области по «Аптека»

Основным направлением деятельности аптеки является реализация медикаментов.

Заведующий аптекой осуществляет руководство деятельностью персонала.

Фармацевт изготавливает лекарства по мере необходимости для отделений и по рецептам врачей, а также подготавливает и оформляет лекарства перед их отпуском.

Товаровед контролирует запасы медикаментов, медицинских средств. Обслуживающий персонал аптеки выполняет различную работу (мытье и обработку посуды, уборку помещений и др.). Кассир осуществляет прием денежных средств. Медицинский консультант знакомит клиентов с лекарственными препаратами и изделиями медицинского назначения, осуществляет распределение медикаментов по местам хранения, оформляет витрины.

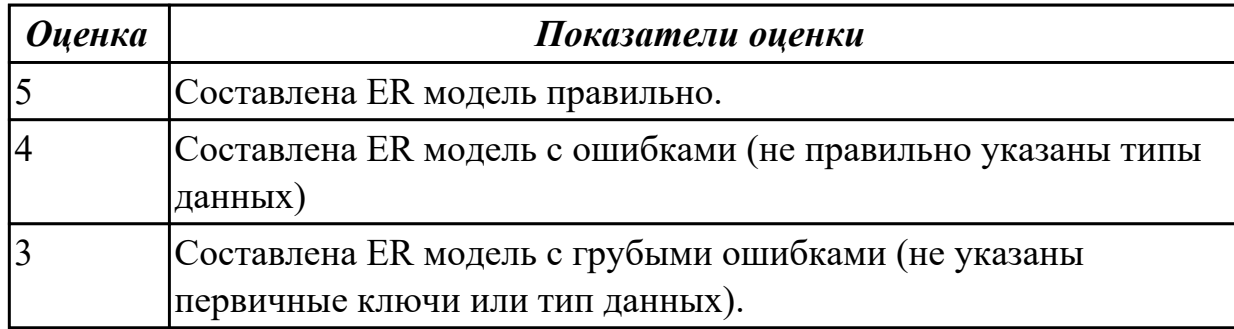

**Дидактическая единица:** 2.9 работать с инструментальными средствами обработки информации

## **Профессиональная(-ые) компетенция(-ии):**

ПК.5.4 Производить разработку модулей информационной системы в соответствии с техническим заданием

#### **Занятие(-я):**

1.2.13. Основные конструкции выбранного языка программирования. Описание переменных, организация ввода-вывода, реализация типовых алгоритмов.

#### **Задание №1**

Для задания №1 обосновать выбранный языка программирования. Описать переменные, продемонстрировать реализацию типовых алгоритмов.

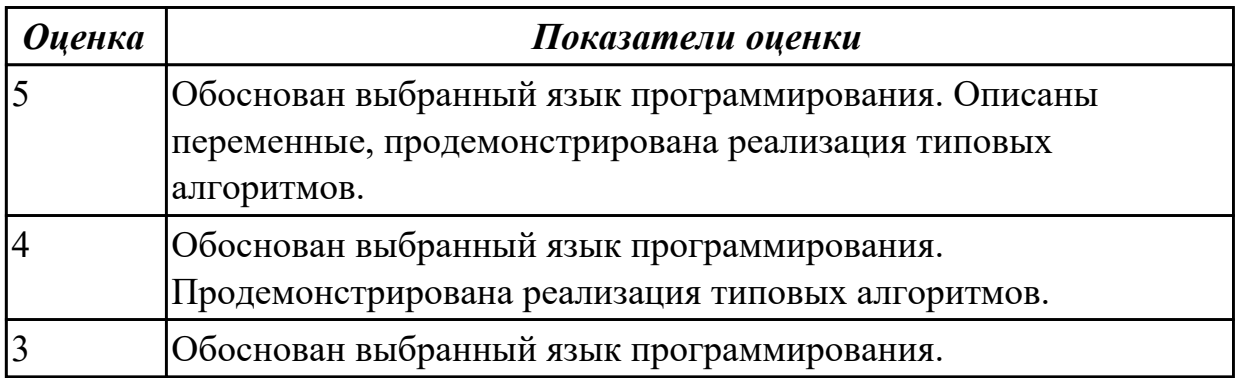

**Дидактическая единица:** 2.5 решать прикладные вопросы программирования и языка сценариев для создания программ;

## **Профессиональная(-ые) компетенция(-ии):**

ПК.5.3 Разрабатывать подсистемы безопасности информационной системы в соответствии с техническим заданием

ПК.5.4 Производить разработку модулей информационной системы в соответствии с техническим заданием

# **Занятие(-я):**

## **Задание №1**

Составить программу «Форматированный вывод данных». Продемонстрировать возможности

вывода данных в табличной форме (с выровненными столбцами), выравнивания слева,

вывода вещественных чисел с заданным количеством знаков после запятой.

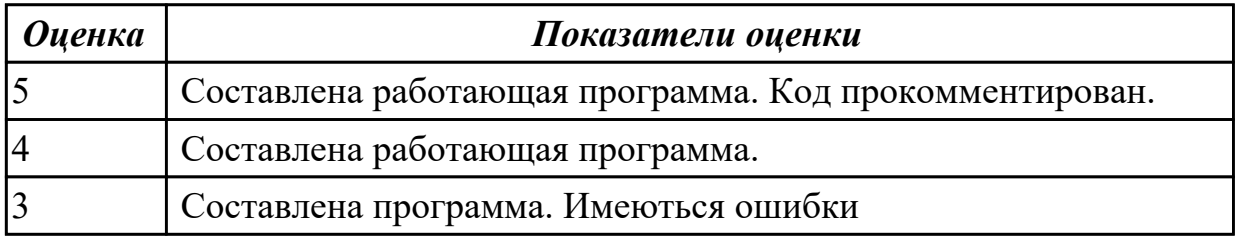

**Дидактическая единица:** 2.11 решать прикладные вопросы интеллектуальных систем с использованием статических экспертных систем, экспертных систем реального времени

#### **Профессиональная(-ые) компетенция(-ии):**

ПК.5.4 Производить разработку модулей информационной системы в соответствии с техническим заданием

## **Занятие(-я):**

- 1.3.29. Экспертные системы
- 1.3.30. Разработка экспертной системы.
- 1.3.32. Разработка модулей экспертной системы.

## **Задание №1**

Приведите 3 примера актуальных экспертных систем реального времени. Какие они решают прикладные вопросы?

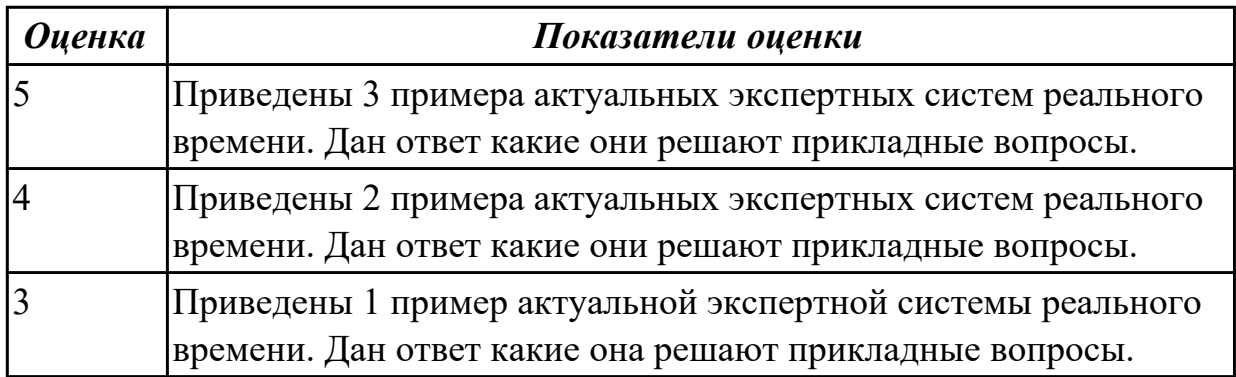

## **2.2.11 Текущий контроль (ТК) № 11**
**Тема занятия:** 2.5.2. Разработка тестовых наборов.

**Метод и форма контроля:** Практическая работа (Информационно-аналитический) **Вид контроля:** Практическая работа

**Дидактическая единица:** 1.11 особенности программных средств, используемых в разработке ИС

# **Профессиональная(-ые) компетенция(-ии):**

ПК.5.4 Производить разработку модулей информационной системы в соответствии с техническим заданием

# **Занятие(-я):**

1.2.2. Обоснование и осуществление выбора средства построения информационной системы и программных средств.

1.2.3. Построение архитектуры проекта. Шаблон проекта.

1.2.17. Виды, цели и уровни интеграции программных модулей.

1.2.24. Спецификация настроек типовой ИС.

1.3.1. Разработка объектно-ориентированного пользовательского интерфейса.

1.3.2. Разработка объектно-ориентированного пользовательского интерфейса.

1.3.3. Разработка процедурно-ориентированного пользовательского интерфейса.

1.3.4. Разработка процедурно-ориентированного пользовательского интерфейса.

1.3.7. Выбор компонентов графического пользовательского интерфейса.

1.3.8. Выбор компонентов графического пользовательского интерфейса. Выбор формы диалога.

1.3.22. Программирование обмена сообщениями между модулями.

1.3.24. Организация файлового ввода-вывода данных.

1.3.25. Организация файлового ввода-вывода данных.

1.3.26. Организация файлового ввода-вывода данных

1.3.31. Разработка экспертной системы.

# **Задание №1**

Сформулируйте особенности программных средств, используемых в разработке ИС: На этапе проектирования ИС – CASE-средств

На этапе разработке – Инструментальных средств разработки.

Приведите примеры.

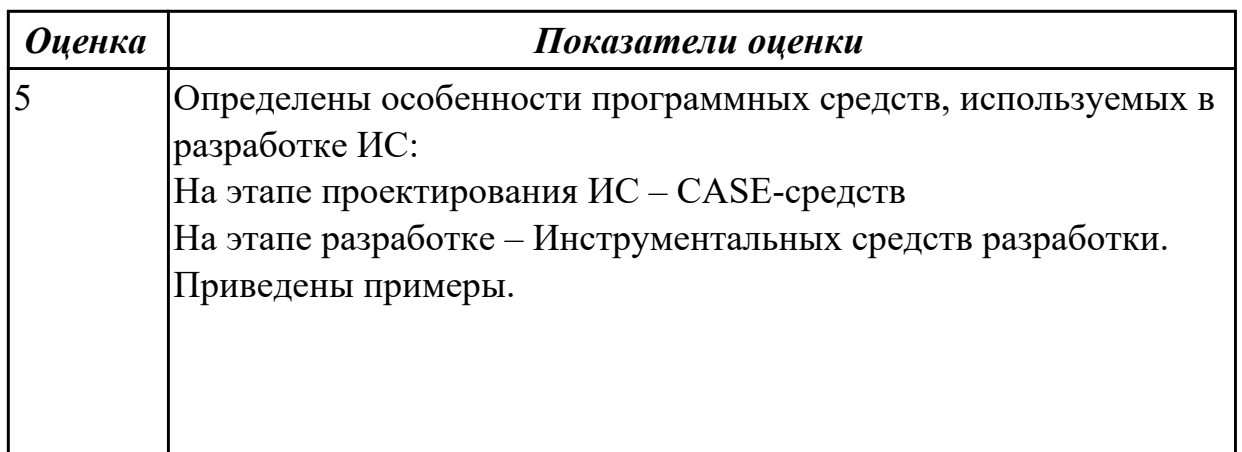

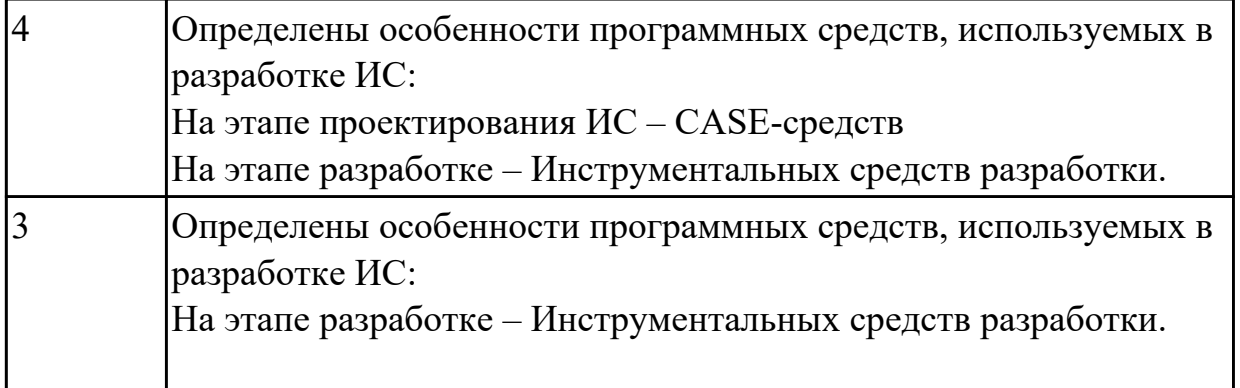

**Дидактическая единица:** 2.5 решать прикладные вопросы программирования и языка сценариев для создания программ;

## **Профессиональная(-ые) компетенция(-ии):**

ПК.5.3 Разрабатывать подсистемы безопасности информационной системы в соответствии с техническим заданием

ПК.5.4 Производить разработку модулей информационной системы в соответствии с техническим заданием

#### **Занятие(-я):**

## **Задание №1**

Написать программу

Определение студентов с баллом выше среднего.

Пользователь вводит данные о количестве студентов, их фамилии, имена и балл для каждого.

Программа должна определить средний балл и вывести фамилии и имена студентов, чей балл выше среднего.

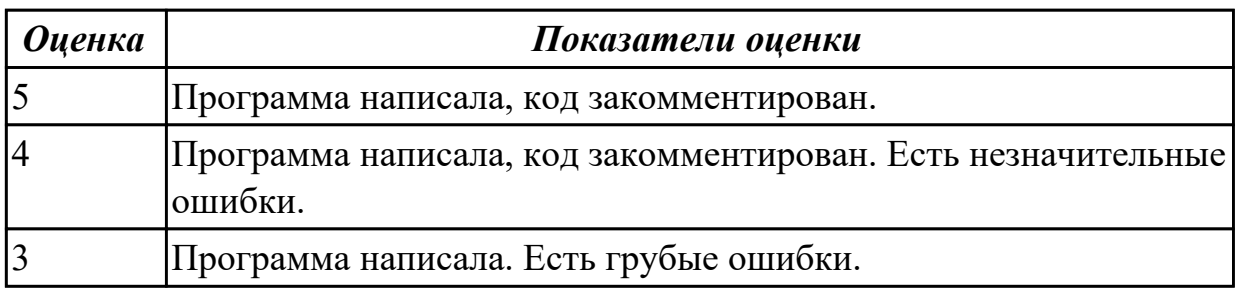

**Дидактическая единица:** 2.4 использовать алгоритмы обработки информации для различных приложений;

#### **Профессиональная(-ые) компетенция(-ии):**

ПК.5.3 Разрабатывать подсистемы безопасности информационной системы в соответствии с техническим заданием

ПК.5.4 Производить разработку модулей информационной системы в соответствии с техническим заданием

# **Занятие(-я):**

1.2.19. Транспортные протоколы. Стандарты форматирования сообщений.

1.2.20. Транспортные протоколы. Стандарты форматирования сообщений.

- 1.2.21. Организация файлового ввода-вывода.
- 1.3.9. Реализация алгоритмов обработки числовых данных.
- 1.3.10. Реализация алгоритмов обработки числовых данных. Отладка приложения.
- 1.3.11. Реализация алгоритмов поиска.
- 1.3.12. Реализация алгоритмов поиска. Отладка приложения.
- 1.3.13. Реализация обработки табличных данных. Отладка приложения.
- 1.3.14. Реализация обработки табличных данных. Отладка приложения.
- 1.3.27. Организация файлового ввода-вывода данных.
- 1.3.28. Организация файлового ввода-вывода данных.

# **Задание №1**

Составить алгоритм для програмы

Определение студентов с баллом выше среднего.

Пользователь вводит данные о количестве студентов, их фамилии, имена и балл для каждого.

Программа должна определить средний балл и вывести фамилии и имена студентов, чей балл выше среднего.

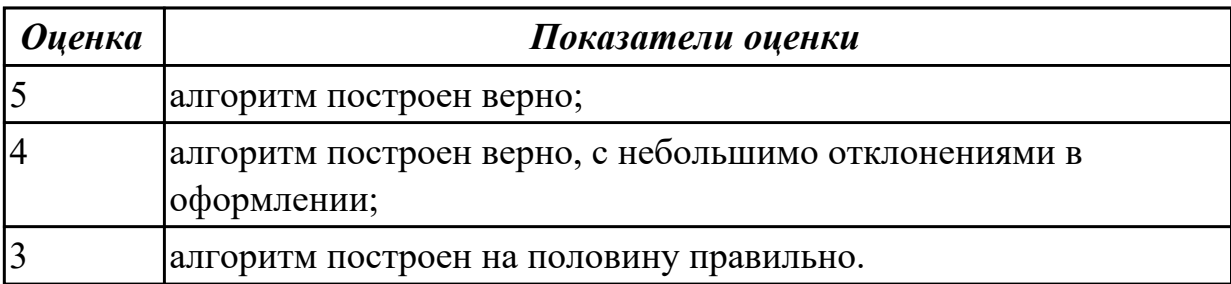

**Дидактическая единица:** 2.6 разрабатывать графический интерфейс приложения;

# **Профессиональная(-ые) компетенция(-ии):**

ПК.5.4 Производить разработку модулей информационной системы в соответствии с техническим заданием

# **Занятие(-я):**

- 1.2.16. Разработка графического интерфейса пользователя.
- 1.2.27. Проектирование и разработка интерфейса пользователя.
- 1.2.28. Проектирование и разработка интерфейса пользователя.
- 1.3.5. Разработка графического интерфейса пользователя.
- 1.3.6. Разработка графического интерфейса пользователя.

# **Задание №1**

Построить пользовательский интерфейс для программы. Определение студентов с баллом выше среднего.

Пользователь вводит данные о количестве студентов, их фамилии, имена и балл для

каждого.

Программа должна определить средний балл и вывести фамилии и имена студентов, чей балл выше среднего.

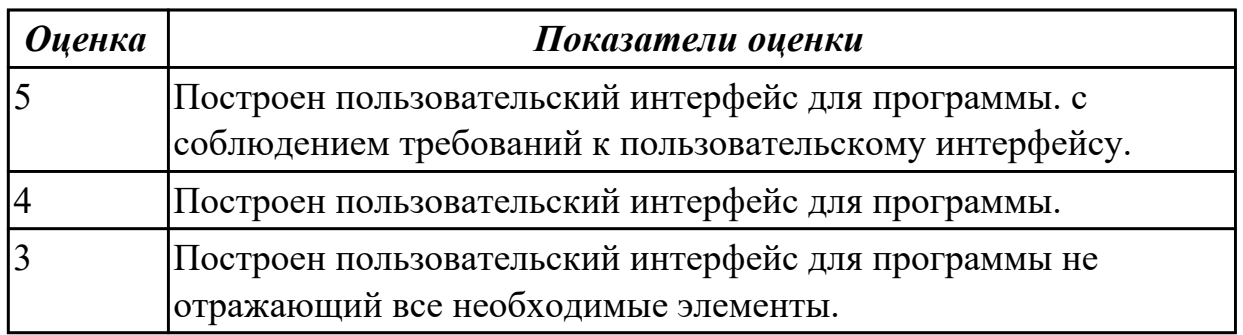

# **2.3 Результаты освоения МДК.05.03 Тестирование информационных систем подлежащие проверке на текущем контроле**

# **2.3.1 Текущий контроль (ТК) № 1**

**Тема занятия:** 1.1.16. Методы и способы идентификации сбоев и ошибок. **Метод и форма контроля:** Письменный опрос (Опрос)

**Вид контроля:** Письменная работа

**Дидактическая единица:** 1.5 методы и средства проектирования, разработки и тестирования информационных систем;

# **Профессиональная(-ые) компетенция(-ии):**

ПК.5.5 Осуществлять тестирование информационной системы на этапе опытной эксплуатации с фиксацией выявленных ошибок кодирования в разрабатываемых модулях информационной системы

# **Занятие(-я):**

1.1.5. Виды и методы тестирования (в том числе автоматизированные).

- 1.1.6. Тестовые сценарии, тестовые варианты.
- 1.1.7. Оформление результатов тестирования.

1.1.8. Инструментарии анализа качества программных продуктов в среде разработке.

1.1.9. Инструментарии анализа качества программных продуктов в среде разработке.

- 1.1.10. Обработка исключительных ситуаций.
- 1.1.11. Методы и способы идентификации сбоев и ошибок.
- 1.1.12. Обработка исключительных ситуаций.
- 1.1.13. Методы и способы идентификации сбоев и ошибок.
- 1.1.14. Методы и способы идентификации сбоев и ошибок.
- 1.1.15. Методы и способы идентификации сбоев и ошибок.

# **Задание №1**

Ответить на вопросы:

Какие виды испытаний (тестирования) информационной системы существуют? Перечислите этапы тестирования.

В чем отличие процесса отладки от тестирования?

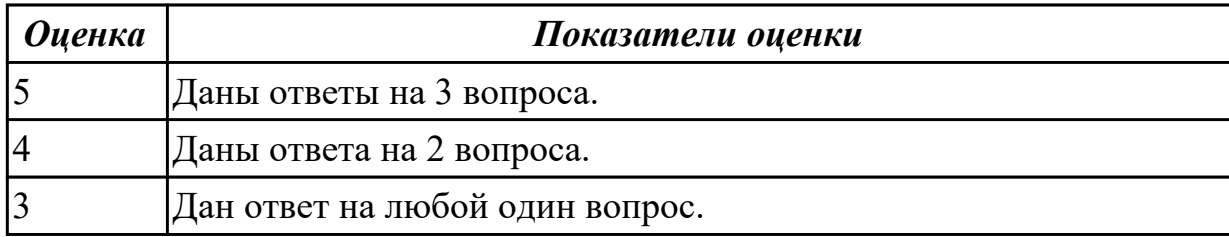

# **2.3.2 Текущий контроль (ТК) № 2**

**Тема занятия:** 1.1.29. Функциональное тестирование программного обеспечения. **Метод и форма контроля:** Практическая работа (Информационно-аналитический) **Вид контроля:** Практическая работа с применением ИКТ

**Дидактическая единица:** 2.10 использовать методы и критерии оценивания предметной области и методы определения стратегии развития бизнес-процессов организации

# **Профессиональная(-ые) компетенция(-ии):**

ПК.5.5 Осуществлять тестирование информационной системы на этапе опытной эксплуатации с фиксацией выявленных ошибок кодирования в разрабатываемых модулях информационной системы

# **Занятие(-я):**

1.1.19. Реинжиниринг бизнес-процессов в информационных системах.

1.1.20. Реинжиниринг бизнес-процессов в информационных системах.

# **Задание №1**

Составьте физическую диаграмму в соответствии с описанием деятельности компании дистрибьютора «МЕД»

Компания дистрибьютор "МЕД" закупает медицинские препараты отечественных и зарубежных производителей и реализует их через собственную дистрибьюторскую сеть и сеть аптек. Планирование закупок компания осуществляет на основании статистики продаж, которую предоставляют сеть аптек и дистрибьюторы. Компания осуществляет доставку медикаментов как собственным транспортом, так и с помощью услуг сторонних организаций. Компания имеет собственный склад для хранения медикаментов.

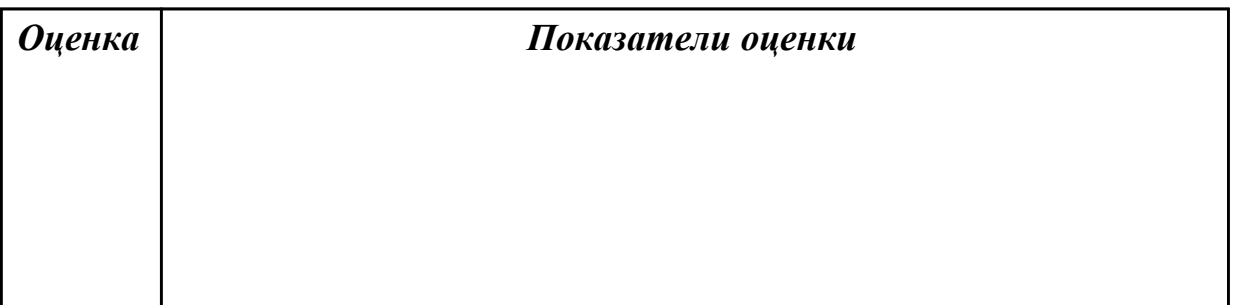

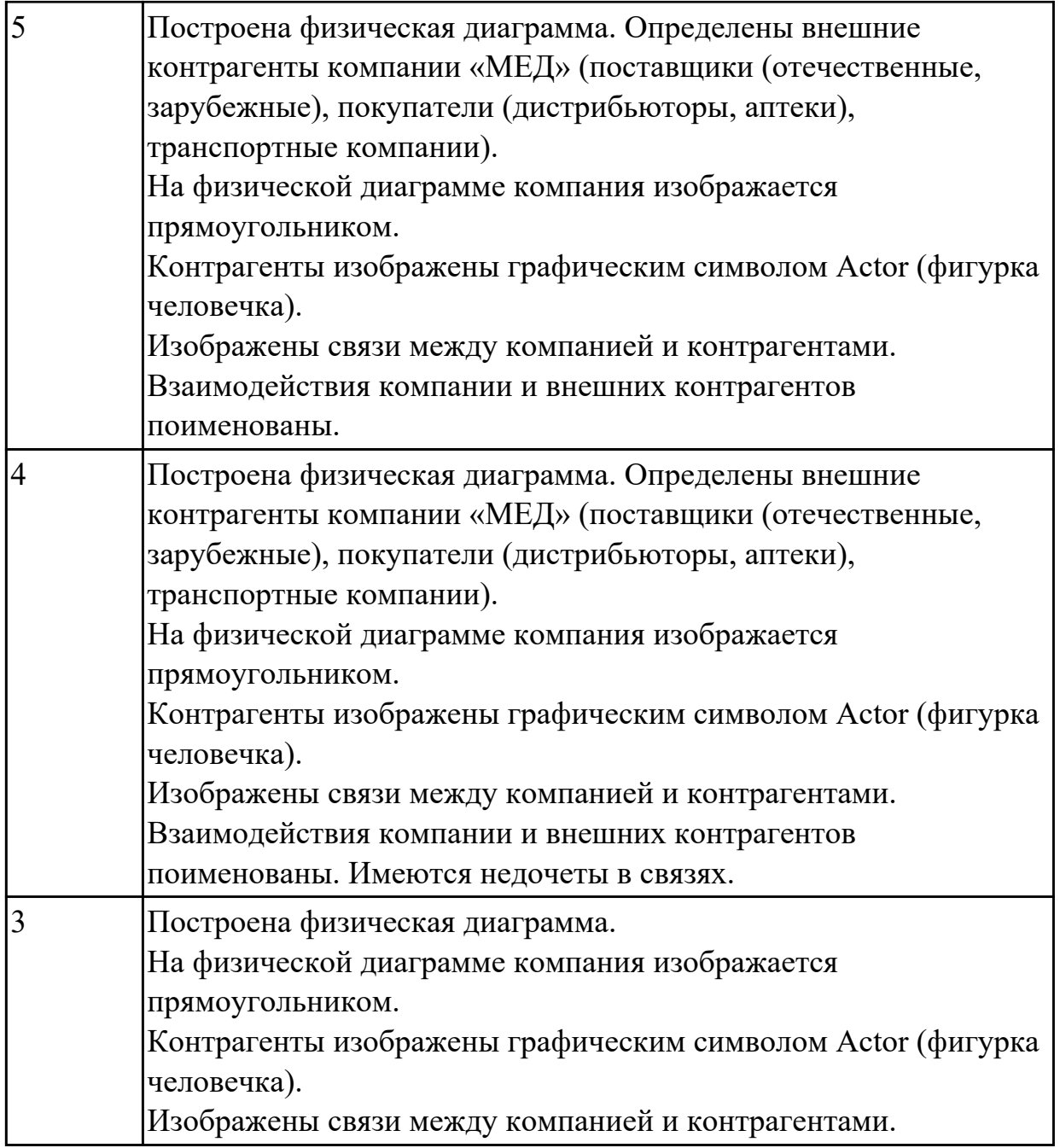

# **2.3.3 Текущий контроль (ТК) № 3**

**Тема занятия:** 1.1.45. Тестирование мобильных приложений.

**Метод и форма контроля:** Практическая работа (Информационно-аналитический) **Вид контроля:** Практическая работа с ипользованием ИКТ

**Дидактическая единица:** 2.12 использовать методы тестирования в соответствии с техническим заданием

# **Профессиональная(-ые) компетенция(-ии):**

ПК.5.5 Осуществлять тестирование информационной системы на этапе опытной эксплуатации с фиксацией выявленных ошибок кодирования в разрабатываемых модулях информационной системы

**Занятие(-я):**

1.1.1. Организация тестирования в команде разработчиков.

1.1.2. Организация тестирования в команде разработчиков.

1.1.3. Виды и методы тестирования (в том числе автоматизированные).

1.1.4. Виды и методы тестирования (в том числе автоматизированные).

1.1.21. Разработка тестового сценария проекта.

1.1.22. Разработка тестовых пакетов.

1.1.23. Использование инструментария анализа качества.

1.1.24. Средства тестирования информационной системы.

1.1.25. Анализ и обеспечение обработки исключительных ситуаций.

1.1.26. Анализ и обеспечение обработки исключительных ситуаций.

1.1.28. Регрессионное тестирование.

1.1.29. Функциональное тестирование программного обеспечения.

1.1.30. Функциональное тестирование программного обеспечения. Интеграционное тестирование.

1.1.31. Функциональное тестирование программного обеспечения. Тестирование безопасности.

1.1.32. Функциональное тестирование программного обеспечения. Smokeтестирование.

1.1.33. Функциональное тестирование программного обеспечения. Системное тестирование.

1.1.34. Функциональное тестирование программного обеспечения. Тестирование документации.

1.1.35. Функциональное тестирование программного обеспечения. Тестирование документации. Тестирование мобильных приложений.

1.1.36. Функциональное тестирование программного обеспечения. Тестирование удобства использования.

1.1.37. Функциональное тестирование программного обеспечения.

Конфигурационное тестирование.

1.1.38. Конфигурационное тестирование.

1.1.39. Нагрузочное тестирование, стрессовое тестирование.

1.1.40. Тестирование интеграции.

1.1.41. Конфигурационное тестирование.

1.1.42. Тестирование установки.

1.1.43. Альтернативные и дополнительные классификации тестирования.

1.1.44. Тестирование мобильных приложений.

# **Задание №1**

Составьте систему тестов для решения задачи нахождения корней уравнения:<br> $\frac{x+3}{x^2-9} = 0$ 

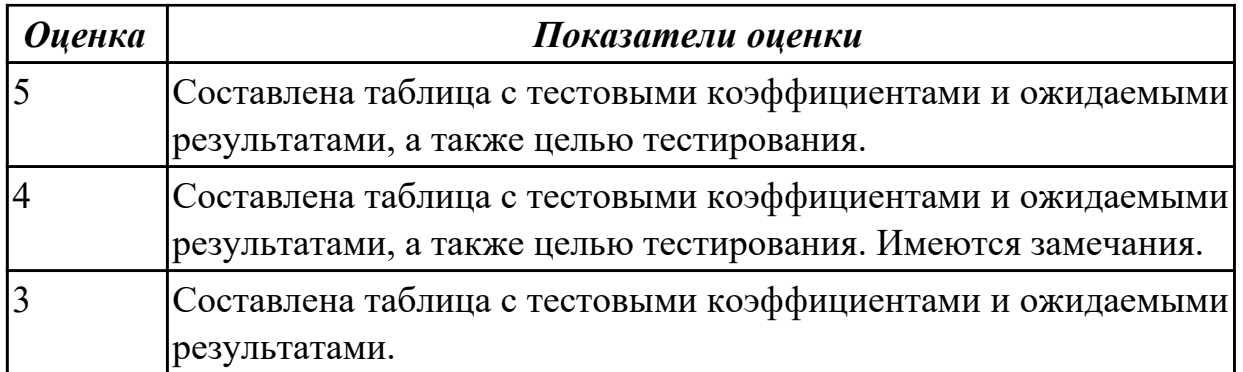

# **Задание №2**

Ответить на вопросы

## 1. Что обязательно содержит НАБОР ТЕСТОВ

a) Содержит входные данные.

b) Содержит выходные данные, являющиеся закономерным (идеальным)

результатом выполнения алгоритма.

c) Содержит совокупность данных.

#### 2. Представьте описание процессов, заполнив таблицу:

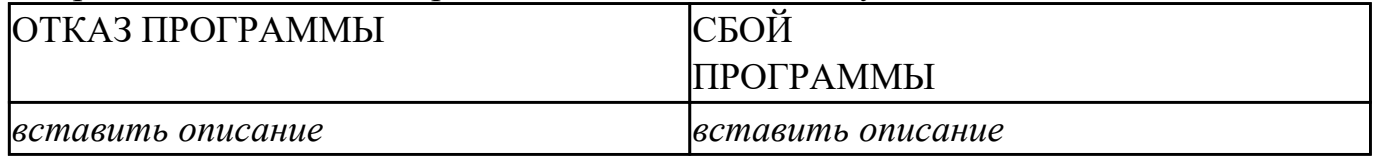

3. Выберите правильный ответ: процесс распознавания объекта по заданным параметрам это?

a) Аутентификация.

b) Верификация.

c) Идентификация.

d) Авторизация.

e) Регистрация.

4. Приведите пример 3 актуальные среды разработки программных продуктов. Обоснуйте свой ответ.

5. Приведите пример 3 актуальных языка программирования для разработки программных продуктов. Обоснуйте свой ответ.

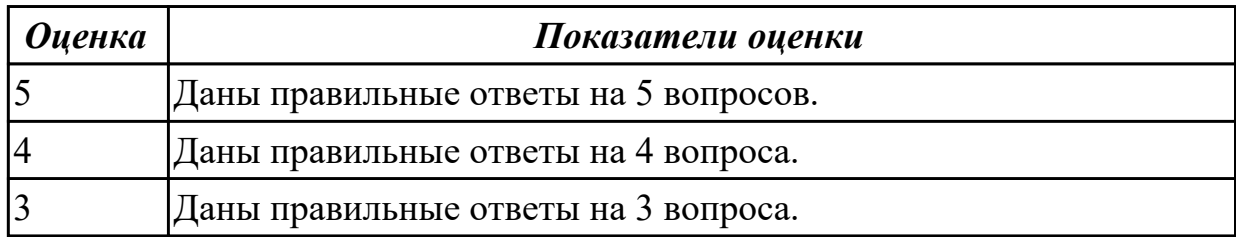

# **2.3.4 Текущий контроль (ТК) № 4**

**Тема занятия:** 1.1.61. Тестирование по методу белого и чёрного ящиков. **Метод и форма контроля:** Практическая работа (Информационно-аналитический)

# **Вид контроля:** Практическая работа с применением ИКТ

**Дидактическая единица:** 2.12 использовать методы тестирования в соответствии с техническим заданием

# **Профессиональная(-ые) компетенция(-ии):**

ПК.5.5 Осуществлять тестирование информационной системы на этапе опытной эксплуатации с фиксацией выявленных ошибок кодирования в разрабатываемых модулях информационной системы

# **Занятие(-я):**

- 1.1.45. Тестирование мобильных приложений.
- 1.1.46. Тестирование веб-приложений.
- 1.1.47. Чек-листы, тест-кейсы, наборы тест-кейсов.
- 1.1.48. Создание Чек-листов, тест-кейсов, наборы тест-кейсов.
- 1.1.49. Использование техник тестирования: позитивные и негативные тест-кейсы.

1.1.50. Использование техник тестирование: классы эквивалентности и граничные условия.

1.1.51. Пользование техник тестирование: доменное тестирование и комбинации параметров.

1.1.52. Использование техник тестирования: попарное тестирование и поиск комбинаций.

1.1.53. Использование техник тестирования: исследовательское тестирование.

1.1.54. Использование техник тестирования: поиск причин возникновения дефектов.

- 1.1.55. Автоматизация тестирования.
- 1.1.56. Особенности тест-кейсов в автоматизации.
- 1.1.57. Особенности тест-кейсов в автоматизации
- 1.1.58. Автоматизация вне прямых задач тестирования.
- 1.1.59. Тестирование по методу белого и чёрного ящиков.
- 1.1.60. Тестирование по методу белого и чёрного ящиков.

# **Задание №1**

Составьте систему тестов для решения задачи: Найти максимум целой функции

# $F(x) = 2x_1 + 4x_2 + 2x_3$

при наложенных ограничениях:

 $\begin{cases} x_2 + 2x_3 \geq 4; \\ 2x_1 + 3x_2 + x_3 = 6; \\ 2x_1 + 2x_2 \leq 4; \\ x_j \geq 0, j = \overline{1,3} \end{cases}$ 

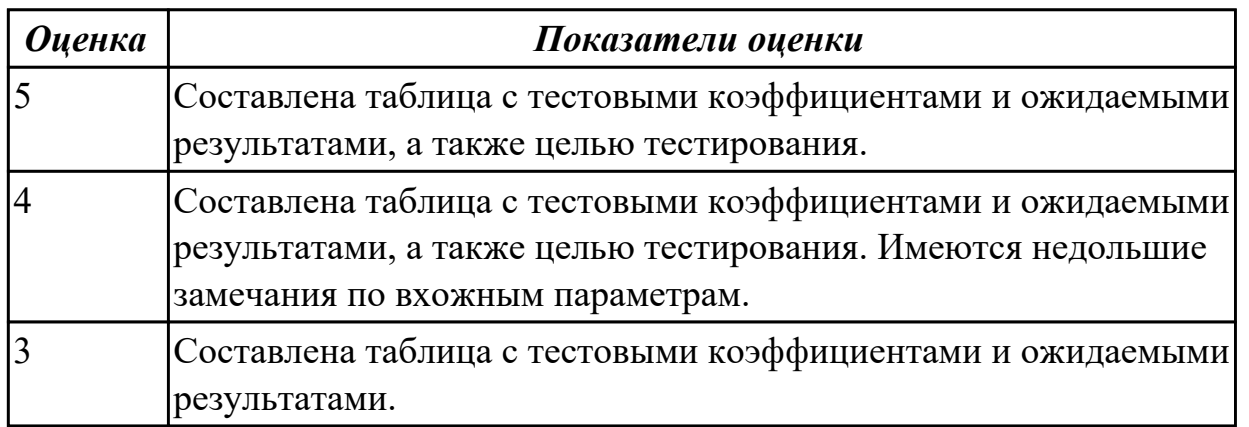

# **2.4. Результаты освоения УП.05, подлежащие проверке на текущем контроле 2.4.1 Текущий контроль (ТК) № 1**

**Вид работы:** 1.1.1.3 Планирование разработки.

**Метод и форма контроля:** Практическая работа (Информационно-аналитический) **Вид контроля:** Практическая работа с применением ИКТ

**Дидактическая единица:** 2.2 проводить анализ предметной области;

# **Профессиональная(-ые) компетенция(-ии):**

ПК.5.1 Собирать исходные данные для разработки проектной документации на информационную систему

# **Задание №1**

Провести анализ предметной области. Построить модель AS- IS и TO-BE. Представить контекстную модель, цель, точку зрения. Представить диаграммы декомпозиции А0, А1, А2.

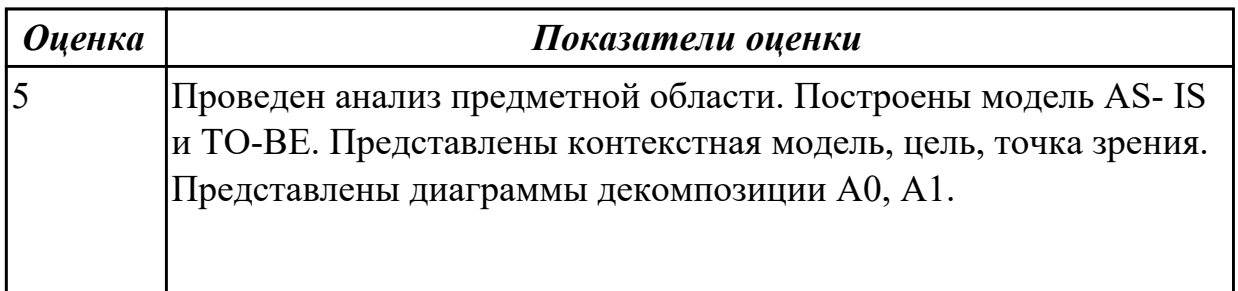

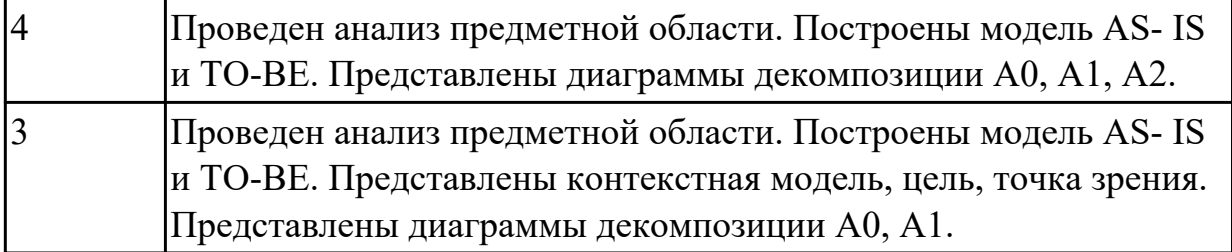

**Дидактическая единица:** 2.7 создавать и управлять проектом по разработке приложения;

## **Профессиональная(-ые) компетенция(-ии):**

ПК.5.1 Собирать исходные данные для разработки проектной документации на информационную систему

## **Задание №1**

С помощью CASE средств представить планирование разработкой программного продукта на всем жизненном цикле программного продукта. Указать этапы, ресурсы, сроки.

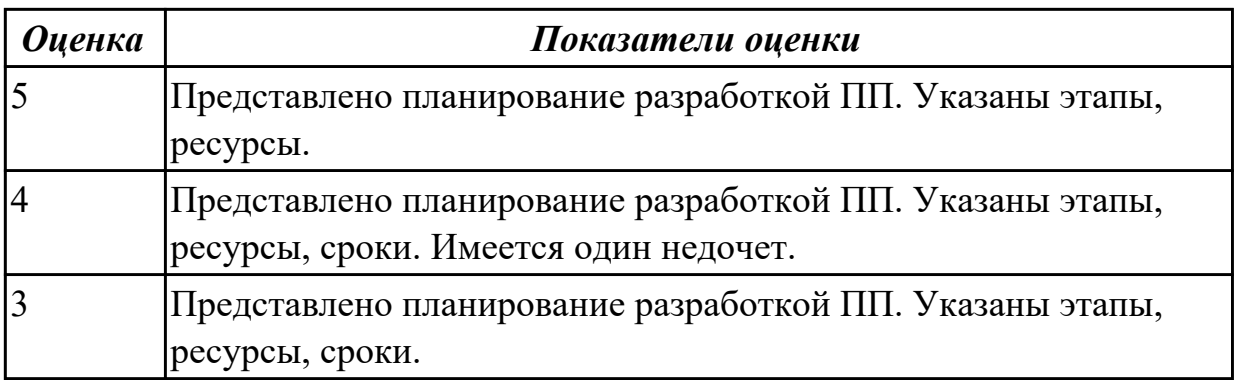

**Дидактическая единица:** 3.2 обеспечении сбора данных для анализа использования и функционирования информационной системы;

# **Профессиональная(-ые) компетенция(-ии):**

ПК.5.1 Собирать исходные данные для разработки проектной документации на информационную систему

# **Задание №1**

Продемонстрировать построение UML диаграмм – вариантов использования, диаграмму деятельности для разработки приложения Личный кабинет студента.

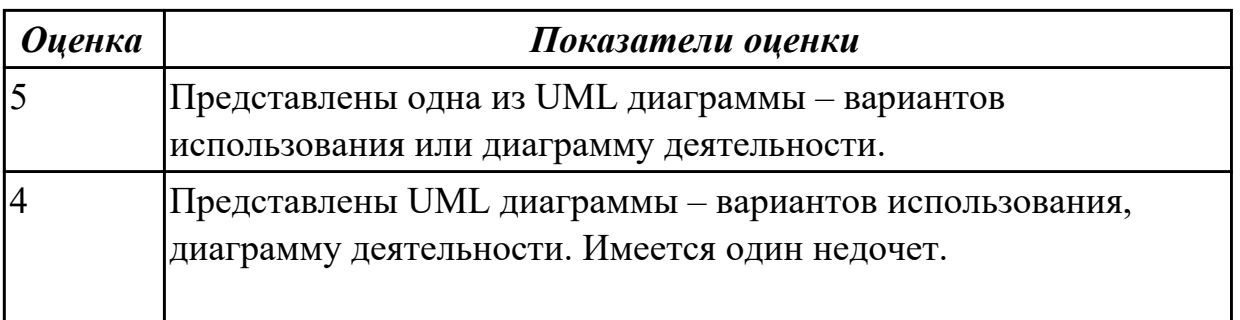

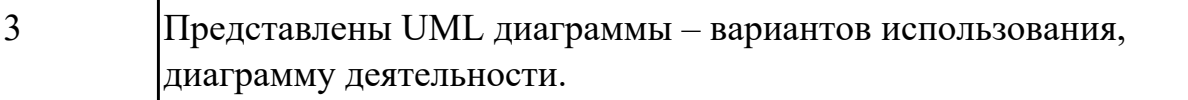

# 2.4.2 Текущий контроль (ТК) № 2

**Вид работы:** 1.1.3.3 Написание архитектурной/проектной документации для будущего программного продукта, описание рабочей среды и принципов, которые должны быть использованы при создании ПП.

**Метод и форма контроля:** Практическая работа (Информационно-аналитический) **Вид контроля:** Практическая работа с применением ИКТ

**Дидактическая единица:** 3.6 определении состава оборудования и программных средств разработки информационной системы;

## **Профессиональная(-ые) компетенция(-ии):**

ПК.5.2 Разрабатывать проектную документацию на разработку информационной системы в соответствии с требованиями заказчика

#### **Задание №1**

Определить инструментальные средства разработки на этапах:

- Проектирования.
- Разработка базы данных.
- Разработка (программирование).
- Тестирование программного продукта.

Представить обоснование каждого инструмента разработки.

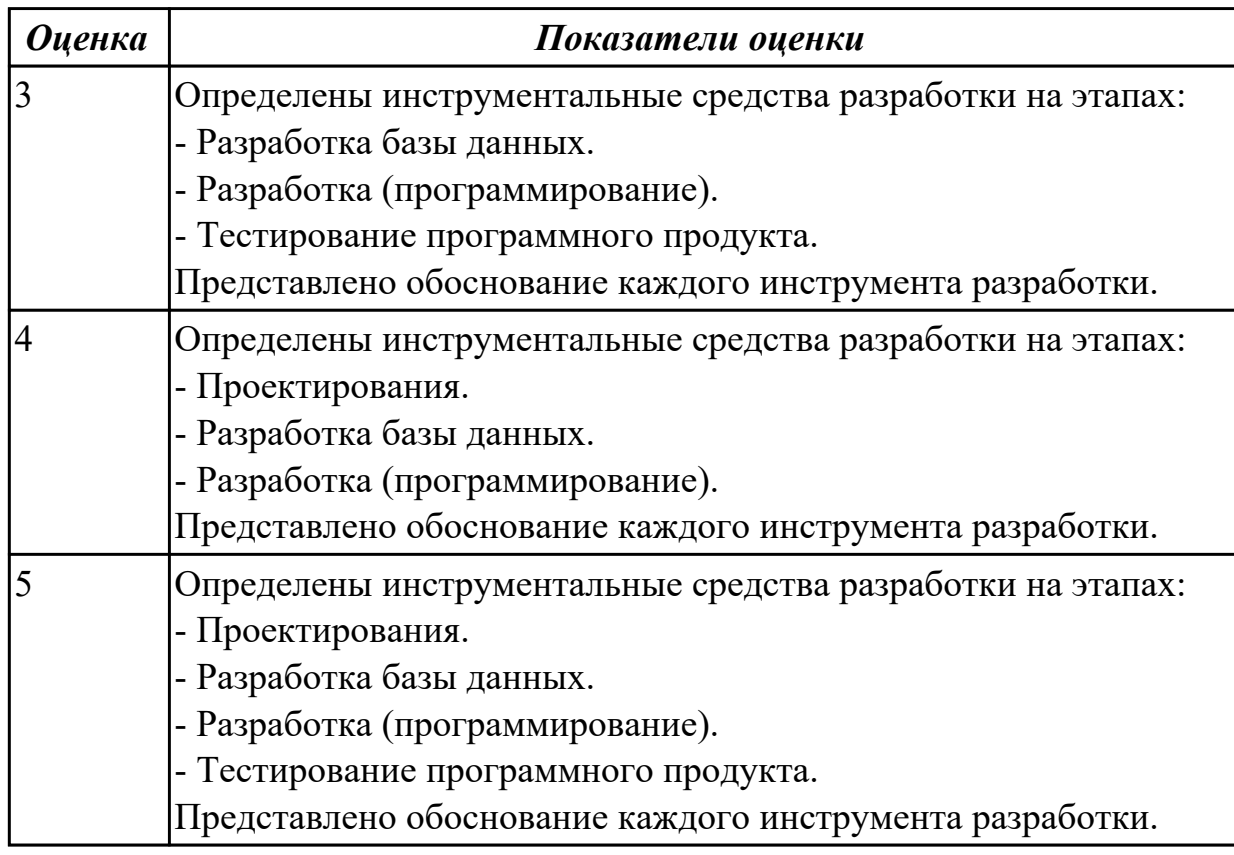

# 2.4.3 Текущий контроль (ТК) № 3

**Вид работы:** 2.2.1.5 Определение требований к разработки.

**Метод и форма контроля:** Практическая работа (Информационно-аналитический) **Вид контроля:** Практическая работа с применением ИКТ

**Дидактическая единица:** 2.1 осуществлять постановку задач по обработке информации;

# **Профессиональная(-ые) компетенция(-ии):**

ПК.5.2 Разрабатывать проектную документацию на разработку информационной системы в соответствии с требованиями заказчика

## **Задание №1**

Составить фрагмент технического задания на разработку ИС для обучающихся техникума.

Указать требования к функционалу ИС.

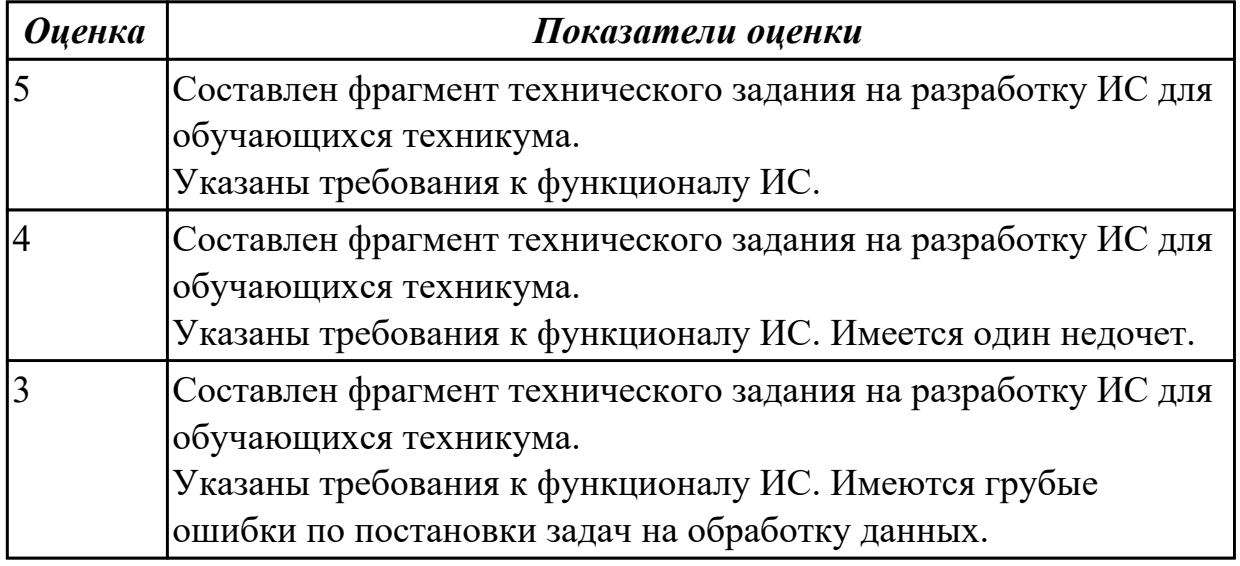

**Дидактическая единица:** 2.3 осуществлять выбор модели и средства построения информационной системы и программных средств;

#### **Профессиональная(-ые) компетенция(-ии):**

ПК.5.2 Разрабатывать проектную документацию на разработку информационной системы в соответствии с требованиями заказчика

#### **Задание №1**

Обосновать выбор средств реализации для разработки программного продукта. Определить преимущества.

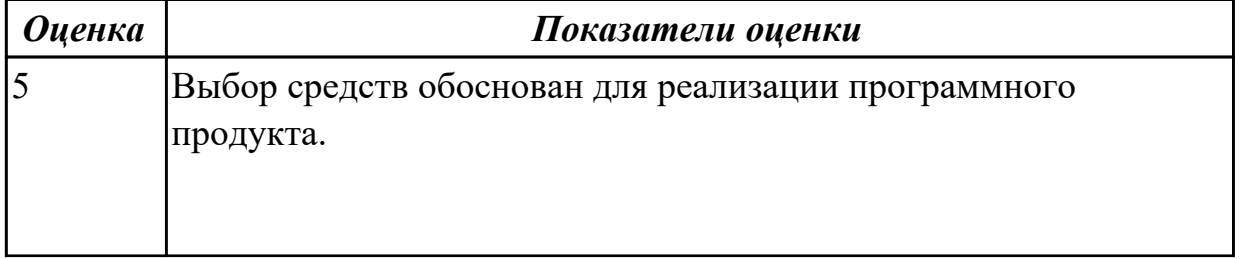

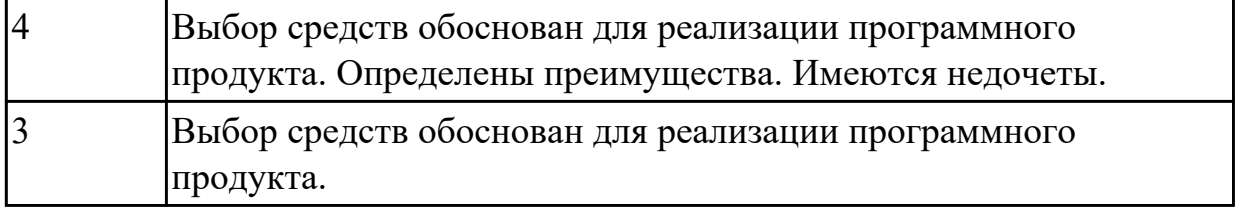

**Дидактическая единица:** 2.8 проектировать и разрабатывать систему по заданным требованиям и спецификациям

## **Профессиональная(-ые) компетенция(-ии):**

ПК.5.3 Разрабатывать подсистемы безопасности информационной системы в соответствии с техническим заданием

## **Задание №1**

Спроектировать ER-модель с помощью Case-средства проектирования баз данных – MySQL Workbench для приложения «Даешь Рекламу».

Описание предметной области:

Необходимо хранить информацию о товаре, который производится предприятиями области – каждый товар имеет название,

номер, относится к какой-либо группе товаров (канцелярские принадлежности, бумага, скобяные товары и т.п.).

Цена товара меняется во времени и определяется позицией прайс-листа,

выпускаемого периодически на предприятии, производящем товар.

Предприятие характеризуется названием, имеет статистический код, адрес, телефон. Каждое предприятие может производит много товаров, и в тоже время один и тот же товар могут производить несколько предприятий.

Также необходимо знать ФИО и должность руководителя предприятия, телефон отдела маркетинга предприятия, руководителя отдела маркетинга, ФИО контактного лица.

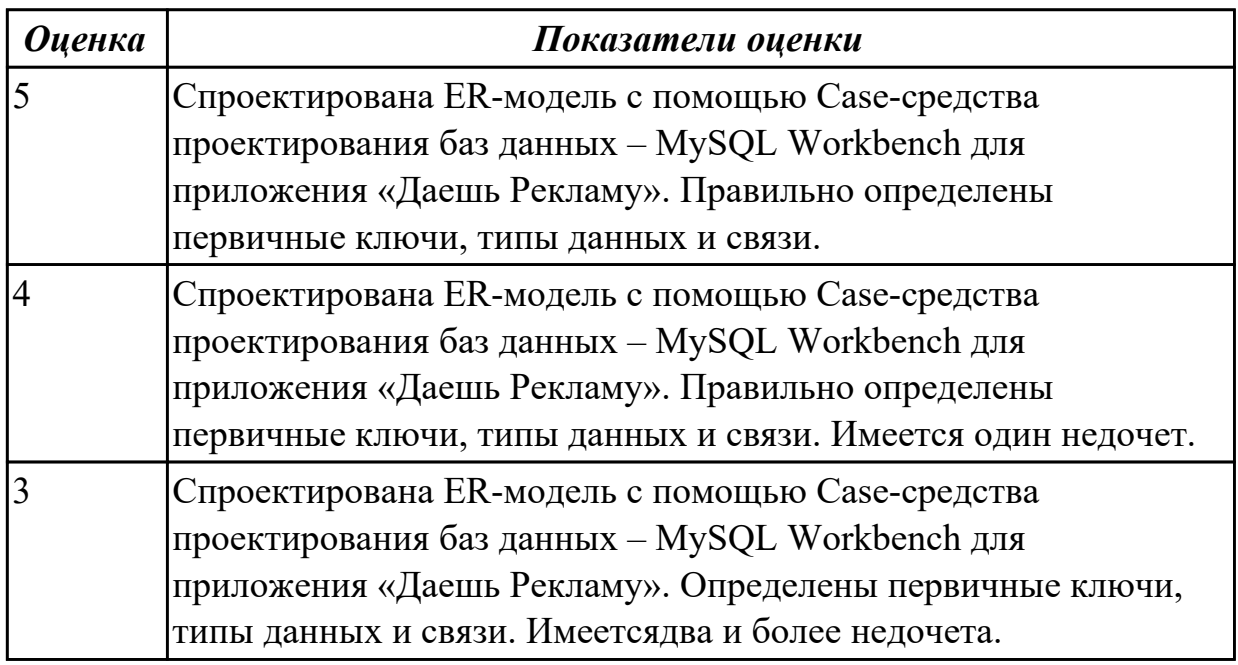

**Дидактическая единица:** 2.6 разрабатывать графический интерфейс приложения;

## **Профессиональная(-ые) компетенция(-ии):**

ПК.5.4 Производить разработку модулей информационной системы в соответствии с техническим заданием

## **Задание №1**

По предложенному описанию предметной области спроектировать

пользовательский интерфейс будущего приложения «Даешь Рекламу». Представить прототип из 5 окон.

Описание предметной области:

Необходимо хранить информацию о товаре, который производится предприятиями области – каждый товар имеет название,

номер, относится к какой-либо группе товаров (канцелярские принадлежности, бумага, скобяные товары и т.п.).

Цена товара меняется во времени и определяется позицией прайс-листа,

выпускаемого периодически на предприятии, производящем товар.

Предприятие характеризуется названием, имеет статистический код, адрес, телефон. Каждое предприятие может производит много товаров, и в тоже время один и тот же товар могут производить несколько предприятий.

Также необходимо знать ФИО и должность руководителя предприятия, телефон отдела маркетинга предприятия, руководителя отдела маркетинга, ФИО контактного лица.

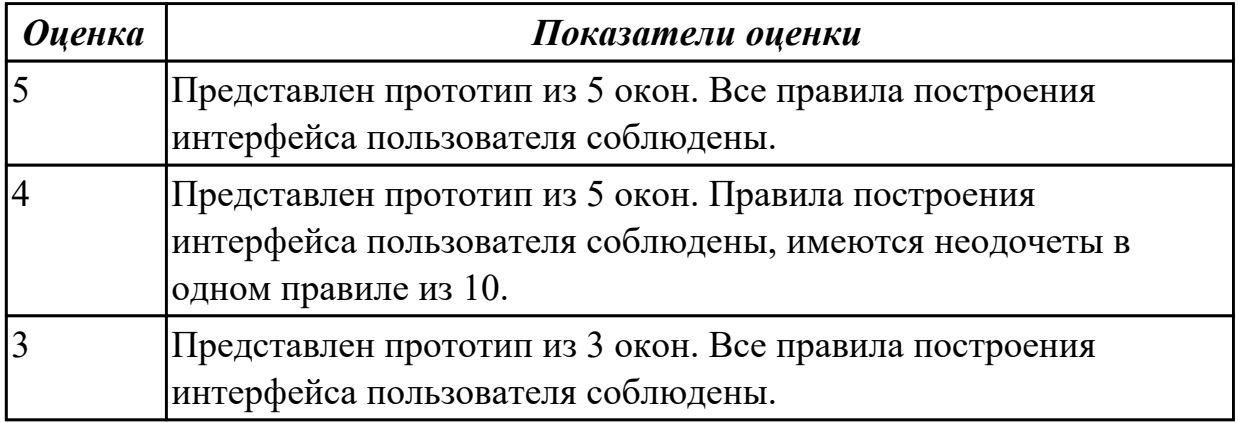

**Дидактическая единица:** 3.4 использовании критериев оценки качества и надежности функционирования информационной системы;

# **Профессиональная(-ые) компетенция(-ии):**

ПК.5.2 Разрабатывать проектную документацию на разработку информационной системы в соответствии с требованиями заказчика

ПК.5.4 Производить разработку модулей информационной системы в соответствии с техническим заданием

**Задание №1**

Ответить на вопросы:

- 1. Чем определяется качество ИС?
- 2. Какие характеристики качества можно определить?
- 3. Что определяет показатель качества?

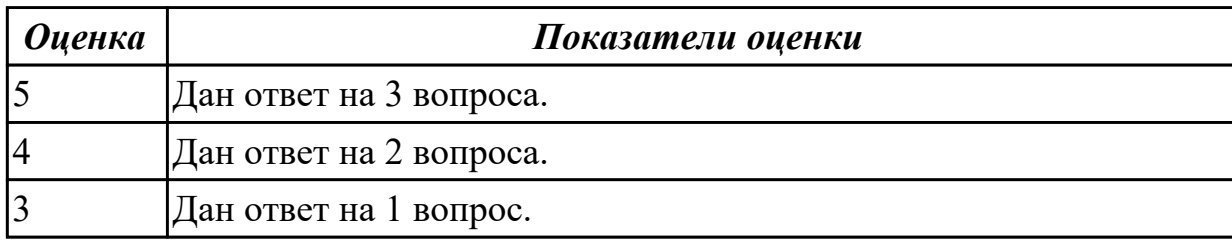

# 2.4.4 Текущий контроль (ТК) № 4

**Вид работы:** 2.1.1.4 Инструментальны средства разработки ПП.

**Метод и форма контроля:** Практическая работа (Информационно-аналитический) **Вид контроля:** Практическая работа с применением ИКТ

**Дидактическая единица:** 2.4 использовать алгоритмы обработки информации для различных приложений;

## **Профессиональная(-ые) компетенция(-ии):**

ПК.5.2 Разрабатывать проектную документацию на разработку информационной системы в соответствии с требованиями заказчика

## **Задание №1**

Составить алгоритмы для приложения «Места проведения досуга граждан» (информационная служба города).

Организация, занимающиеся организацией досуга населения.

Описание предметной области: необходимо вести учет всех объектов города, где могут проходит развлекательные мероприятия,

отдых граждан. Объект характеризуется названием, типом (танцзал, спортзал, бильярдный клуб и.т.), адресом, количеством мест, адресом,

информацией о владельце – частное, юридическое лицо, название, имя, ФИО руководителя, контактный телефон, дата открытия.

Объект может закрыться, а потом снова начать работу (сезонные объекты), это необходимо учитывать.

Необходимо собирать информацию о популярности среди населения данного объекта (дата, количество посетивших объект).

Также необходимо иметь информацию о мероприятиях, заявленных на проведение. В заявке должны учитываться: название объекта,

дата проведения, название мероприятия, вид мероприятия

(концерт, клубное первенство, просмотр фильма и т.п.).

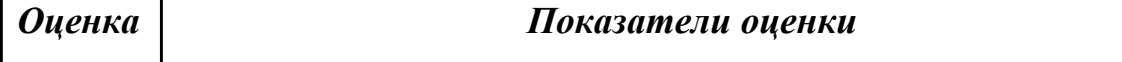

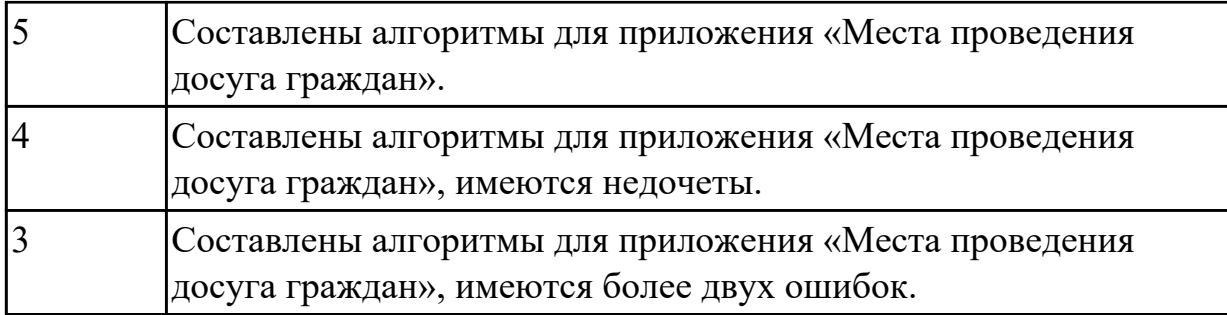

**Дидактическая единица:** 2.9 работать с инструментальными средствами обработки информации

# **Профессиональная(-ые) компетенция(-ии):**

ПК.5.3 Разрабатывать подсистемы безопасности информационной системы в соответствии с техническим заданием

ПК.5.4 Производить разработку модулей информационной системы в соответствии с техническим заданием

# **Задание №1**

В приложение «Места проведения досуга граждан» представить работающую заявку (добавление в БД) должны учитываться: название объекта, дата проведения, название мероприятия, вид мероприятия (концерт, клубное первенство, просмотр фильма и т.п.).

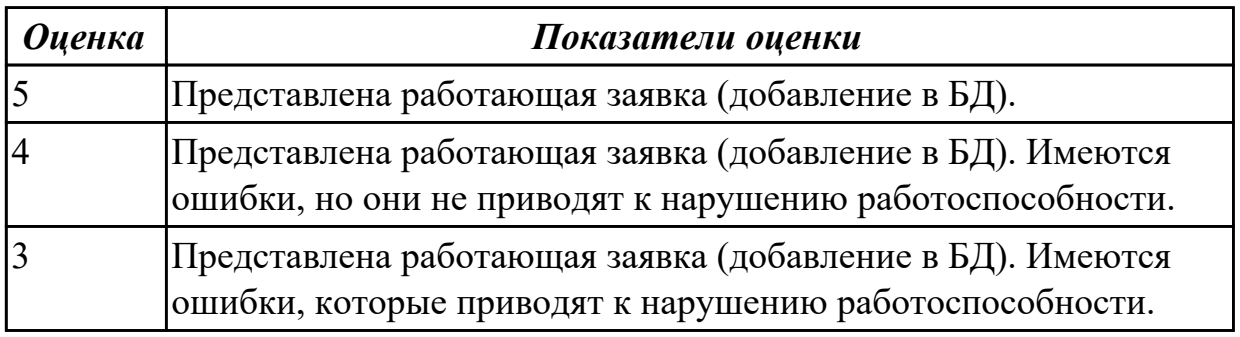

**Дидактическая единица:** 2.10 использовать методы и критерии оценивания предметной области и методы определения стратегии развития бизнес-процессов организации

# **Профессиональная(-ые) компетенция(-ии):**

ПК.5.2 Разрабатывать проектную документацию на разработку информационной системы в соответствии с требованиями заказчика

ПК.5.3 Разрабатывать подсистемы безопасности информационной системы в соответствии с техническим заданием

# **Задание №1**

Провести анализ предметной области. Спроектировать концептуальную модель предметной области.

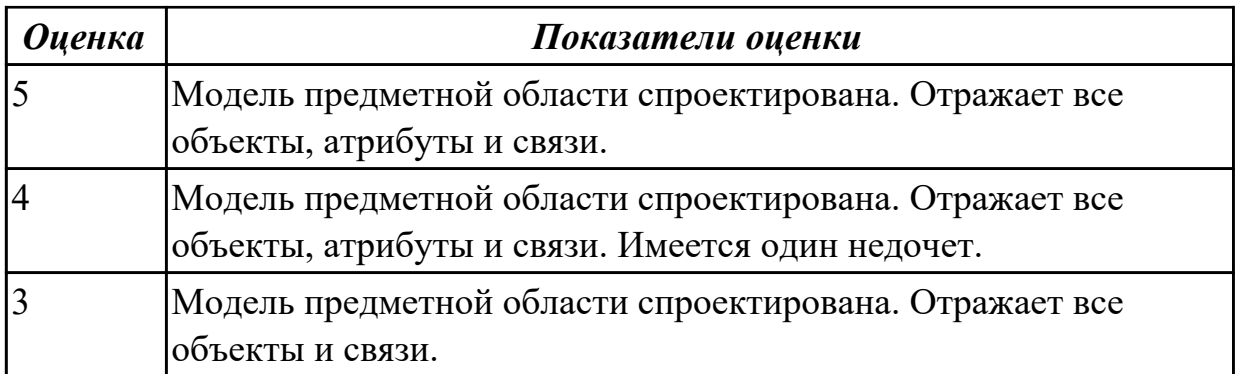

2.4.5 Текущий контроль (ТК) № 5

**Вид работы:** 2.2.3.5 Разработка ПП.

**Метод и форма контроля:** Практическая работа (Информационно-аналитический) **Вид контроля:** Практическая работа с применением ИКТ

**Дидактическая единица:** 2.8 проектировать и разрабатывать систему по заданным требованиям и спецификациям

# **Профессиональная(-ые) компетенция(-ии):**

ПК.5.3 Разрабатывать подсистемы безопасности информационной системы в

соответствии с техническим заданием

# **Задание №1**

Спроектировать ER-модель с помощью Case-средства проектирования баз данных – MySQL Workbench для приложения «Склад».

Описание предметной области:

Необходимо хранить информацию о товаре, который производится предприятиями области – каждый товар имеет название,

номер, относится к какой-либо группе товаров (канцелярские принадлежности, бумага, скобяные товары и т.п.).

Цена товара меняется во времени и определяется позицией прайс-листа,

выпускаемого периодически на предприятии, производящем товар.

Предприятие характеризуется названием, имеет статистический код, адрес, телефон. Каждое предприятие может производит много товаров, и в тоже время один и тот же товар могут производить несколько предприятий.

Также необходимо знать ФИО и должность руководителя предприятия, телефон отдела маркетинга предприятия, руководителя отдела маркетинга, ФИО контактного лица.

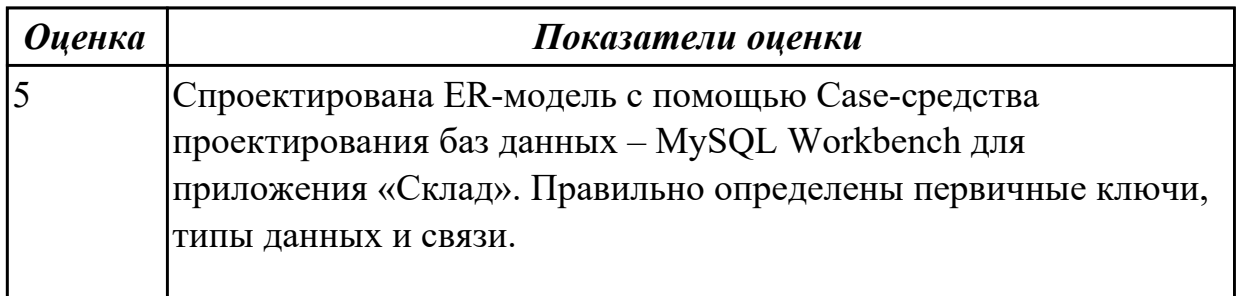

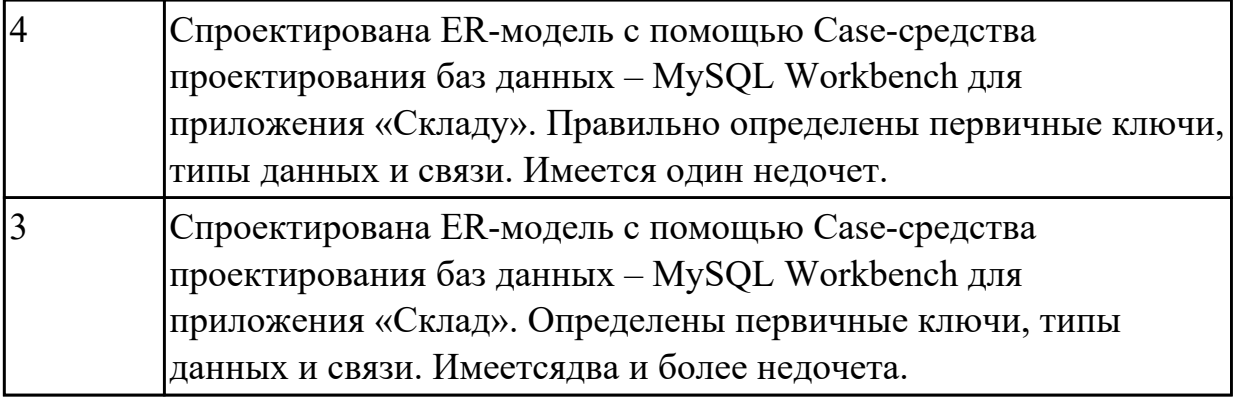

2.4.6 Текущий контроль (ТК) № 6

**Вид работы:** 2.2.4.10 Разработка ПП.

**Метод и форма контроля:** Практическая работа (Информационно-аналитический) **Вид контроля:** Практическая работа с применением ИКТ

**Дидактическая единица:** 3.1 В управлении процессом разработки приложений с использованием инструментальных средств;

# **Профессиональная(-ые) компетенция(-ии):**

ПК.5.3 Разрабатывать подсистемы безопасности информационной системы в соответствии с техническим заданием

# **Задание №1**

Составить проект планирования реализации приложения «Места проведения досуга граждан».

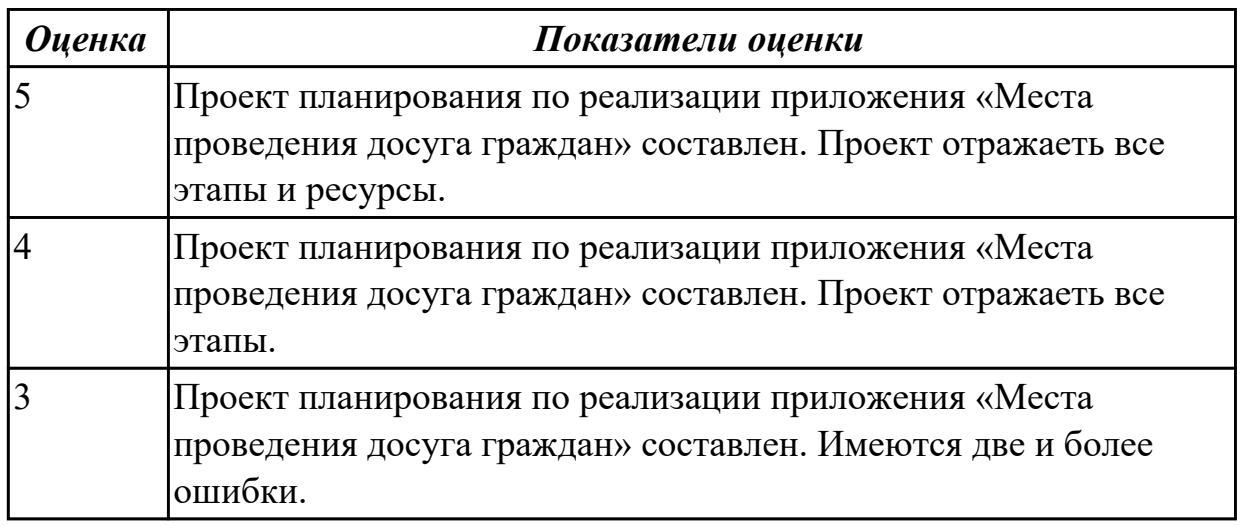

**Дидактическая единица:** 3.3 программировании в соответствии с требованиями технического задания;

# **Профессиональная(-ые) компетенция(-ии):**

ПК.5.4 Производить разработку модулей информационной системы в соответствии с техническим заданием

ПК.5.5 Осуществлять тестирование информационной системы на этапе опытной

эксплуатации с фиксацией выявленных ошибок кодирования в разрабатываемых модулях информационной системы

# **Задание №1**

Продемонстрировать подключение приложения «Даешь Рекламу» к базе данных. Определить технологию подключения. Прокомментировать код.

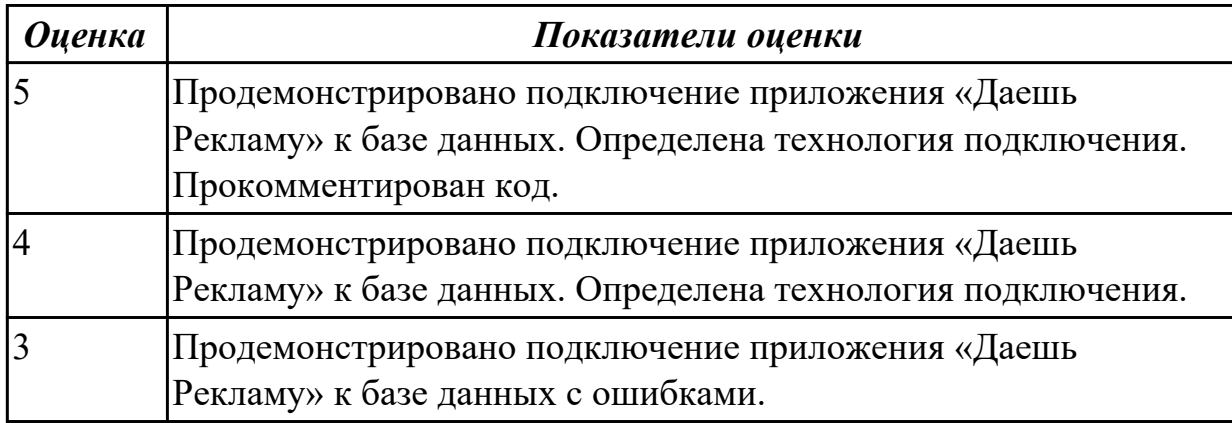

2.4.7 Текущий контроль (ТК) № 7

**Вид работы:** 3.1.1.5 Программная документация.

**Метод и форма контроля:** Практическая работа (Информационно-аналитический) **Вид контроля:** Практическая работа с применением ИКТ

**Дидактическая единица:** 2.11 решать прикладные вопросы интеллектуальных систем с использованием статических экспертных систем, экспертных систем реального времени

# **Профессиональная(-ые) компетенция(-ии):**

ПК.5.3 Разрабатывать подсистемы безопасности информационной системы в соответствии с техническим заданием

# **Задание №1**

Проанализировать разработанное ранее приложение «Места проведения досуга граждан» и систем (приложений) реального мира, составить перечень 5 аналогов данного приложения.

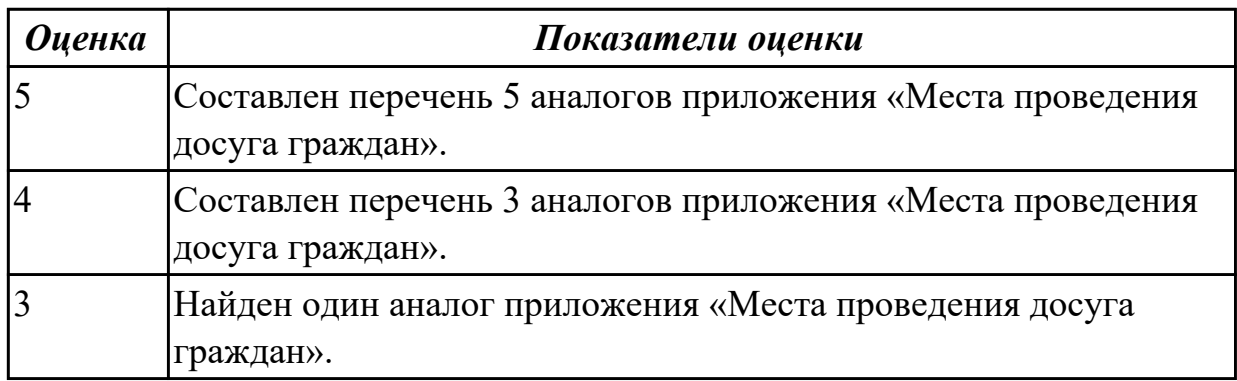

**Дидактическая единица:** 2.12 использовать методы тестирования в соответствии с

#### техническим заданием

#### **Профессиональная(-ые) компетенция(-ии):**

ПК.5.3 Разрабатывать подсистемы безопасности информационной системы в соответствии с техническим заданием

ПК.5.5 Осуществлять тестирование информационной системы на этапе опытной эксплуатации с фиксацией выявленных ошибок кодирования в разрабатываемых модулях информационной системы

#### **Задание №1**

Составить набор тестов (7) для приложение «Места проведения досуга граждан».

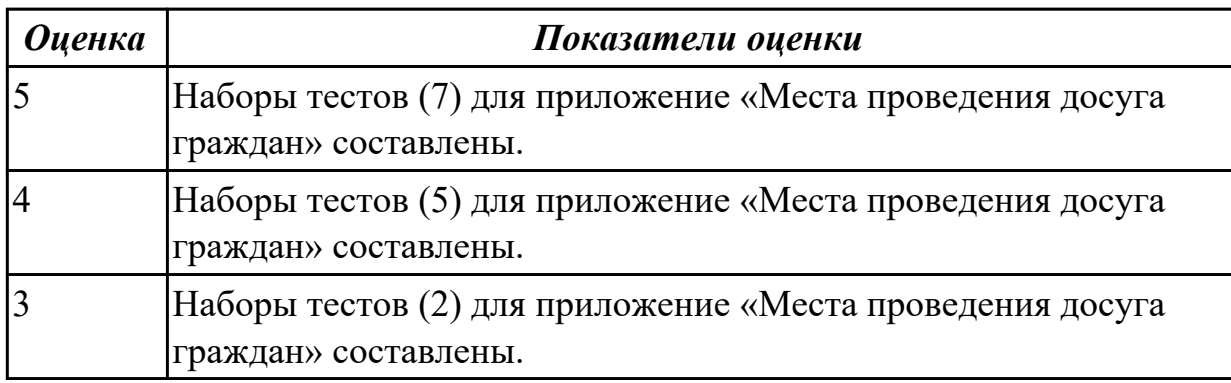

#### **Дидактическая единица:** 3.5 применении методики тестирования

разрабатываемых приложений;

#### **Профессиональная(-ые) компетенция(-ии):**

ПК.5.3 Разрабатывать подсистемы безопасности информационной системы в соответствии с техническим заданием

ПК.5.5 Осуществлять тестирование информационной системы на этапе опытной эксплуатации с фиксацией выявленных ошибок кодирования в разрабатываемых модулях информационной системы

#### **Задание №1**

Провести тестирование приложения "Места проведения досуга граждан" «методом «белого ящика» и «методом черного ящика». Привести аксиомы тестирования.

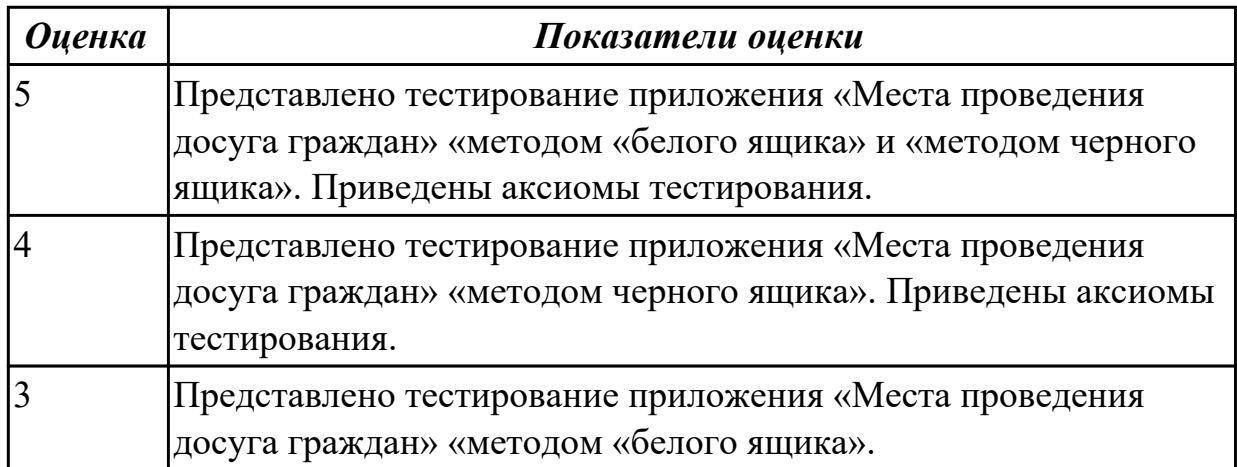

# 2.4.8 Текущий контроль (ТК) № 8

**Вид работы:** 2.2.6.2 Разработка документации по эксплуатации информационной системы

**Метод и форма контроля:** Практическая работа (Информационно-аналитический) **Вид контроля:** Практическая работа с применением ИКТ

**Дидактическая единица:** 3.7 разработке документации по эксплуатации информационной системы;

## **Профессиональная(-ые) компетенция(-ии):**

ПК.5.6 Разрабатывать техническую документацию на эксплуатацию информационной системы

#### **Задание №1**

Разработать руководство пользователя приложение «Места проведения досуга граждан».

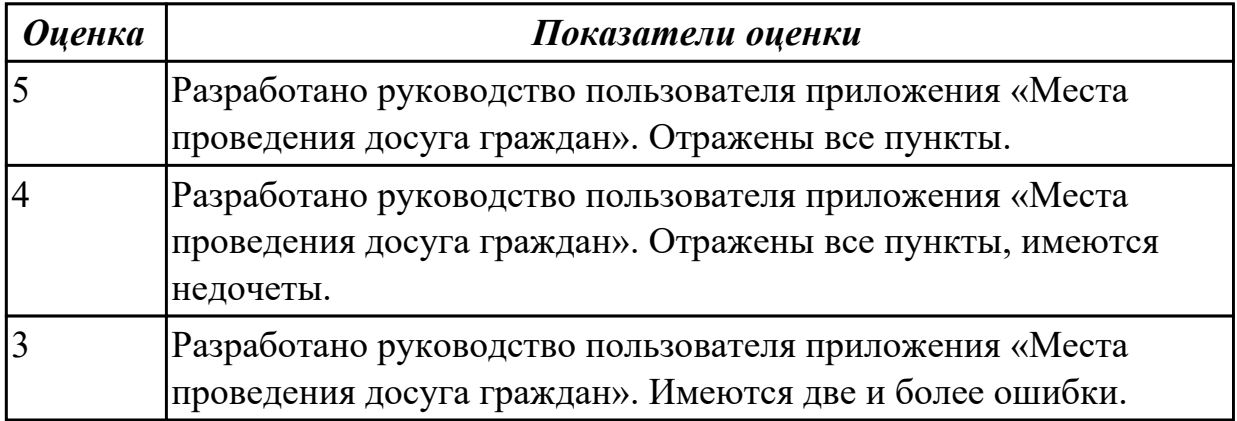

# 2.4.9 Текущий контроль (ТК) № 9

**Вид работы:** 1.1.2.4 Решение прикладных вопросов программирования и языка сценариев для создания программ.

**Метод и форма контроля:** Практическая работа (Информационно-аналитический) **Вид контроля:** Практическая работа с применением ИКТ

**Дидактическая единица:** 2.5 решать прикладные вопросы программирования и языка сценариев для создания программ;

#### **Профессиональная(-ые) компетенция(-ии):**

ПК.5.3 Разрабатывать подсистемы безопасности информационной системы в соответствии с техническим заданием

#### **Задание №1**

Представить фрагмент реализации приложения «Места проведения досуга граждан».

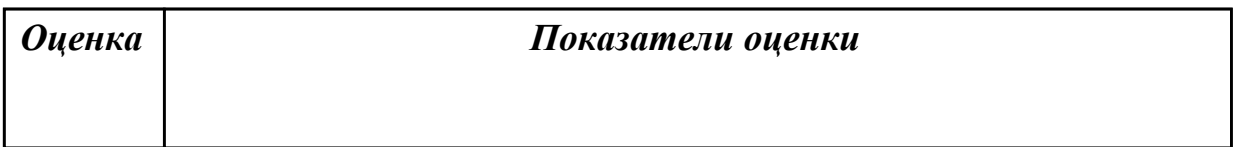

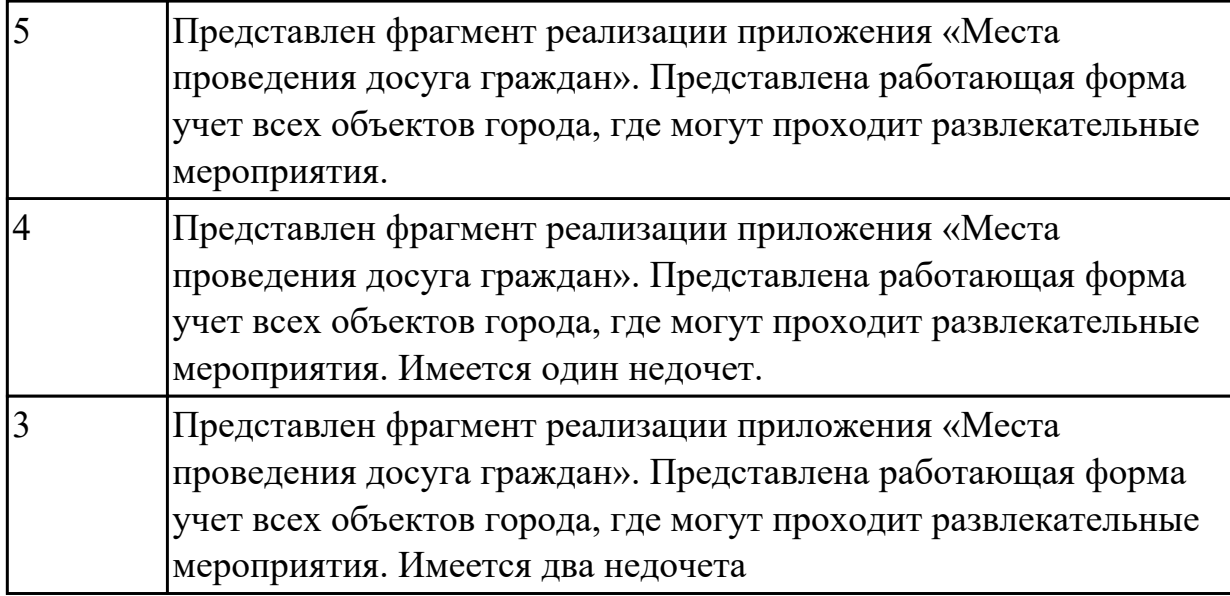

**Дидактическая единица:** 3.8 проведении оценки качества и экономической эффективности информационной системы в рамках своей компетенции;

# **Профессиональная(-ые) компетенция(-ии):**

ПК.5.6 Разрабатывать техническую документацию на эксплуатацию информационной системы

ПК.5.7 Производить оценку информационной системы для выявления возможности ее модернизации

# **Задание №1**

Оцените качество и экономической эффективности использования аналогов приложение «Места проведения досуга граждан» в рамках своей компетенции.

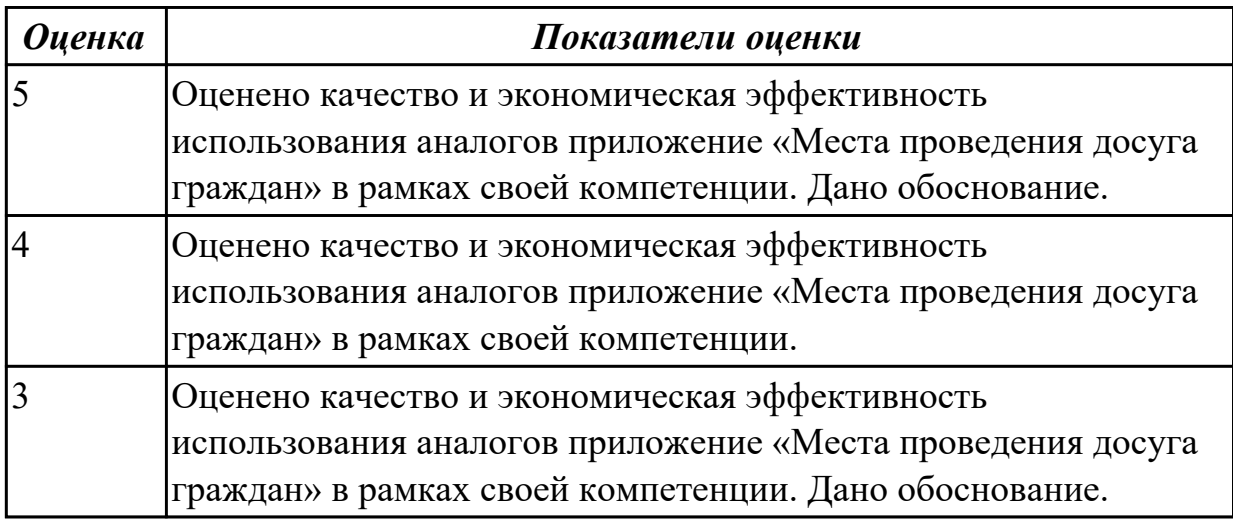

# **Дидактическая единица:** 3.9 модификации отдельных модулей информационной системы.

# **Профессиональная(-ые) компетенция(-ии):**

ПК.5.7 Производить оценку информационной системы для выявления возможности

### ее модернизации

# **Задание №1**

На основе анализа разработанного приложения (информационной системы) «Места проведения досуга граждан» предложите модификации отдельных модулей информационной системы (приложения) с обоснованием.

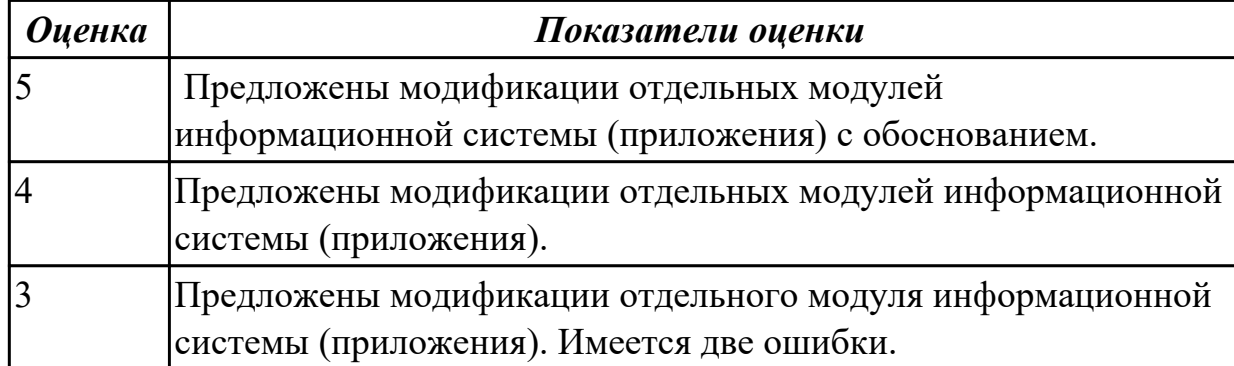

# **3. ФОНД ОЦЕНОЧНЫХ СРЕДСТВ ПРОФЕССИОНАЛЬНОГО МОДУЛЯ, ИСПОЛЬЗУЕМЫЙ ДЛЯ ПРОМЕЖУТОЧНОЙ АТТЕСТАЦИИ 3.1 МДК.05.01 Проектирование и дизайн информационных систем, МДК.05.02**

**Разработка кода информационных систем, МДК.05.03 Тестирование информационных систем**

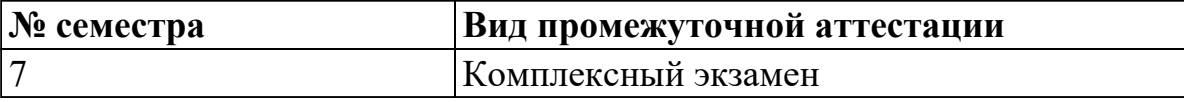

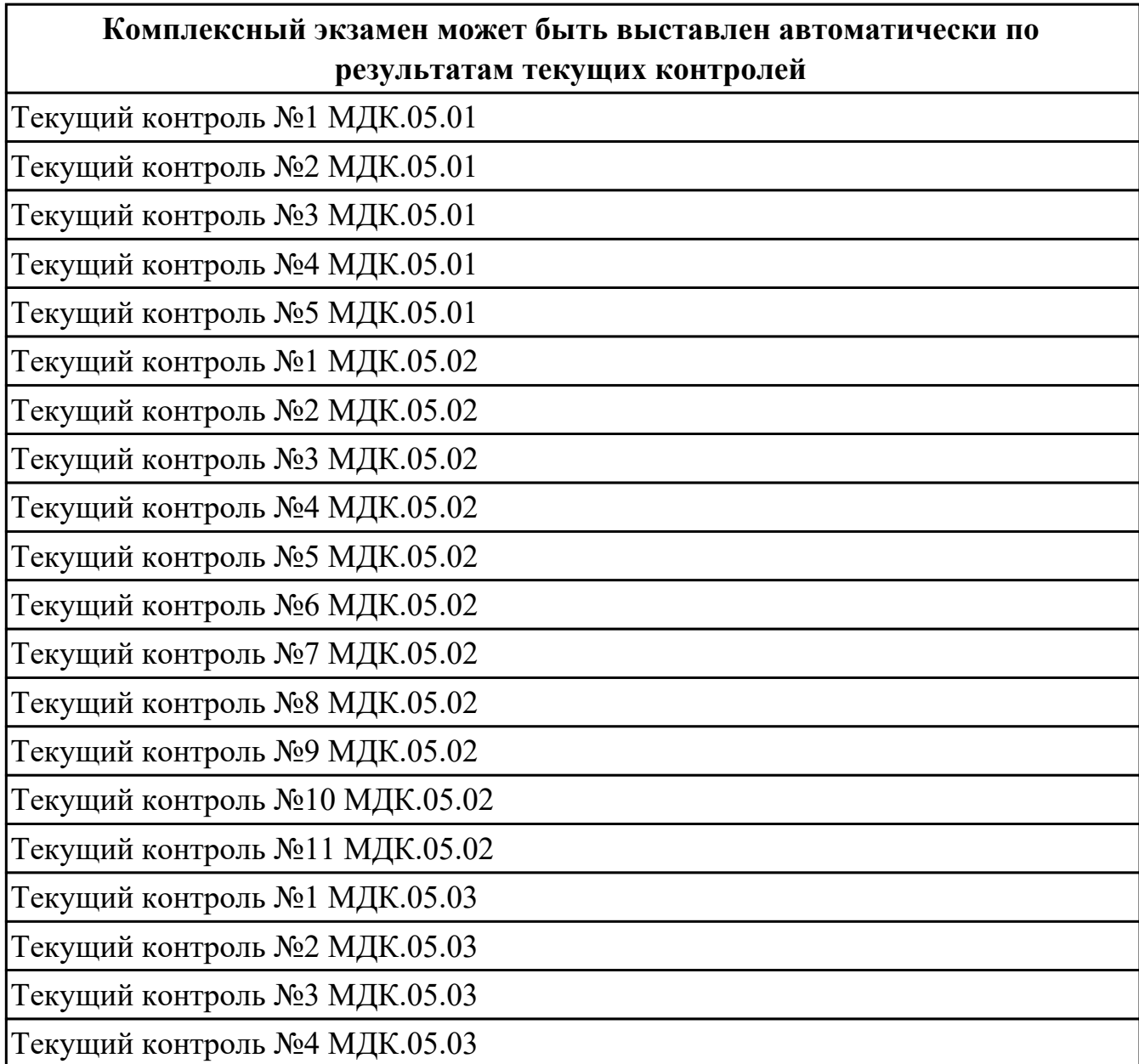

**Метод и форма контроля:** Практическая работа (Информационно-аналитический) **Вид контроля:** билет состоит из двух вопросов взятых их трех МДК

#### **Дидактическая единица для контроля:**

1.1 основные виды и процедуры обработки информации, модели и методы решения задач обработки информации;

# **Профессиональная(-ые) компетенция(-ии):**

ПК.5.1 Собирать исходные данные для разработки проектной документации на информационную систему

ПК.5.2 Разрабатывать проектную документацию на разработку информационной системы в соответствии с требованиями заказчика

## **Задание №1 (из текущего контроля)**

Ответьте на вопросы:

- 1. Что такое ЖЦ ПО?
- 2. Перечислите этапы моделей ЖЦ (по трем вариантам: Каскадная 1 вариант, Итерационная - 2 вариант, Спиральная - 3 вариант). Изобразите схематично.
- 3. Перечислите плюсы и минусы использования моделей ЖЦ (по трем вариантам: Каскадная - 1 вариант, Итерационная - 2 вариант, Спиральная - 3 вариант)
- 4. Приведите примеры практических задач, к которым применима конкретная модель ЖЦ (по трем вариантам: Каскадная - 1 вариант, Итерационная - 2 вариант, Спиральная - 3 вариант)

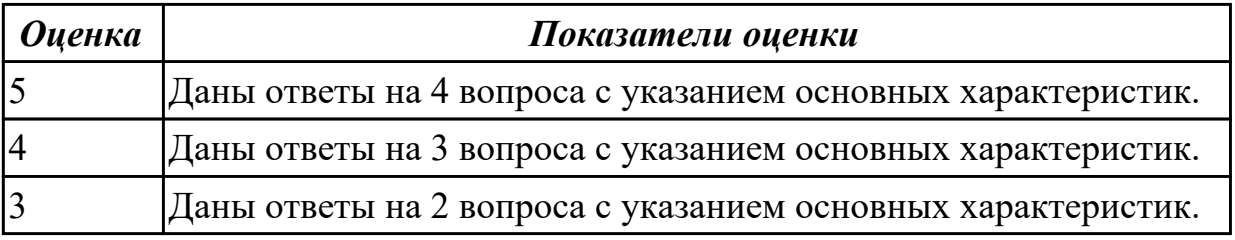

#### **Дидактическая единица для контроля:**

1.2 основные платформы для создания, исполнения и управления информационной системой;

#### **Профессиональная(-ые) компетенция(-ии):**

ПК.5.1 Собирать исходные данные для разработки проектной документации на информационную систему

ПК.5.4 Производить разработку модулей информационной системы в соответствии с техническим заданием

#### **Задание №1 (из текущего контроля)**

Ответьте на вопросы:

- 1. Дайте наиболее развернутое определение термина "Система".
- 2. Почему на Ваш взгляд, целеполагание является важнейшей функцией при построении системы? Что является целью информационной системы?
- 3. Каковы отличительные черты процесса проектирования информационной

системы?

4. Перечислите среды разработки информационной системы.

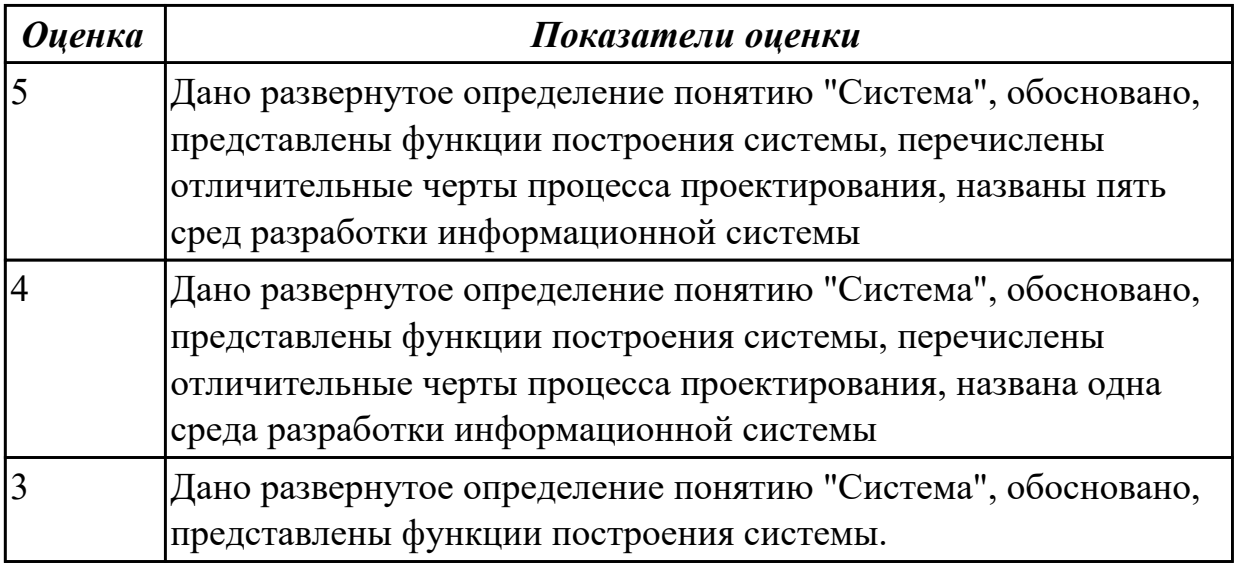

#### **Дидактическая единица для контроля:**

1.3 основные процессы управления проектом разработки;

#### **Профессиональная(-ые) компетенция(-ии):**

ПК.5.1 Собирать исходные данные для разработки проектной документации на информационную систему

ПК.5.2 Разрабатывать проектную документацию на разработку информационной системы в соответствии с требованиями заказчика

#### **Задание №1 (из текущего контроля)**

Составьте алгоритм, отражающий процесс разработки информационной системы.

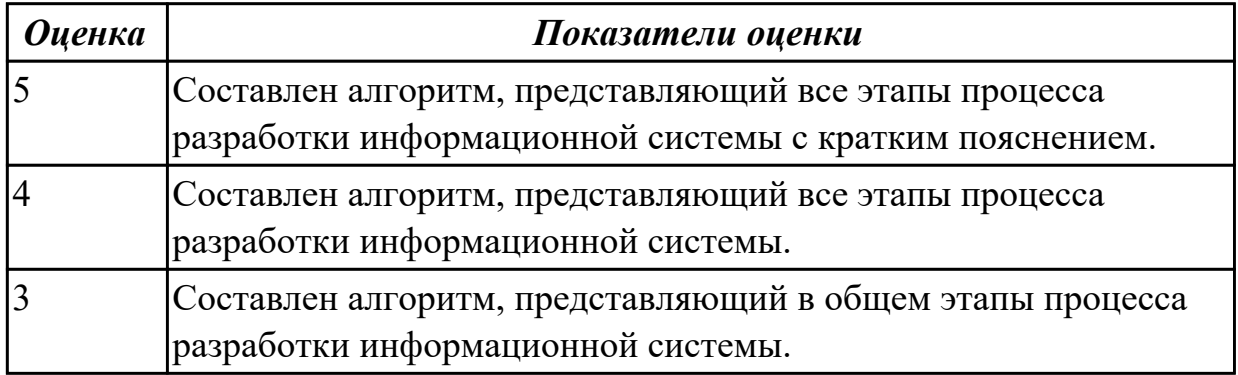

#### **Дидактическая единица для контроля:**

1.4 основные модели построения информационных систем, их структуру, особенности и области применения;

#### **Профессиональная(-ые) компетенция(-ии):**

ПК.5.2 Разрабатывать проектную документацию на разработку информационной системы в соответствии с требованиями заказчика

# **Задание №1 (из текущего контроля)**

Сформулируйте ответы на вопросы:

При проектировании информационных систем используется 2 вида моделей. Какие? Назовите

Дайте характеристику каждой модели.

Зачем строить данные модели?

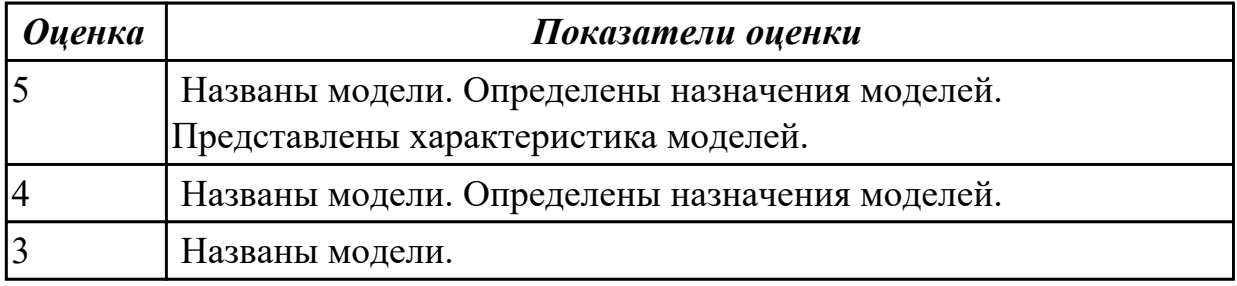

#### **Дидактическая единица для контроля:**

1.5 методы и средства проектирования, разработки и тестирования

информационных систем;

#### **Профессиональная(-ые) компетенция(-ии):**

ПК.5.1 Собирать исходные данные для разработки проектной документации на информационную систему

#### **Задание №1 (из текущего контроля)**

Ответить на вопросы:

Перечислите подходы к проектированию.

Что понимается под CASE-средствами?

Приведите примеры CASE-средств.

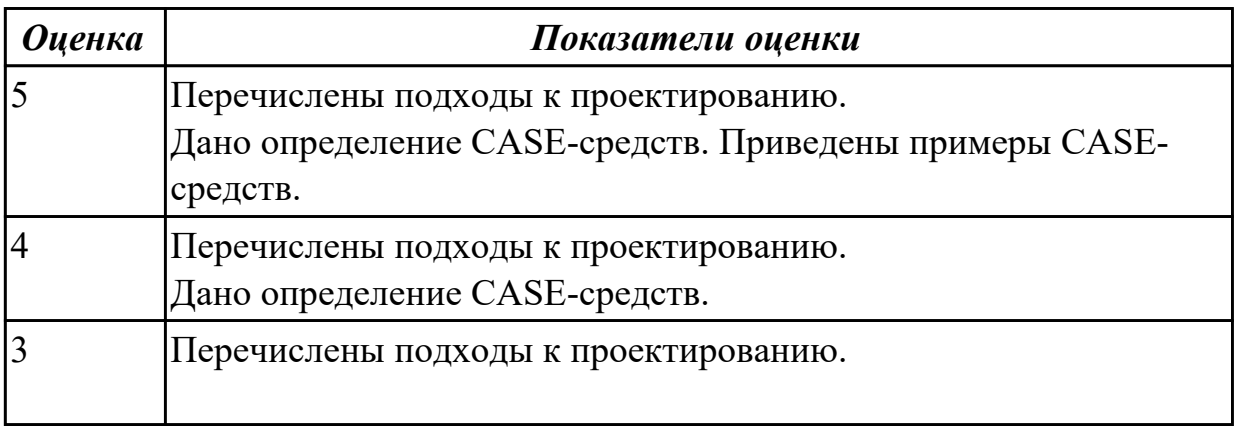

#### **Дидактическая единица для контроля:**

1.6 систему стандартизации, сертификации и систему обеспечения качества продукции

#### **Профессиональная(-ые) компетенция(-ии):**

ПК.5.6 Разрабатывать техническую документацию на эксплуатацию информационной системы

# **Задание №1 (из текущего контроля)**

Ответить на вопросы:

Согласно стандарту ГОСТ Р ИСО/МЭК 15288–2005, перечислите этапы жизненного цикла.

В системе сертификации выделите ключевые элементы.

Перечислите три международных и национальных стандарта, регламентирующих этапы и процессы жизненного цикла программного средства.

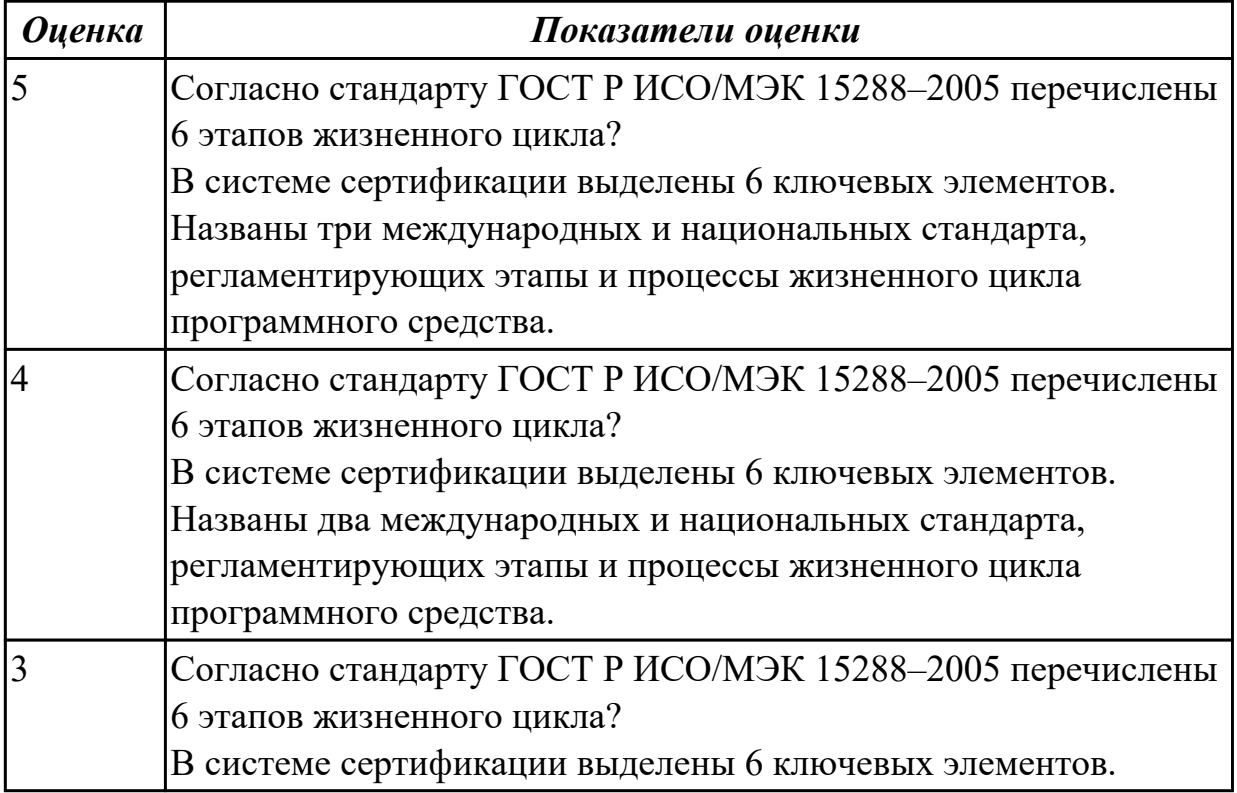

#### **Задание №2 (из текущего контроля)**

Ответье на вопросы:

- 1. Перечислите задачи стандартизации.
- 2. Назовите причины разработки стандартов.
- 3. Какие бывают разновидности нормативных документов?
- 4. Схематично изобразите модель характеристик качества.

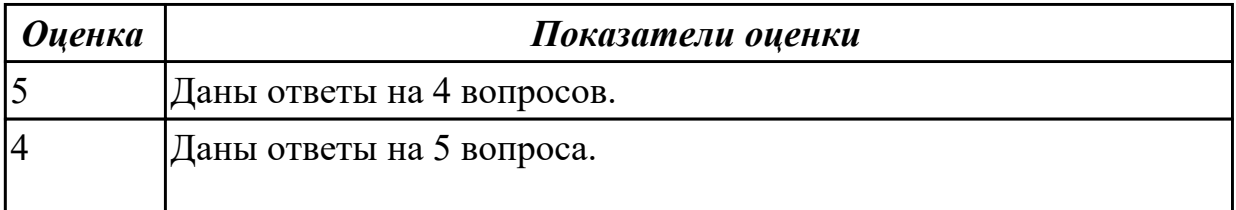

1.9 системы обеспечения качества продукции

## **Профессиональная(-ые) компетенция(-ии):**

ПК.5.1 Собирать исходные данные для разработки проектной документации на информационную систему

ПК.5.3 Разрабатывать подсистемы безопасности информационной системы в соответствии с техническим заданием

#### **Задание №1 (из текущего контроля)**

Ответить на вопросы:

- 1. Что понимается под качеством ПО?
- 2. Что устанавливает международный стандарт ISO/IEC 25010:2011?
- 3. Перечислите основные характеристики качества программного обеспечения.
- 4. Что понимается рефакторингом?

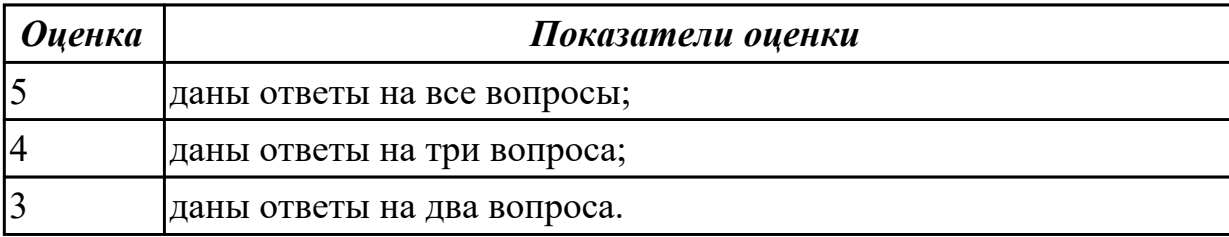

#### **Дидактическая единица для контроля:**

1.10 методы контроля качества в соответствии со стандартами

#### **Профессиональная(-ые) компетенция(-ии):**

ПК.5.1 Собирать исходные данные для разработки проектной документации на информационную систему

#### **Задание №1 (из текущего контроля)**

Ответить на вопросы:

- 1. Перечислите для оценки каждого атрибута стандарта ISO 9126:2001
- 2. Чем отличается верификация от валидации?
- 3. Назовите методы и техники определения показателей качества, на основе симуляции работы ПО с помощью моделей разного рода. Дайте краткую характеристику.
- 4. Методы и техники, нацеленные на выявление нарушений формализованных правил построения исходного кода ПО, проектных моделей и документации. Дайте краткую характеристику.

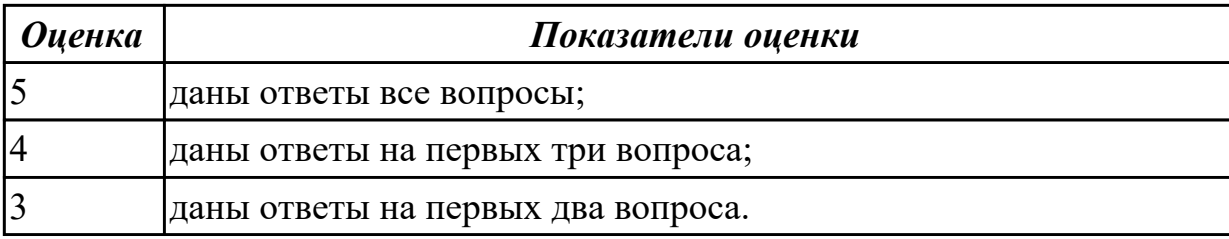

2.1 осуществлять постановку задач по обработке информации;

#### **Профессиональная(-ые) компетенция(-ии):**

ПК.5.2 Разрабатывать проектную документацию на разработку информационной системы в соответствии с требованиями заказчика

ПК.5.6 Разрабатывать техническую документацию на эксплуатацию

информационной системы

## **Задание №1 (из текущего контроля)**

Проведите анализ предметной области. Выделите объекты предметной области, их атрибуты и связи. Изобразите схематично контекстную диаграмму в нотации IDEF0.

Один из вариантов предметной области: СКЛАД

Склад осуществляет продажу товаров оптом. Любая фирма, занимающаяся продажей товаров в розницу, закупает необходимые ей товары на складе, который служит посредником между производителями и продавцами. На склад товар поступает от некоторой фирмы-поставщика, в свою очередь склад продает товар фирме-покупателю, заключая с ним сделку о продаже товара. Деятельность оптового склада характеризуется следующей информацией, которую можно объединить в группы следующим образом:

– поставщики (код поставщика, название фирмы-поставщика, адрес, телефон);

– покупатели (код покупателя, название фирмы-покупателя, адрес, телефон);

– товар на складе (код товара, поставщик, название товара, единицы измерения, количество, цена покупки за единицу товара, цена продажи за единицу товара); – сделки о продаже (код товара, поставщик, покупатель, количество проданного товара, сумма).

На основании описанных данных необходимо вести учет поставщиков, покупателей, продаж, движения товара на складе. Кроме того, можно делать выводы о работе склада, спросе на определенные товары, выгодности работы с некоторыми поставщиками и покупателями.

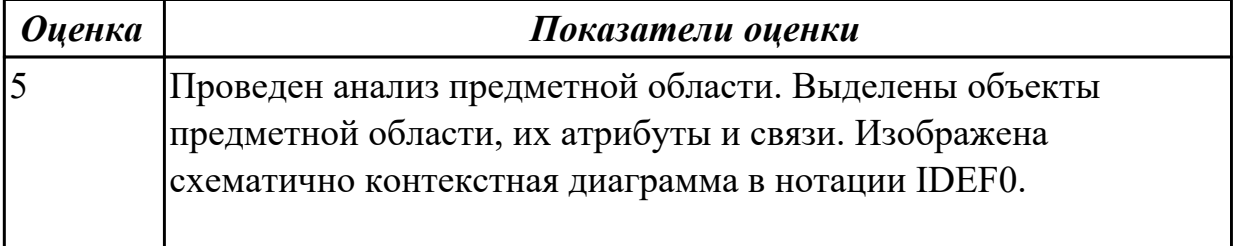

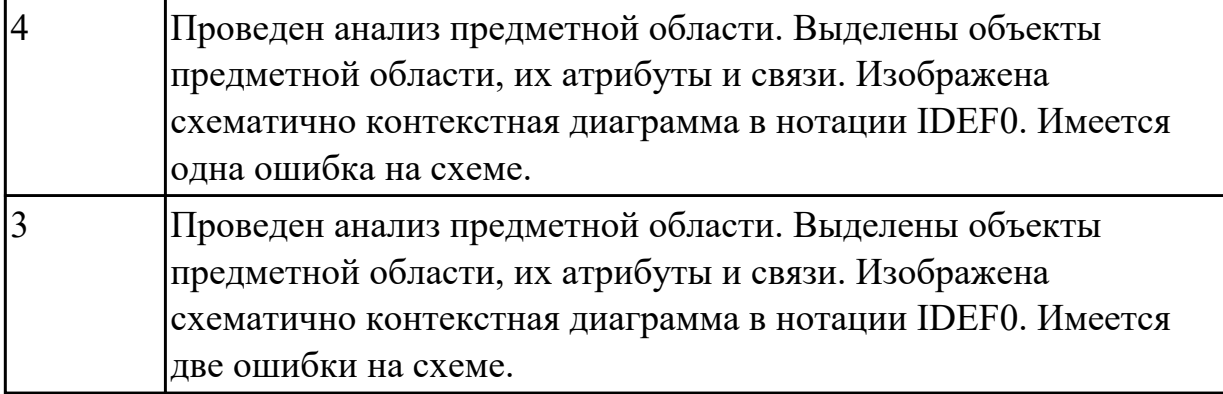

2.2 проводить анализ предметной области;

# **Профессиональная(-ые) компетенция(-ии):**

ПК.5.2 Разрабатывать проектную документацию на разработку информационной системы в соответствии с требованиями заказчика

ПК.5.6 Разрабатывать техническую документацию на эксплуатацию информационной системы

#### **Задание №1 (из текущего контроля)**

Создать диаграмму DFD для варианта из первого задания.

На схеме бизнес-процесса отобразить

- 1. функции процесса;
- 2. входящая и исходящая информация при описании документов;
- 3. внешние бизнес-процессы, описанные на других диаграммах;
- 4. точки разрыва при переходе процесса на другие страницы.

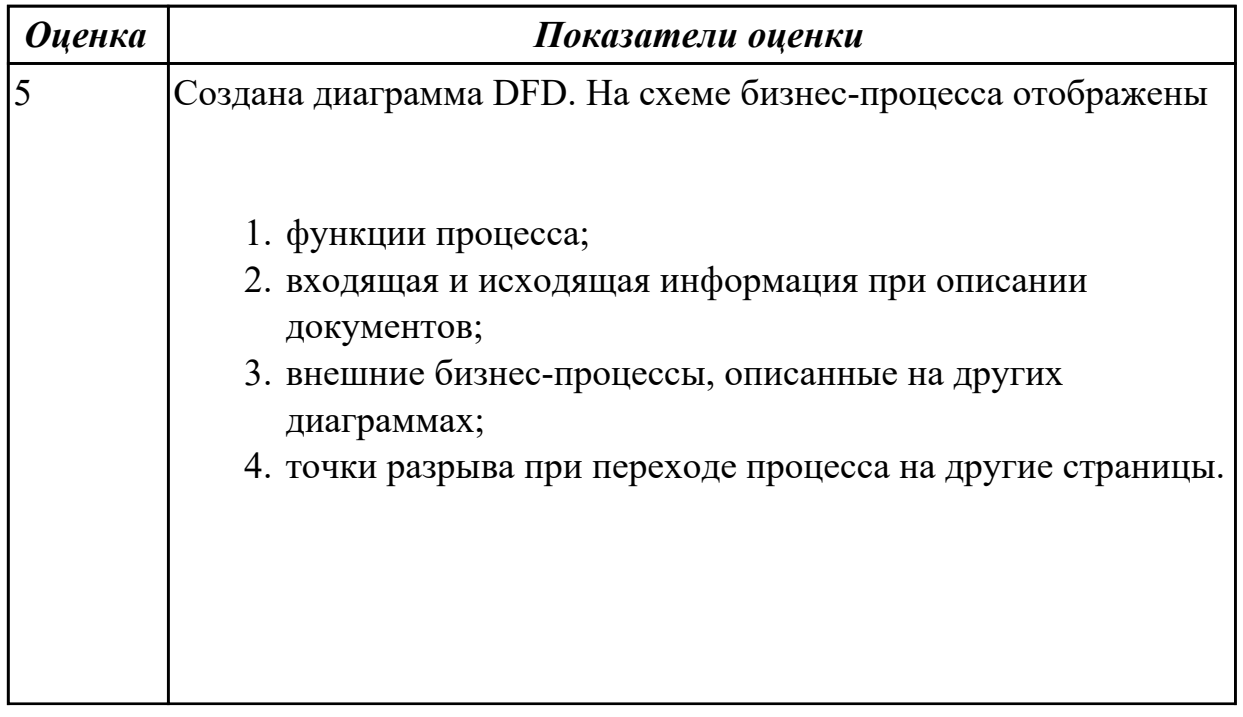

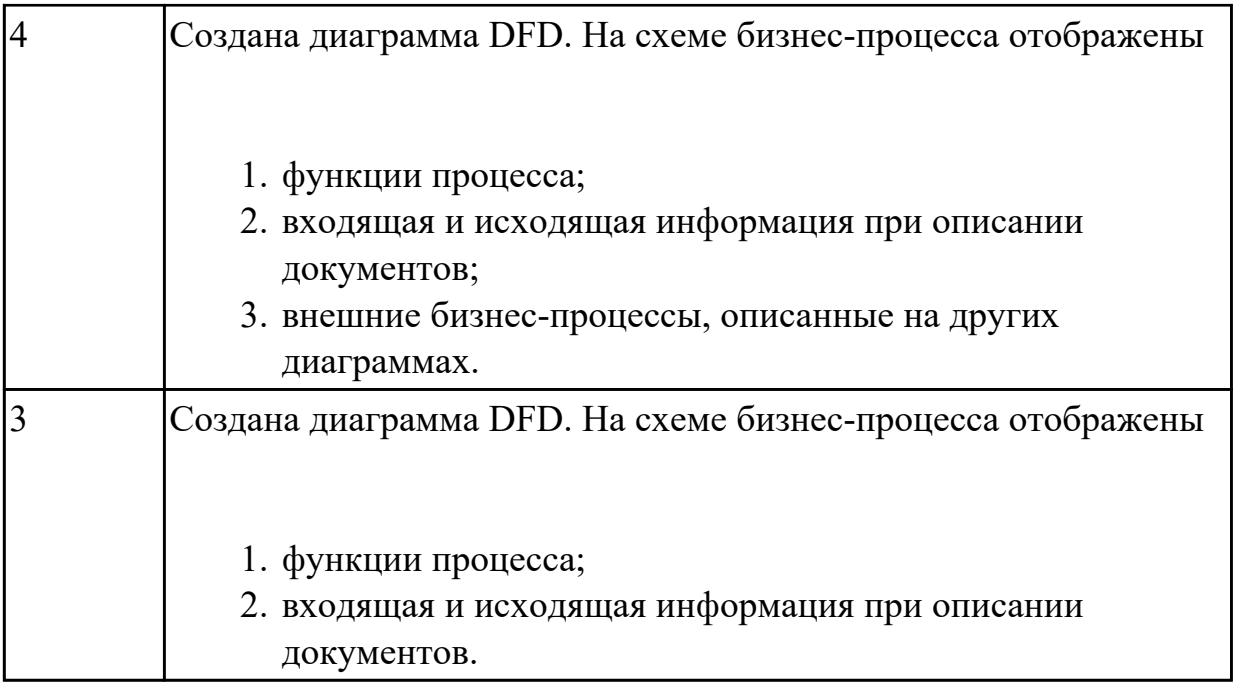

2.3 осуществлять выбор модели и средства построения информационной системы и программных средств;

#### **Профессиональная(-ые) компетенция(-ии):**

ПК.5.1 Собирать исходные данные для разработки проектной документации на информационную систему

ПК.5.4 Производить разработку модулей информационной системы в соответствии с техническим заданием

#### **Задание №1 (из текущего контроля)**

Построить схему бизнес-процесса «Сдача кусового проекта в архив», в котрой отображены хранилище данных, процессы, потоки данных, внешние сущности.

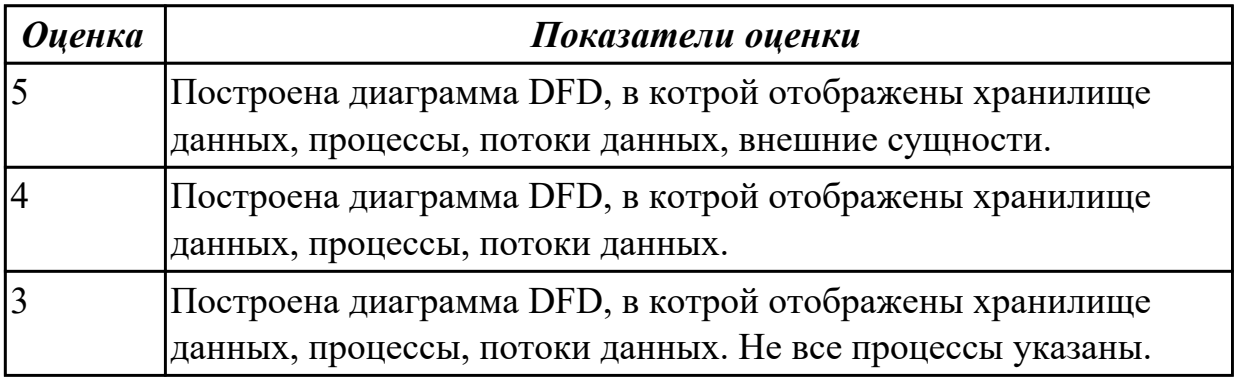

#### **Дидактическая единица для контроля:**

2.7 создавать и управлять проектом по разработке приложения;

#### **Профессиональная(-ые) компетенция(-ии):**

ПК.5.2 Разрабатывать проектную документацию на разработку информационной

системы в соответствии с требованиями заказчика

## **Задание №1 (из текущего контроля)**

Составьте проект любой, близкой Вам, прикладной деятельности (рекламная компания, маркетинговые исследования, создание нового банковского, финансового или страхового продукта, аудит предприятия, создание программной системы, строительство, ремонт и др.).

1. Проект должен включать не менее 10 работ (задач). Создать проект и список работ в системе MS Project.

2. Задать сетевой график проекта. Сетевой график должен включать не менее 2 декомпозируемых работ и детализирующих их работ. Сетевой график должен включать последовательные и параллельные работы.

3. Наряду со связями работ, задаваемыми по умолчанию («Финиш-Старт»), задать дополнительно 2-3 связи типа «Старт-Старт», «Финиш-Финиш» или «Старт-Финиш». Задать связи между работами в системе MS Project.

4. Задать времена выполнения работ сетевого графика, обеспечивающие наличие критического пути.

5. Каждая работа (задача) сетевого графика должно требовать для своего выполнения 1-2 вида ресурса. Для более информативной работы с системой MS Project в режиме планирования проекта, задайте использование одних и тех же видов ресурсов на параллельных работах.

6. Создайте общий список ресурсов в системе MS Project. Предусмотреть наличие как трудовых, так и материальных ресурсов. Трудовые ресурсы должны использовать не меньше двух стандартных календарей. Задайте единицы доступности и требуемые параметры для определения стоимости ресурсов.

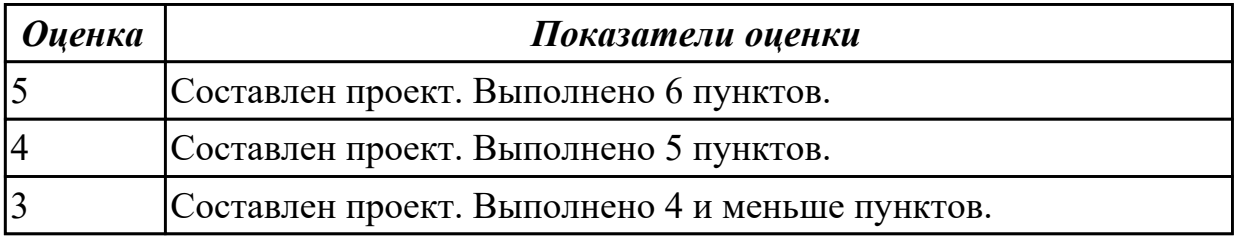

#### **Дидактическая единица для контроля:**

2.8 проектировать и разрабатывать систему по заданным требованиям и спецификациям

#### **Профессиональная(-ые) компетенция(-ии):**

ПК.5.1 Собирать исходные данные для разработки проектной документации на информационную систему

#### **Задание №1 (из текущего контроля)**

Спроектировать пользовательский интерфейс, определить цели и исходных требований к программе, провести анализ пользователей и создание сценариев поведения пользователей.

- 1. Определить предметную область и сферу применения программного продукта.
- 2. Определить целевую аудиторию.
- 3. Построить описательную модель пользователя (профиль). Выделить группы пользователей.
- 4. Сформировать множество сценариев поведения пользователей на основании составленной модели.
- 5. Выделить функциональные блоки приложения и схему навигации между ними (структуру диалога).

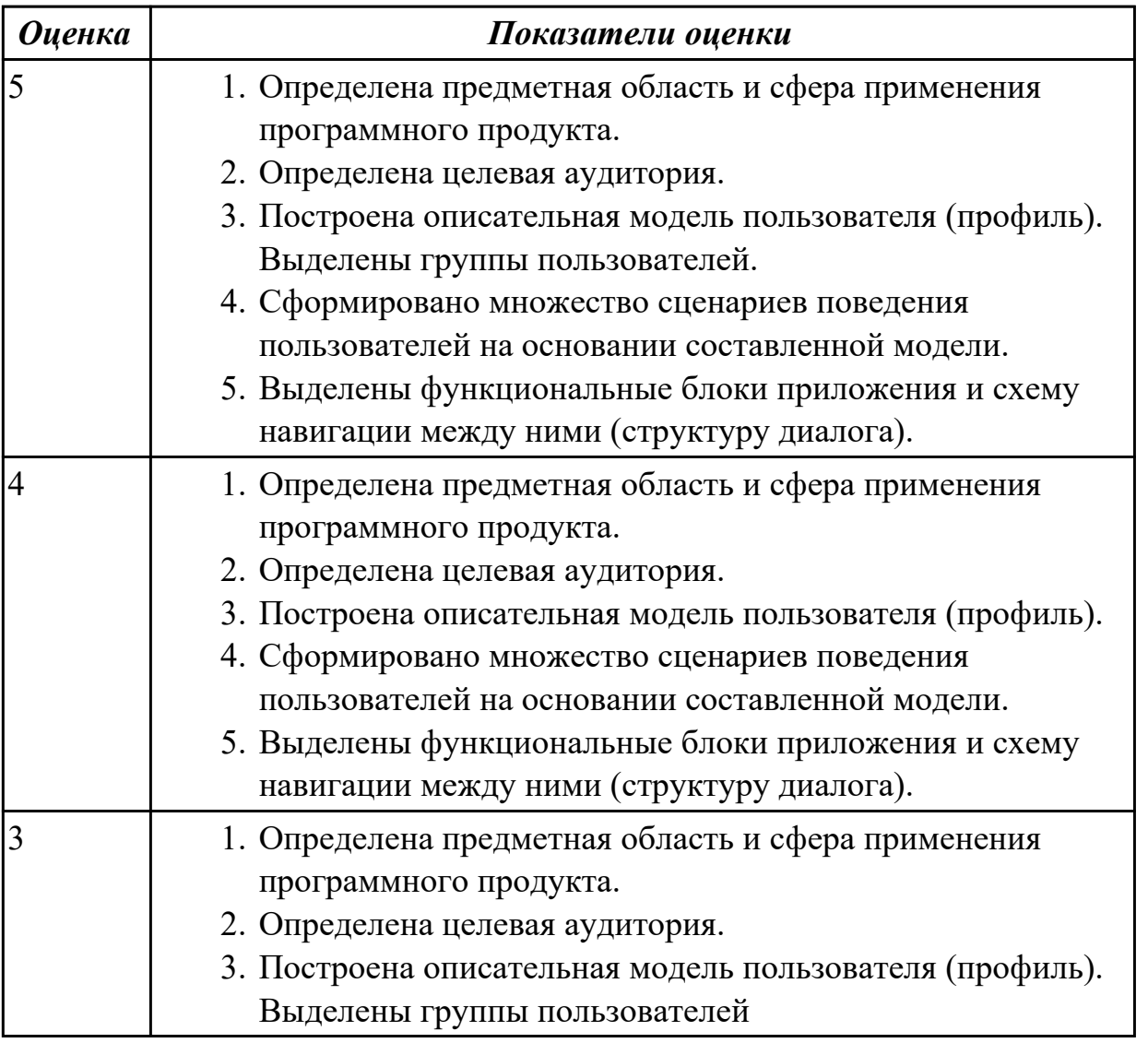

1.2 основные платформы для создания, исполнения и управления информационной системой;

# **Профессиональная(-ые) компетенция(-ии):**

ПК.5.4 Производить разработку модулей информационной системы в соответствии с техническим заданием

# **Задание №1 (из текущего контроля)**

На каждый этап жизненного цикла информационной системы представить инструментальные средства для создания, исполнения и управления информационной системой.

Обосновать свой выбор инструментального средства.

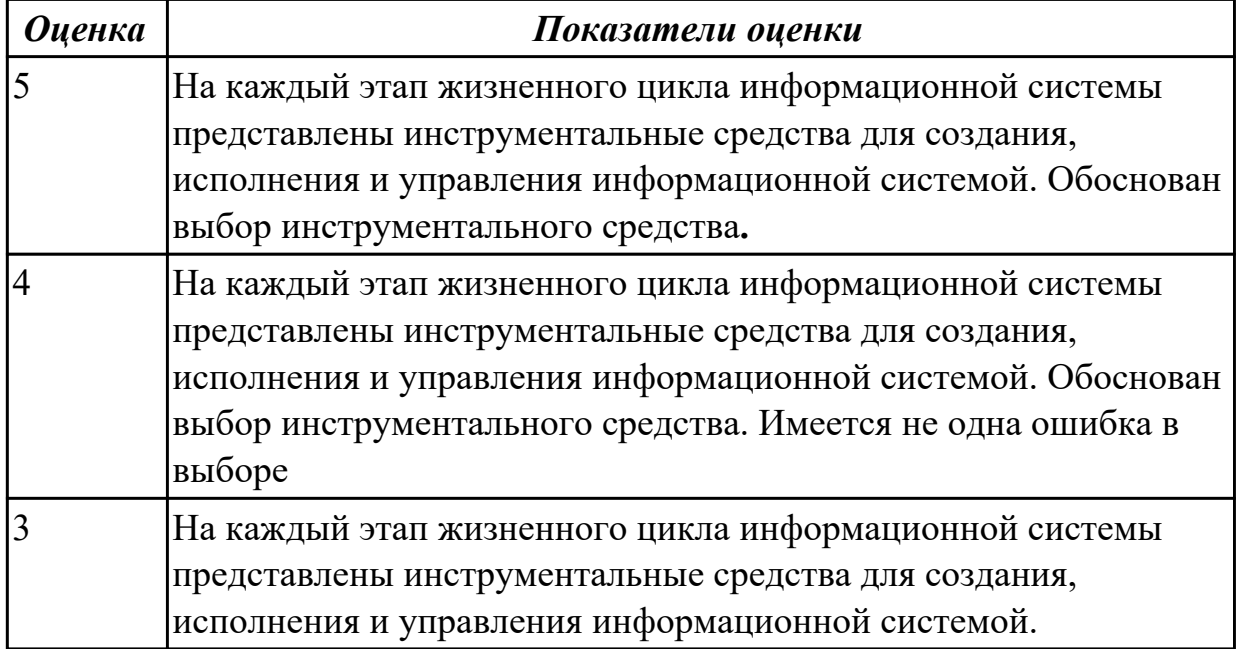

#### **Дидактическая единица для контроля:**

1.7 создания сетевого сервера и сетевого клиента

#### **Профессиональная(-ые) компетенция(-ии):**

ПК.5.4 Производить разработку модулей информационной системы в соответствии с техническим заданием

#### **Задание №1 (из текущего контроля)**

1.Прокомментировать фрагмент создания простого сервера на веб-сокетах.

```
const WebSocket = require('ws')
const UUID = require('uuid')
const wss = new WebSocket.Server({ port: 3001 })
ws son('connection', ws \Rightarrow \{ws.id = UUID()ws.on('message', message => {
   ws.send('[${ws.id}]: ${message}')
  _{\rm H}\mathcal{Y}
```
2. Ответить на вопрос: В чем разница между веб-сокетами и Socket.IO?

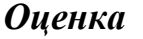

#### *Оценка Показатели оценки*
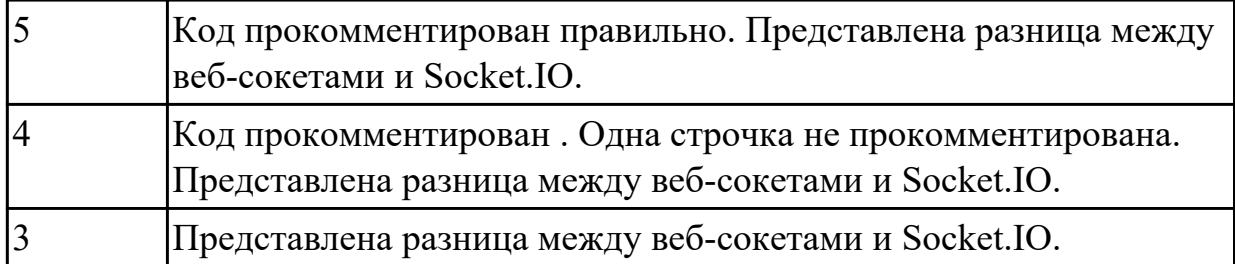

Составить алгоритм работы серверного сокета TCP.

Составить алгоритм создание клиента на сокетах.

Перечислите преимущества и недостатки архитектуры клиент-сервер.

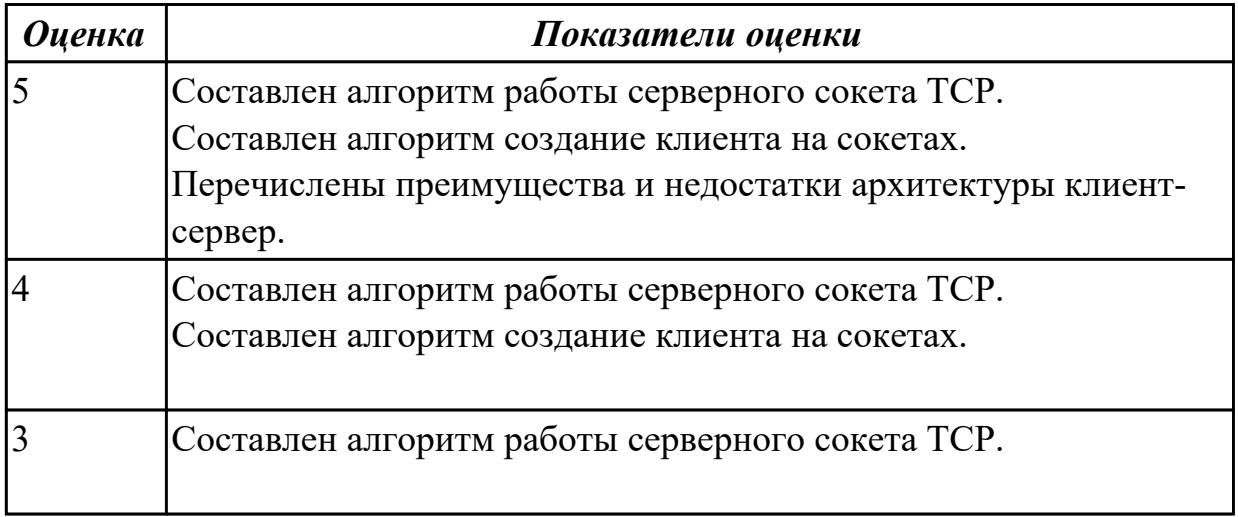

## **Дидактическая единица для контроля:**

1.8 спецификации языка программирования, принципы создания графического пользовательского интерфейса (GUI), файлового ввода-вывода, создания сетевого сервера и сетевого клиента

## **Профессиональная(-ые) компетенция(-ии):**

ПК.5.4 Производить разработку модулей информационной системы в соответствии с техническим заданием

## **Задание №1 (из текущего контроля)**

Ответить на вопрос:

- 1. Что такое Socket.IO?
- 2. Назовите главные преимущества Socket.IO?
- 3. При создании чего используют Веб-сокеты?

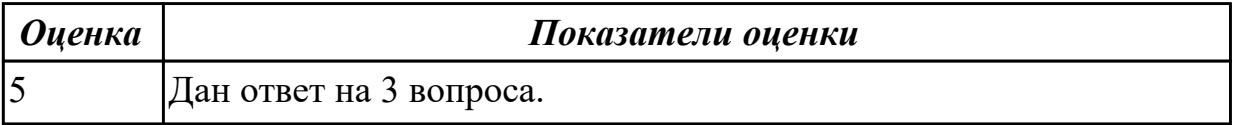

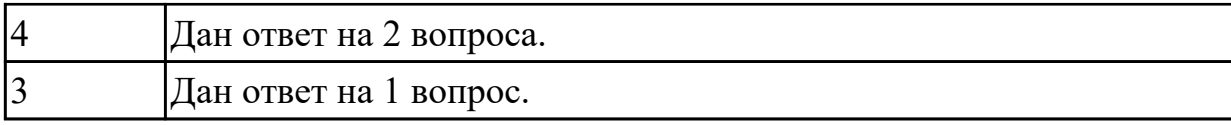

## **Задание №2**

Ответить на вопросы

1. Что такое графический пользовательский интерфейс GUI?

2. Назовите 3 общих принципов проектирования пользовательских интерфейсов.

3. Приведите примеры невыполнения 5 принципов проектирования графический пользовательский интерфейс GUI.

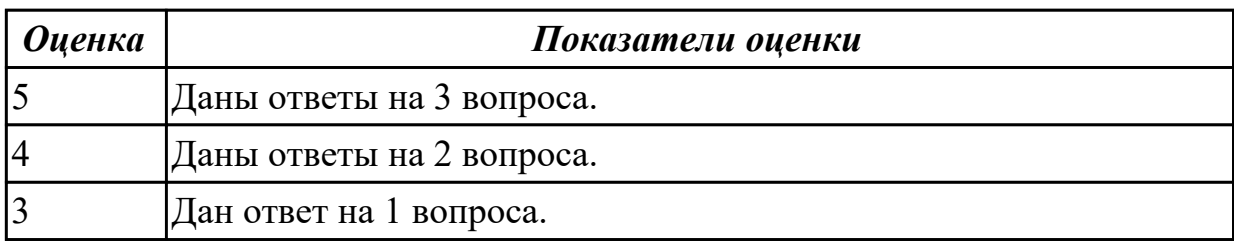

## **Дидактическая единица для контроля:**

1.11 особенности программных средств, используемых в разработке ИС

## **Профессиональная(-ые) компетенция(-ии):**

ПК.5.4 Производить разработку модулей информационной системы в соответствии с техническим заданием

#### **Задание №1 (из текущего контроля)**

Сформулируйте особенности программных средств, используемых в разработке ИС: На этапе проектирования ИС – CASE-средств

На этапе разработке – Инструментальных средств разработки.

Приведите примеры.

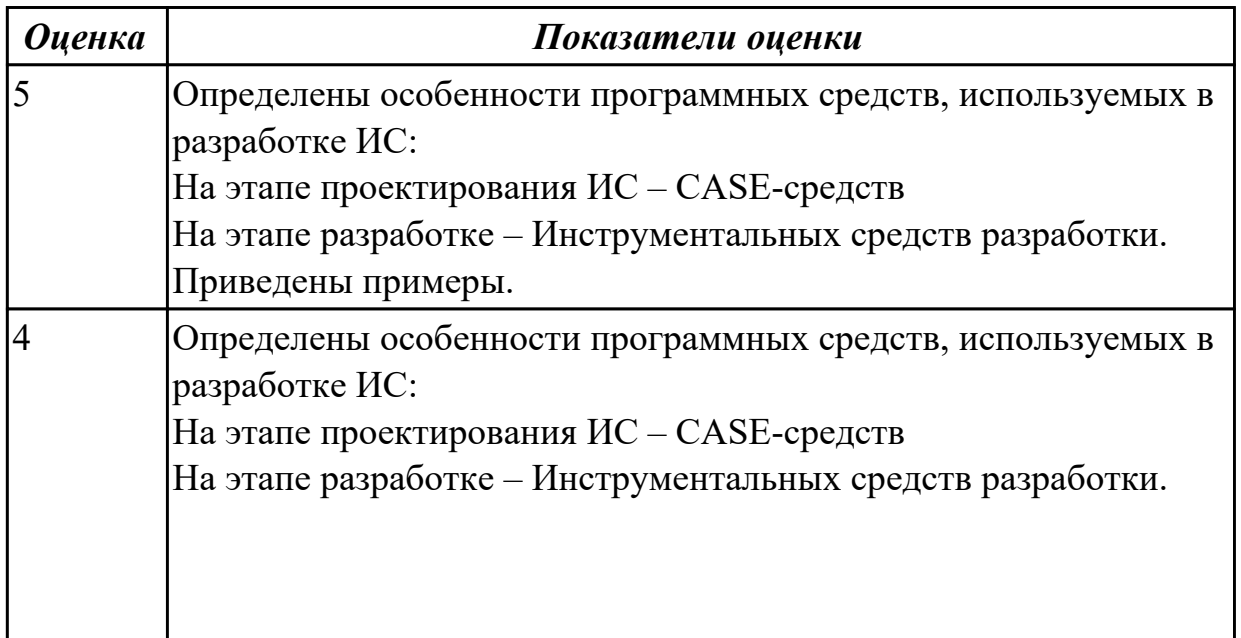

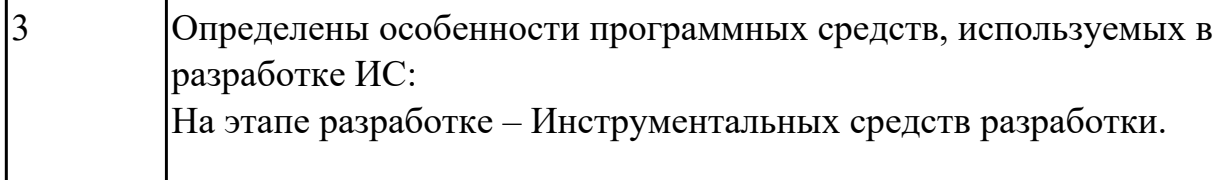

Ответить на вопросы:

1. Перечислить и охарактеризовать пять базовых уровней в средствах разработки приложений.

- 2. Дайте характеристику уровню Репозитория.
- 3. Что понимается под разработкой интерфейсов.

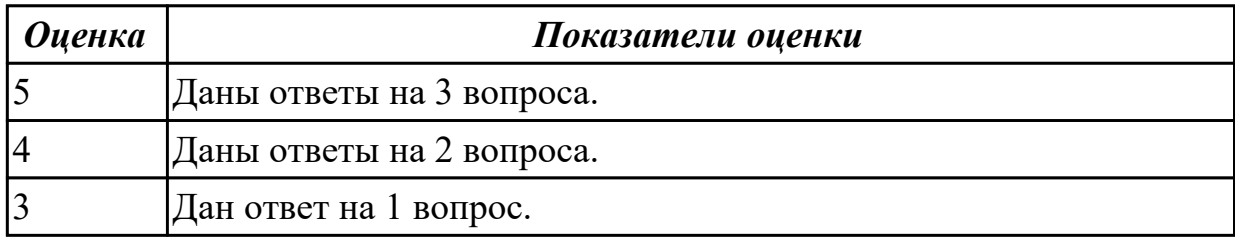

#### **Задание №3**

Ответить на вопросы

- 1. Что CASE средства?
- 2. На каком этапе они используются.
- 3. Приведите примеры CASE средств.

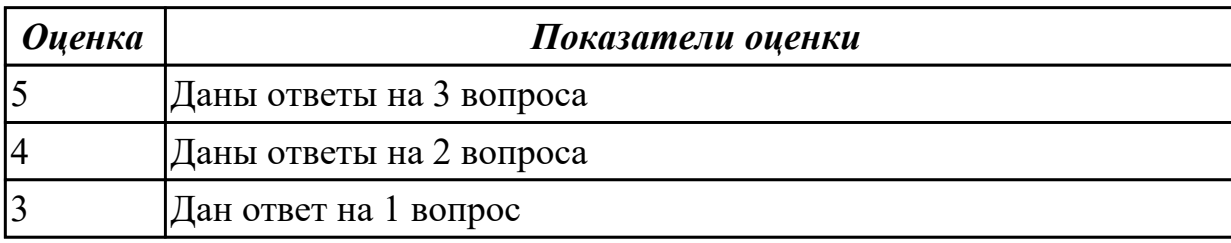

#### **Дидактическая единица для контроля:**

1.4 основные модели построения информационных систем, их структуру,

особенности и области применения;

# **Профессиональная(-ые) компетенция(-ии):**

ПК.5.4 Производить разработку модулей информационной системы в соответствии с техническим заданием

#### **Задание №1 (из текущего контроля)**

Перечислите модели построения ИС.

Приведите примеры.

Приведите особенности каждой модели.

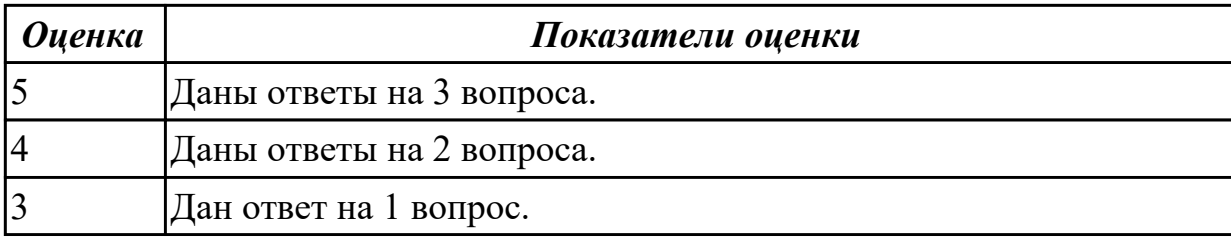

## **Задание №2**

Ответить на вопросы

1. В чем суть структурного подхода к проектированию программного продукта?

2. В чем суть объектно-ориентированного подхода к проектированию программного продукта?

3. Что такое UML?

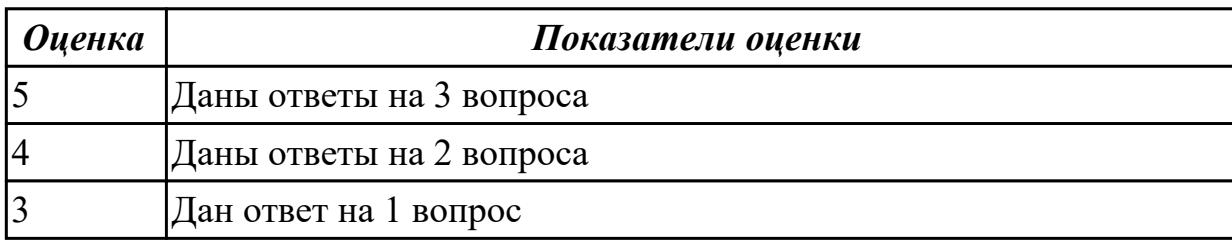

#### **Дидактическая единица для контроля:**

2.1 осуществлять постановку задач по обработке информации;

#### **Профессиональная(-ые) компетенция(-ии):**

ПК.5.4 Производить разработку модулей информационной системы в соответствии с техническим заданием

#### **Задание №1 (из текущего контроля)**

Исследовать предметную области «Моделирование бизнес-процессов библиотеки», определить объекты, атрибуты и связи.

Формулировать цель автоматизации данной области. Определить процессы автоматизации.

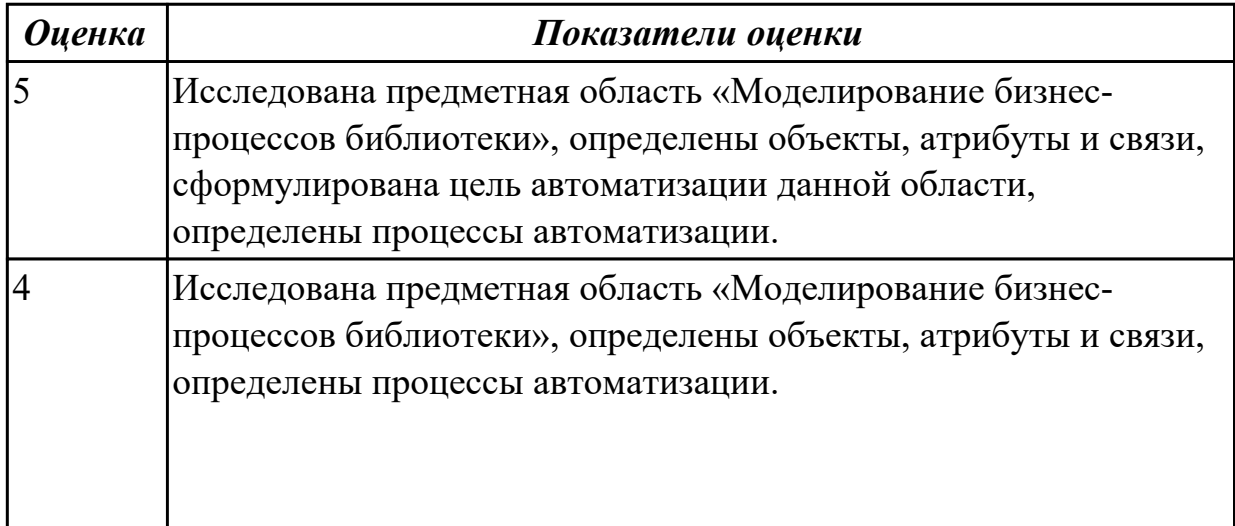

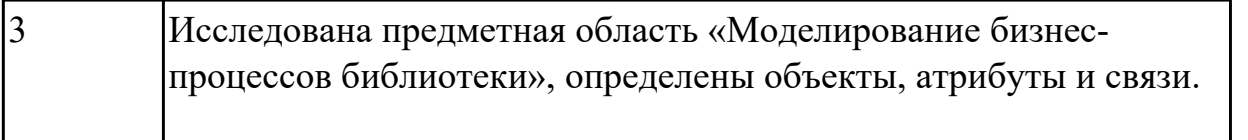

2.3 осуществлять выбор модели и средства построения информационной системы и программных средств;

## **Профессиональная(-ые) компетенция(-ии):**

ПК.5.4 Производить разработку модулей информационной системы в соответствии с техническим заданием

## **Задание №1 (из текущего контроля)**

Для представленной предметной области построена модель потоков данных.

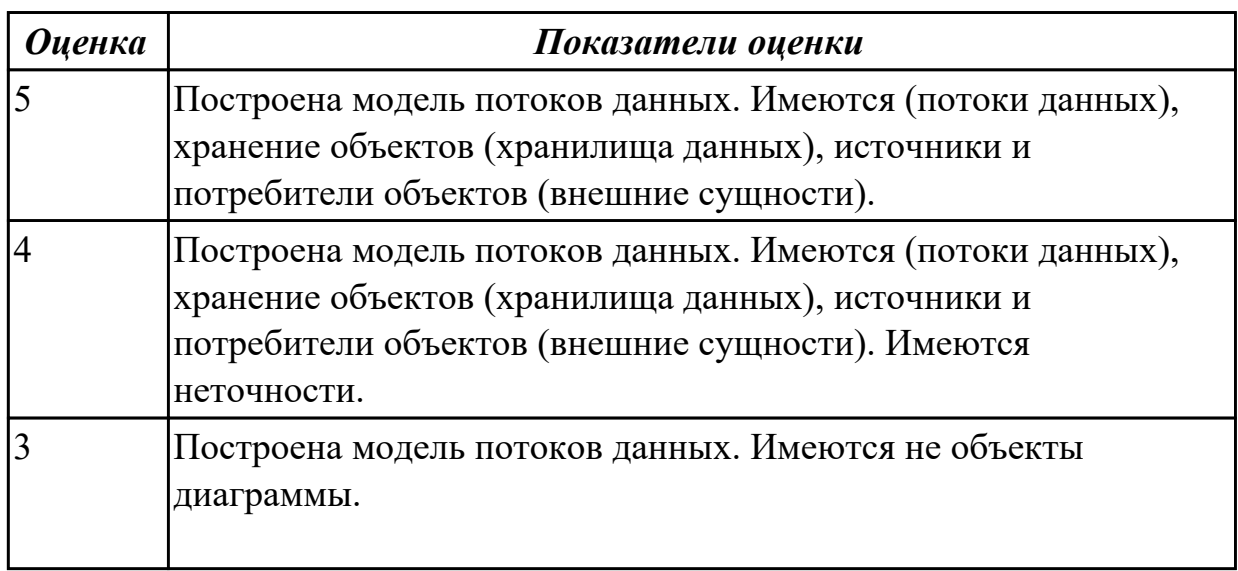

#### **Дидактическая единица для контроля:**

2.4 использовать алгоритмы обработки информации для различных приложений;

# **Профессиональная(-ые) компетенция(-ии):**

ПК.5.3 Разрабатывать подсистемы безопасности информационной системы в соответствии с техническим заданием

ПК.5.4 Производить разработку модулей информационной системы в соответствии с техническим заданием

## **Задание №1 (из текущего контроля)**

Составить алгоритм для програмы

Определение студентов с баллом выше среднего.

Пользователь вводит данные о количестве студентов, их фамилии, имена и балл для каждого.

Программа должна определить средний балл и вывести фамилии и имена студентов, чей балл выше среднего.

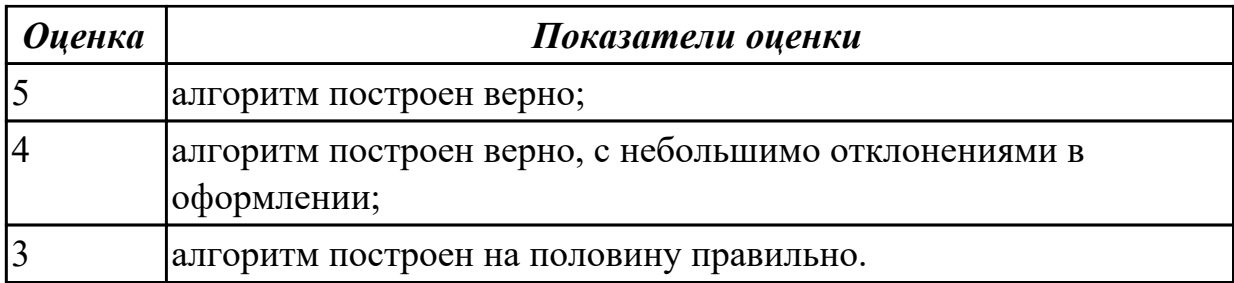

Составить алгоритмы обработки информации для приложения «Стоматологическая клиника» для каждого модуля.

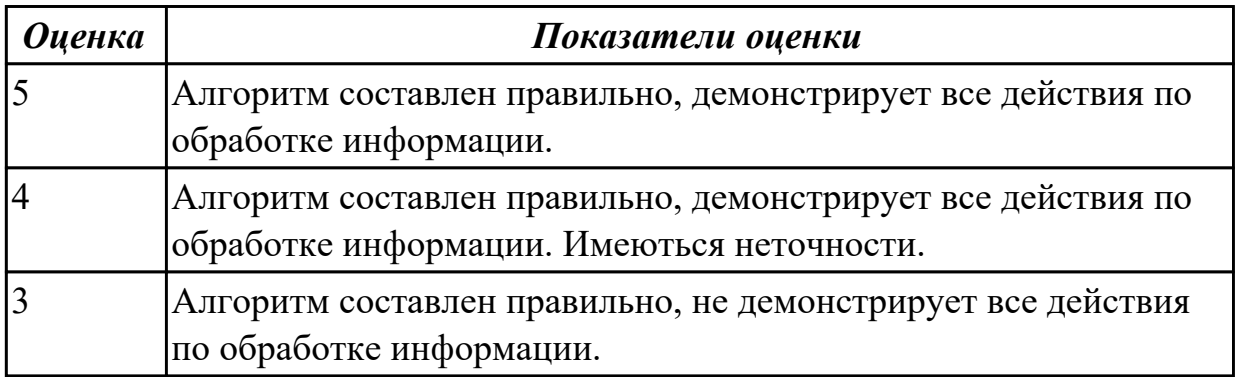

#### **Дидактическая единица для контроля:**

2.5 решать прикладные вопросы программирования и языка сценариев для создания программ;

#### **Профессиональная(-ые) компетенция(-ии):**

ПК.5.3 Разрабатывать подсистемы безопасности информационной системы в соответствии с техническим заданием

ПК.5.4 Производить разработку модулей информационной системы в соответствии с техническим заданием

#### **Задание №1 (из текущего контроля)**

Написать программу «Создание текстового файла и запись данных в него данных». Создать текстовый файл, записать в него построчно данные, которые вводит пользователь.

Окончанием ввода служит пустая строка.

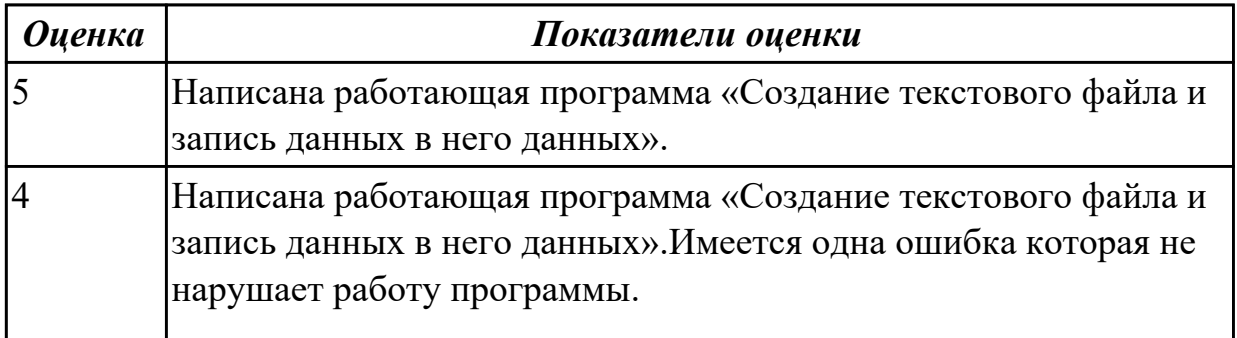

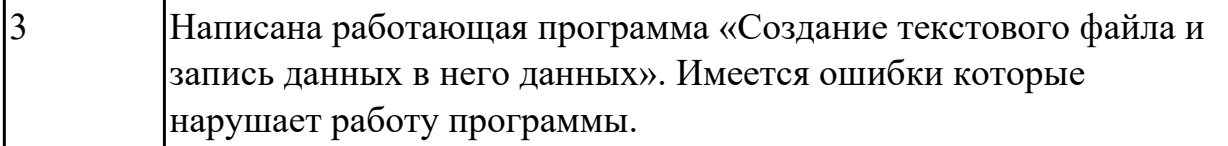

Написать фрагмент программы «Подача заявки на участие в конкурсе». В программе обязательно должны быть поля ввода данных: ФИО, дата рождения, телефон, пол.

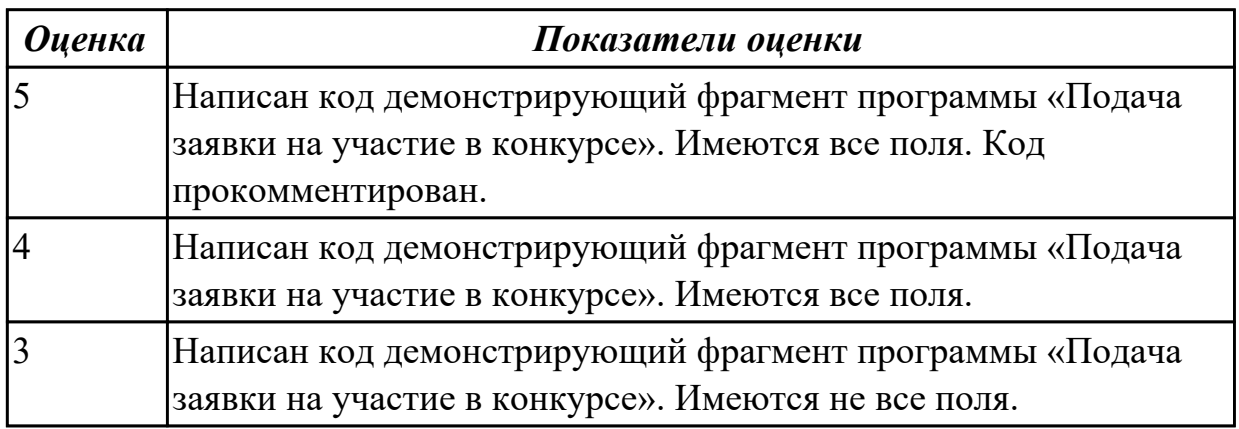

#### **Задание №3 (из текущего контроля)**

Написать программу «Вычислить факториал числа» на языке C#.

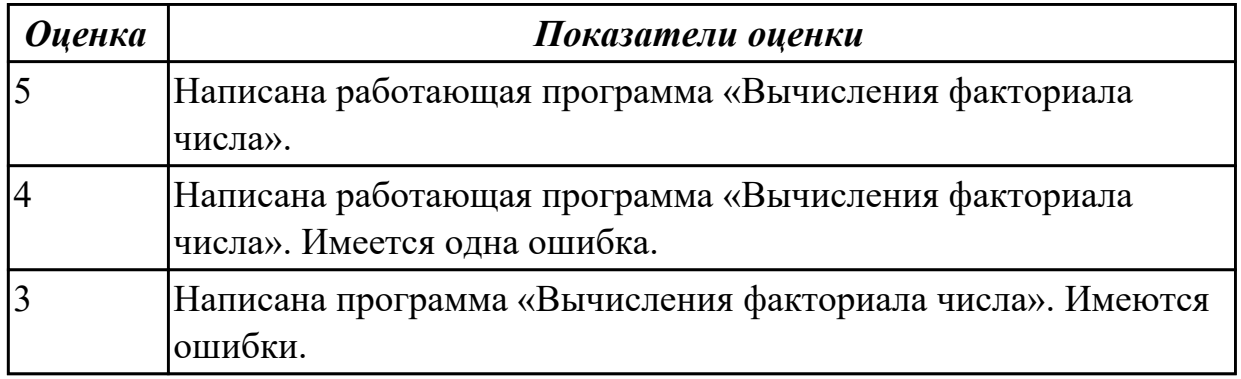

#### **Задание №4 (из текущего контроля)**

Написать программу

Определение студентов с баллом выше среднего.

Пользователь вводит данные о количестве студентов, их фамилии, имена и балл для каждого.

Программа должна определить средний балл и вывести фамилии и имена студентов, чей балл выше среднего.

*Оценка Показатели оценки*

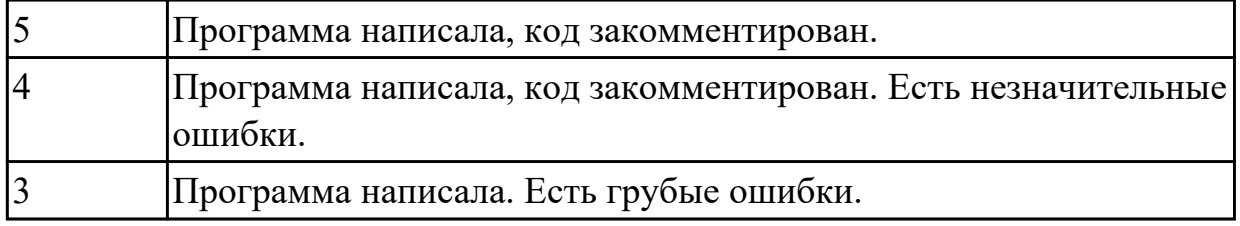

Составить программу «Форматированный вывод данных». Продемонстрировать возможности

вывода данных в табличной форме (с выровненными столбцами), выравнивания слева,

вывода вещественных чисел с заданным количеством знаков после запятой.

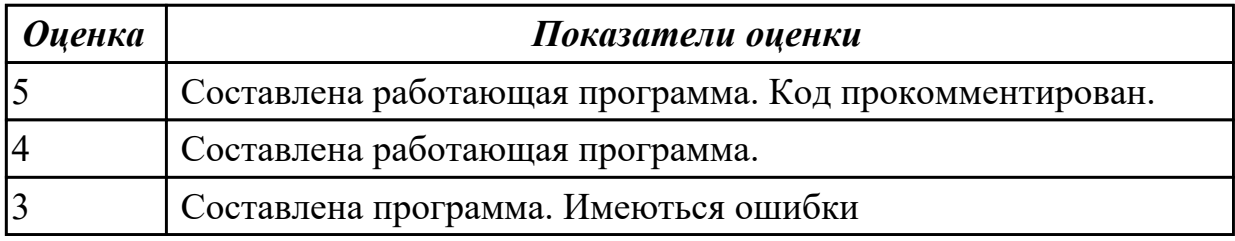

## **Дидактическая единица для контроля:**

2.7 создавать и управлять проектом по разработке приложения;

## **Профессиональная(-ые) компетенция(-ии):**

ПК.5.4 Производить разработку модулей информационной системы в соответствии с техническим заданием

## **Задание №1 (из текущего контроля)**

Расписать этапы разработки приложения для предметной области «Стоматологическая клиника». Выделить этапы и модули приложения, которые необходимые для реализации приложения для клиники.

 Клиника оказывает медицинские услуги: лечение и протезирование зубов. Клиент подает заявку на посещение стоматолога в регистратуру. Поступившая заявка записывается в журнал. Журнал ведется в бумажном виде. Во время оформления заявки с клиентом оговариваются условия дальнейшего обследования, время приема и стоимость услуг. После того как условия согласованы, данные клиента заносятся в базу данных и заключается договор. Во время посещения клиенту оформляется медицинская карта, в которую записываются личные данные. В этой карте фиксируются все дальнейшие приемы. После того как клиенту оказаны услуги, лечащий врач заносит информацию об оказанных услугах в медицинскую карту и выдает ее клиенту. На основании записи в медицинской карте бухгалтер в соответствии с прайслистом выписывает квитанцию, по которой клиент должен будет оплатить услуги в кассе.

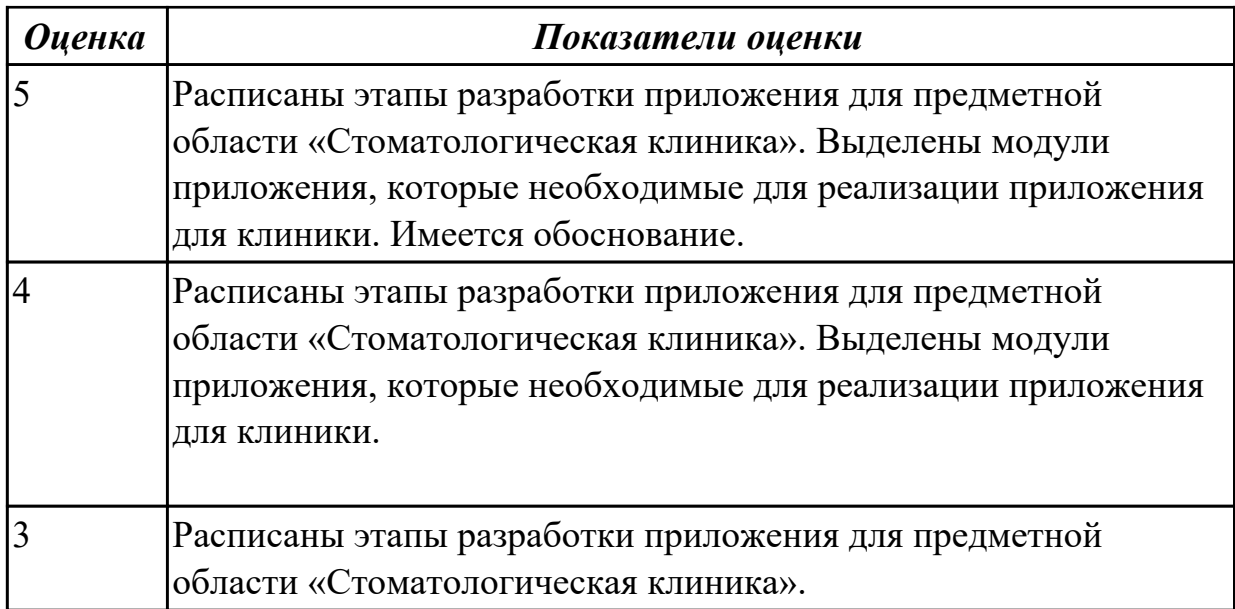

2.8 проектировать и разрабатывать систему по заданным требованиям и спецификациям

#### **Профессиональная(-ые) компетенция(-ии):**

ПК.5.3 Разрабатывать подсистемы безопасности информационной системы в соответствии с техническим заданием

ПК.5.4 Производить разработку модулей информационной системы в соответствии с техническим заданием

## **Задание №1 (из текущего контроля)**

Построить диаграмму Деятельности, диаграмму Состояний и диаграмму Классов для предметной области

Моделирование бизнес-процессов рекламного агентства.

Основными процессами в рекламном агентстве являются: рассмотрение заявок,

обработка заказов, подготовка к выпуску и выпуск рекламной продукции.

Рекламное агентство в своей работе использует систему антиплагиата и

руководствуется текущим законодательством. Агентство занимается изготовлением щитов, баннеров, рекламных буклетов и продвижением в социальных сетях.

Сроки и стоимость заказа согласовываются на этапе заключения договора, но могут меняться в процессе выполнения заказа. В случае изменения условий составляется дополнительное соглашение к договору.

Продукция проходит контроль качества.

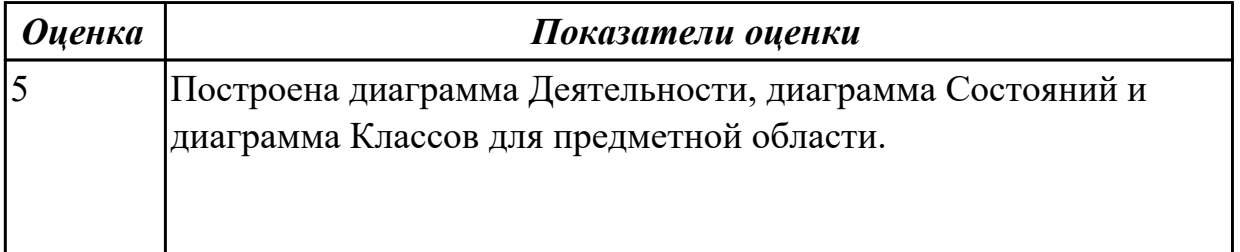

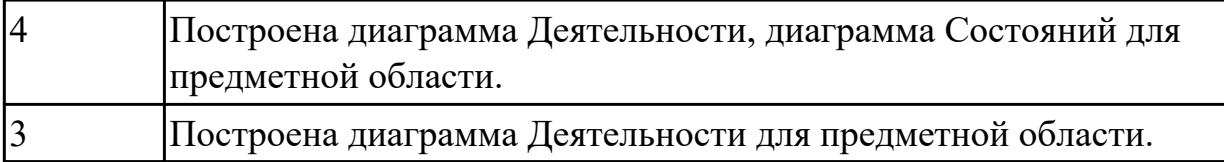

Составить ER модель для предметной области по «Аптека» Основным направлением деятельности аптеки является реализация медикаментов. Заведующий аптекой осуществляет руководство деятельностью персонала. Фармацевт изготавливает лекарства по мере необходимости для отделений и по рецептам врачей, а также подготавливает и оформляет лекарства перед их отпуском. Товаровед контролирует запасы медикаментов, медицинских средств. Обслуживающий персонал аптеки выполняет различную работу (мытье и обработку посуды, уборку помещений и др.). Кассир осуществляет прием денежных средств. Медицинский консультант знакомит клиентов с лекарственными препаратами и изделиями медицинского назначения, осуществляет распределение медикаментов по местам хранения, оформляет витрины.

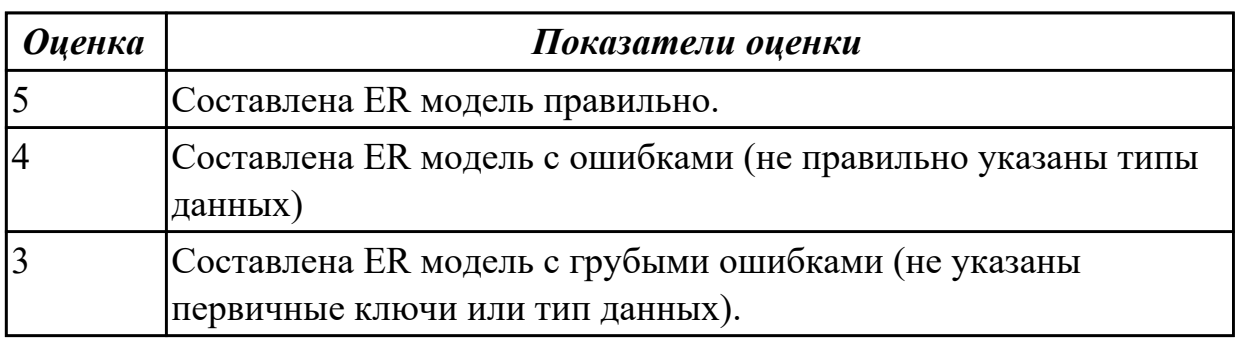

#### **Дидактическая единица для контроля:**

2.9 работать с инструментальными средствами обработки информации **Профессиональная(-ые) компетенция(-ии):**

# ПК.5.3 Разрабатывать подсистемы безопасности информационной системы в

соответствии с техническим заданием

ПК.5.4 Производить разработку модулей информационной системы в соответствии с техническим заданием

## **Задание №1 (из текущего контроля)**

Смоделировать работу системы технического обслуживания компьютера. Построить диаграммы потоков данных (DFD).

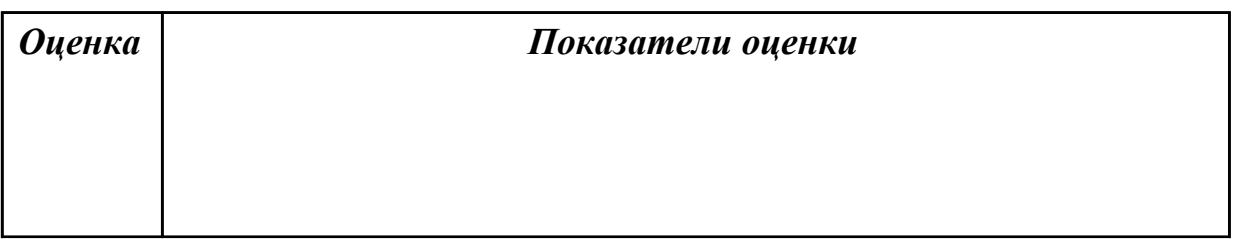

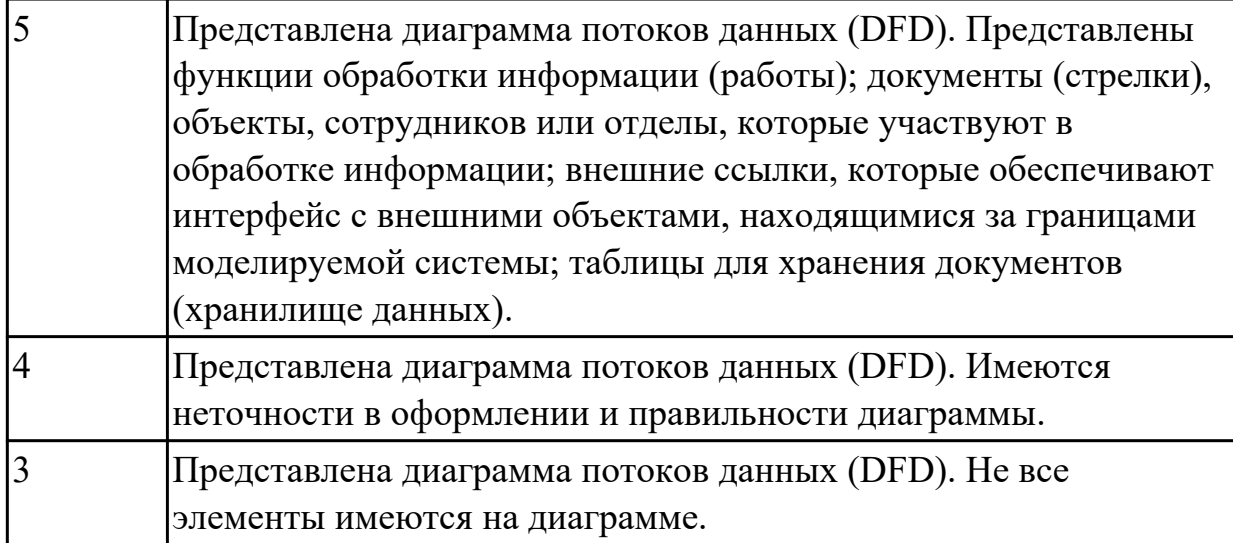

Для задания №1 обосновать выбранный языка программирования. Описать переменные, продемонстрировать реализацию типовых алгоритмов.

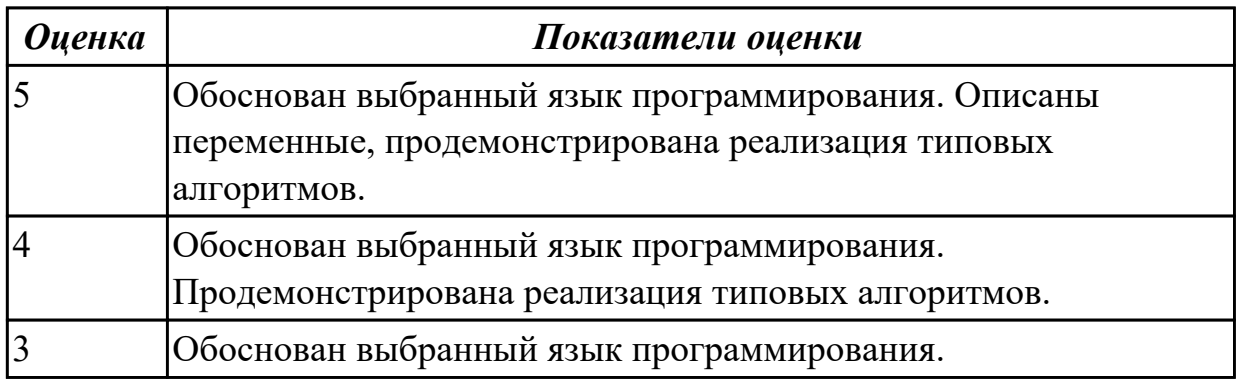

## **Дидактическая единица для контроля:**

2.11 решать прикладные вопросы интеллектуальных систем с использованием статических экспертных систем, экспертных систем реального времени

## **Профессиональная(-ые) компетенция(-ии):**

ПК.5.4 Производить разработку модулей информационной системы в соответствии с техническим заданием

# **Задание №1 (из текущего контроля)**

С помощью Microsoft Project спланировать работу компании по разработки программного продукта. Определить задачи, ресурсы, временные и трудовые затраты. Построить диаграмму Ганта.

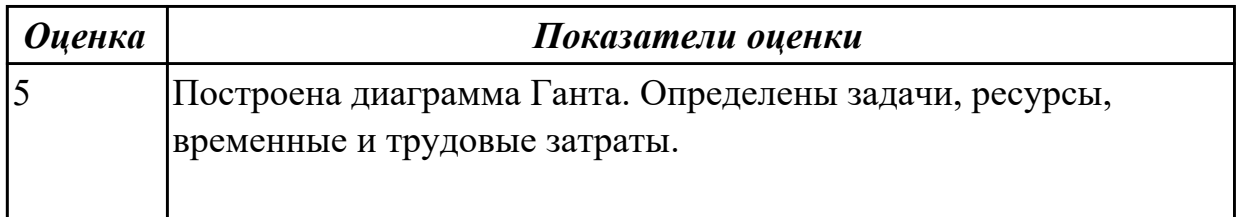

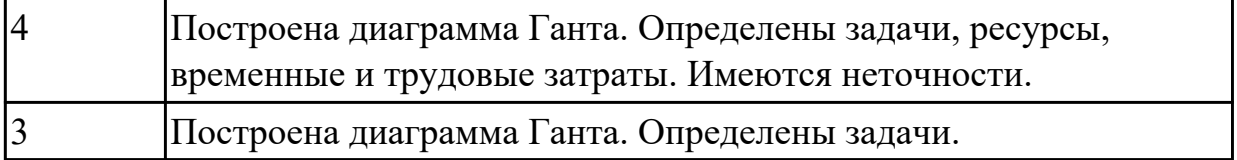

Составить фрагмент кода демонстрирующего подключение приложения «Стоматологическая клиника» к базе данных. Прокомментировать каждую строчку кода.

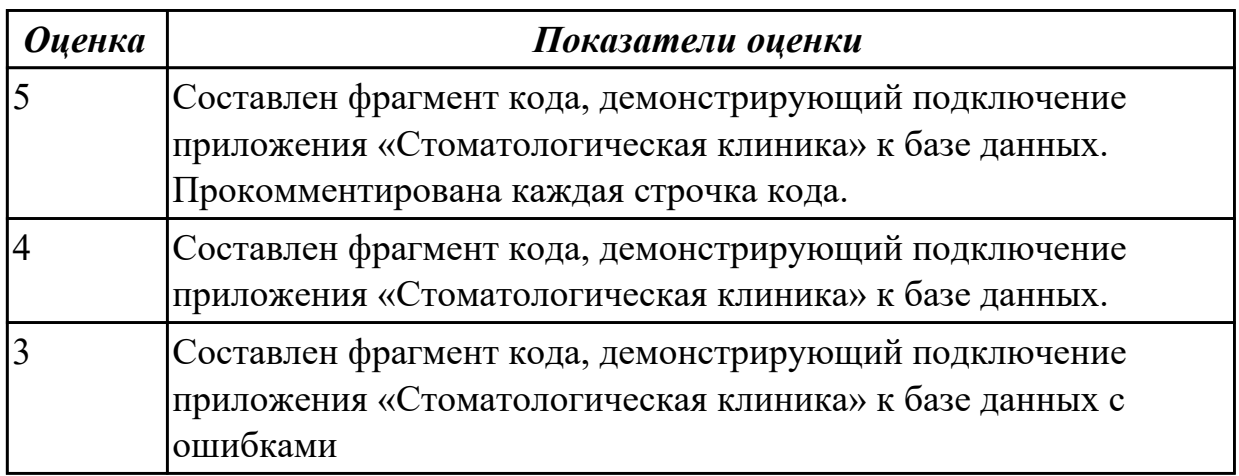

#### **Задание №3 (из текущего контроля)**

Приведите 3 примера актуальных экспертных систем реального времени. Какие они решают прикладные вопросы?

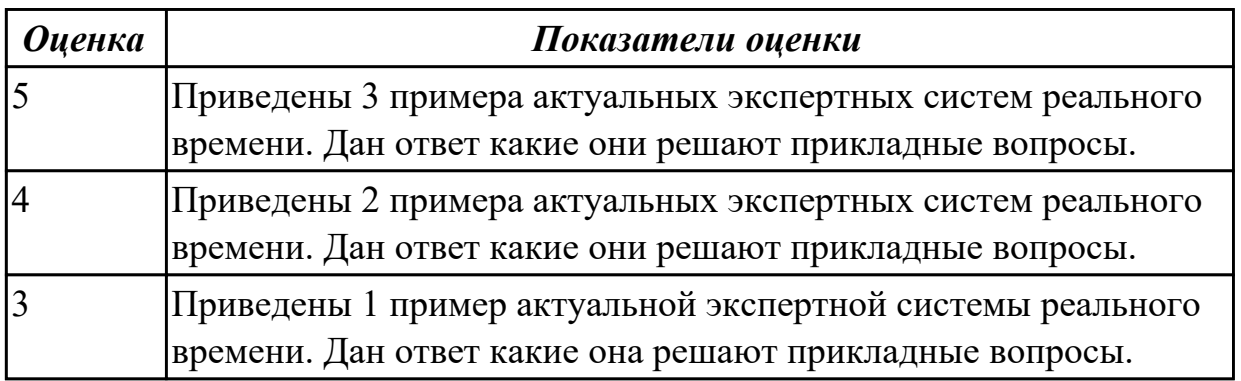

#### **Дидактическая единица для контроля:**

2.6 разрабатывать графический интерфейс приложения;

## **Профессиональная(-ые) компетенция(-ии):**

ПК.5.4 Производить разработку модулей информационной системы в соответствии с техническим заданием

## **Задание №1 (из текущего контроля)**

Построить пользовательский интерфейс для программы. Определение студентов с

баллом выше среднего.

Пользователь вводит данные о количестве студентов, их фамилии, имена и балл для каждого.

Программа должна определить средний балл и вывести фамилии и имена студентов, чей балл выше среднего.

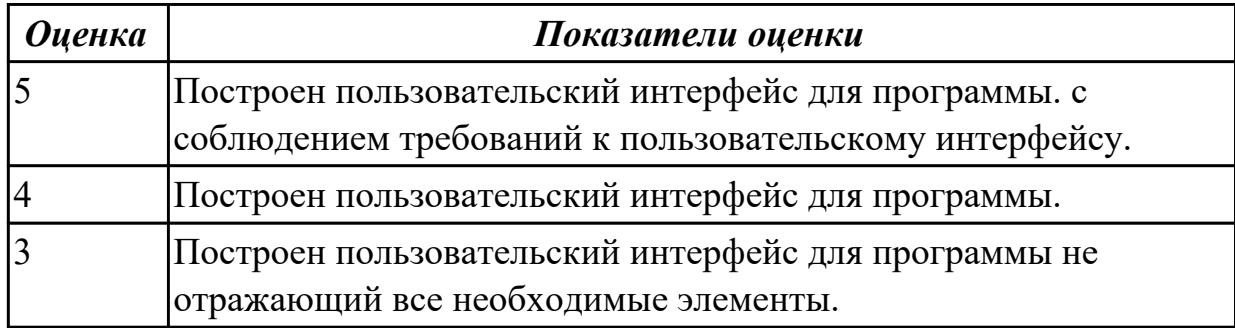

## **Задание №2 (из текущего контроля)**

Спроектировать графический интерфейс пользователя с соблюдением общих принципов, разработки элементов интерфейса.

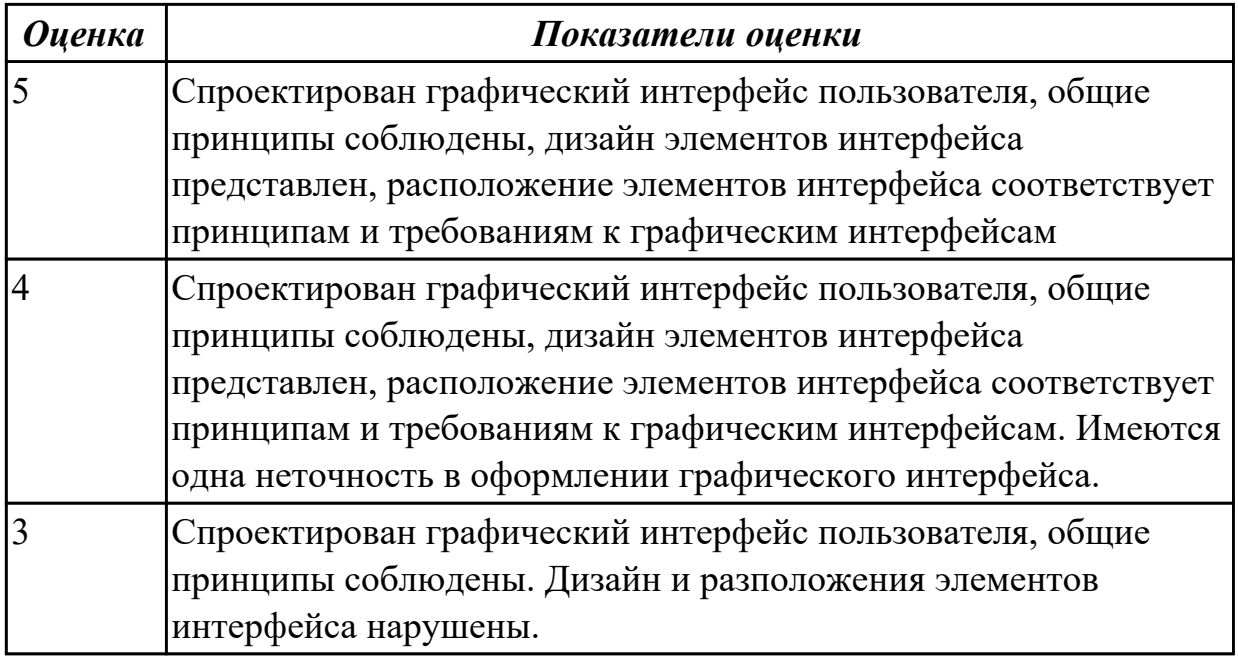

#### **Дидактическая единица для контроля:**

1.5 методы и средства проектирования, разработки и тестирования информационных систем;

## **Профессиональная(-ые) компетенция(-ии):**

ПК.5.5 Осуществлять тестирование информационной системы на этапе опытной эксплуатации с фиксацией выявленных ошибок кодирования в разрабатываемых модулях информационной системы

#### **Задание №1 (из текущего контроля)**

Ответить на вопросы:

Какие виды испытаний (тестирования) информационной системы существуют? Перечислите этапы тестирования.

В чем отличие процесса отладки от тестирования?

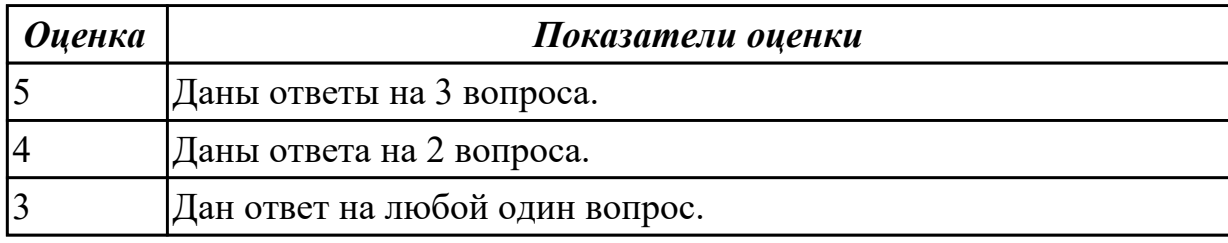

#### **Дидактическая единица для контроля:**

2.10 использовать методы и критерии оценивания предметной области и методы определения стратегии развития бизнес-процессов организации

#### **Профессиональная(-ые) компетенция(-ии):**

ПК.5.5 Осуществлять тестирование информационной системы на этапе опытной эксплуатации с фиксацией выявленных ошибок кодирования в разрабатываемых модулях информационной системы

#### **Задание №1 (из текущего контроля)**

Составьте физическую диаграмму в соответствии с описанием деятельности компании дистрибьютора «МЕД»

Компания дистрибьютор "МЕД" закупает медицинские препараты отечественных и зарубежных производителей и реализует их через собственную дистрибьюторскую сеть и сеть аптек. Планирование закупок компания осуществляет на основании статистики продаж, которую предоставляют сеть аптек и дистрибьюторы. Компания осуществляет доставку медикаментов как собственным транспортом, так и с помощью услуг сторонних организаций. Компания имеет собственный склад для хранения медикаментов.

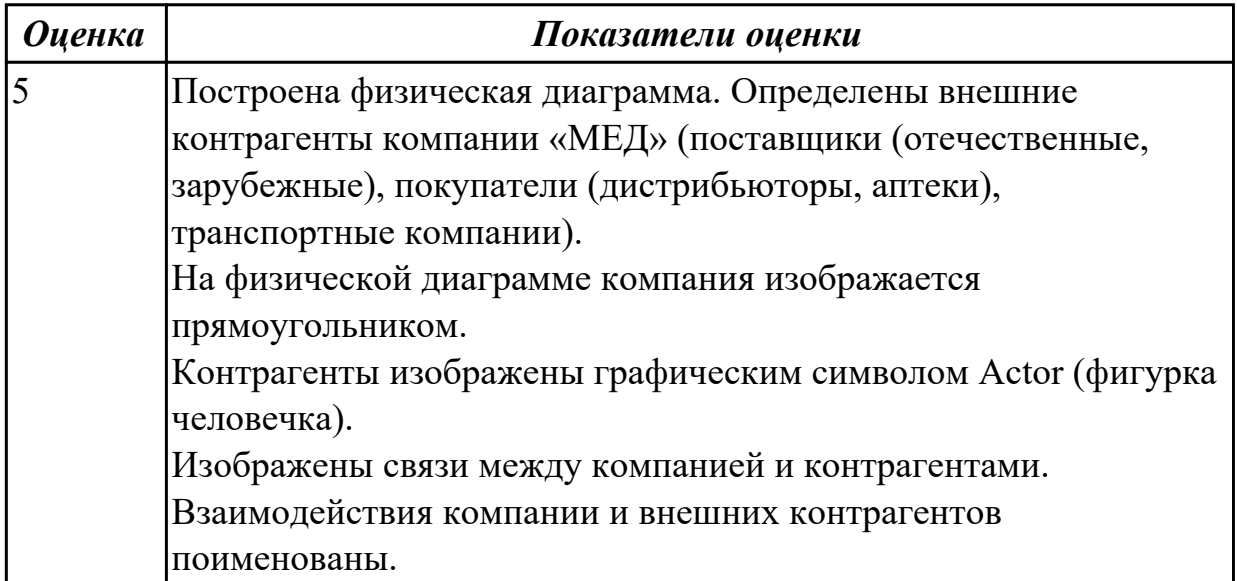

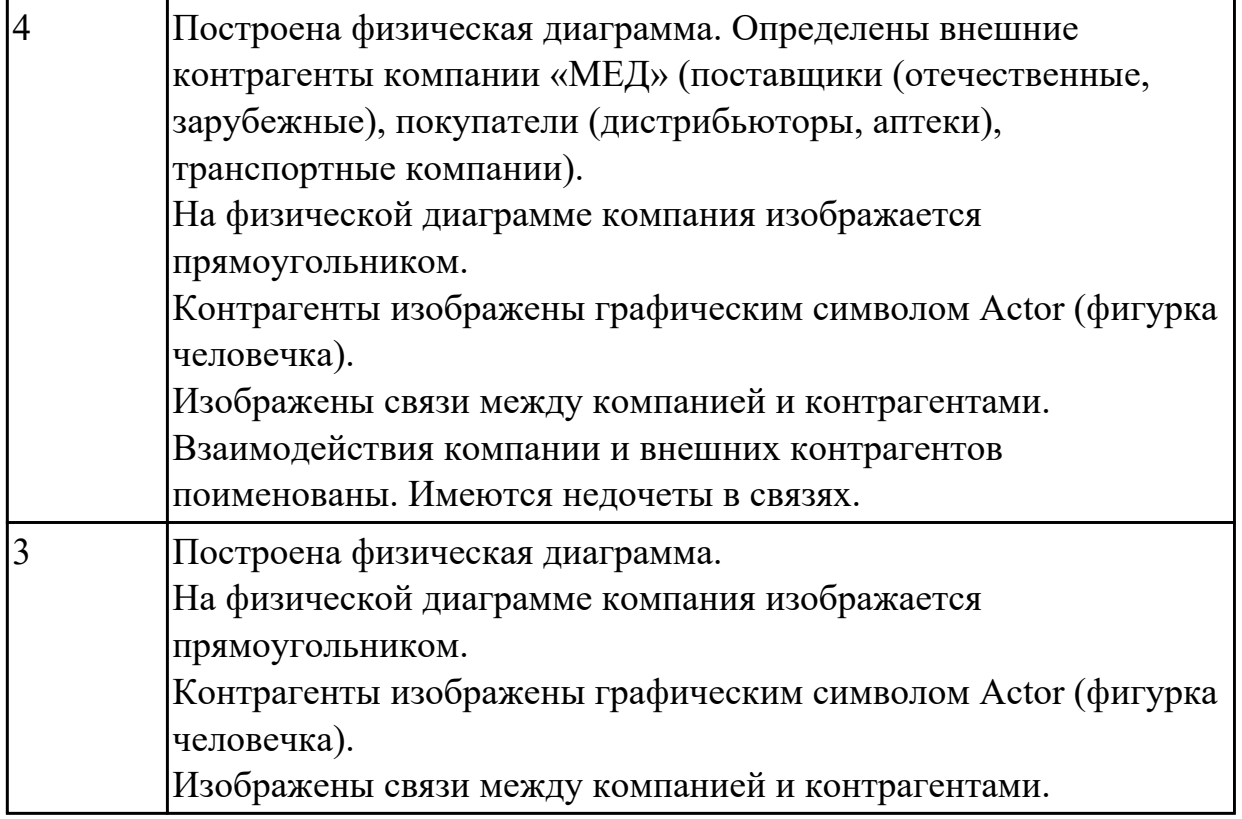

2.12 использовать методы тестирования в соответствии с техническим заданием

## **Профессиональная(-ые) компетенция(-ии):**

# **Задание №1 (из текущего контроля)**

Составьте систему тестов для решения задачи: Найти максимум целой функции

$$
F(x) = 2x_1 + 4x_2 + 2x_3
$$

при наложенных ограничениях:

$$
\begin{cases}\nx_2 + 2x_3 \ge 4; \\
2x_1 + 3x_2 + x_3 = 6; \\
2x_1 + 2x_2 \le 4; \\
x_j \ge 0, j = \overline{1,3}\n\end{cases}
$$

*Оценка Показатели оценки*

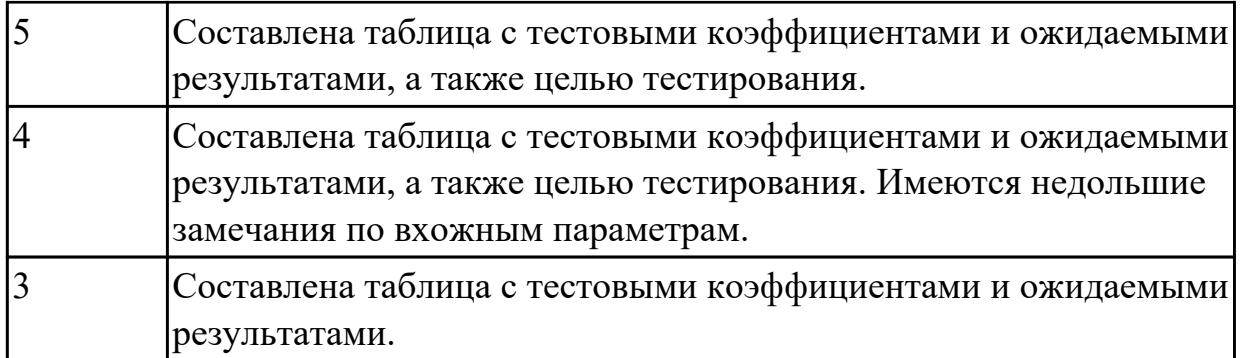

Составьте систему тестов для решения задачи нахождения корней уравнения:<br> $\frac{x+3}{x^2-9} = 0$ 

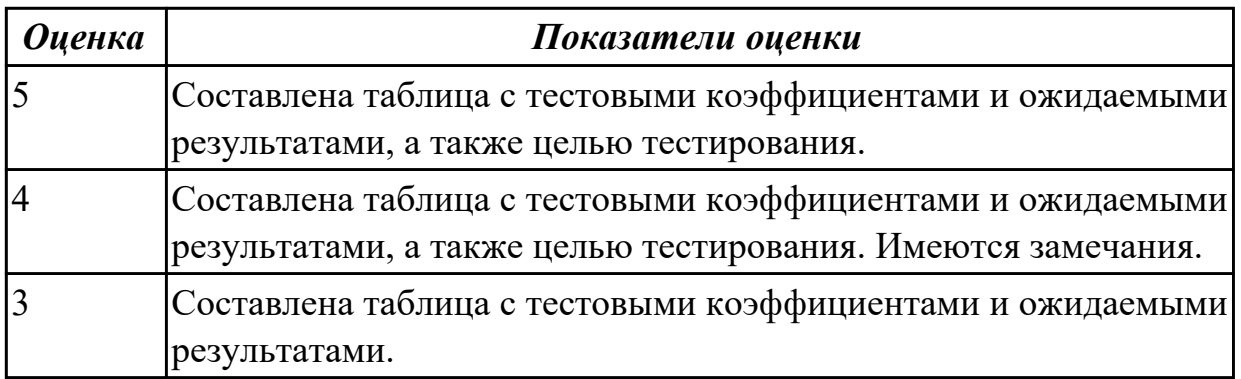

## **3.2 УП.05**

Учебная практика направлена на формирование у обучающихся практических профессиональных умений, приобретение первоначального практического опыта, реализуется в рамках профессионального модуля по основному основному виду деятельности для последующего освоения ими общих и профессиональных компетенций по избранной специальности. Предметом оценки по учебной практике являются дидактические единицы: уметь, иметь практический опыт.

По учебной практике обучающиеся ведут дневник практики, в котором выполняют записи о решении профессиональных задач, выполнении заданий в соответствии с программой, ежедневно подписывают дневник с отметкой о выполненных работах у руководителя практики.

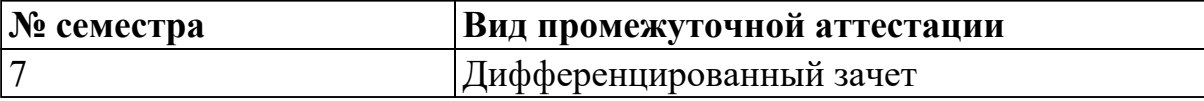

**Дифференцированный зачет может быть выставлен автоматически по результатам текущих контролей**

Текущий контроль №1

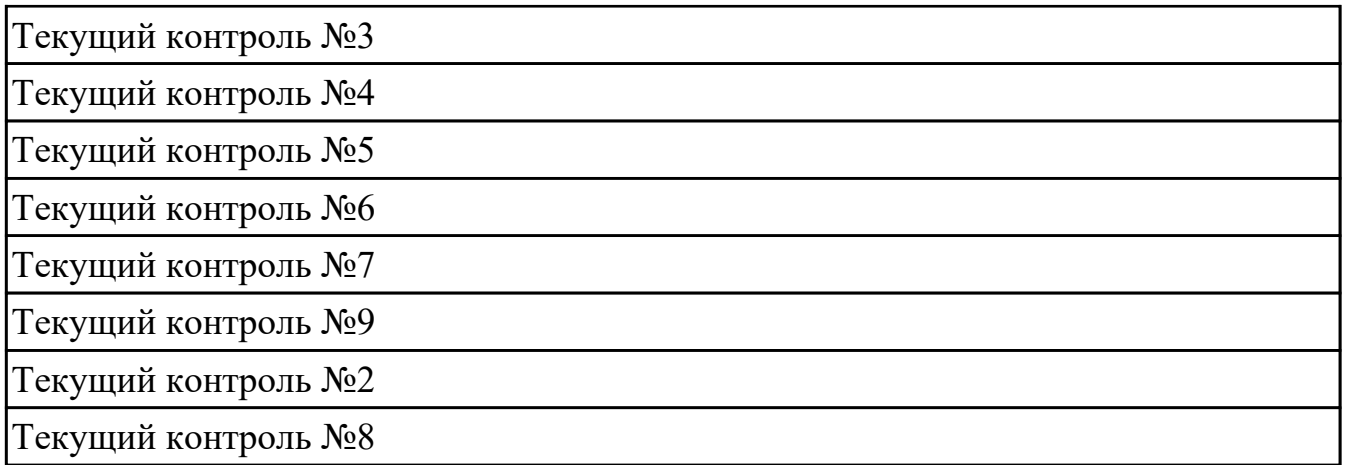

**Метод и форма контроля:** Практическая работа (Информационно-аналитический) **Вид контроля:** выполнить два практических задания

## **Дидактическая единица для контроля:**

2.1 осуществлять постановку задач по обработке информации;

## **Профессиональная(-ые) компетенция(-ии):**

ПК.5.2 Разрабатывать проектную документацию на разработку информационной системы в соответствии с требованиями заказчика

## **Задание №1 (из текущего контроля)**

Составить фрагмент технического задания на разработку ИС для обучающихся техникума.

Указать требования к функционалу ИС.

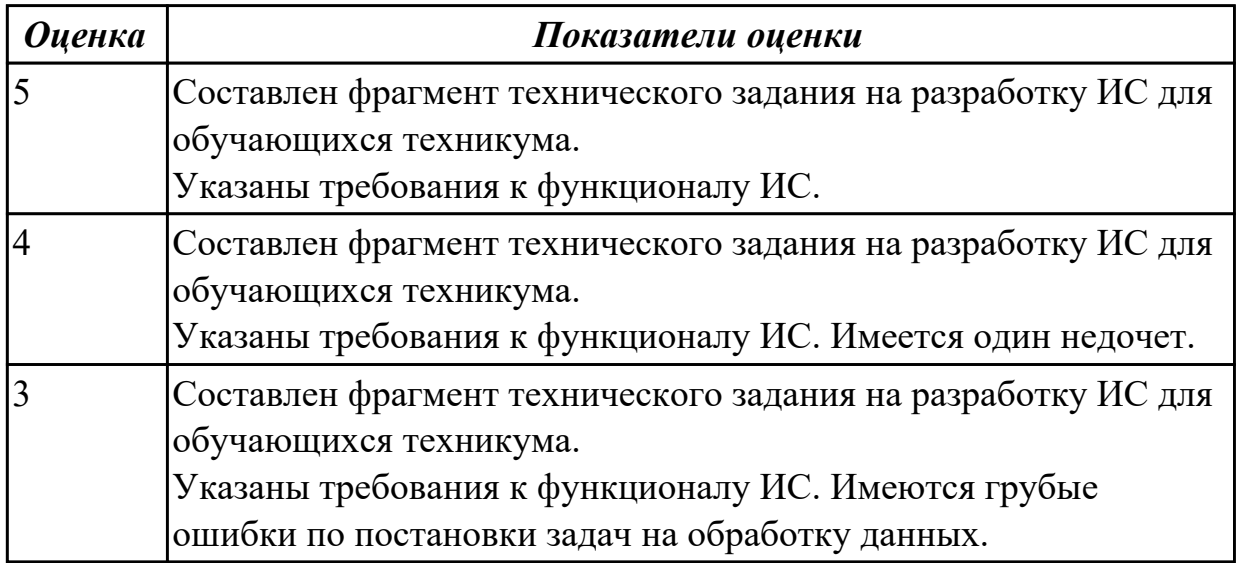

## **Дидактическая единица для контроля:**

2.2 проводить анализ предметной области;

#### **Профессиональная(-ые) компетенция(-ии):**

ПК.5.1 Собирать исходные данные для разработки проектной документации на информационную систему

ПК.5.3 Разрабатывать подсистемы безопасности информационной системы в соответствии с техническим заданием

## **Задание №1 (из текущего контроля)**

Провести анализ предметной области. Построить модель AS- IS и TO-BE. Представить контекстную модель, цель, точку зрения. Представить диаграммы декомпозиции А0, А1, А2.

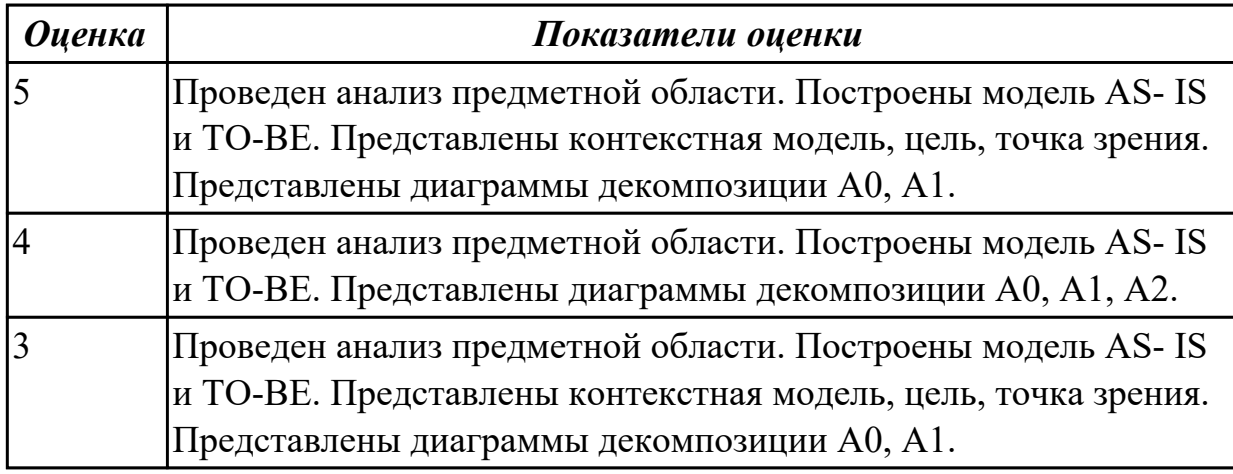

## **Дидактическая единица для контроля:**

2.3 осуществлять выбор модели и средства построения информационной системы и программных средств;

## **Профессиональная(-ые) компетенция(-ии):**

ПК.5.2 Разрабатывать проектную документацию на разработку информационной системы в соответствии с требованиями заказчика

ПК.5.4 Производить разработку модулей информационной системы в соответствии с техническим заданием

## **Задание №1 (из текущего контроля)**

Обосновать выбор средств реализации для разработки программного продукта. Определить преимущества.

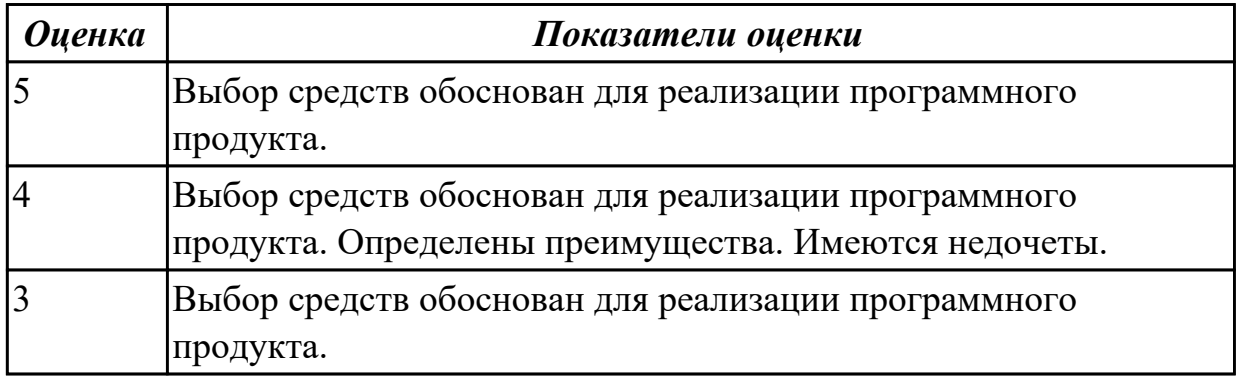

#### **Дидактическая единица для контроля:**

2.4 использовать алгоритмы обработки информации для различных приложений;

## **Профессиональная(-ые) компетенция(-ии):**

ПК.5.2 Разрабатывать проектную документацию на разработку информационной системы в соответствии с требованиями заказчика

## **Задание №1 (из текущего контроля)**

Составить алгоритмы для приложения «Места проведения досуга граждан» (информационная служба города).

Организация, занимающиеся организацией досуга населения.

Описание предметной области: необходимо вести учет всех объектов города, где могут проходит развлекательные мероприятия,

отдых граждан. Объект характеризуется названием, типом (танцзал, спортзал, бильярдный клуб и.т.), адресом, количеством мест, адресом,

информацией о владельце – частное, юридическое лицо, название, имя, ФИО руководителя, контактный телефон, дата открытия.

Объект может закрыться, а потом снова начать работу (сезонные объекты), это необходимо учитывать.

Необходимо собирать информацию о популярности среди населения данного объекта (дата, количество посетивших объект).

Также необходимо иметь информацию о мероприятиях, заявленных на проведение. В заявке должны учитываться: название объекта,

дата проведения, название мероприятия, вид мероприятия

(концерт, клубное первенство, просмотр фильма и т.п.).

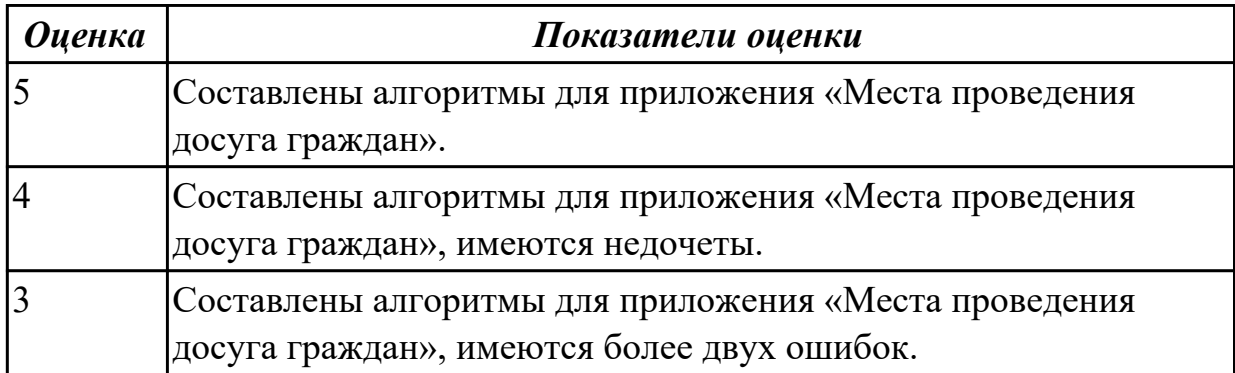

#### **Дидактическая единица для контроля:**

2.5 решать прикладные вопросы программирования и языка сценариев для создания программ;

#### **Профессиональная(-ые) компетенция(-ии):**

ПК.5.3 Разрабатывать подсистемы безопасности информационной системы в соответствии с техническим заданием

ПК.5.4 Производить разработку модулей информационной системы в соответствии с техническим заданием

#### **Задание №1 (из текущего контроля)**

Представить фрагмент реализации приложения «Места проведения досуга

граждан».

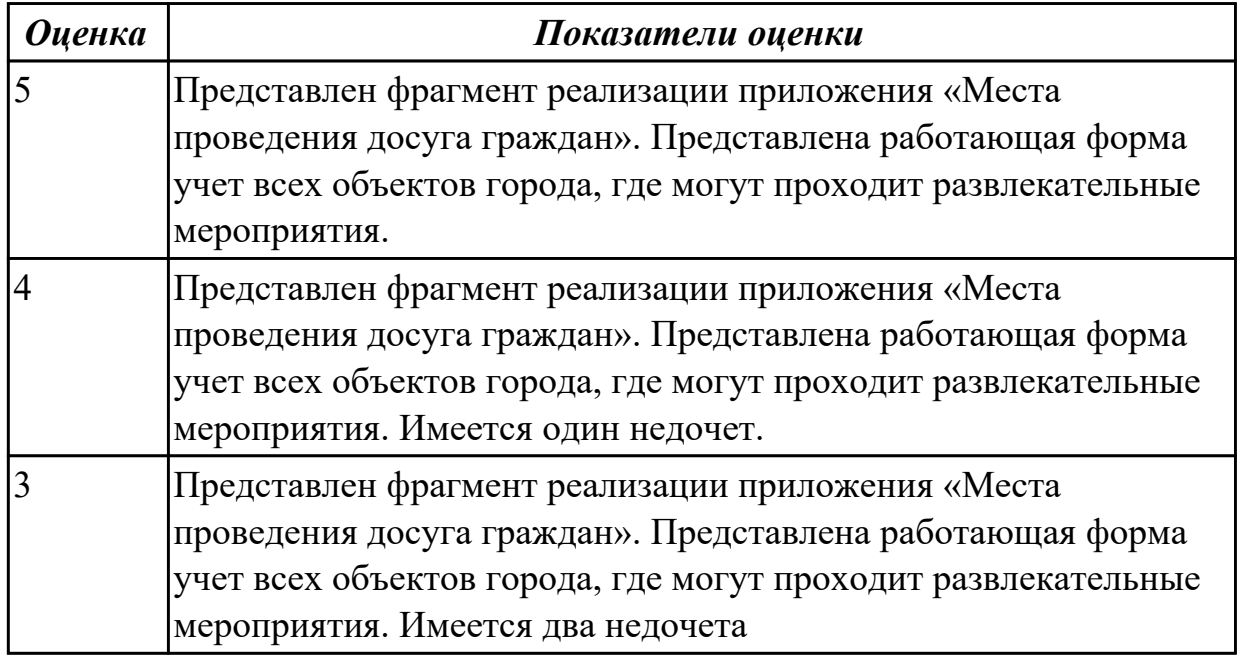

#### **Дидактическая единица для контроля:**

2.7 создавать и управлять проектом по разработке приложения;

#### **Профессиональная(-ые) компетенция(-ии):**

ПК.5.1 Собирать исходные данные для разработки проектной документации на информационную систему

ПК.5.3 Разрабатывать подсистемы безопасности информационной системы в соответствии с техническим заданием

#### **Задание №1 (из текущего контроля)**

С помощью CASE средств представить планирование разработкой программного продукта на всем жизненном цикле программного продукта. Указать этапы, ресурсы, сроки.

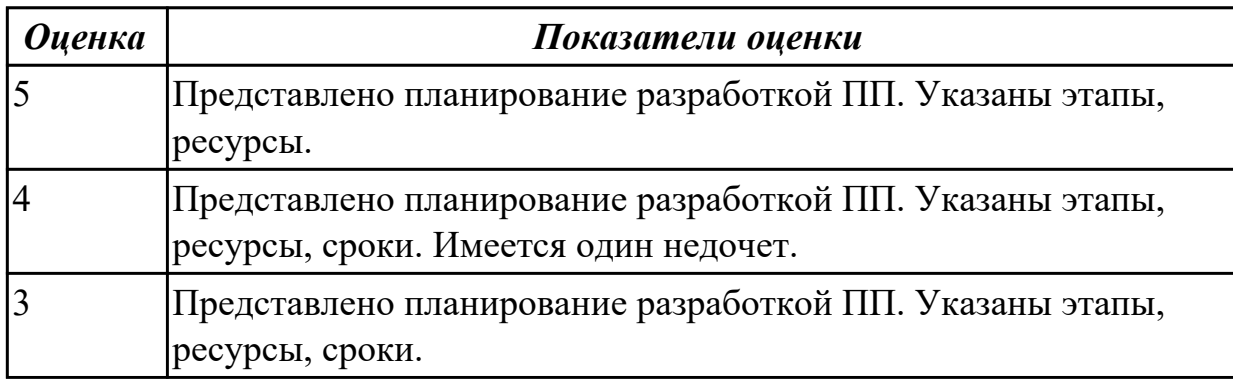

#### **Дидактическая единица для контроля:**

2.8 проектировать и разрабатывать систему по заданным требованиям и спецификациям

## **Профессиональная(-ые) компетенция(-ии):**

ПК.5.3 Разрабатывать подсистемы безопасности информационной системы в соответствии с техническим заданием

ПК.5.4 Производить разработку модулей информационной системы в соответствии с техническим заданием

ПК.5.5 Осуществлять тестирование информационной системы на этапе опытной эксплуатации с фиксацией выявленных ошибок кодирования в разрабатываемых модулях информационной системы

## **Задание №1 (из текущего контроля)**

Спроектировать ER-модель с помощью Case-средства проектирования баз данных – MySQL Workbench для приложения «Даешь Рекламу».

Описание предметной области:

Необходимо хранить информацию о товаре, который производится предприятиями области – каждый товар имеет название,

номер, относится к какой-либо группе товаров (канцелярские принадлежности, бумага, скобяные товары и т.п.).

Цена товара меняется во времени и определяется позицией прайс-листа,

выпускаемого периодически на предприятии, производящем товар.

Предприятие характеризуется названием, имеет статистический код, адрес, телефон. Каждое предприятие может производит много товаров, и в тоже время один и тот же товар могут производить несколько предприятий.

Также необходимо знать ФИО и должность руководителя предприятия, телефон отдела маркетинга предприятия, руководителя отдела маркетинга, ФИО контактного лица.

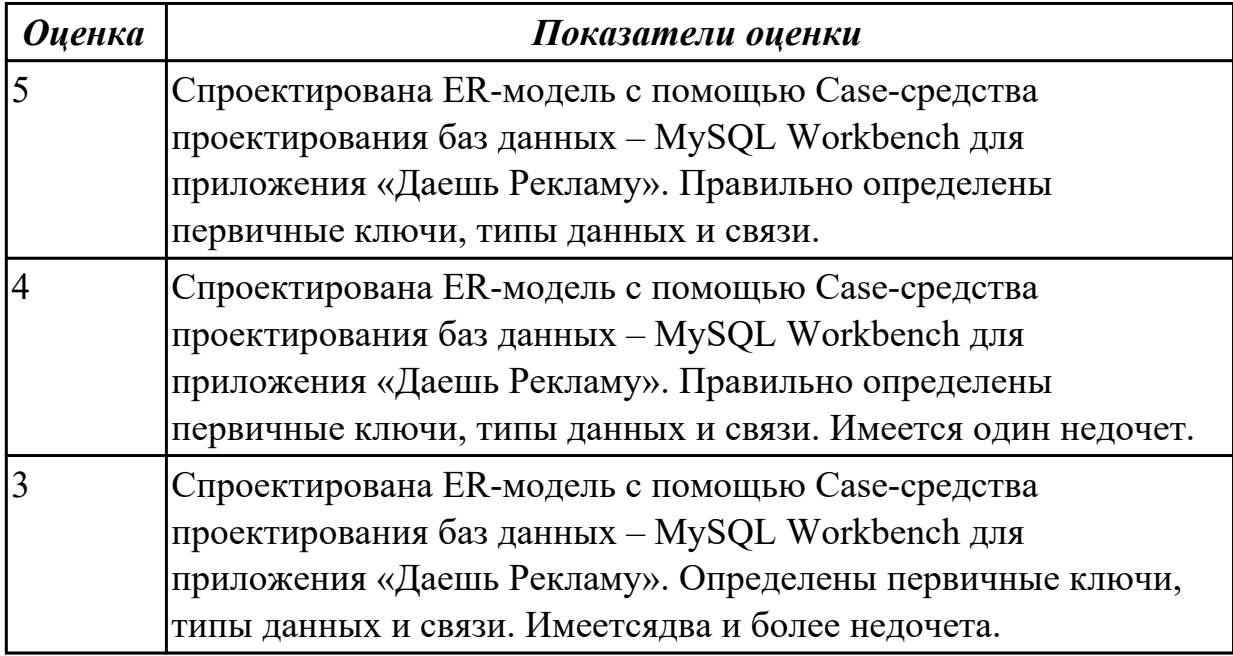

#### **Задание №2 (из текущего контроля)**

Спроектировать ER-модель с помощью Case-средства проектирования баз данных – MySQL Workbench для приложения «Склад».

Описание предметной области:

Необходимо хранить информацию о товаре, который производится предприятиями области – каждый товар имеет название,

номер, относится к какой-либо группе товаров (канцелярские принадлежности, бумага, скобяные товары и т.п.).

Цена товара меняется во времени и определяется позицией прайс-листа,

выпускаемого периодически на предприятии, производящем товар.

Предприятие характеризуется названием, имеет статистический код, адрес, телефон. Каждое предприятие может производит много товаров, и в тоже время один и тот же товар могут производить несколько предприятий.

Также необходимо знать ФИО и должность руководителя предприятия, телефон отдела маркетинга предприятия, руководителя отдела маркетинга, ФИО контактного лица.

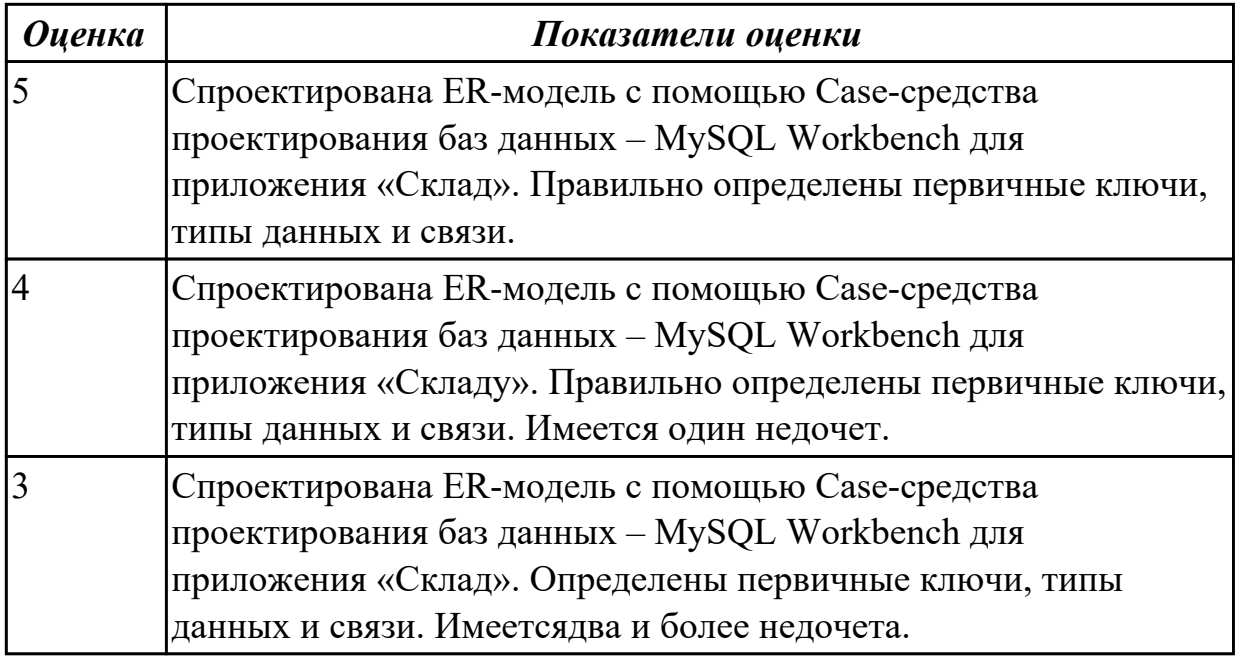

#### **Дидактическая единица для контроля:**

2.6 разрабатывать графический интерфейс приложения;

## **Профессиональная(-ые) компетенция(-ии):**

ПК.5.4 Производить разработку модулей информационной системы в соответствии с техническим заданием

## **Задание №1 (из текущего контроля)**

По предложенному описанию предметной области спроектировать

пользовательский интерфейс будущего приложения «Даешь Рекламу». Представить прототип из 5 окон.

Описание предметной области:

Необходимо хранить информацию о товаре, который производится предприятиями области – каждый товар имеет название,

номер, относится к какой-либо группе товаров (канцелярские принадлежности, бумага, скобяные товары и т.п.).

Цена товара меняется во времени и определяется позицией прайс-листа,

выпускаемого периодически на предприятии, производящем товар.

Предприятие характеризуется названием, имеет статистический код, адрес, телефон. Каждое предприятие может производит много товаров, и в тоже время один и тот же товар могут производить несколько предприятий.

Также необходимо знать ФИО и должность руководителя предприятия, телефон отдела маркетинга предприятия, руководителя отдела маркетинга, ФИО контактного лица.

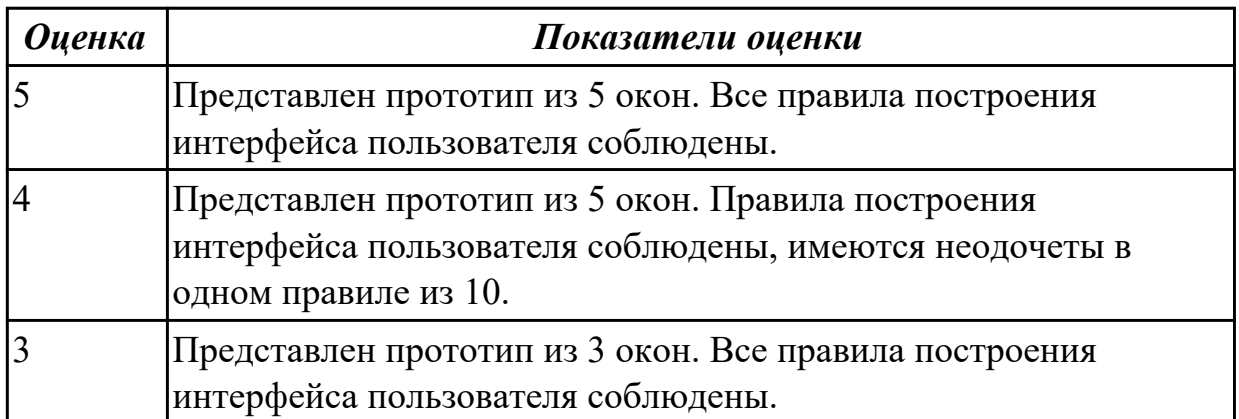

#### **Дидактическая единица для контроля:**

2.9 работать с инструментальными средствами обработки информации

## **Профессиональная(-ые) компетенция(-ии):**

ПК.5.3 Разрабатывать подсистемы безопасности информационной системы в соответствии с техническим заданием

ПК.5.4 Производить разработку модулей информационной системы в соответствии с техническим заданием

ПК.5.5 Осуществлять тестирование информационной системы на этапе опытной эксплуатации с фиксацией выявленных ошибок кодирования в разрабатываемых модулях информационной системы

## **Задание №1 (из текущего контроля)**

В приложение «Места проведения досуга граждан» представить работающую заявку (добавление в БД) должны учитываться: название объекта, дата проведения, название мероприятия, вид мероприятия (концерт, клубное первенство, просмотр фильма и т.п.).

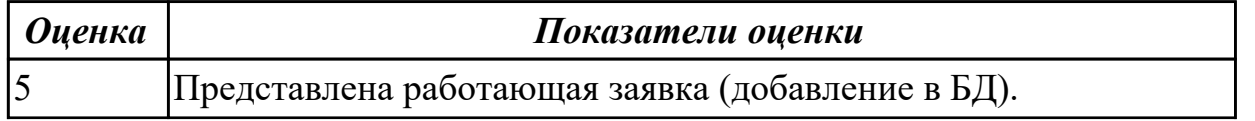

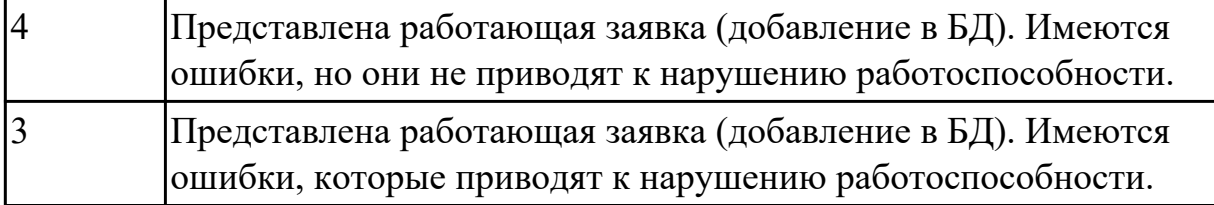

2.10 использовать методы и критерии оценивания предметной области и методы определения стратегии развития бизнес-процессов организации

#### **Профессиональная(-ые) компетенция(-ии):**

ПК.5.2 Разрабатывать проектную документацию на разработку информационной системы в соответствии с требованиями заказчика

ПК.5.3 Разрабатывать подсистемы безопасности информационной системы в соответствии с техническим заданием

#### **Задание №1 (из текущего контроля)**

Провести анализ предметной области. Спроектировать концептуальную модель предметной области.

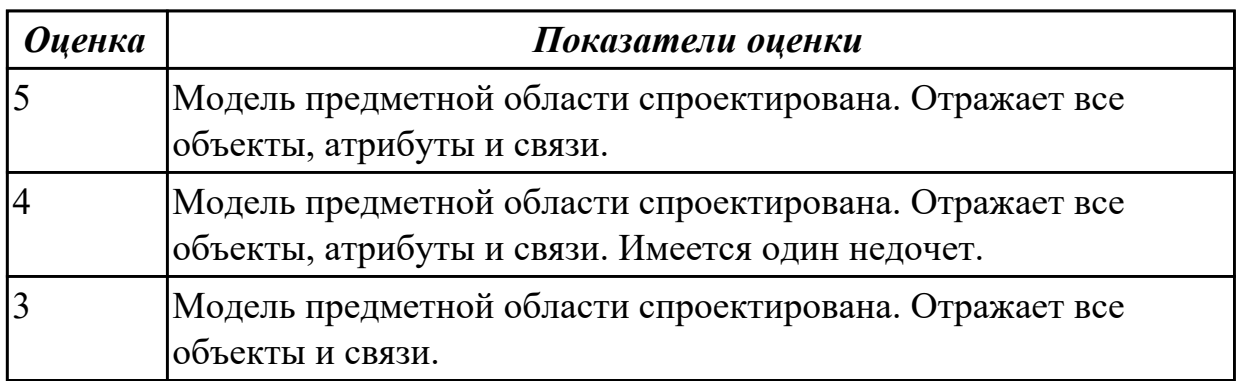

#### **Дидактическая единица для контроля:**

2.11 решать прикладные вопросы интеллектуальных систем с использованием статических экспертных систем, экспертных систем реального времени

#### **Профессиональная(-ые) компетенция(-ии):**

ПК.5.3 Разрабатывать подсистемы безопасности информационной системы в соответствии с техническим заданием

#### **Задание №1 (из текущего контроля)**

Проанализировать разработанное ранее приложение «Места проведения досуга граждан» и систем (приложений) реального мира, составить перечень 5 аналогов данного приложения.

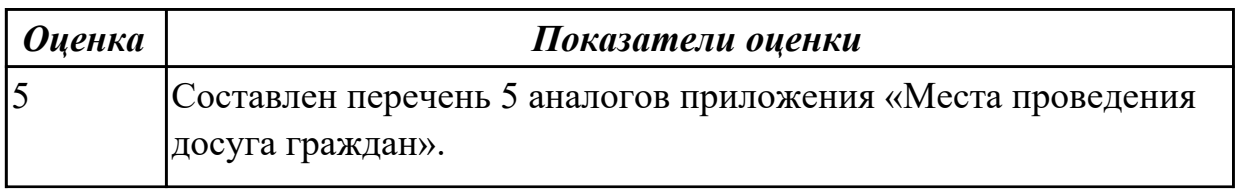

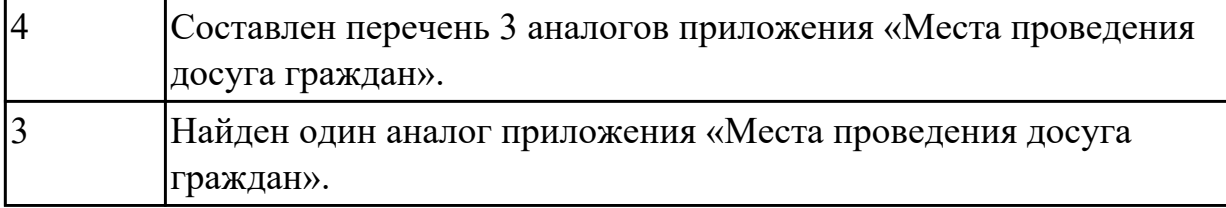

2.12 использовать методы тестирования в соответствии с техническим заданием **Профессиональная(-ые) компетенция(-ии):**

ПК.5.3 Разрабатывать подсистемы безопасности информационной системы в соответствии с техническим заданием

ПК.5.5 Осуществлять тестирование информационной системы на этапе опытной эксплуатации с фиксацией выявленных ошибок кодирования в разрабатываемых модулях информационной системы

#### **Задание №1 (из текущего контроля)**

Составить набор тестов (7) для приложение «Места проведения досуга граждан».

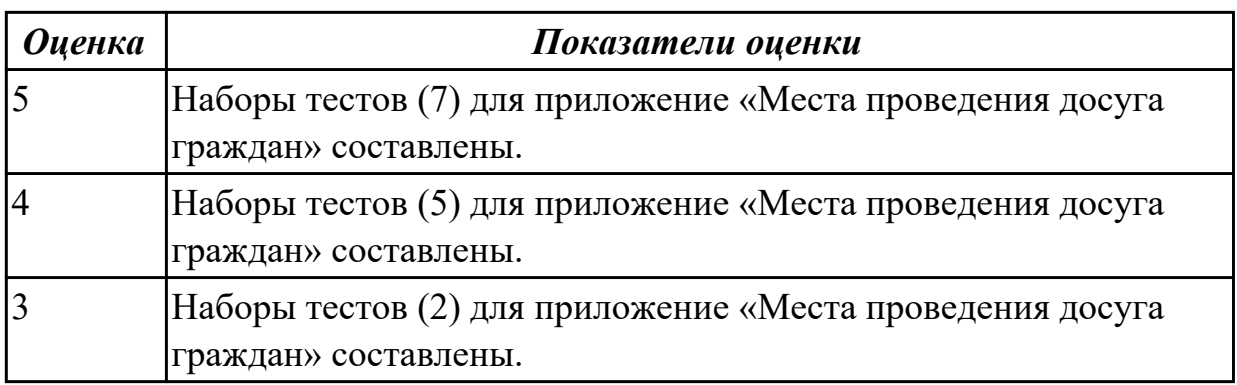

#### **Дидактическая единица для контроля:**

3.1 В управлении процессом разработки приложений с использованием инструментальных средств;

#### **Профессиональная(-ые) компетенция(-ии):**

ПК.5.3 Разрабатывать подсистемы безопасности информационной системы в соответствии с техническим заданием

ПК.5.4 Производить разработку модулей информационной системы в соответствии с техническим заданием

#### **Задание №1 (из текущего контроля)**

Составить проект планирования реализации приложения «Места проведения досуга граждан».

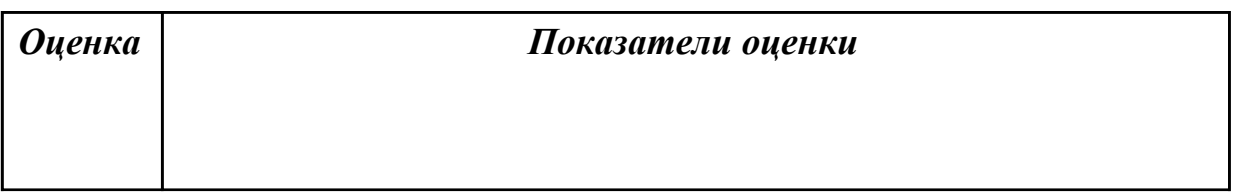

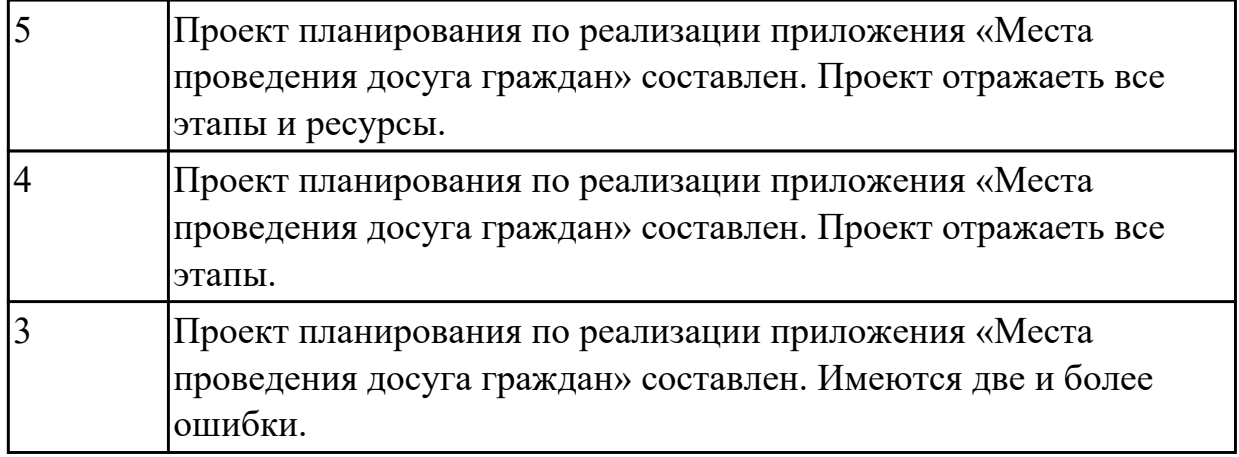

3.2 обеспечении сбора данных для анализа использования и функционирования информационной системы;

## **Профессиональная(-ые) компетенция(-ии):**

ПК.5.1 Собирать исходные данные для разработки проектной документации на информационную систему

ПК.5.2 Разрабатывать проектную документацию на разработку информационной системы в соответствии с требованиями заказчика

#### **Задание №1 (из текущего контроля)**

Продемонстрировать построение UML диаграмм – вариантов использования, диаграмму деятельности для разработки приложения Личный кабинет студента.

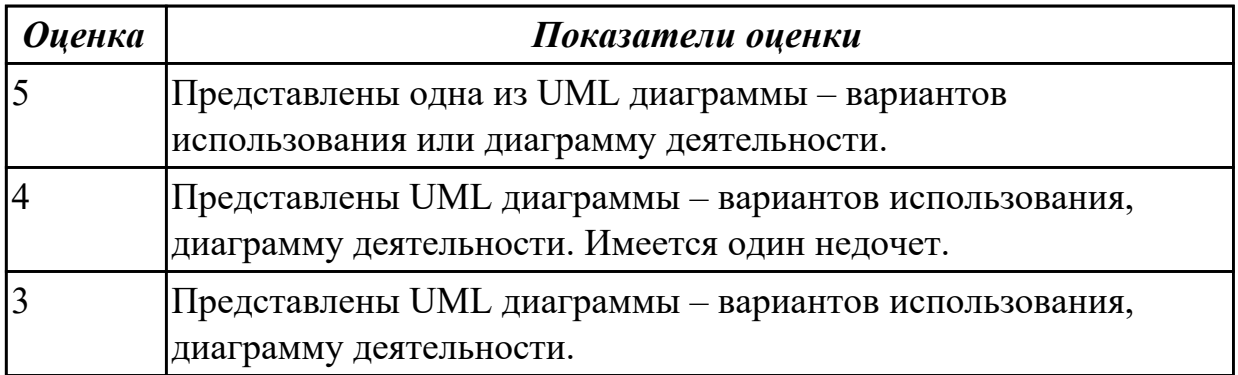

#### **Дидактическая единица для контроля:**

3.3 программировании в соответствии с требованиями технического задания;

## **Профессиональная(-ые) компетенция(-ии):**

ПК.5.3 Разрабатывать подсистемы безопасности информационной системы в соответствии с техническим заданием

ПК.5.4 Производить разработку модулей информационной системы в соответствии с техническим заданием

ПК.5.5 Осуществлять тестирование информационной системы на этапе опытной эксплуатации с фиксацией выявленных ошибок кодирования в разрабатываемых

## модулях информационной системы

#### **Задание №1 (из текущего контроля)**

Продемонстрировать подключение приложения «Даешь Рекламу» к базе данных. Определить технологию подключения. Прокомментировать код.

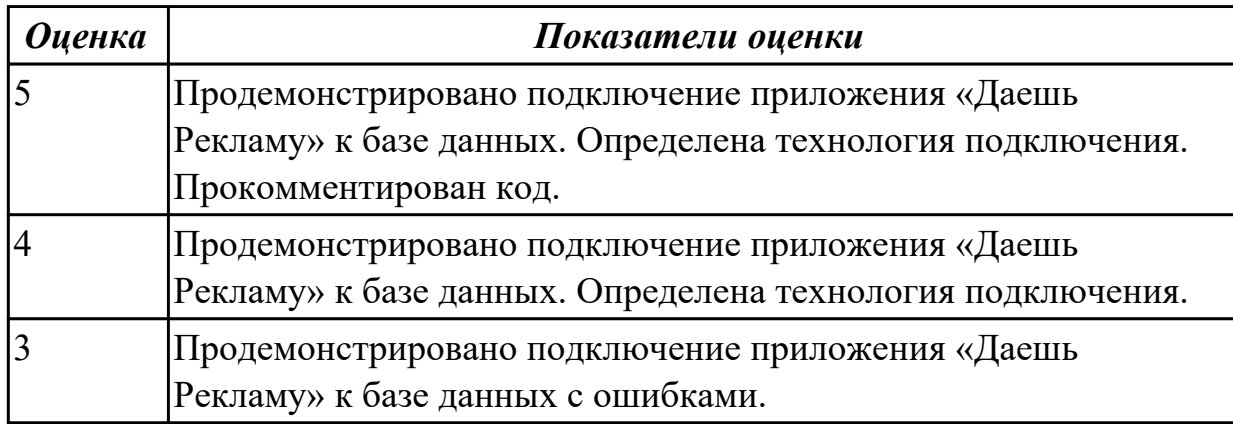

#### **Дидактическая единица для контроля:**

3.4 использовании критериев оценки качества и надежности функционирования информационной системы;

#### **Профессиональная(-ые) компетенция(-ии):**

ПК.5.2 Разрабатывать проектную документацию на разработку информационной

системы в соответствии с требованиями заказчика

ПК.5.4 Производить разработку модулей информационной системы в соответствии с техническим заданием

#### **Задание №1 (из текущего контроля)**

Ответить на вопросы:

- 1. Чем определяется качество ИС?
- 2. Какие характеристики качества можно определить?
- 3. Что определяет показатель качества?

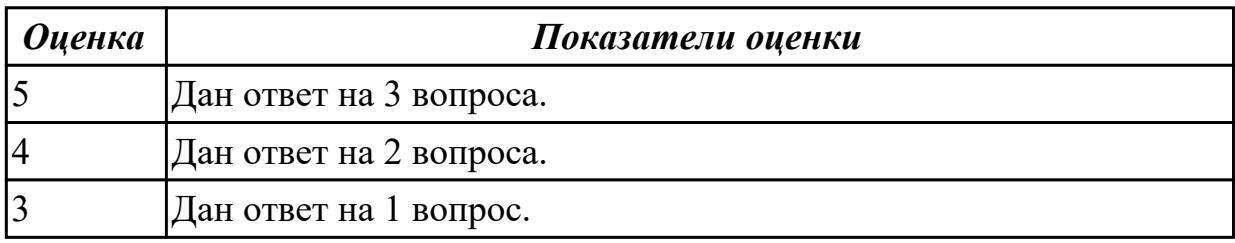

#### **Дидактическая единица для контроля:**

3.5 применении методики тестирования разрабатываемых приложений;

#### **Профессиональная(-ые) компетенция(-ии):**

ПК.5.3 Разрабатывать подсистемы безопасности информационной системы в соответствии с техническим заданием

ПК.5.5 Осуществлять тестирование информационной системы на этапе опытной

эксплуатации с фиксацией выявленных ошибок кодирования в разрабатываемых модулях информационной системы

## **Задание №1 (из текущего контроля)**

Провести тестирование приложения "Места проведения досуга граждан" «методом «белого ящика» и «методом черного ящика». Привести аксиомы тестирования.

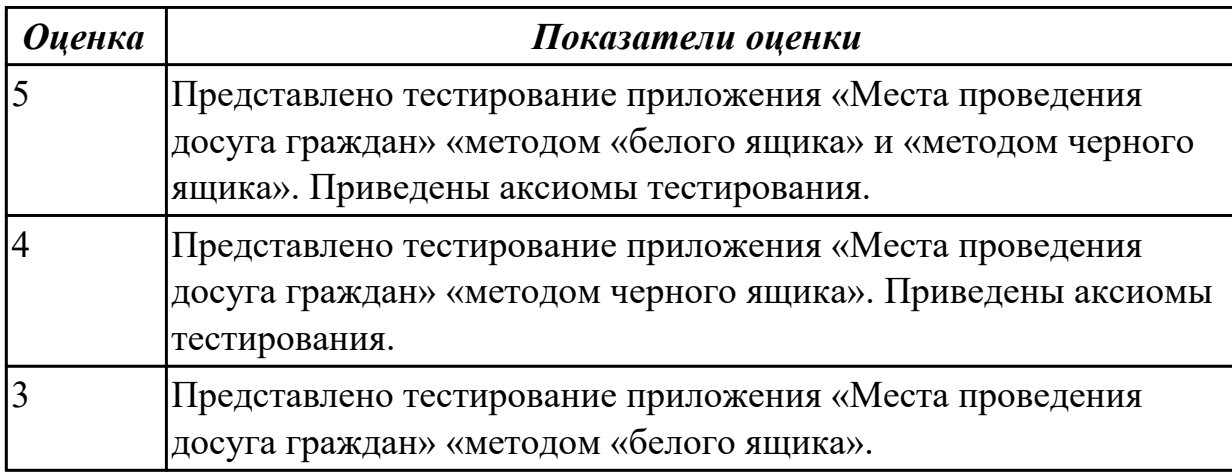

## **Дидактическая единица для контроля:**

3.6 определении состава оборудования и программных средств разработки информационной системы;

## **Профессиональная(-ые) компетенция(-ии):**

ПК.5.2 Разрабатывать проектную документацию на разработку информационной системы в соответствии с требованиями заказчика

## **Задание №1 (из текущего контроля)**

Определить инструментальные средства разработки на этапах:

- Проектирования.
- Разработка базы данных.
- Разработка (программирование).
- Тестирование программного продукта.

Представить обоснование каждого инструмента разработки.

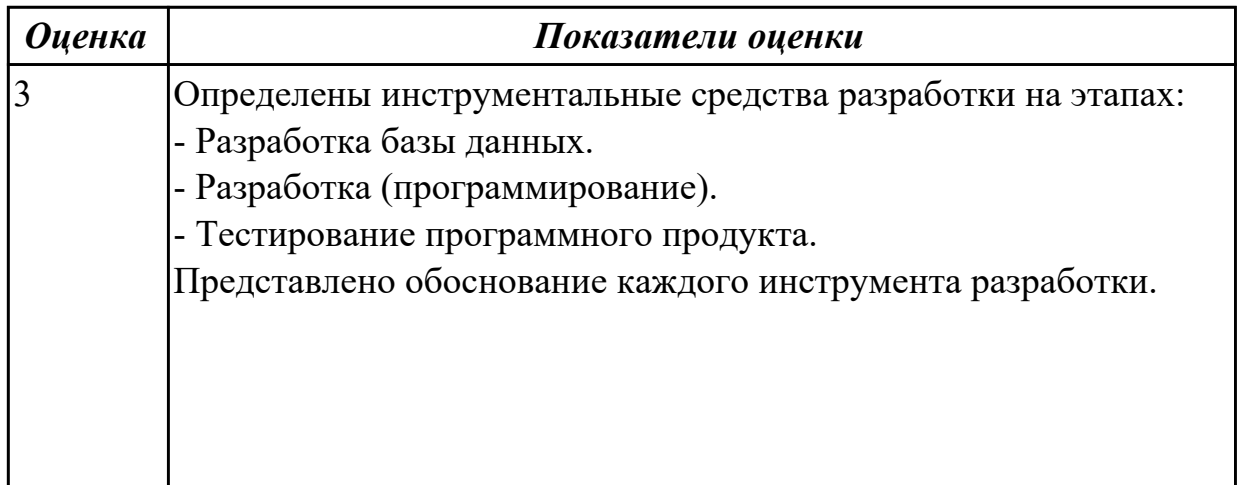

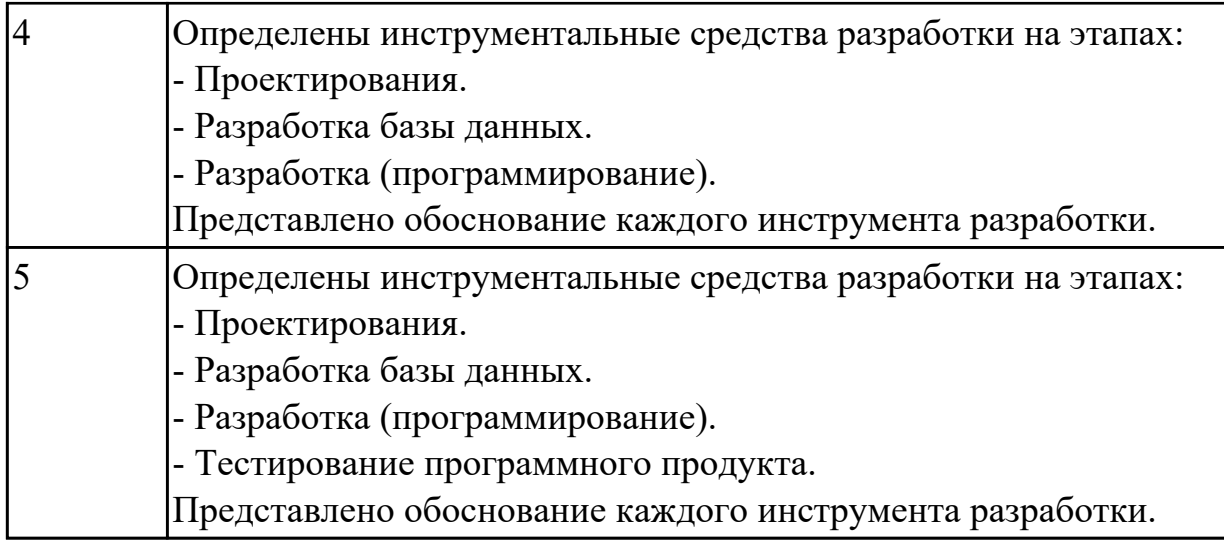

3.7 разработке документации по эксплуатации информационной системы;

## **Профессиональная(-ые) компетенция(-ии):**

ПК.5.6 Разрабатывать техническую документацию на эксплуатацию информационной системы

## **Задание №1 (из текущего контроля)**

Разработать руководство пользователя приложение «Места проведения досуга граждан».

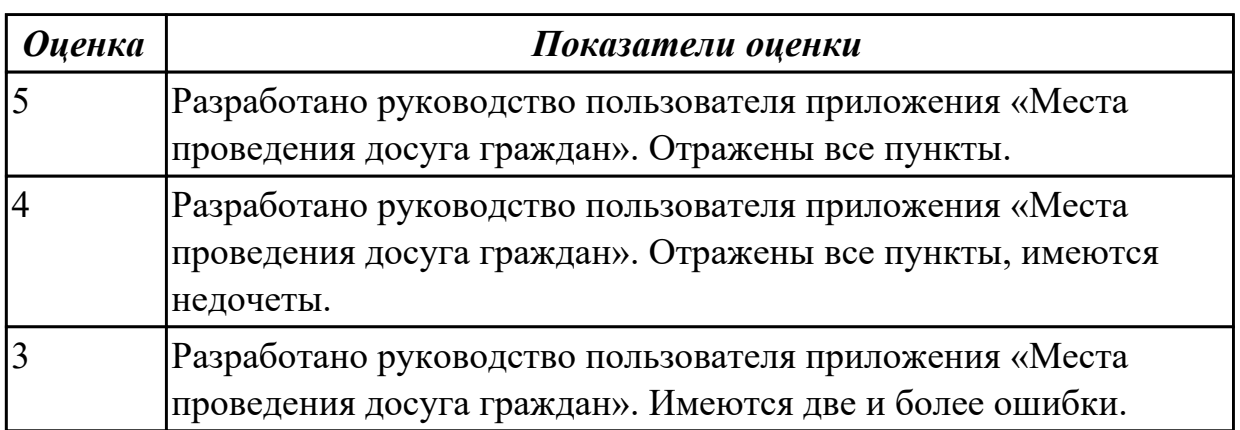

#### **Дидактическая единица для контроля:**

3.8 проведении оценки качества и экономической эффективности информационной системы в рамках своей компетенции;

## **Профессиональная(-ые) компетенция(-ии):**

ПК.5.6 Разрабатывать техническую документацию на эксплуатацию информационной системы

ПК.5.7 Производить оценку информационной системы для выявления возможности ее модернизации

## **Задание №1 (из текущего контроля)**

Оцените качество и экономической эффективности использования аналогов приложение «Места проведения досуга граждан» в рамках своей компетенции.

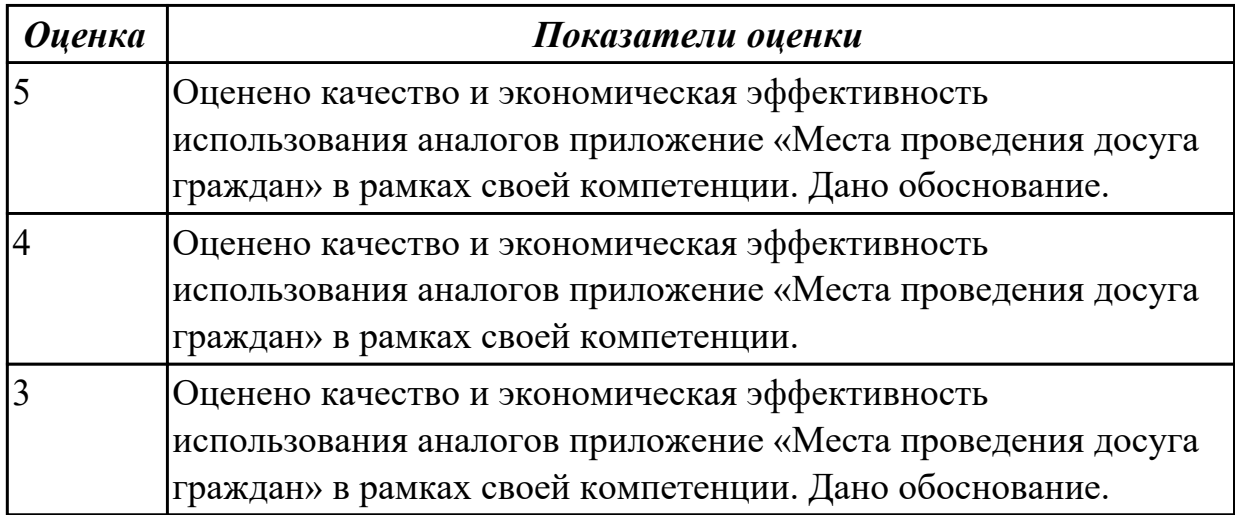

#### **Дидактическая единица для контроля:**

3.9 модификации отдельных модулей информационной системы.

#### **Профессиональная(-ые) компетенция(-ии):**

ПК.5.7 Производить оценку информационной системы для выявления возможности ее модернизации

#### **Задание №1 (из текущего контроля)**

На основе анализа разработанного приложения (информационной системы) «Места проведения досуга граждан» предложите модификации отдельных модулей информационной системы (приложения) с обоснованием.

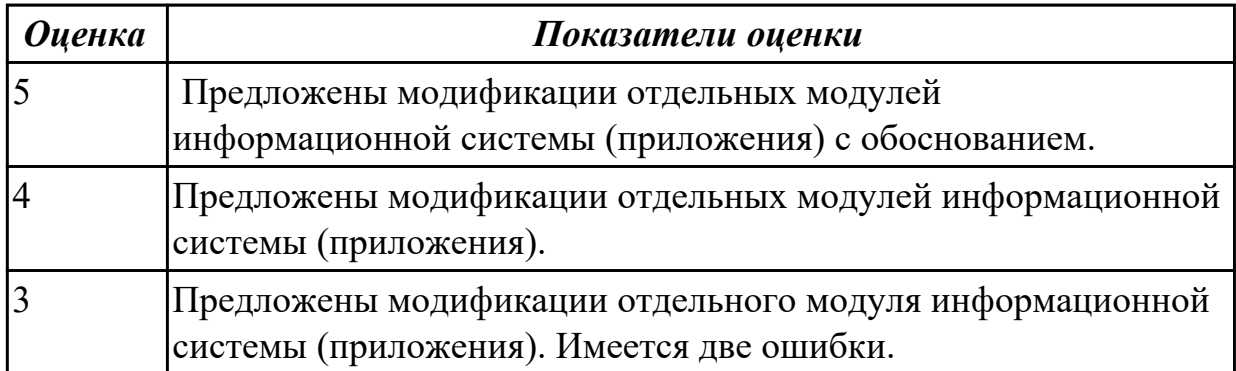

#### **3.3 Производственная практика**

Производственная практика по профилю специальности направлена на формирование у обучающегося общих и профессиональных компетенций, приобретение практического опыта и реализуется в рамках модулей ППССЗ по каждому из основных видов деятельности, предусмотренных ФГОС СПО по специальности.

По производственной практике обучающиеся ведут дневник практики, в котором

выполняют записи о решении профессиональных задач, выполнении заданий в соответствии с программой, ежедневно подписывают дневник с отметкой о выполненных работах у руководителя практики. Оценка по производственной практике выставляется на основании аттестационного листа.

#### **3.3.1 Форма аттестационного листа по производственной практике**

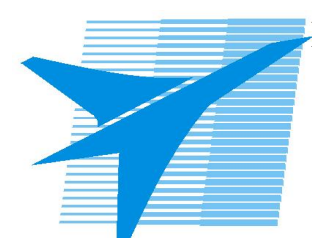

Министерство образования Иркутской области Государственное бюджетное профессиональное образовательное учреждение Иркутской области «Иркутский авиационный техникум»

#### АТТЕСТАЦИОННЫЙ ЛИСТ

по производственной практике (по профилю специальности)

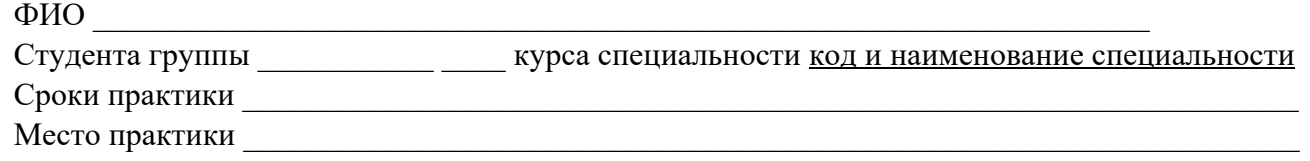

#### **Оценка выполнения работ с целью оценки сформированности профессиональных компетенций обучающегося**

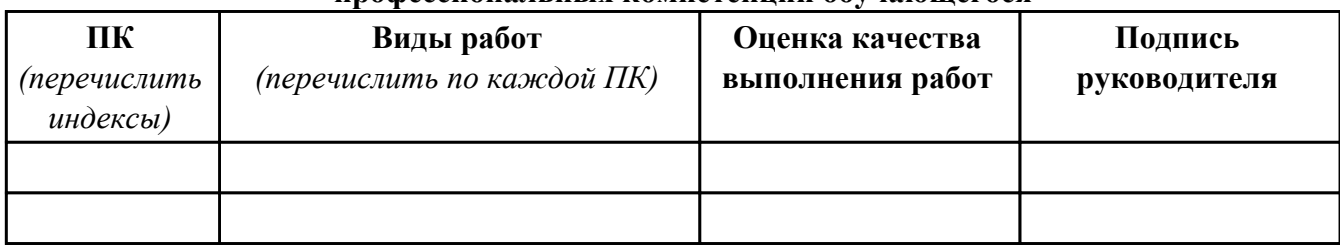

#### **Оценка сформированности общих компетенций обучающегося**

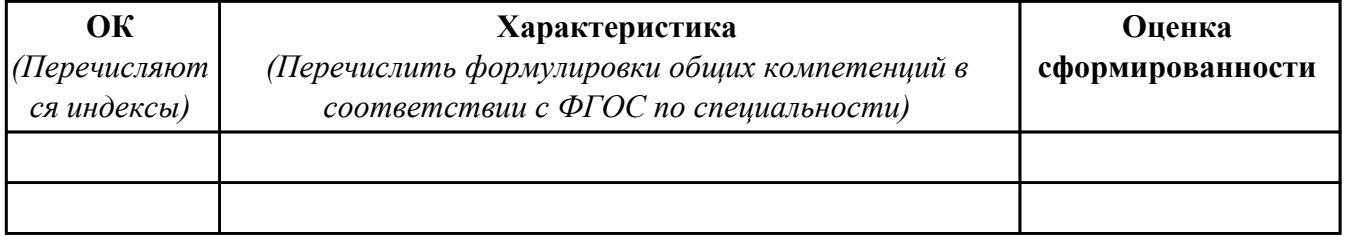

Характеристика профессиональной деятельности обучающегося во время производственной практики:

 $\overline{a}$ 

 $\overline{\phantom{a}}$  ,  $\overline{\phantom{a}}$  ,  $\overline{\phantom{a}}$ 

#### **Итоговая оценка за практику \_\_\_\_\_\_\_\_\_\_\_\_\_\_\_\_\_\_\_\_\_\_\_\_\_\_\_\_\_\_\_\_\_\_\_\_\_\_\_\_\_\_\_\_\_\_\_\_\_\_\_\_\_**

Дата «  $\rightarrow$  20 г

Подпись руководителя практики от предприятия

#### Подпись руководителя практики от техникума

## **4. ЭКЗАМЕН ПО ПРОФЕССИОНАЛЬНОМУ МОДУЛЮ**

**Задание № 1**

**ПК.1**

**Вид практического задания:** 

**Практическое задание:**

**Построить модель AS-IS (как есть) описания работы предприятия Обучение студента в Иркутском авиационном техникуме. Модель содержит одну контекстную диаграмму и 3 декомпозиции основных работ.**

**Необходимое оборудование: ПК, ПО: CASE средство**

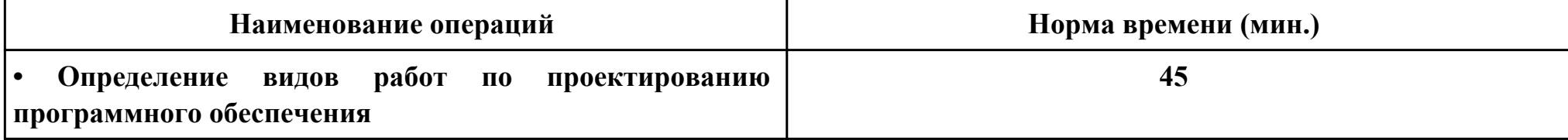

#### **Критерии оценки:**

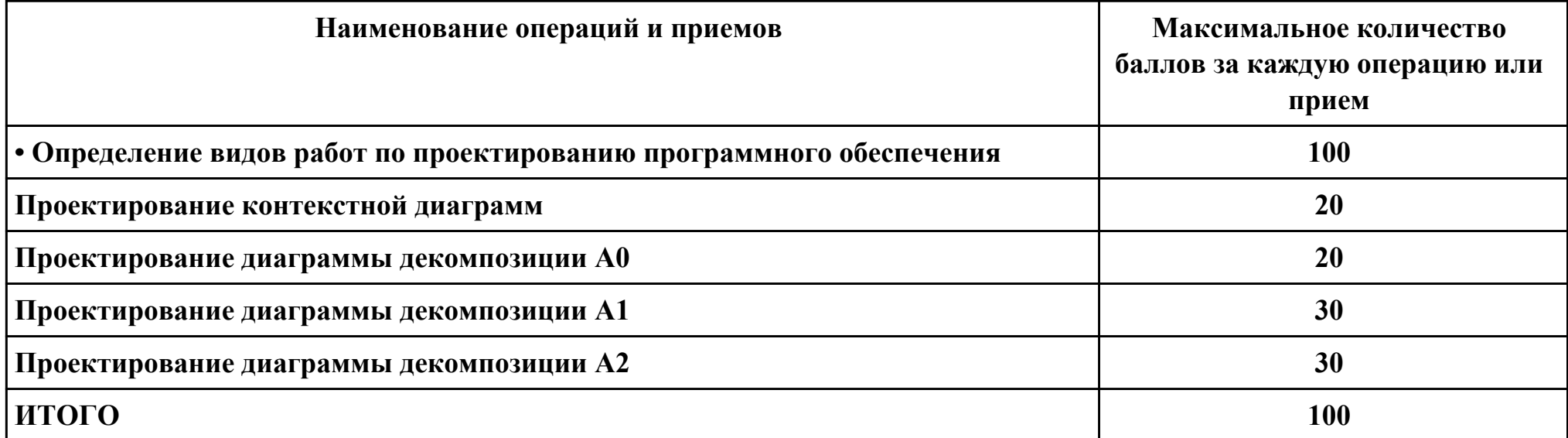

**Проверяемые общие компетенции:**

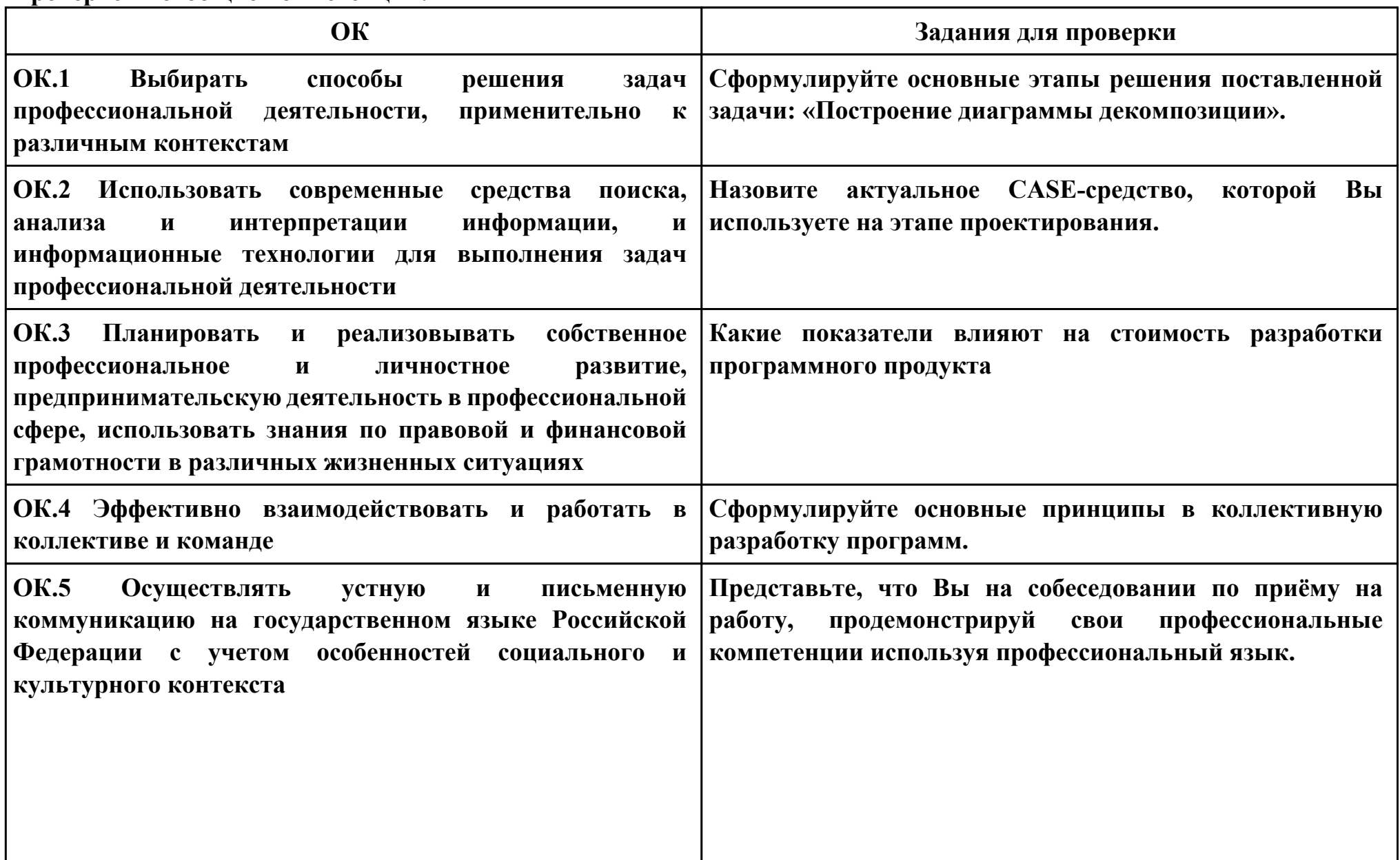

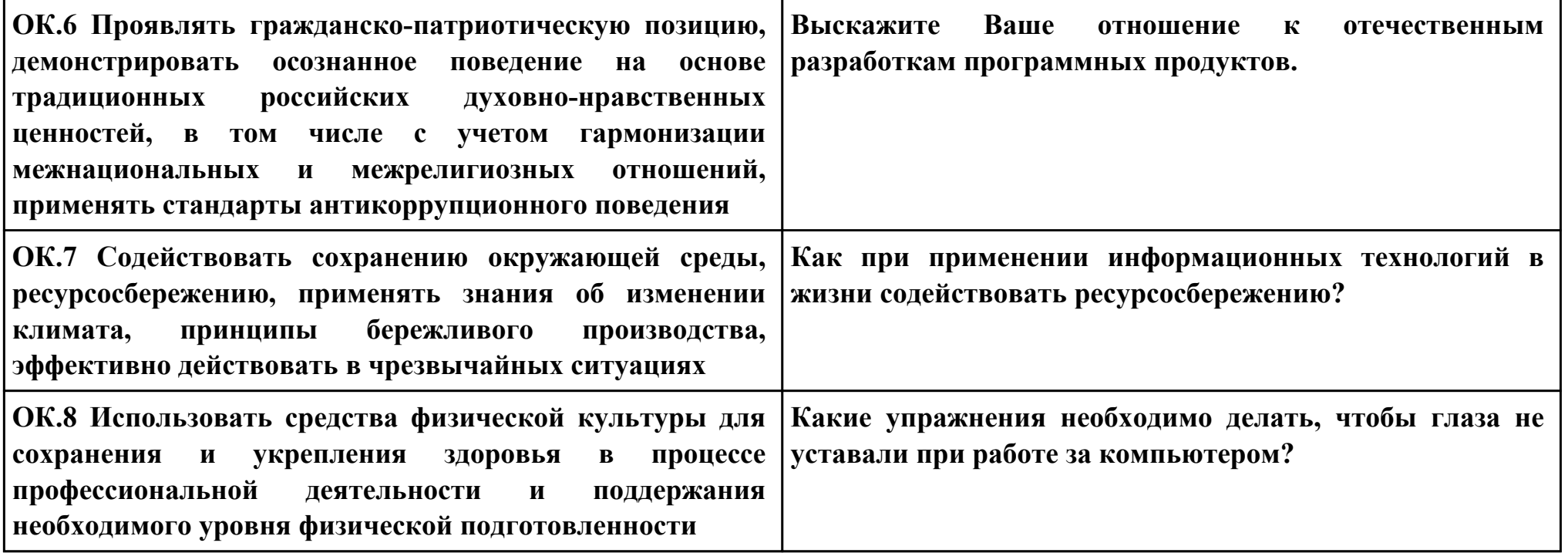

# **Задание № 2**

## **ПК.2**

#### **Вид практического задания: Разработка технологической документации**

## **Практическое задание:**

**Составить техническое задание на разработку информационной системы «Гостиница». Предусмотреть регистрацию клиентов. При выписке проверяется счет гостя, уточняются все его расходы за время проживания.**

# **Необходимое оборудование: ПК, ПО: MS Word**

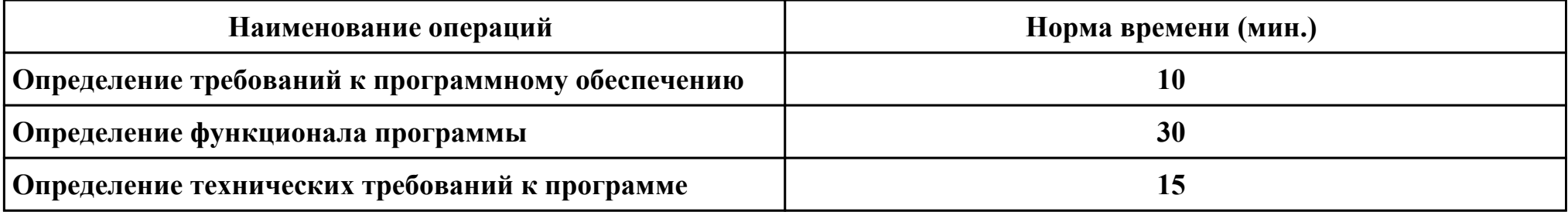

#### **Критерии оценки:**

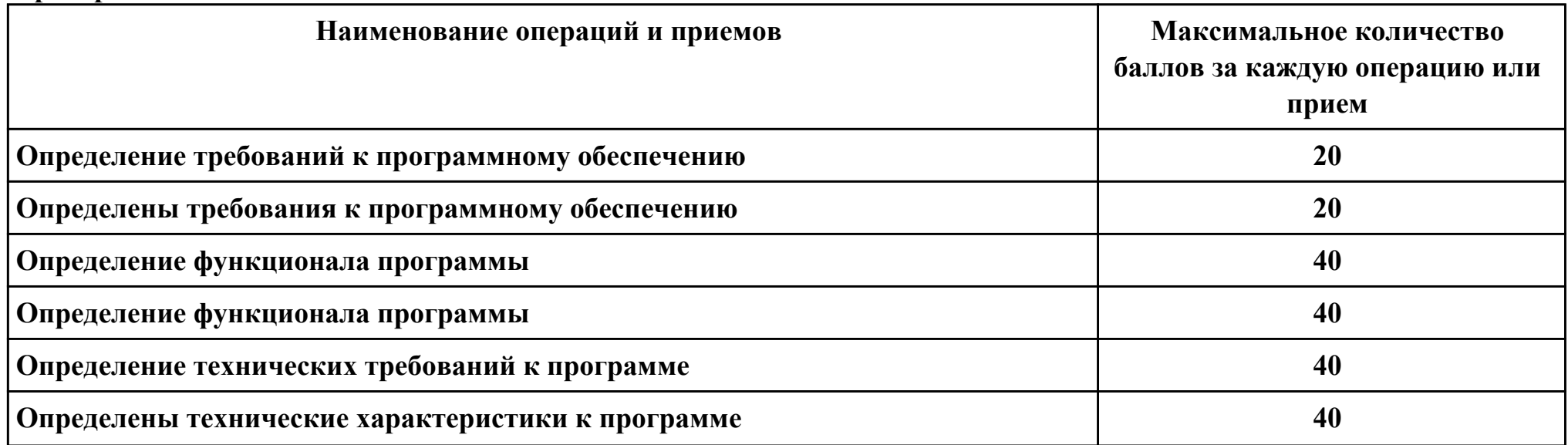
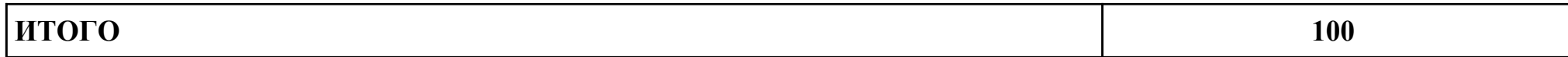

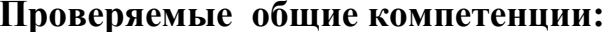

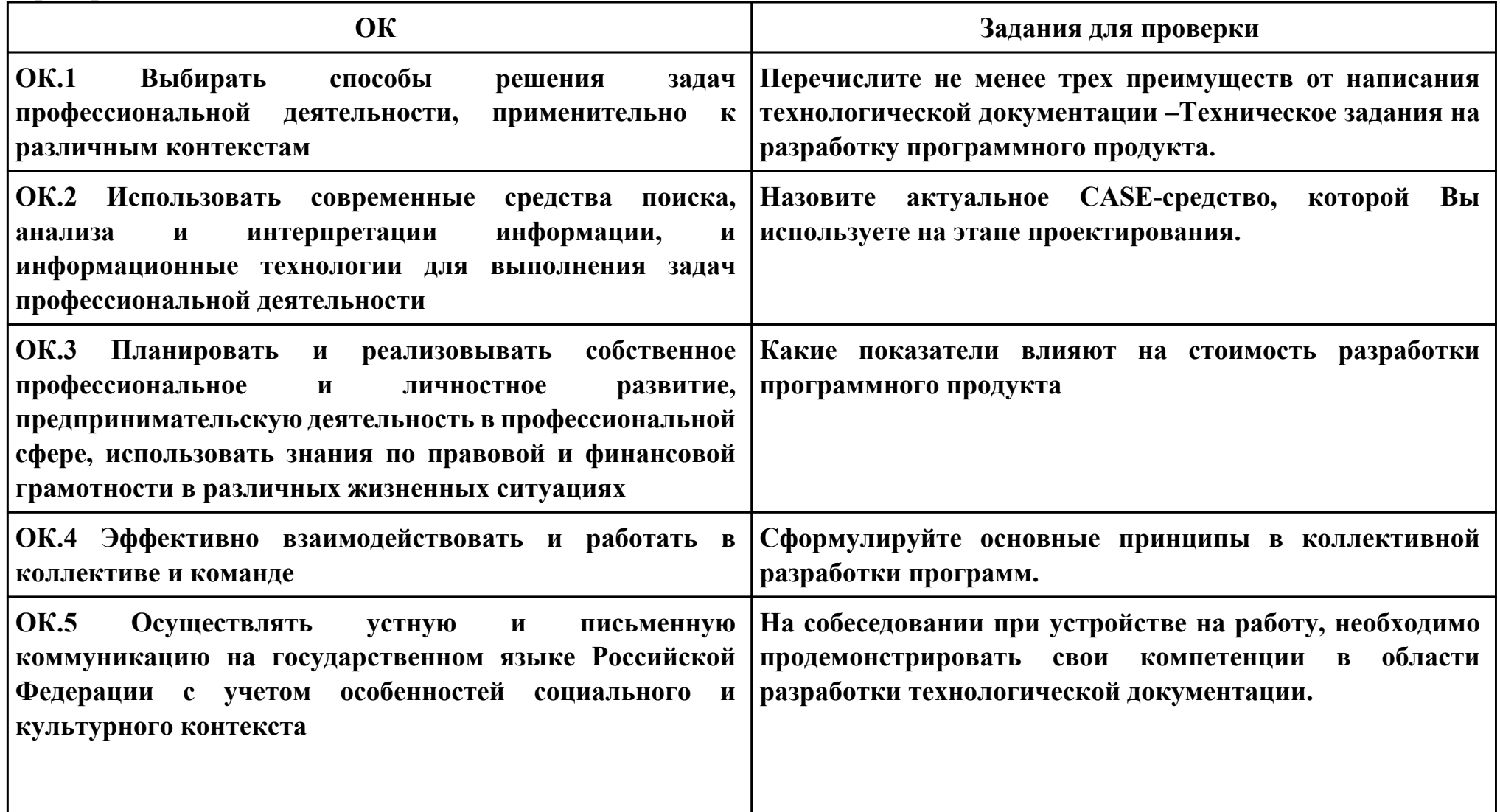

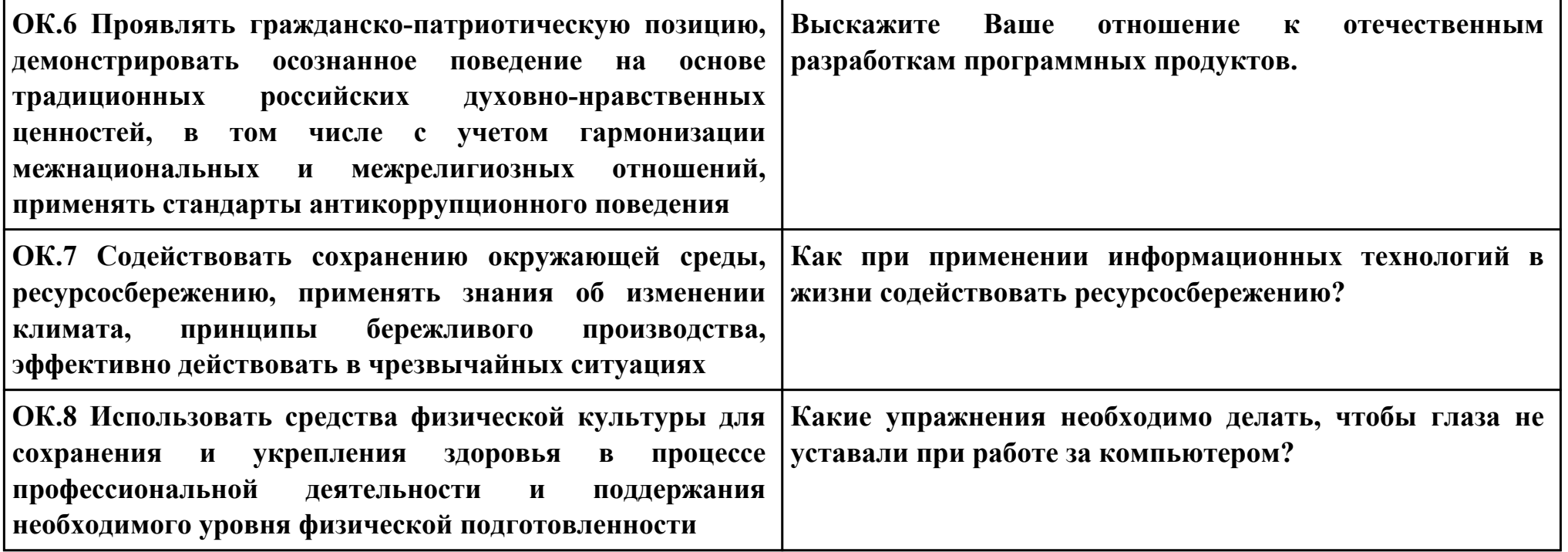

## **Задание № 3**

### **ПК.3**

### **Вид практического задания: Реализации регистрации и авторизации**

## **Практическое задание:**

**1. Придумать, оформить и представить стартовую страницу к вашей ИС. На ней может быть изображение или фон подходящей по вашей тематики.**

- **2. Добавить к первой стартовой страницы:**
- **a. реализацию регистрации**
- **b. реализацию авторизации**

**При регистрации поля логин и пароль должны заносится в БД, в отдельную таблицу, которую заранее необходимо создать. При авторизации должна проходить проверка имеющихся пользователей с базой данных.**

### **Необходимое оборудование: ПК, СУБД, среда разработки**

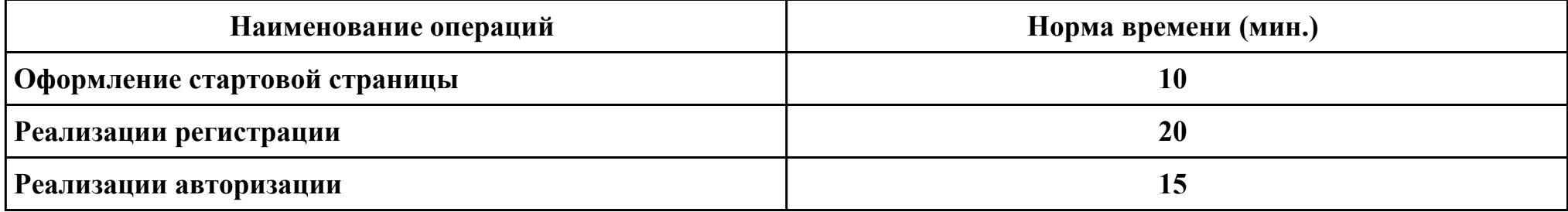

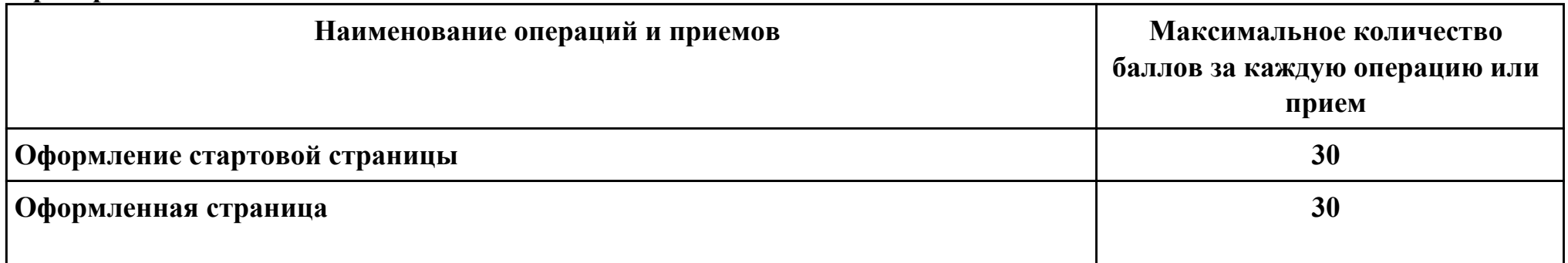

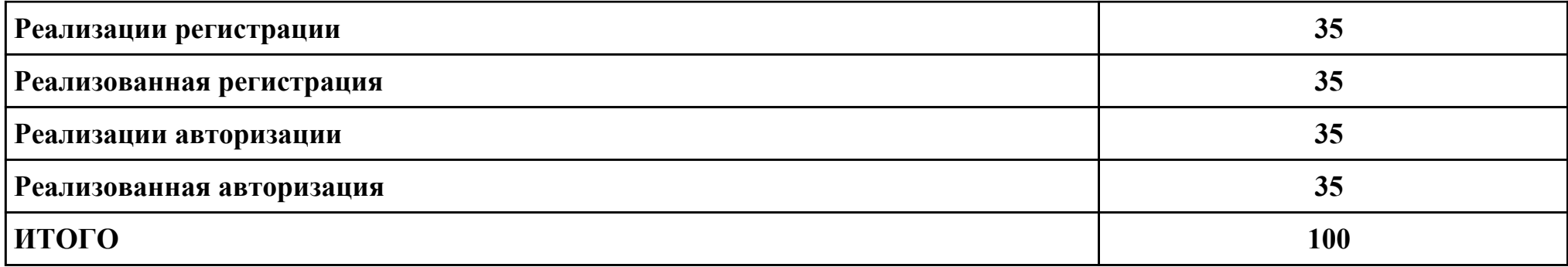

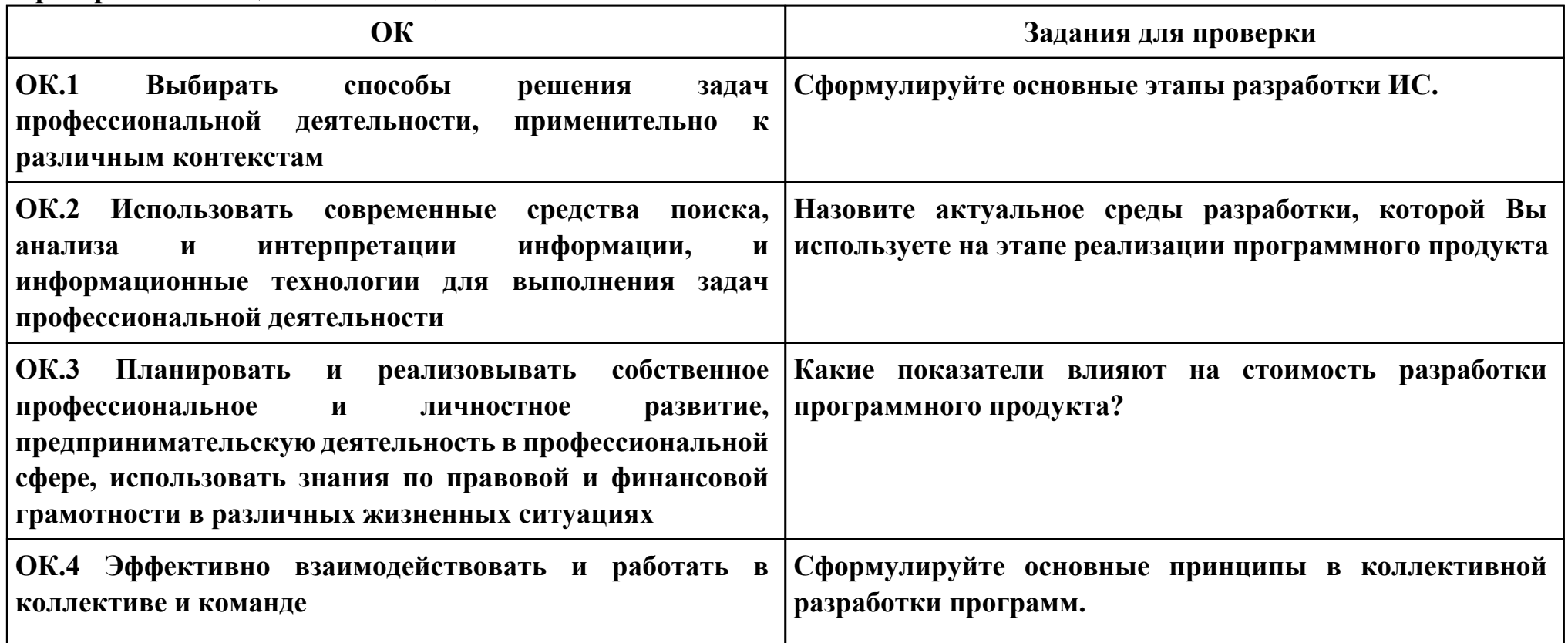

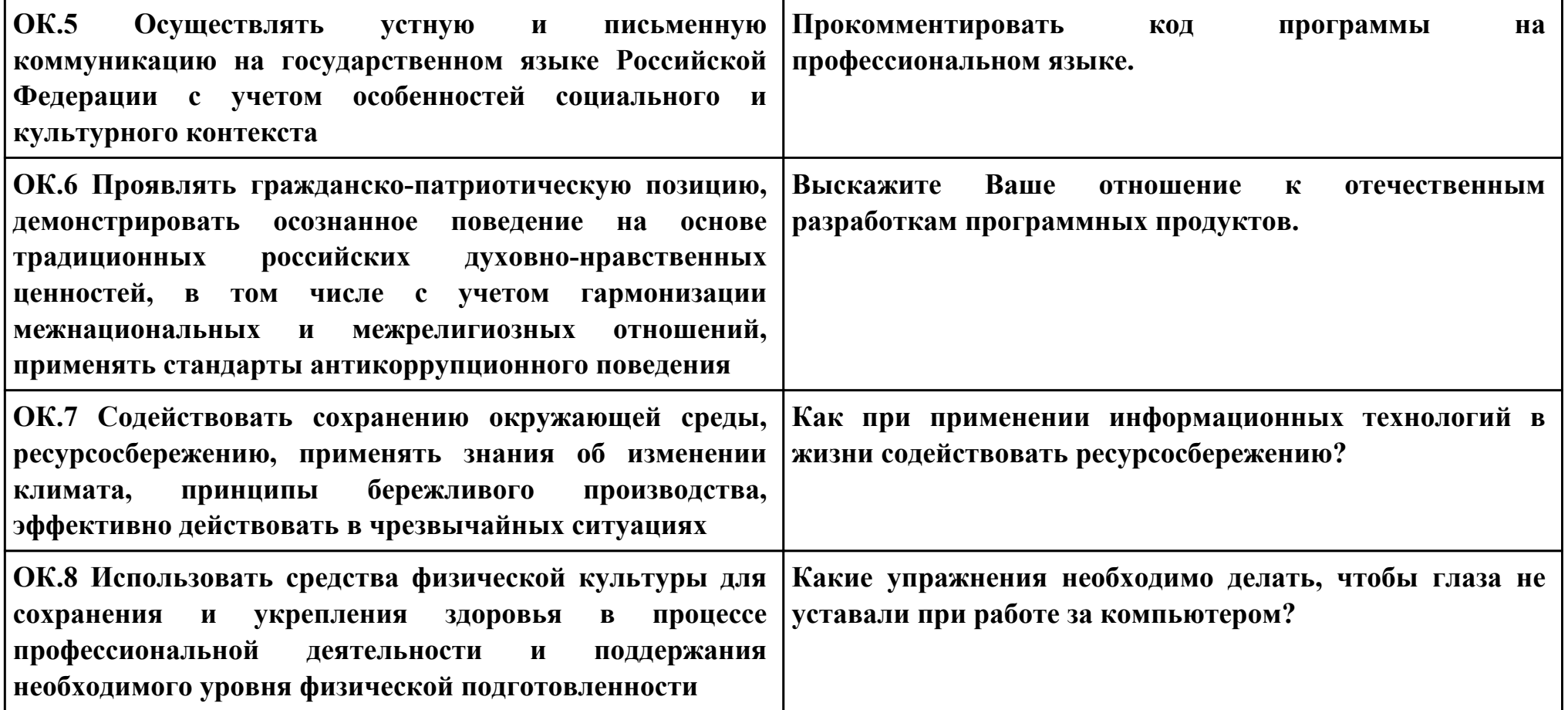

## **Задание № 4 ПК.4 Вид практического задания: Разработка ИС**

### **Практическое задание:**

**Разработать базу данных для ИС в соответствии техническим заданием.**

**Система должна оперативно работать с данными предметной области.**

- **· изменение хранимых данных (ввод, редактирование, удаление данных), обеспечение целостности данных;**
- **· поиск или отбор данных и их представление в соответствии с условиями, сформулированными «заказчиком»;**
- **· преобразование хранимых данных и/или формирование новых данных.**

## **Необходимое оборудование: ПК, СУБД**

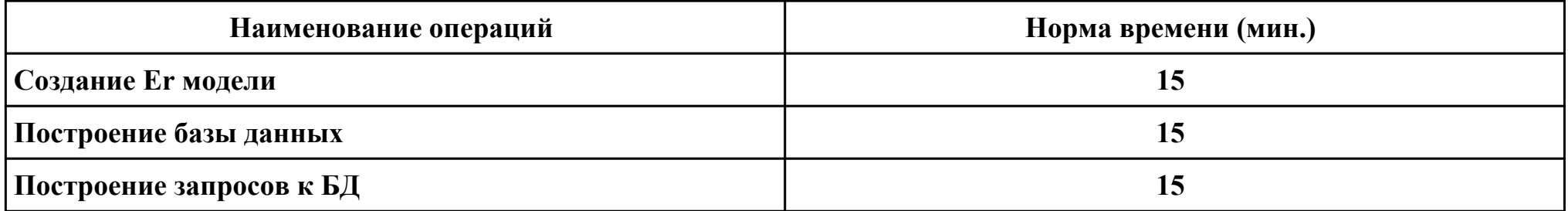

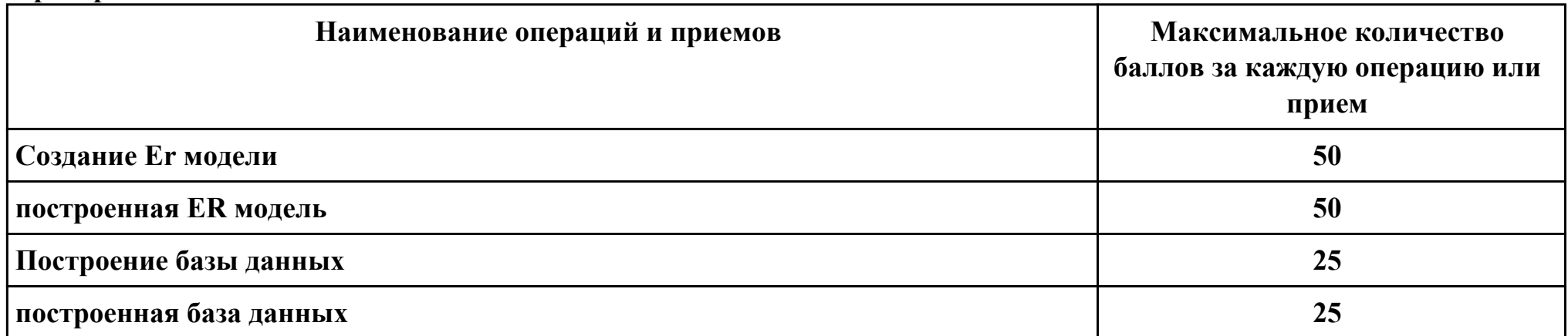

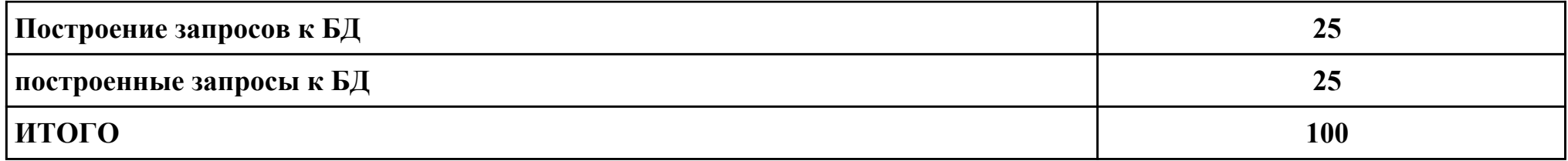

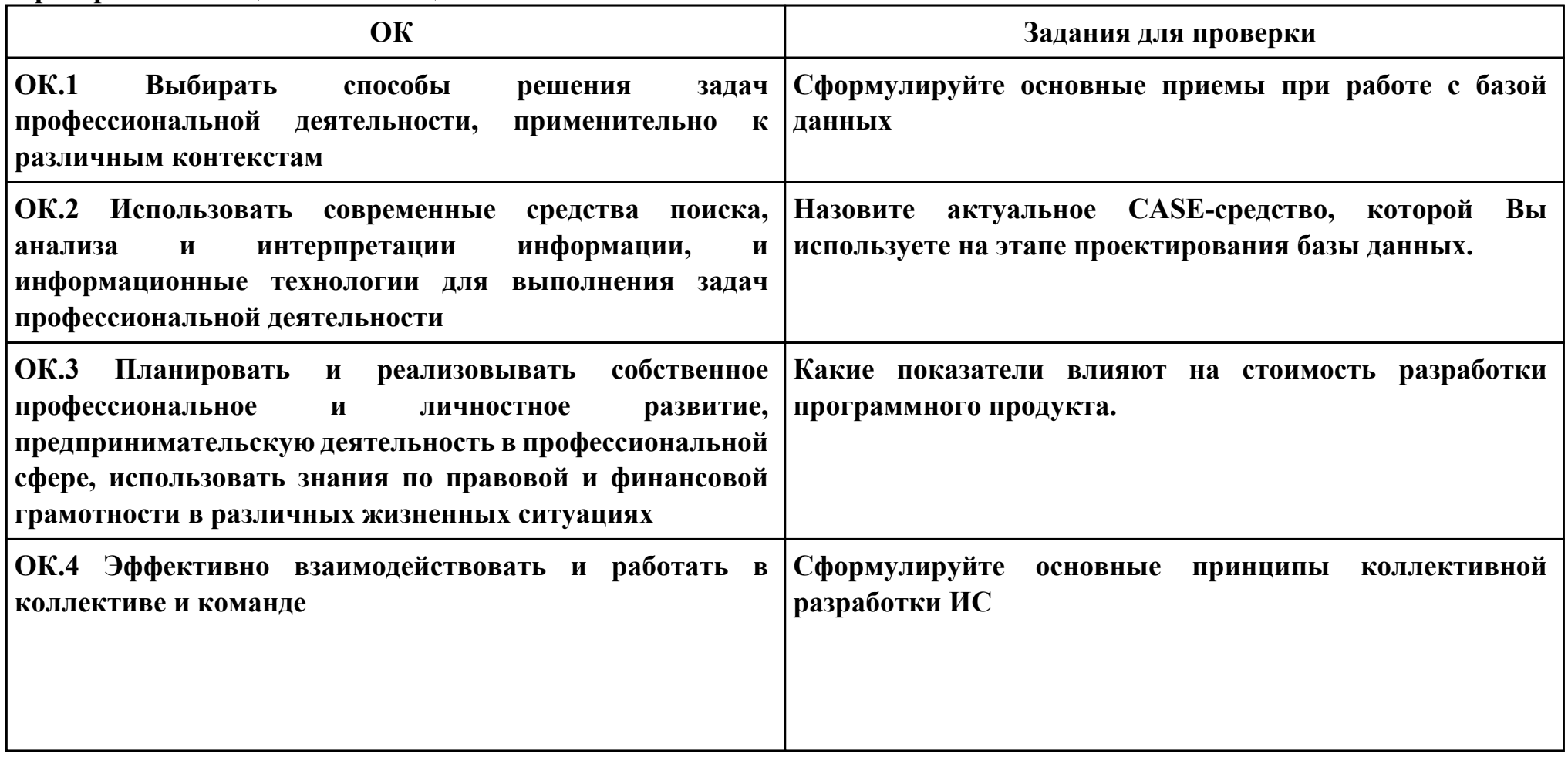

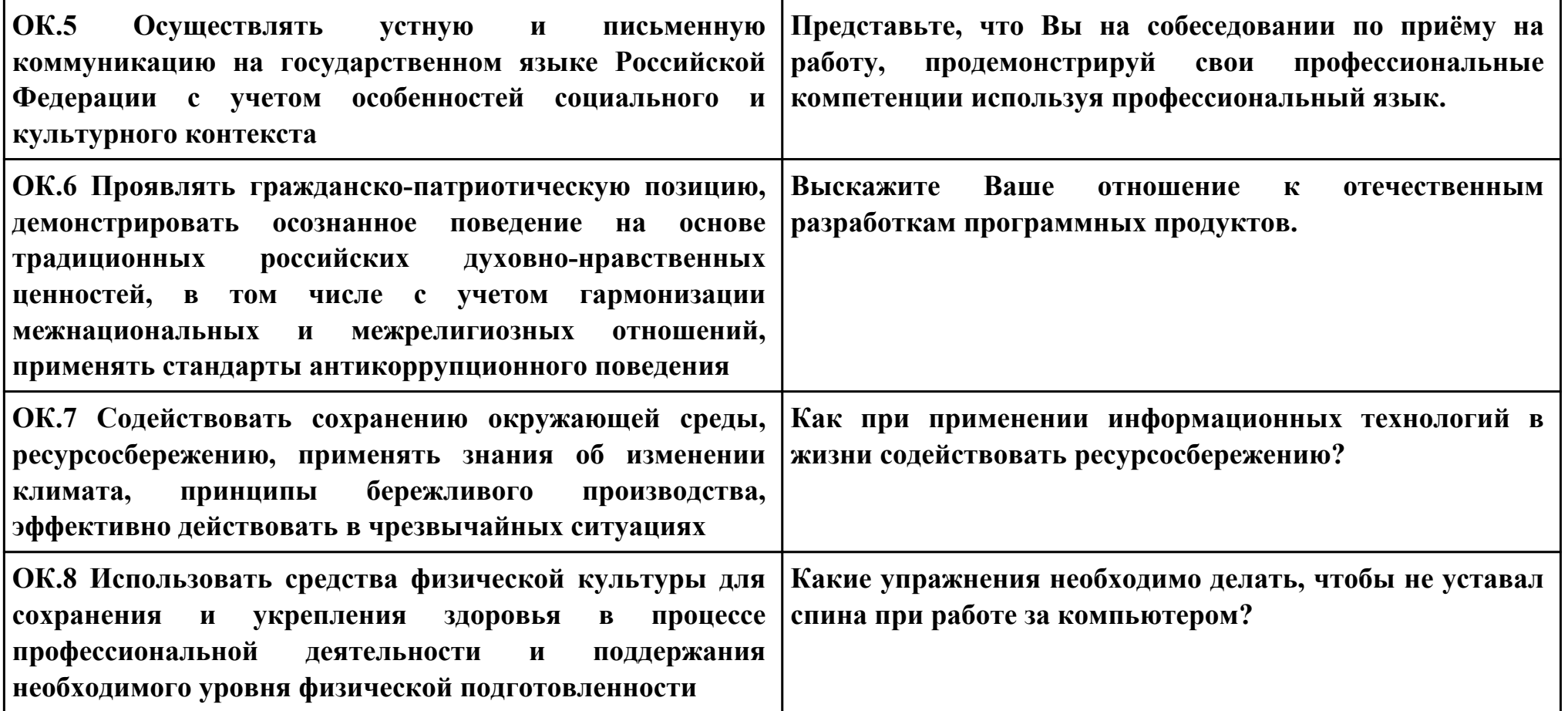

## **Задание № 5**

## **ПК.5**

#### **Вид практического задания: Выполнение инспектирования программного продукта**

#### **Практическое задание:**

**Выполнить проверку программного продукта на соответствие стандартам кодирования.**

## **Необходимое оборудование: компьютер, ПО: MS Visual Studio**

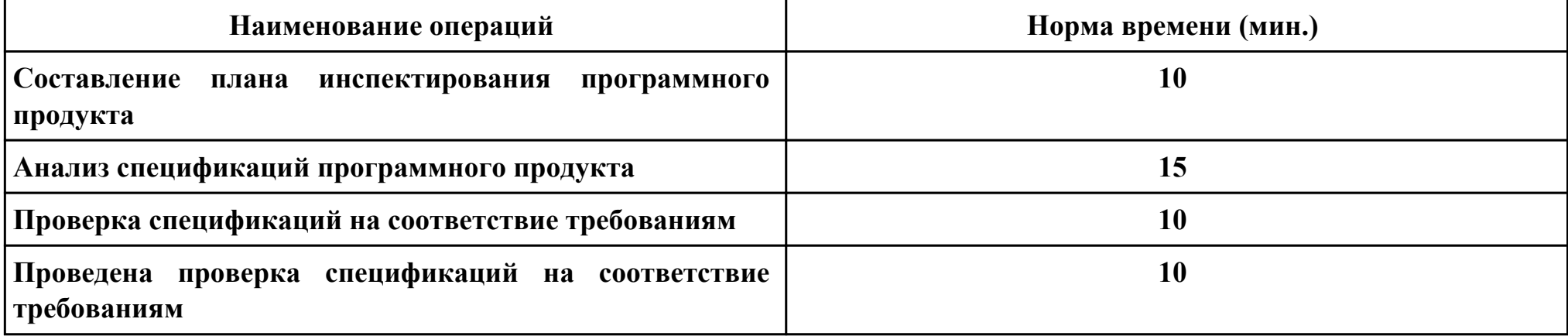

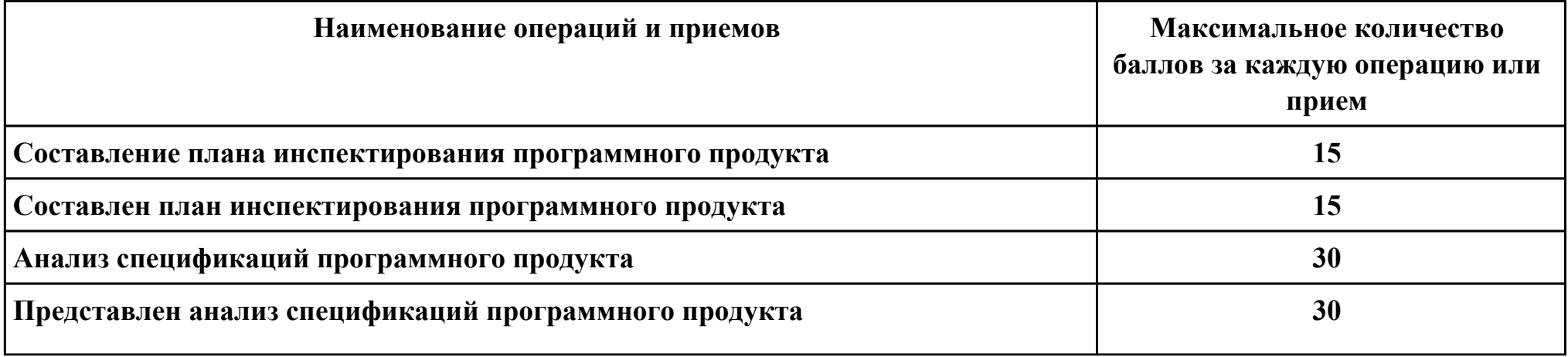

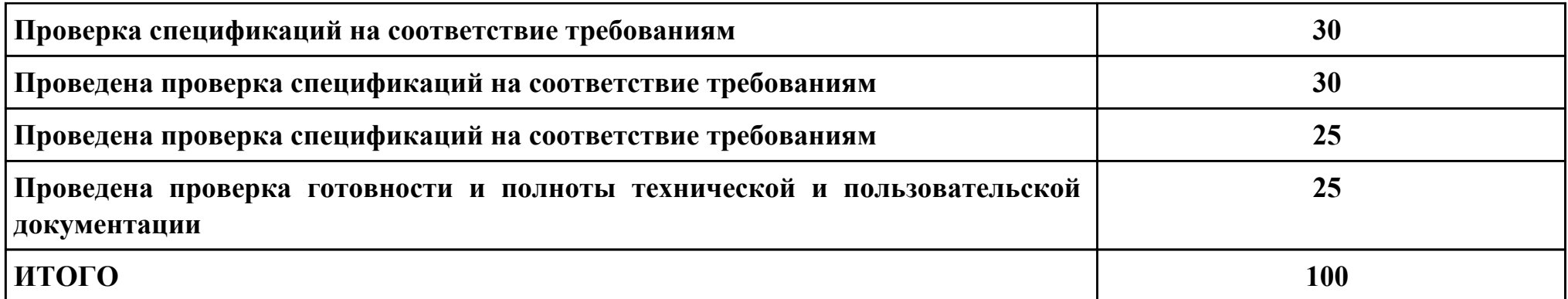

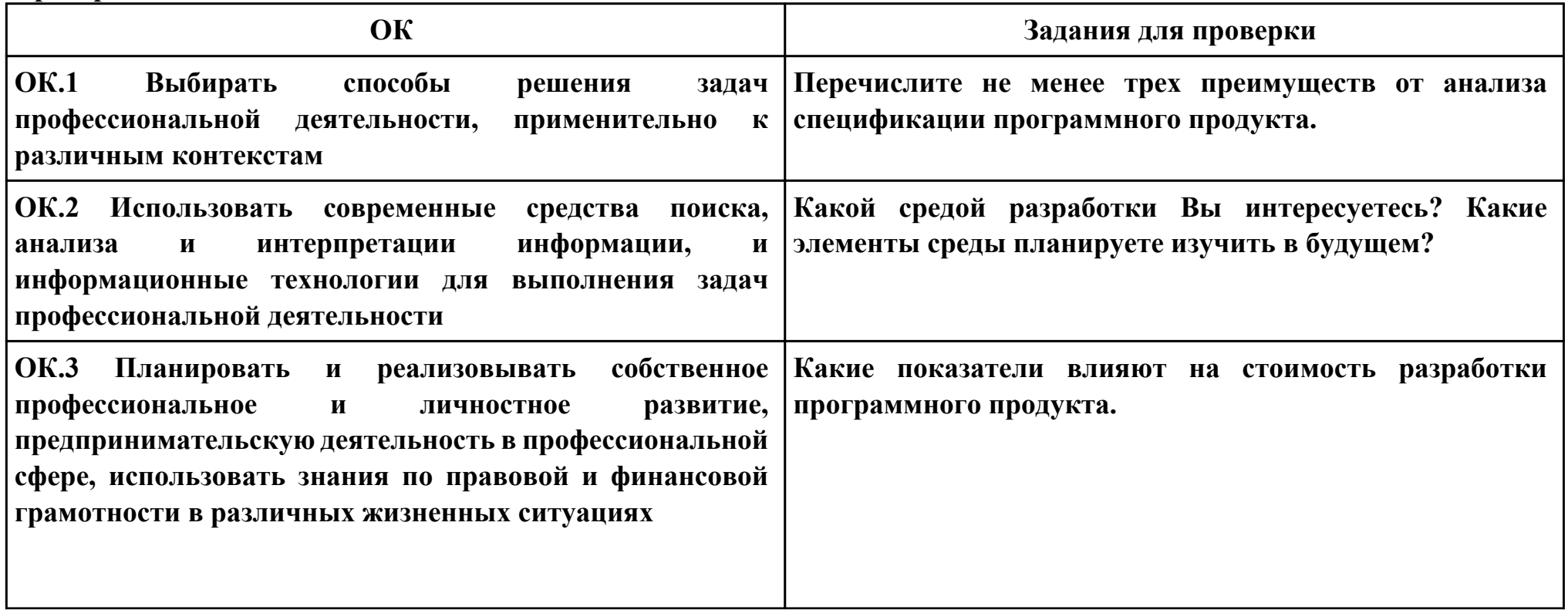

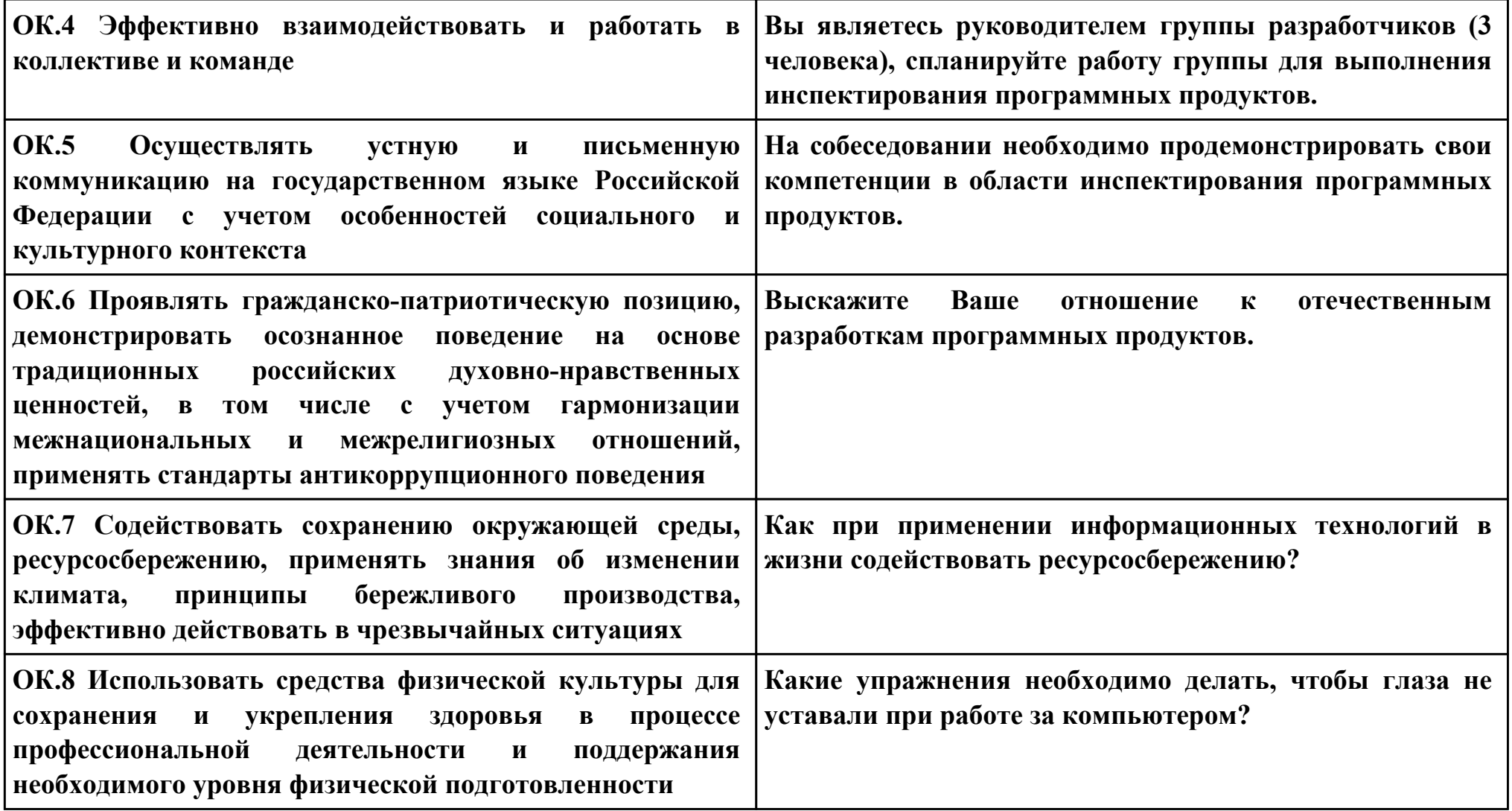

## **Задание № 6 ПК.6 Вид практического задания: Разработка технической документации**

## **Практическое задание:**

**Составить руководство пользователя для созданного программного продукта.**

## **Необходимое оборудование: ПК, ПО: MS Word**

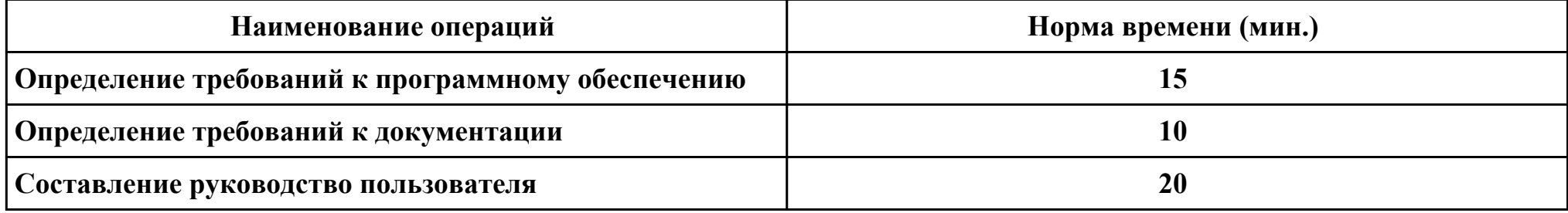

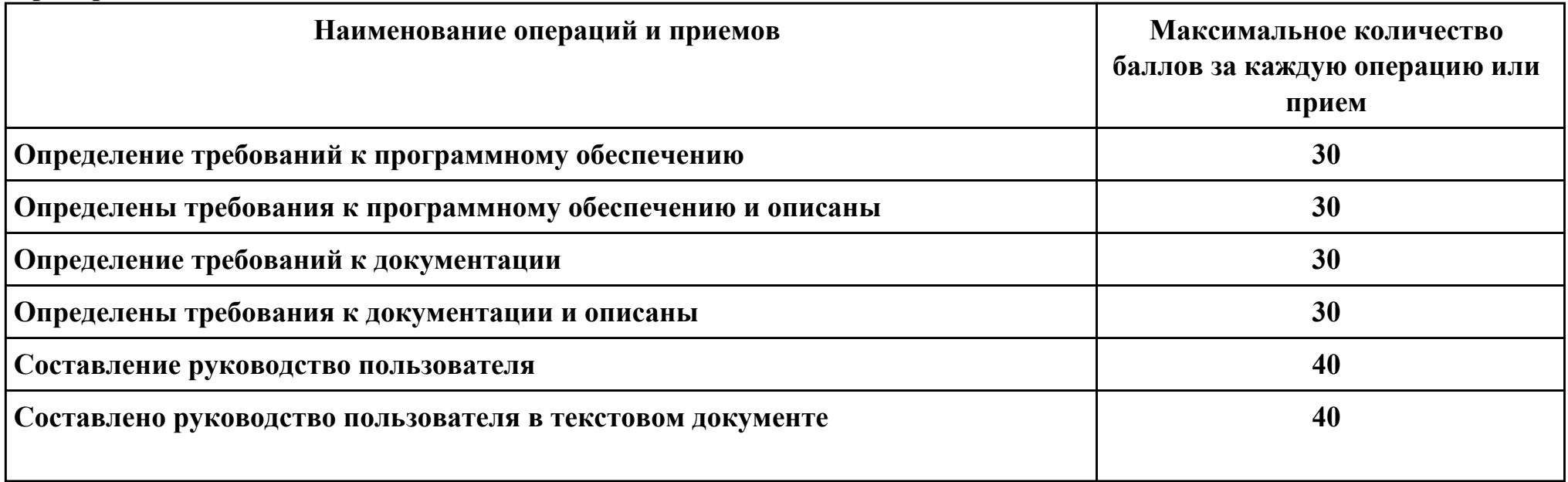

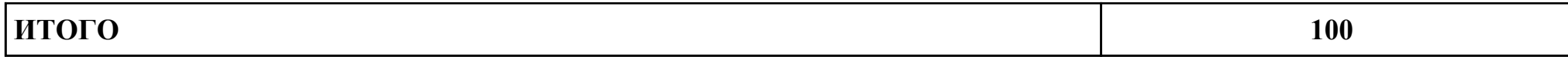

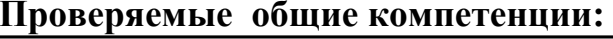

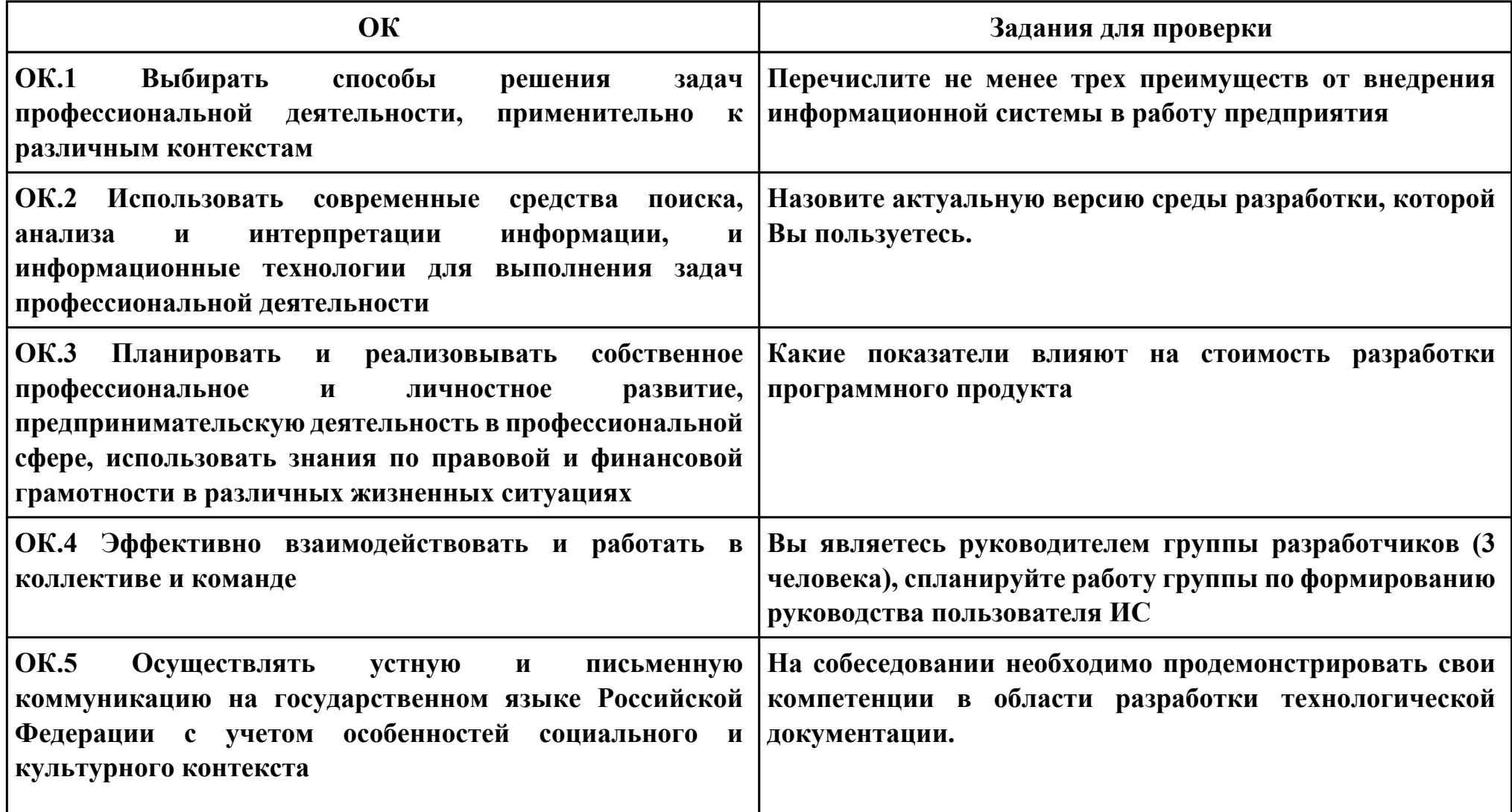

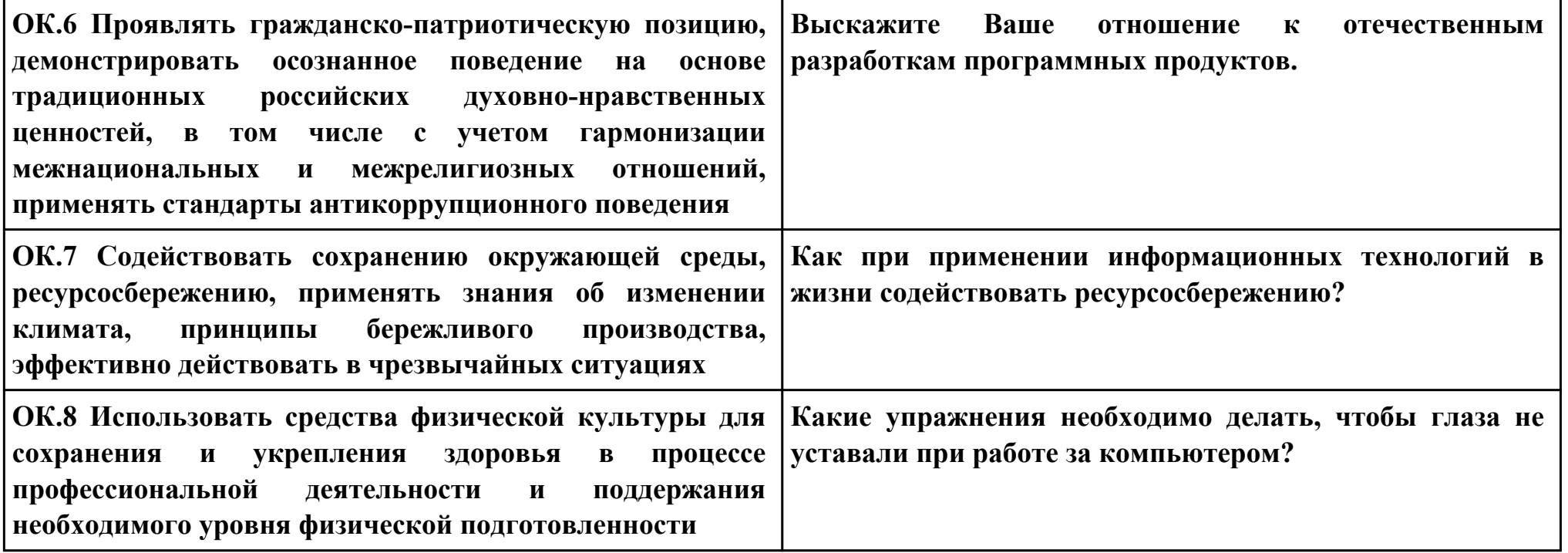

#### **Задание № 7 ПК.7**

**Вид практического задания: Оценка информационной системы для выявления возможности ее модернизации Практическое задание:**

**Проанализировать ПП с точки зрения модернизации выбрать один вариант проведения модернизации из предложенных: Миграция, Реинжиниринг, Смена хостинга. Обосновать выбор варианта.**

#### **Необходимое оборудование: ПК, браузер**

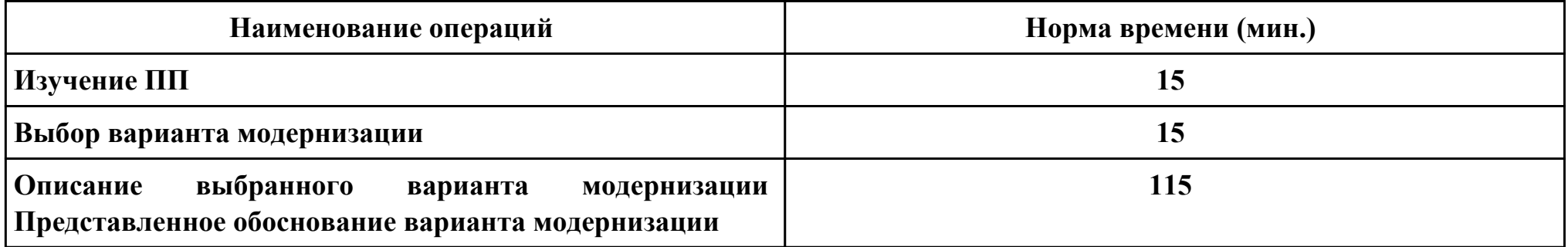

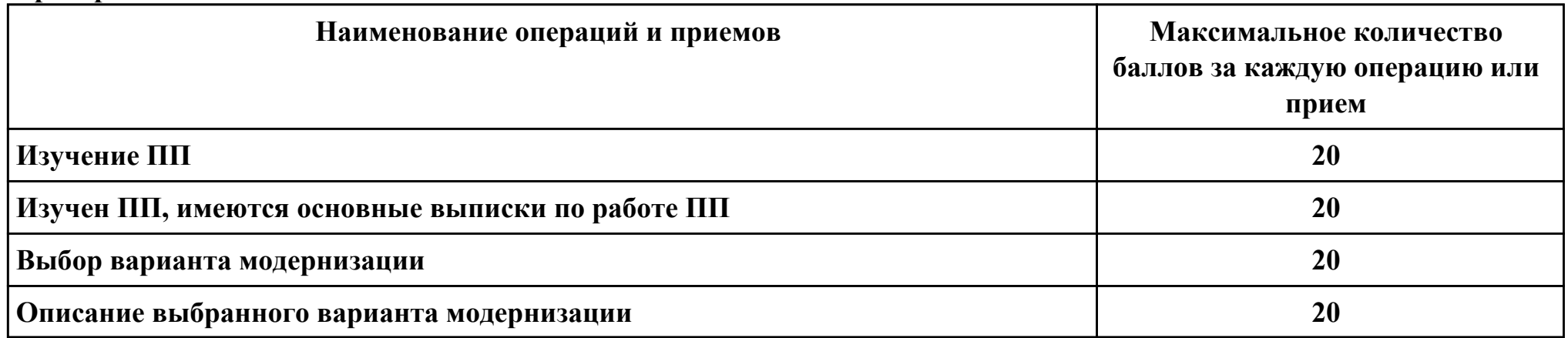

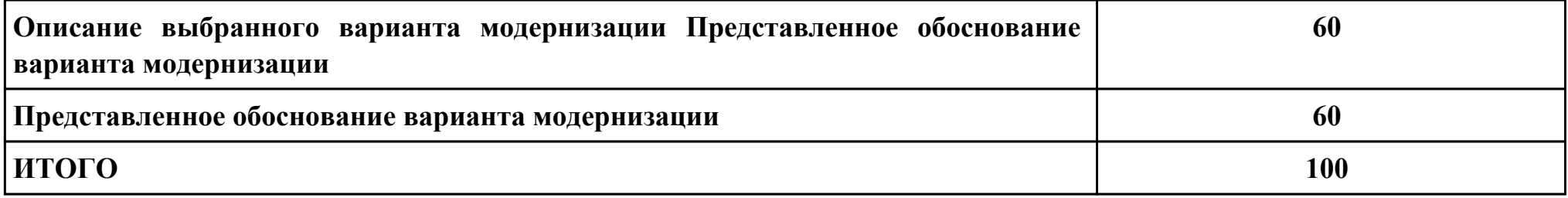

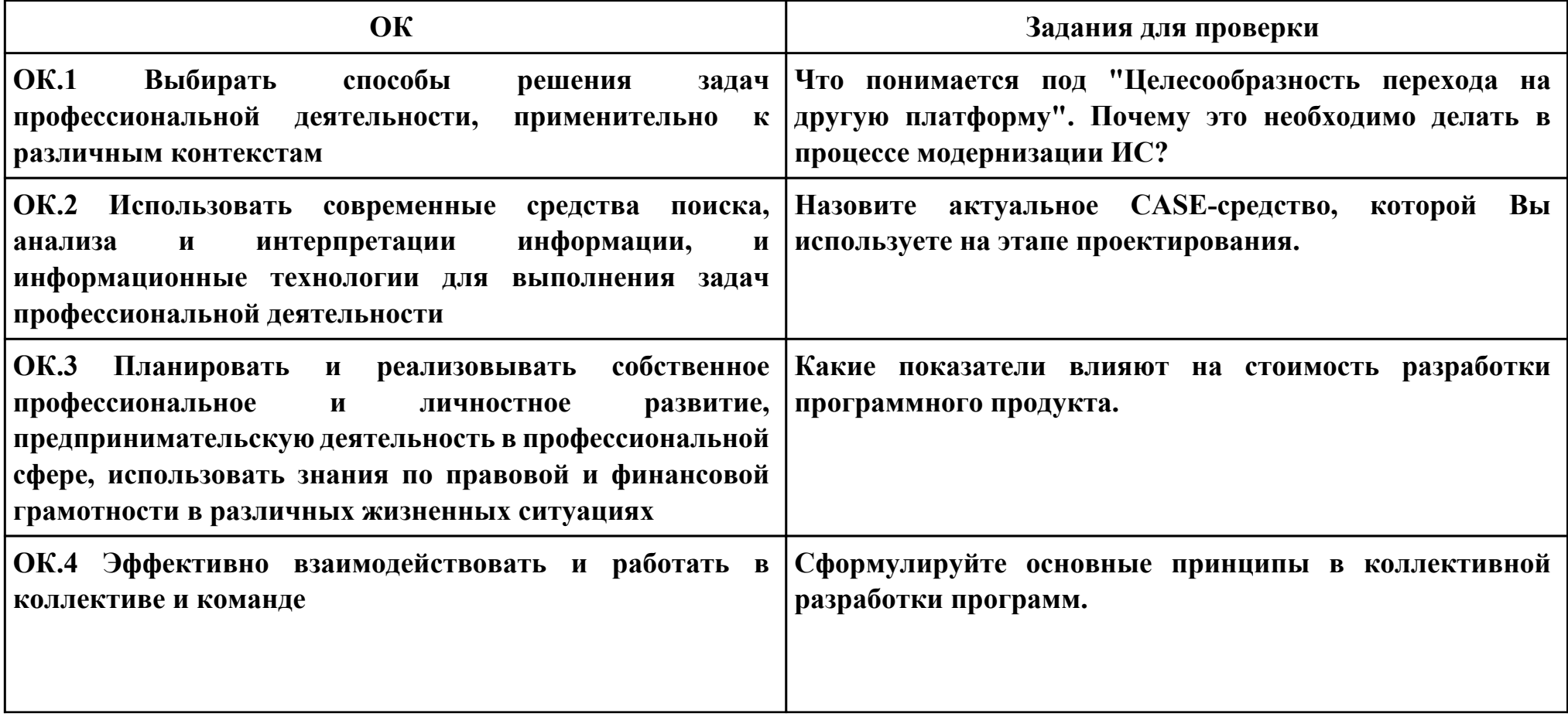

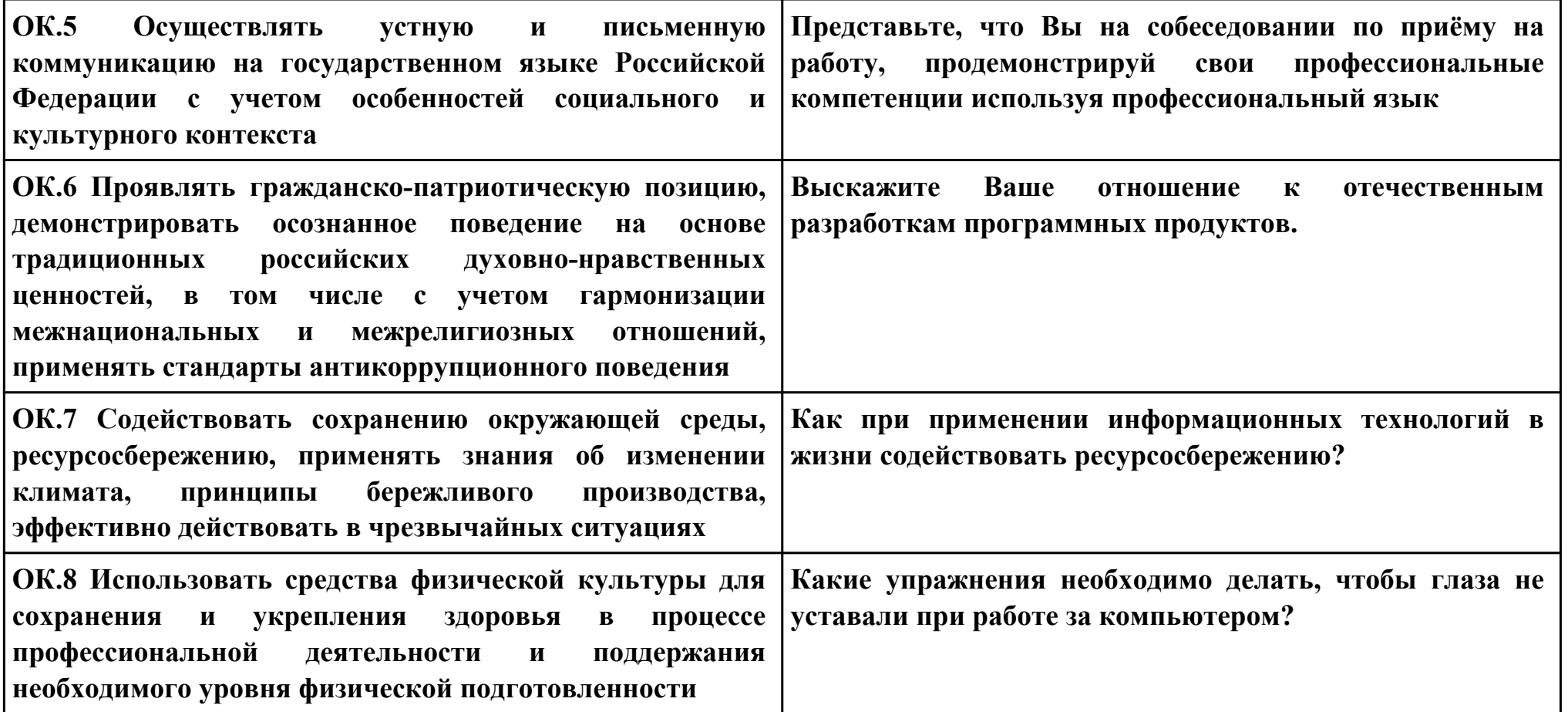